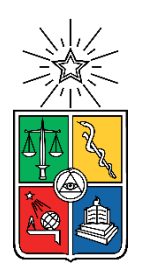

UNIVERSIDAD DE CHILE FACULTAD DE CIENCAS FÍSICAS Y MATEMÁTICAS DEPARTAMENTO DE GEOLOGÍA

#### **RELACIÓN ENTRE CONECTIVIDAD DE LINEAMIENTOS E INTENSIDAD DE ALTERACIONES HIDROTERMALES EN EL SISTEMA GEOTERMAL DE LIQUIÑE, SUR DE CHILE**

#### MEMORIA PARA OPTAR AL TÍTULO DE GEÓLOGO

#### **ALFONSO IGNACIO MOHOR ALARCÓN**

PROFESOR GUÍA: DIEGO MORATA CÉSPEDES

MIEMBROS DE LA COMISIÓN: GLORIA ARANCIBIA HERNÁNDEZ SANTIAGO NICOLÁS MAZA

Este trabajo ha sido financiado por: Centro de Excelencia en Geotermia de Los Andes (CEGA)

SANTIAGO, CHILE 2021

#### RESUMEN DE LA MEMORIA PARA OPTAR AL TÍTULO DE GEÓLOGO POR: ALFONSO IGNACIO MOHOR ALARCÓN FECHA: SEPTIEMBRE 2021 PROF. GUÍA: DIEGO MORATA CÉSPEDES

#### RELACIÓN ENTRE CONECTIVIDAD DE LINEAMIENTOS E INTENSIDAD DE ALTERACIONES HIDROTERMALES EN EL SISTEMA GEOTERMAL DE LIQUIÑE, SUR DE CHILE

El sistema geotermal de Liquiñe se ubica en la región de Los Ríos, Sur de Chile en lo que se conoce como la Zona Volcánica Sur de Los Andes (ZVS). Este sistema es de particular interés ya que el número de surgencias hidrotermales por kilómetro cuadrado es uno de los más altos de toda la ZVS y porque, además, en él hay registro de la actividad de dos grandes sistemas de fallas subverticales: el Sistema de Fallas Liquiñe-Ofqui y el Sistema de Fallas Transversales a Los Andes.

Múltiples estudios han ahondado en la idea de la existencia de una relación entre estos sistemas de fallas y la alta cantidad de surgencias hidrotermales en la zona. Este trabajo, siguiendo esa idea, se propone evaluar la existencia de una relación entre los lineamientos (entendidos como expresiones superficiales rectilíneas asociables a la actividad de los sistemas de falla) y las alteraciones hidrotermales producidas por la interacción de los fluidos calientes y las rocas del sistema.

El proceso incluyó un trabajo desde la perspectiva estructural que consistió en el mapeo de lineamientos en un área de 27.5 km x 27.5 km, centrada en las cercanías del pueblo de Liquiñe, así como el posterior procesamiento y parametrización de distintos aspectos geométricos y topológicos identificables en el mapa de lineamientos generado. Además, se identificó y caracterizó la alteración hidrotermal observable en las rocas que afloran en el sector. Se analizó mediante SEM-EDX el quimismo de clorita y se aplicaron los diferentes geotermómetros existentes en la literatura con el objetivo de poder estimar la temperatura de la alteración hidrotermal presente.

Los resultados muestran, por un lado, que el mapeo de lineamientos parece ser lo suficientemente representativo del tipo de expresiones superficiales que se esperaría encontrar por acción de los sistemas de falla dominantes. Por otro lado, el desempeño de los tres geotermómetros priorizados sobre un conjunto de 76 datos de química puntual de clorita es coherente con la alteración hidrotermal tipo propilítica que caracteriza las rocas intrusivas estudiadas y que también describen tendencias similares entre sí con variaciones más bien pequeñas (en el rango de 190 $^{\circ}$ C  $\pm$  25 $^{\circ}$ C).

Además, el análisis de los resultados refleja que se pueden establecer relaciones parciales entre las zonas de mayor/menor conectividad y la clorita hidrotermal de mayor/menor temperatura, con un margen de error que puede deberse a las limitaciones propias de las metodologías utilizadas.

El principal logro de este estudio corresponde a la correcta aplicación de la totalidad de las metodologías involucradas, lo que generó una gran cantidad de datos de petrografía, interpretación de patrones DRX, química puntual SEM-EDX en clorita hidrotermal, mapeo y estadística de lineamientos. Sin embargo, para corroborar la hipótesis de una relación directa entre conectividad de lineamientos e intensidad de las alteraciones hidrotermales, se propone la necesidad de llevar a cabo estudios posteriores que utilicen los datos y resultados aquí reportados como punto de partida.

*Por el futuro de Chile y su gente, hasta conquistar la vida digna para todas, todos y todes*

*¡Cada día es continuar!*

# Agradecimientos

Este trabajo no habría sido posible sin el permanente apoyo, en todos los sentidos de la palabra, de mi familia. A mi madre por su comprensión y paciencia, a mi padre por su incondicionalidad, a mi hermana por su ejemplo y enseñanzas, muchas gracias. A mis tíos y tías que me acogieron y apoyaron desde el inicio de esta prolongada etapa, muchas gracias.

Al profesor Diego Morata, quien me motivó a seguir el camino de la geotermia, desde donde hoy me proyecto y planteo seguir aportando a nuestro pueblo, por todas sus enseñanzas y apoyo en todos los proyectos que he emprendido al alero suyo, muchas gracias.

A la profesora Gloria Arancibia, por haberme permitido participar en sus proyectos, trabajar bajo su tutela y aprender de su rigor como máximo ejemplo del profesionalismo que requiere la ciencia, por la paciencia, los consejos y las conversaciones casuales, muchas gracias.

Al profesor Santiago Maza, por haber tenido la voluntad de involucrarse en este trabajo con tan poca anticipación, por haberse hecho el tiempo de aclararme dudas básicas cuantas veces fuera necesario y por haber colaborado conmigo sin pedir nada a cambio, muchas gracias.

Al Dr. Eduardo Molina quien desde el hemisferio norte se tomó el tiempo de enseñarme lo fundamental de interpretación DRX. Que además compartió conmigo sus datos y trabajo a partir de lo que pude realizar mis propias interpretaciones.

A Tomás Roquer, Nicole Briones, Daniel Elizalde, Camila López y Carola Lohidoy, por haberme acompañado en mi formación como geocientífico, por haber compartido risas y uno que otro vino, por haberme enseñado y ayudado en todo cuanto les pedí, muchas gracias.

Al **Centro de Excelencia en Geotermia de Los Andes (CEGA), proyectos ANID-FONDAP 15090013 y 15200001.** Y el profesor Diego en su calidad de director, gracias por haberme abierto las puertas a sus proyectos, datos, contactos, etc.

Al proyecto ANID-FONDECYT 1180167 y la profesora Gloria en su calidad de directora, gracias por permitirme trabajar con sus muestras y datos, por haberme incluido en sus actividades en el contexto de mis prácticas profesionales y, en general, por todas las oportunidades otorgadas.

A todos mis amigos y amigas de la Universidad de Chile. Podría hacer un enorme listado con sus nombres pues tantos años en esta casa de estudios me permitieron conocer a muchas personas magníficas que hasta en los momentos más difíciles me apoyaron, muchas gracias.

A la gente de Geología, a la gente de la FECH, a todos y todas con quienes trabajé en la organización estudiantil, a la gente de las innumerables tomas de Casa Central, a mis compañeros y compañeras de Plan Común, a la gente de los Trabajos Voluntarios, a mis compañeros y compañeras de militancia con quienes nos hemos permitido soñar el Chile del futuro, a quienes me acompañaron en mis aventuras por la capital y me vieron crecer en sus calles, mil veces gracias.

Al pelado y a la Kati, gracias por tanto. A ti, mi amigo Gabriel, que nos dejaste temprano, gracias por todo. A ti que sabes que siempre tienes un lugar en mi corazón, gracias. Finalmente, a quien sea que algún día lea esto, gracias.

# Tabla de Contenidos

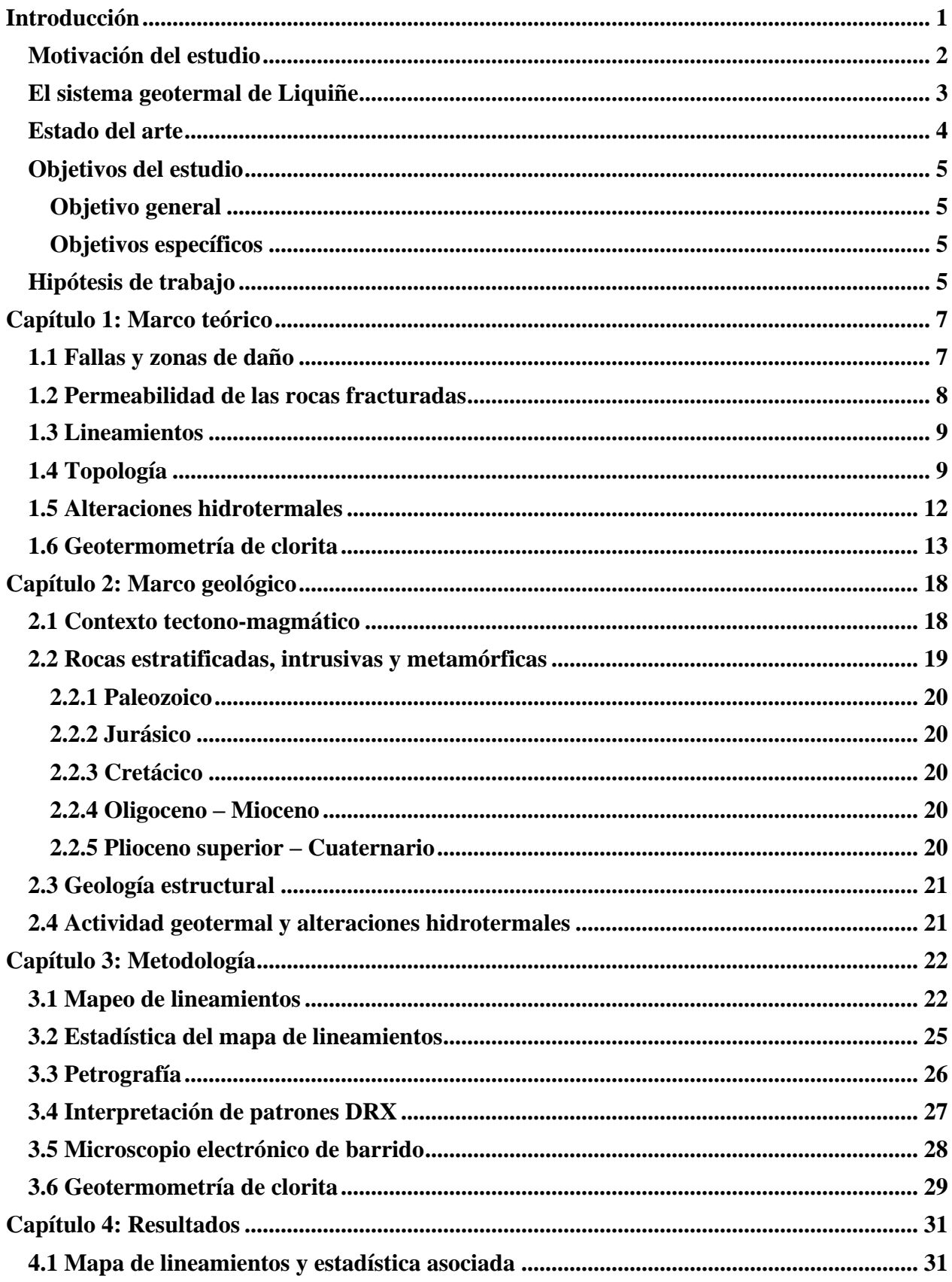

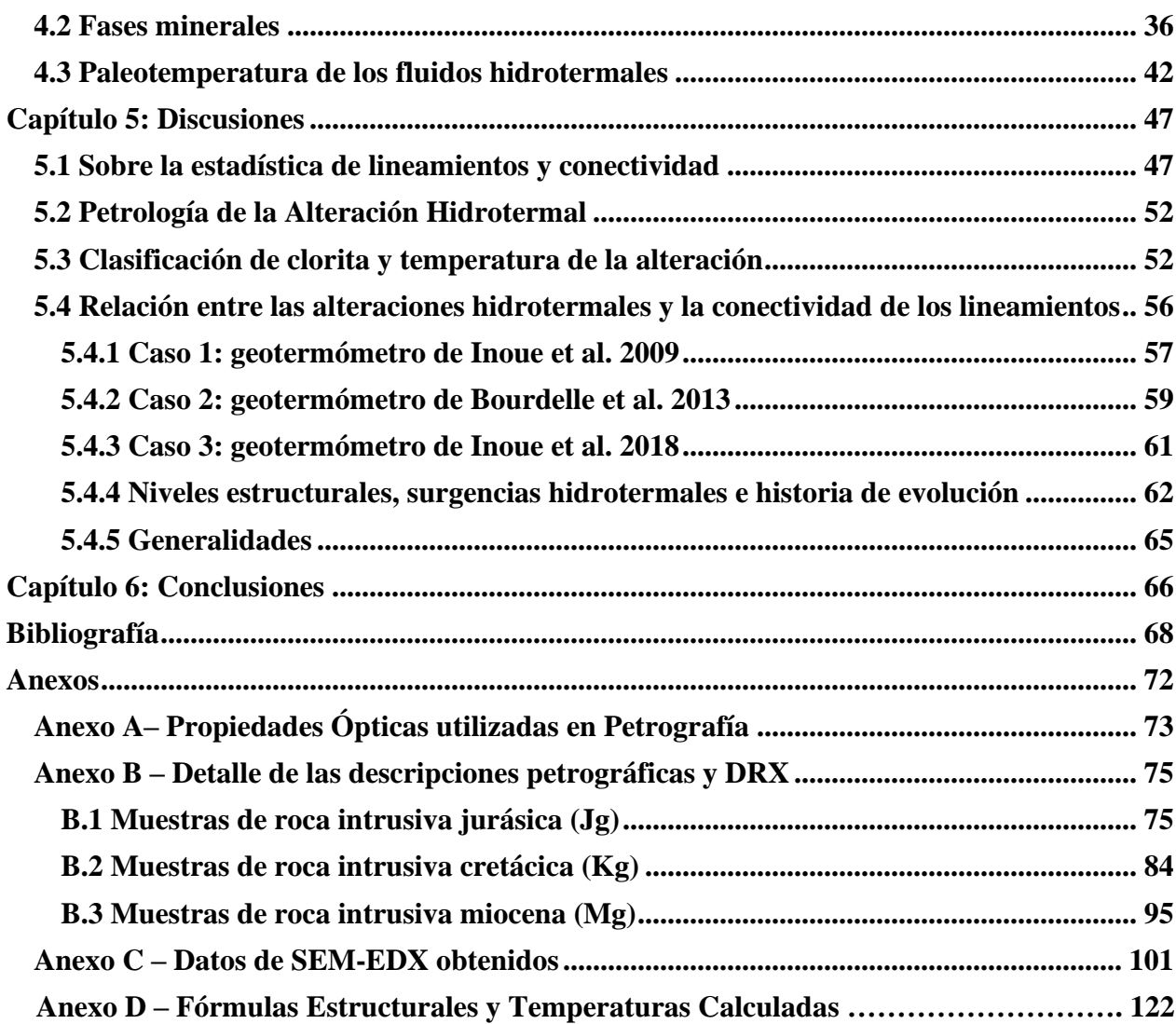

## Índice de Figuras

Figura 1. Ubicación del sistema geotermal de Liquiñe en el contexto del margen activo entre las placas de Nazca y Sudamericana. SFTA: Sistema de Fallas Transversales a Los Andes; SFLO: Sistema de Fallas Liquiñe Ofqui. Elaboración propia..................................................................... 3

Figura 2. Esquema de la zona de daño; a) asociada a un núcleo; b) asociada a múltiples núcleos. Modificada de Faulkner et al. (2010) .............................................................................................. 7

Figura 3. a) Permeabilidad primaria, determinada por los espacios vacíos entre granos de la roca; b) Permeabilidad secundaria, determinada por la presencia de fracturas en la roca. Modificado de Sánchez-San Román, F. J. (2017) ................................................................................................... 8

Figura 4. Esquema del trazo de una fractura (A-B) y sus elementos, las líneas segmentadas representan otras fracturas que intersecan al trazo de la fractura (A-B). Los tipos de nodo se esquematizan como: nodos – I (círculos verdes); nodos – Y (triángulos rojos); nodos – X (diamantes azules). Modificado de Sanderson & Nixon, (2015) .................................................... 9

Figura 5. Diagrama ternario de tipos de nodos, incluye los valores de C<sup>L</sup> que proporcionan una idea del grado de conectividad del sistema en estudio. Modificado de Sanderson & Nixon, (2015)... 11

Figura 6. Esquema de las asociaciones minerales estables en distintas condiciones de temperatura y pH. Modificado de Corbett & Leach, 1998. A: Alteración Argílica avanzada; B: Alteración Argílica (intermedia); C: Alteración Fílica; D: Alteración Potásica; E: Alteración Propilítica; E': Alteración Propilítica de baja temperatura (subpropilítica) .......................................................... 13

Figura 7. Esquema de la estructura cristalina fundamental de la clorita. En azul están las capas tetraédricas y en anaranjado las capas octaédricas respectivas. Basado en el modelo de McMurchy, R. C. (1934), representado gráficamente con el software VESTA® ............................................ 14

Figura 8. Esquema de clasificación de la composición de clorita en función del contenido de Si y  $R<sup>2</sup>$  en a.p.f.u (unidad de átomos por fórmula) en base al cálculo de fórmula estructura con 14 oxígenos. Incluye las isotermas identificadas por Bourdelle & Cathelineau (2015) que compilaron una serie de datos de composiciones y temperaturas de otros autores, con lo que desarrollaron un geotermómetro gráfico representado por estas isotermas (en colores). Modificado de Bourdelle, (2021) ............................................................................................................................................ 15

Figura 9. Contexto tectono-magmático del área de estudios (cuadrado rojo). SFLO: Sistema de Fallas Liquiñe-Ofqui; SFLO Inferida: falla inferida perteneciente a SFLO; FTA: Fallas Transversales a Los Andes; FTA Inferida: falla inferida perteneciente a FTA. Basado en Roquer et al. (2020). Elaborado sobre imagen ESRI Terrain. SRC: WGS 1984........................................... 18

Figura 10. Mapa geológico actualizado basado en los datos no publicados de Roquer et al. (en preparación) que cambian las edades de algunos cuerpos intrusivos de especial interés para este trabajo. Elaboración propia basada en los datos proporcionados, sobre hillshade obtenido de modelo de elevación digital del satélite ALOS-PALSAR. Elaborado con el software QGIS versión 3.16.2. SRC: WGS 1984 19S ........................................................................................................ 19

Figura 11. Ejemplo del procedimiento de georreferenciación de los fotogramas mediante la herramienta Georreferencing de ArcMap 10.5.............................................................................. 22

Figura 12. Mosaico de fotogramas finalizado. En verde se muestran las muestras iniciales, en rojo las muestras con las que se finalizó el trabajo. Imagen multiespectral de Sentinel – 2 en combinación de bandas RGB (432). Mapa en escala 1:200.000. Elaboración propia en ArcMap. SRC: WGS 1984 19S .................................................................................................................... 23

Figura 13. Integración de los distintos elementos para la identificación de lineamientos; a) hillshade sobre el modelo de elevación digital ALOS-PALSAR con azimut y elevación estándar del sol (az: 315°, e: 45°); b) se agrega a lo anterior la combinación de bandas Sentinel – 2 de color real RGB (432) con 45% de transparencia; c) se agregan las imágenes aéreas georreferenciadas con transparencia de 45%; d) se agregan las curvas de nivel obtenidas del modelo de elevación digital ALOS-PALSAR con intervalo de 100 metros. SRC: WGS 1984 19S.......................................... 24

Figura 14. Ejemplo de la vista en escala 1:10.000 con la integración de todos los elementos y algunos lineamientos trazados para esquematizar la identificación. SRC: WGS 1984 19S ......... 24

Figura 15. Interfaz gráfica de usuario de FracPaQ........................................................................ 25

Figura 16. Ejemplo de difractograma. En el eje x se registra el ángulo 2θ, el eje y es la intensidad y el número asociado a cada peak corresponde al espaciamiento ................................................. 28

Figura 17. Ejemplo de una imagen generada con el detector de Electrón Retro Dispersado (BSE por sus siglas en inglés). Representa las variaciones composicionales en escala de grises donde los tonos más claros implican composición más densa....................................................................... 29

Figura 18. Mapa de lineamientos (escala 1:150.000). Incluye: fotogramas georreferenciados con transparencia de 45%; imagen satelital Sentinel – 2 con combinación de color real RGB (432) y 45% de transparencia; hillshade sobre modelo de elevación ALOS-PALSAR con azimut y elevación del sol estándar y 45% de transparencia. RSC: WGS 1984 19S. Elaboración propia .. 31

Figura 19. Resultado de la medición de los lineamientos: a) clasificación espacial de los lineamientos según sus largos en escala de colores; b) distribución de los largos de los lineamientos, frecuencia versus largos................................................................................................................. 32

Figura 20. Resultado de la medición de los segmentos: a) clasificación espacial de los segmentos según sus largos en escala de colores; b) distribución de los largos de los segmentos, frecuencia versus largos.................................................................................................................................. 32

Figura 21. Estadística del rumbo (ángulo con 0° en el norte y en sentido horario) de los segmentos. En a) clasificación en función del ángulo entre 0° y 180° representada en escala de colores espacialmente ubicados; b) diagrama de roseta de áreas proporcionales ponderado por el largo de los segmentos; c) distribución del rumbo de los segmentos (0 a 360°) versus frecuencia............ 33

Figura 22. A la izquierda: mapa de círculos de escaneo 18x18 elegidos para generar el análisis topológico según Mauldon et al. 2001; a la derecha: mapa con los nodos identificados (9087 nodos – I; 8 nodos – Y; 2239 nodos – X) ................................................................................................ 34

Figura 23. Estimaciones de intensidad (a) y densidad (b) de segmentos ubicados espacialmente 34

Figura 24. Análisis de nodos: a) distribución espacial de los nodos que aportan conectividad al sistema (nodos  $X+Y$ ); b) distribución espacial de los nodos no conectados (nodos- I); c) clasificación de la conectividad del sistema según su proporción de nodos (ver sección 1.4) ..... 35

Figura 25. Ubicación de las muestras en el área de estudios. A la derecha a) corresponde al mapa geológico con las actualizaciones de edades especificadas en el capítulo 2.2; a la izquierda b) corresponde a la imagen satelital de Sentinel – 2 y el hillshade de modelo de elevación digital ALOS-PALSAR con azimut y elevación del sol estándar, superpuesto con transparencia del 80%. Elaboración propia......................................................................................................................... 36

Figura 26. a) corte transparente de la muestra LQ0505 escaneado en luz polarizada plana; b) corte transparente de la muestra LQ0505 escaneado en luz doble polarizada (nicoles cruzados); c) cara fresca de la muestra LQ0505 desde donde se obtuvo el corte transparente .................................. 37

Figura 27. Mapa de corte de la muestra LQ0505, se incluyó la grilla de referencia para ubicar los cristales espacialmente dentro del corte. En colores se encuentran los cristales de clorita seleccionados. En amarillo C1; en morado C2, en rojo C3, en verde C4 y en celeste C5. ........... 38

Figura 28: interpretación del patrón de difracción de rayos X de la muestra LQ0505. Qz: cuarzo; Ab: albita; Chl: clorita. Interpretación propia usando la base de datos del programa Match! ® Crystallography Open Database (COD) y datos de Moore y Reynolds, 1997.............................. 39

Figura 29. Clasificación de las rocas intrusivas de este estudio en el diagrama de rocas ígneas intrusivas, modificado de Le Bas & Streckeisen (1991). Notar que la muestra LQ0609 no figura dentro de los cálculos de fórmula estructural ni geotermometría porque, como se estableció en la sección 4.2, ninguno de los datos de química puntual tomados en esa muestra lograron cerrar en el rango aceptado para la fórmula estructural de la clorita................................................................ 40

Figura 30. Ejemplo del reemplazo de biotitas por clorita y epidota. Además de texturas características que exhiben los cristales. Corresponden a los 4 cristales seleccionados en la muestra LQ0630X (Cachim) para la aplicación de la geotermometría....................................................... 41

Figura 31. a) Imagen del cristal 1 seleccionado en la muestra LQ0505 en nicoles paralelos; b) análogo de a) en nicoles cruzados; c) imagen capturada con el detector de electrones retrodispersados del Microscopio Electrónico de Barrido. Las cruces rojas indican los sitios donde se llevó a cabo la adquisición de datos de química puntual con el detector Espectroscopio de Energía Dispersiva (EDS según sus siglas en inglés).................................................................... 42

Figura 32. Representación de la composición de clorita pertenecientes a la totalidad de las muestras de este estudio. Se incluyen las isotermas presentadas por Bourdelle, (2021) a modo de referencia. Modificado de Bourdelle, (2021). En amarillo las muestras Miocenas, en azul las muestras Jurásicas, en verde las muestras Cretácicas................................................................................... 43

Figura 33. Promedio de temperatura por muestra de acuerdo con el geotermómetro publicado por Bourdelle et al. (2013). Las barras azules corresponden al rango entre el promedio y los valores máximos y mínimos de temperatura obtenidos para cada muestra respectivamente .................... 44

Figura 34. Promedio de temperatura por muestra de acuerdo con el geotermómetro publicado por Inoue et al. (2009). Las barras azules corresponden al rango entre el promedio y los valores máximos y mínimos de temperatura obtenidos para cada muestra respectivamente .................... 45

Figura 35. Promedio de temperatura por muestra de acuerdo con el geotermómetro publicado por Inoue et al., (2018). Las barras azules corresponden al rango entre el promedio y los valores máximos y mínimos de temperatura obtenidos para cada muestra respectivamente .................... 46

Figura 36. Ajuste de distribución lognormal: a) largo de los lineamientos; b) largo de los segmentos ....................................................................................................................................................... 47

Figura 37. a) agrupación de ángulos que podrían asociarse a SFLO en elipsoide roja y a SFTA en verde; b) secciones semicirculares que se pueden asociar a SFLO en rojo y a SFTA en verde ... 48

Figura 38. Interpretaciones de los nodos identificados; a) se proponen una serie de lineamientos que los nodos X parecen describir; b) se encierran en elipsoides las áreas donde se observa a simple vista una concentración considerable de nodos X......................................................................... 49

Figura 39. Proporción de nodos. De acuerdo con la clasificación y proporción de nodos, un 20% corresponden a nodos X y un 80% a nodos I, por lo que los 8 nodos Y que fueron identificados representan un porcentaje despreciable ......................................................................................... 49

Figura 40. Interpretación de las zonas con mayor concentración de nodos. a) se recalibró la escala para poder evaluar mejor el resultado, se proponen en función de ello una serie de zonas de "alta" concentración de nodos  $(X + Y)$ , donde destaca la zona central previamente discutida; b) se proponen 4 "trends" de mayor presencia de nodos – I, los que describen ángulos característicos aprox. NS y WNW ........................................................................................................................ 50

Figura 41. Interpretación de zonas de mayor presencia de segmentos. a) intensidad de segmentos corresponde a una medida del largo de los segmentos sobre el área de los bloques utilizados en el escaneo (grilla de 18 por 18); b) densidad de segmentos mide el número de segmentos por unidad de área............................................................................................................................................ 51

Figura 42. Diagrama de la solución sólida de la clorita, modificado de Bourdelle, F. (2021). En línea discontinua morada se encierra el campo de variación composición donde se ubican los 76 datos válidos, de las 8 muestras que fueron parte de este estudio exitosamente. En línea discontinua verde se esquematiza la cercanía del grupo de datos a los miembros terminales ......................... 53

Figura 43. Incorporación de las isotermas de Bourdelle (2021). Flechas rojas indican las isotermas en las que se emplaza el conjunto de datos de clorita de este estudio........................................... 54

Figura 44. Esquema comparado de las temperaturas calculadas mediante los tres geotermómetros priorizados por este estudio. Notar que se trata de los promedios del total de cálculos de temperatura obtenidos para cada muestra por geotermómetro con una barra de error que va desde su respectivo dato mínimo al dato máximo de temperatura (no es desviación estándar).................................... 55

Figura 45. Mapa de número de nodos  $X + Y$  georreferenciados al área de estudios con las muestras y sus temperaturas calculadas según el geotermómetro de Inoue et al. 2009. Cada muestra además de estar representada en la escala de colores de la parte inferior del mapa tiene su valor numérico de temperatura asociado. Además, se definieron subáreas para cada muestra en las que se considera una zona de influencia (cuadrados rojos) ...................................................................................... 57

Figura 46. Mapa de número de nodos  $X + Y$  georreferenciados al área de estudios con las muestras y sus temperaturas calculadas según el geotermómetro de Bourdelle et al. 2013. Cada muestra además de estar representada en la escala de colores de la parte inferior del mapa tiene su valor numérico de temperatura asociado. Además, se definieron subáreas para cada muestra en las que se considera una zona de influencia (cuadrados rojos).................................................................. 59

Figura 47. Mapa de número de nodos  $X + Y$  georreferenciados al área de estudios con las muestras y sus temperaturas calculadas según el geotermómetro de Inoue et al. 2018. Cada muestra además de estar representada en la escala de colores de la parte inferior del mapa tiene su valor numérico de temperatura asociado. Además, se definieron subáreas para cada muestra en las que se considera una zona de influencia (cuadrados rojos) ...................................................................................... 61

Figura 48. Mapas comparados a) mapa geológico del área de estudios y principales estructuras; b) mapa de elevación del terreno en gama de colores; c) mapa de densidad de nodos conectados en contraste con la topografía. Se incluye la ubicación de las surgencias hidrotermales (círculos verdes) y de las muestras con sus temperaturas calculadas según el geotermómetro de Bourdelle et al. (2013)........................................................................................................................................ 63

Figura 49. Modelo tridimensional esquemático de la zona central del sistema. Incluye una propuesta del comportamiento de las isotermas sin escala de profundidad. Tampoco incluye elementos como una capa sello, un reservorio y una fuente de calor, ya que estos elementos, a pesar de ser esperable encontrar, no han sido comprobados en los estudios previos. Modificado de Danielle et al. (2020) ..................................................................................................................... 64

Figura 50. Mapas de corte de la muestra LQ0505. A la izquierda: en nícoles paralelos, se muestra la ubicación espacial de los cristales de clorita seleccionados para la aplicación de geotermómetros. A la derecha: en nícoles cruzados.................................................................................................. 75

Figura 51. Interpretación del patrón de difracción de rayos X de la muestra LQ0505. Qz: cuarzo; Ab: albita; Chl: clorita. Interpretación propia usando la base de datos del programa Match! ® Crystallography Open Database (COD) y datos de Moore y Reynolds, 1997.............................. 76

Figura 52. Fotos tomadas en microscopio, con aumento de 10x, sobre los cristales de clorita seleccionados en la muestra LQ0505 para la aplicación de geotermómetros. Respectivamente: a.1 clorita 1 en NP y a.2 en NX; b1 clorita 2 en NP y b.2 en NX; c.1 clorita 3 en NP y c.2 en NX; d.1 clorita 4 en NP y d.2 en NX; e.1 clorita 5 en NP y e.2 en NX ...................................................... 77

Figura 53. Mapas de corte de la muestra LQ0628. A la izquierda: en nícoles paralelos, se muestra la ubicación espacial de los cristales de clorita seleccionados para la aplicación de geotermómetros. A la derecha: en nícoles cruzados.................................................................................................. 78

Figura 54. Interpretación del patrón de difracción de rayos X de la muestra LQ0628. Qz: cuarzo; Ab: albita; Chl: clorita; Or: ortoclasa. Interpretación propia usando la base de datos del programa Match! ® Crystallography Open Database (COD) y datos de Moore y Reynolds, 1997 ............. 79

Figura 55. Fotos tomadas en microscopio, con aumento de 10x, sobre los cristales de clorita seleccionados en la muestra LQ0628 para la aplicación de geotermómetros. Respectivamente: a.1 clorita 1 en NP y a.2 en NX; b1 clorita 2 en NP y b.2 en NX; c.1 clorita 3 en NP y c.2 en NX; d.1 clorita 4 en NP y d.2 en NX........................................................................................................... 80

Figura 56. Mapas de corte de la muestra LQ0629. A la izquierda: en nícoles paralelos., se muestra la ubicación espacial de los cristales de clorita seleccionados para la aplicación de geotermómetros. A la derecha: en nícoles cruzados, se aprecian algunos colores de interferencia característicos como los de tercer orden de la moscovita ............................................................................................... 81

Figura 57. Interpretación del patrón de difracción de rayos X de la muestra LQ0629. Qz: cuarzo; Ab: albita; Chl: clorita; Or: ortoclasa. Interpretación propia usando la base de datos del programa Match! ® Crystallography Open Database (COD) y datos de Moore y Reynolds, 1997 ............. 82

Figura 58. Fotos tomadas en microscopio, con aumento de 10x, sobre los cristales de clorita seleccionados en la muestra LQ0629 para la aplicación de geotermómetros. Respectivamente: a.1 clorita 1 en NP y a.2 en NX; b1 clorita 2 en NP y b.2 en NX; c.1 clorita 3 en NP y c.2 en NX... 83

Figura 59. Mapas de corte de la muestra LQ0520. A la izquierda: en nícoles paralelos, se muestra la ubicación espacial de los cristales de clorita seleccionados para la aplicación de geotermómetros. A la derecha: en nícoles cruzados.................................................................................................. 84

Figura 60. Interpretación del patrón de difracción de rayos X de la muestra LQ0520. Qz: cuarzo; Ab: albita; Chl: clorita; Amp: anfíbol. Interpretación propia usando la base de datos del programa Match! ® Crystallography Open Database (COD) y datos de Moore y Reynolds, 1997 ............. 85

Figura 61. Fotos tomadas en microscopio, con aumento de 10x (5x en el caso de C2), sobre los cristales de clorita seleccionados en la muestra LQ0520 para la aplicación de geotermómetros. Respectivamente: a.1 clorita 1 en NP y a.2 en NX; b1 clorita 2 en NP y b.2 en NX; c.1 clorita 3 en NP y c.2 en NX; d.1 clorita 4 en NP y d.2 en NX; e.1 clorita 5 en NP y e.2 en NX..................... 86 Figura 62. Mapas de corte de la muestra LQ0609. A la izquierda: en nícoles paralelos, se muestra la ubicación espacial de los cristales de clorita seleccionados para la aplicación de geotermómetros. A la derecha: en nícoles cruzados.................................................................................................. 87

Figura 63. Interpretación del patrón de difracción de rayos X de la muestra LQ0609. Qz: cuarzo; Ab: albita; Chl: clorita; AOr: anortoclasa; Amp: anfíbol. Interpretación propia usando la base de datos del programa Match! ® Crystallography Open Database (COD) y datos de Moore y Reynolds, 1997 .............................................................................................................................. 88

Figura 64. Fotos tomadas en microscopio, con aumento de 10x, sobre los cristales de clorita seleccionados en la muestra LQ0609 para la aplicación de geotermómetros. Respectivamente: a.1 clorita 1 en NP y a.2 en NX; b1 clorita 2 en NP y b.2 en NX; c.1 clorita 3 en NP y c.2 en NX... 89

Figura 65. Mapas de corte de la muestra LQ0616. A la izquierda: en nícoles paralelos, se muestra la ubicación espacial de los cristales de clorita seleccionados para la aplicación de geotermómetros. A la derecha: en nícoles cruzados.................................................................................................. 89

Figura 66. Interpretación del patrón de difracción de rayos X de la muestra LQ0802, equivalente a LQ0616. Qz: cuarzo; Ab: albita; Chl: clorita. Interpretación propia usando la base de datos del programa Match! ® Crystallography Open Database (COD) y datos de Moore y Reynolds, 1997 ....................................................................................................................................................... 90

Figura 67. Fotos tomadas en microscopio, con aumento de 10x, sobre los cristales de clorita seleccionados en la muestra LQ0616 para la aplicación de geotermómetros. Respectivamente: a.1 clorita 1 en NP y a.2 en NX; b1 clorita 2 en NP y b.2 en NX; c.1 clorita 3 en NP y c.2 en NX; d.1 clorita 4 en NP y d.2 en NX........................................................................................................... 91

Figura 68. Mapas de corte de la muestra LQ0631. A la izquierda: en nícoles paralelos, se muestra la ubicación espacial de los cristales de clorita seleccionados para la aplicación de geotermómetros. A la derecha: en nícoles cruzados.................................................................................................. 92

Figura 69. Interpretación del patrón de difracción de rayos X de la muestra LQ0631. Qz: cuarzo; Ab: albita; Chl: clorita; Amp: anfíbol. Interpretación propia usando la base de datos del programa Match! ® Crystallography Open Database (COD) y datos de Moore y Reynolds, 1997 ............. 93

Figura 70. Fotos tomadas en microscopio, con aumento de 10x, sobre los cristales de clorita seleccionados en la muestra LQ0631 para la aplicación de geotermómetros. Respectivamente: a.1 clorita 1 en NP y a.2 en NX; b1 clorita 2 en NP y b.2 en NX; c.1 clorita 3 en NP y c.2 en NX; d.1 clorita 4 en NP y d.2 en NX........................................................................................................... 94

Figura 71. Mapas de corte de la muestra LQ0236. A la izquierda: en nícoles paralelos, se muestra la ubicación espacial de los cristales de clorita seleccionados para la aplicación de geotermómetros. A la derecha: en nícoles cruzados.................................................................................................. 95

Figura 72. Interpretación del patrón de difracción de rayos X de la muestra LQ0236. Qz: cuarzo; Ab: albita; Chl: clorita. Interpretación propia usando la base de datos del programa Match! ® Crystallography Open Database (COD) y datos de Moore y Reynolds, 1997.............................. 96

Figura 73. Fotos tomadas en microscopio, con aumento de 10x, sobre los cristales de clorita seleccionados en la muestra LQ0236 para la aplicación de geotermómetros. Respectivamente: a.1 clorita 1 en NP y a.2 en NX; b1 clorita 2 en NP y b.2 en NX; c.1 clorita 3 en NP y c.2 en NX; d.1 clorita 4 en NP y d.2 en NX........................................................................................................... 97

Figura 74. Mapas de corte de la muestra LQ0630X. A la izquierda: en nícoles paralelos, se muestra la ubicación espacial de los cristales de clorita seleccionados para la aplicación de geotermómetros. A la derecha: en nícoles cruzados.................................................................................................. 98

Figura 75. Interpretación del patrón de difracción de rayos X de la muestra LQ0405, equivalente a LQ0630X Qz: cuarzo; Ab: albita; Chl: clorita; Or: ortoclasa. Interpretación propia usando la base de datos del programa Match! ® Crystallography Open Database (COD) y datos de Moore y Reynolds, 1997 .............................................................................................................................. 99

Figura 76. Fotos tomadas en microscopio, con aumento de 10x, sobre los cristales de clorita seleccionados en la muestra LQ0630X para la aplicación de geotermómetros. Respectivamente: a.1 clorita 1 en NP y a.2 en NX; b1 clorita 2 en NP y b.2 en NX; c.1 clorita 3 en NP y c.2 en NX; d.1 clorita 4 en NP y d.2 en NX .................................................................................................. 100

## Índice de Tablas

Tabla 1. Algunos datos de porosidad y permeabilidad (conductividad hidráulica) de rocas sedimentarias e ígneas. Notar que en el caso de las rocas ígneas, la permeabilidad se ve alterada notablemente por efecto del fracturamiento. Datos tomados de Banton, O., & Bangoy, L. M. (1997) y Maidment, D. R. (1993)................................................................................................................ 8 Tabla 2. Escala relativa de la intensidad de la alteración hidrotermal en cada muestra. Definida en este trabajo como primera aproximación para cuantificar la intensidad de las alteraciones hidrotermales................................................................................................................................. 27 Tabla 3. Peaks utilizados para identificar la clorita. McMurchy, (1934)...................................... 28 Tabla 4. Resumen del trabajo de petrografía centrada en la mineralogía de alteración e identificación de cristales de clorita para geotermometría. Chl: clorita; Ep: epidota; Bt: biotita; Anf: anfíbol; Feld: feldespato alcalino; Plg: plagioclasa....................................................................... 40 Tabla 5. Resumen del éxito de la aplicación de los métodos de cálculo de fórmulas estructurales y los geotermómetros respectivos. Notar que de los 11 datos de química puntual tomados en la muestra LQ0609 ninguno entregó un resultado de fórmula estructural satisfactorio, por lo que esta muestra fue descartada para la geotermometría ............................................................................ 43 Tabla 6. Resumen de los promedios de temperatura calculados según los diferentes geotermómetros. Promedio (a) corresponde al promedio de temperatura de todas las muestras según el respectivo geotermómetro; promedio (b) corresponde al promedio de los tres geotermómetros por muestra. Se incluye la desviación estándar para cada promedio respectivamente ............................................................................................................................. 56 Tabla 7. Resumen de propiedades ópticas comunes de los minerales característicos encontrados durante la petrografía. Basado en Nesse (2004)............................................................................ 74 Tabla 8. Totalidad de datos adquiridos mediante SEM-EDX en la muestra LQ0505................. 103 Tabla 9. Totalidad de datos adquiridos mediante SEM-EDX en la muestra LQ0628................. 105 Tabla 10. Totalidad de datos adquiridos mediante SEM-EDX en la muestra LQ0629............... 107 Tabla 11. Totalidad de datos adquiridos mediante SEM-EDX en la muestra LQ0520............... 112 Tabla 12. Totalidad de datos adquiridos mediante SEM-EDX en la muestra LQ0616............... 114 Tabla 13. Totalidad de datos adquiridos mediante SEM-EDX en la muestra LQ0236............... 115 Tabla 14. Totalidad de datos adquiridos mediante SEM-EDX en la muestra LQ0630X............ 117 Tabla 15. Totalidad de datos adquiridos mediante SEM-EDX en la muestra LQ0631............... 119 Tabla 16. Totalidad de datos adquiridos mediante SEM-EDX en la muestra LQ0609. Notar que estos datos no fueron útiles para el cálculo de fórmula estructural ............................................. 121 Tabla 17. Fórmulas estructurales y temperaturas calculadas de la muestra LQ0505 – Pozo de Oro, de acuerdo a los distintos geotermómetros que incluye la tabla suplementaria 1 de Verdecchia et al. (2019)……………………………………………………………………………………….. 122 Tabla 18. Fórmulas estructurales y temperaturas calculadas de la muestra LQ0628 – Hipólito Muñoz 1, de acuerdo a los distintos geotermómetros que incluye la tabla suplementaria 1 de Verdecchia et al. (2019)…………………………………………………………………….….. 124

Tabla 19. Fórmulas estructurales y temperaturas calculadas de la muestra LQ0629 – Hipólito Muñoz 2, de acuerdo a los distintos geotermómetros que incluye la tabla suplementaria 1 de Verdecchia et al. (2019)…………………………………………………………………….….. 125 Tabla 20. Fórmulas estructurales y temperaturas calculadas de la muestra LQ0520 – Puente El Flaco 1, de acuerdo a los distintos geotermómetros que incluye la tabla suplementaria 1 de Verdecchia et al. (2019)…………………………………………………………………….….. 126 Tabla 21. Fórmulas estructurales y temperaturas calculadas de la muestra LQ0616 – Fucha, de acuerdo a los distintos geotermómetros que incluye la tabla suplementaria 1 de Verdecchia et al. (2019)……………………………………………………………………………..……………. 127 Tabla 22. Fórmulas estructurales y temperaturas calculadas de la muestra LQ0236 – Estero Huechulafquén, de acuerdo a los distintos geotermómetros que incluye la tabla suplementaria 1 de Verdecchia et al. (2019)…………………………………………………………………….….. 128 Tabla 23. Fórmulas estructurales y temperaturas calculadas de la muestra LQ0630X – Cantera Cachim, de acuerdo a los distintos geotermómetros que incluye la tabla suplementaria 1 de Verdecchia et al. (2019)…………………………………………………………………….….. 129 Tabla 24. Fórmulas estructurales y temperaturas calculadas de la muestra LQ0631 – Cima Charlil, de acuerdo a los distintos geotermómetros que incluye la tabla suplementaria 1 de Verdecchia et al. (2019)……………………………………………………………………………………….. 130

# Introducción

La geotermia es el tipo de energía producida por efecto de la disipación de calor desde las capas interiores de la Tierra hacia la superficie. Es por tanto una forma de energía natural, ilimitada y de múltiples beneficios en comparación a, por ejemplo, la quema de combustibles fósiles, que a la fecha sigue representando una proporción importante de los mecanismos de generación de energía empleados tanto en Chile como en el resto del mundo.

Este calor interno de la Tierra se manifiesta en la corteza de diferentes maneras: volcanes, aguas termales, geiseres, entre otras. En general, el estudio de la geotermia se centra en aquellos lugares en los que hay una concentración anómala de esta energía, es decir, un gradiente geotermal alto con respecto al promedio asociado a nuestra corteza de entre 25° a 30°C por kilómetro de profundidad. El potencial geotermal de un sistema se suele clasificar de acuerdo con la temperatura de los fluidos hidrotermales que lo caracterizan. Así, un sistema cuyos fluidos presentan temperaturas menores a 150°C puede ser considerado de baja entalpía, mientras que uno cuyos fluidos tienen temperaturas mayores a los 150°C se puede catalogar como de alta entalpía.

Se estudia la geotermia por sus múltiples aplicaciones, que van desde pequeños sistemas de calefacción usualmente desarrollados en sistemas de baja entalpía y/o en las cercanías de zonas pobladas, hasta la producción de energía eléctrica en sistemas de alta entalpía. Sin embargo, para cualquiera de los efectos que se quiera aprovechar esta forma de energía, es necesario llevar a cabo una importante investigación científica desde áreas como la geología estructural, la geoquímica, la geofísica, la hidrogeología, entre otras.

Las anomalías de temperatura más importantes de la superficie terrestre se encuentran, generalmente, en aquellas zonas donde hay márgenes activos entre las placas tectónicas. Por supuesto, la subducción que tiene lugar entre la placa de Nazca y la placa Sudamericana es un ejemplo importante de estos sitios de interés para el estudio de la geotermia. Un gran indicio del potencial que hay en el contexto de la subducción sudamericana es la vasta cantidad de volcanes activos a lo largo de la Cordillera de Los Andes, sin embargo, en contraste de este potencial intuitivamente alto, la investigación, exploración y uso de este recurso en Sudamérica se encuentra aún en una etapa embrionaria.

Específicamente, en el territorio continental chileno se pueden distinguir tres dominios en los cuales existen sistemas geotermales activos con mayor o menor cantidad de investigación desarrollada sobre ellos (Sánchez-Alfaro et al. 2015). El primero es la Región Geotérmica del Norte de Chile, ubicada entre los 17°30' y 27°15'S donde se encuentra la única planta geotérmica de generación eléctrica activa en Sudamérica, Cerro Pabellón (con una capacidad instalada de 48 MWe, además de 33 MWe extras de su expansión, actualmente bajo construcción). Luego, está la Región Geotérmica de Subducción Plana ubicada entre los 27°15' y 33°S, donde hay escasas manifestaciones geotermales en superficie, principalmente aguas termales. Y, finalmente, está la Región Geotérmica del Centro-Sur de Chile ubicada entre los 33° y 47°S, coincidente por cierto con la llamada Zona Volcánica Sur de Los Andes (ZVS).

Esta memoria de título se enmarca en una serie de estudios que se llevan a cabo en la actualidad en los múltiples sistemas geotermales activos de la ZVS, específicamente, en el sistema geotermal de

Liquiñe, lugar donde existe una de las concentraciones más altas de surgencias hidrotermales por kilómetro cuadrado, fenómeno que se asocia a la presencia de dos prominentes sistemas de falla de orientaciones principales aproximadas N-S y NW-SE, respectivamente, los que además parecen tener su punto de encuentro en el sistema y que han alterado considerablemente la permeabilidad del basamento de la zona.

El trabajo llevado a cabo se basa en el establecimiento de correlaciones entre los registros petrológicos de la circulación de los fluidos hidrotermales (alteraciones hidrotermales) y las características estructurales del sistema expresadas en la topografía del paisaje (lineamientos), determinando así parte de los procesos que fueron parte de la evolución del sistema.

### Motivación del estudio

La creciente demanda de recursos energéticos en Chile, así como en el resto del planeta, es un tema que sólo desde hace algunos años se aborda desde la óptica de generar el menor impacto posible al medioambiente. De hecho, históricamente esta demanda de recursos energéticos se ha suplido mediante el uso de combustibles fósiles, cuya combustión repercute de manera muy negativa en nuestro entorno al producir grandes cantidades de gases de efecto invernadero, las que de acuerdo con el Observatorio de Sostenibilidad de Chile, en el año 2019 alcanzaron las 314.5 millones de toneladas de CO2 equivalente.

Si bien hoy se conoce como "cambio climático" al fenómeno de escala planetaria que se ha desatado, en gran medida como consecuencia del daño que hemos generado al medioambiente por medio de prácticas como la quema de combustibles fósiles, existen expresiones locales directas de las repercusiones negativas de este mismo fenómeno. Desertificación de áreas otrora fértiles, contaminación de aguas, aire y tierra, extinción de especies de fauna y flora, etc. Son sólo algunos de los problemas que hoy tenemos el deber de enfrentar.

La geotermia, en especial en Chile, ofrece una importante oportunidad de reducir y/o terminar con la dependencia energética de combustibles fósiles en un mediano plazo considerando que su potencial en Los Andes Chilenos se ha estimado entre 1300 MW y 3800 MW (referencias en Maza et al. 2021). Pero, para poder hacer uso de este recurso, en cualquiera de sus posibles formas, entender las características de los distintos sistemas geotérmicos del territorio es un primer paso necesario.

Este estudio tiene la intención de ser un aporte a la comprensión de las características y procesos geológicos que intervinieron en el desarrollo y comportamiento del sistema geotermal de Liquiñe, a sabiendas de que en el futuro esto puede ayudar al desarrollo de proyectos que sepan aprovechar su abundante potencial geotérmico para el beneficio de las comunidades que habitan la zona.

### El sistema geotermal de Liquiñe

Ubicado en la Zona Volcánica Sur de Los Andes (Fig. 1), el sistema geotermal de Liquiñe se encuentra en los alrededores de la localidad del mismo nombre en un contexto de alta actividad volcánica y tectónica.

En él se han realizado estudios relativos a los factores estructurales de primer orden, relacionados fundamentalmente a la actividad de los dos sistemas de falla más prominentes de la ZVS: el Sistema de Fallas Liquiñe-Ofqui (SFLO) y el Sistema de Fallas Transversales a Los Andes (SFTA), los que han llevado a un intenso fracturamiento de las rocas, principalmente intrusivas, del área.

Recientes estudios han concluido que tanto la distribución espacial de las surgencias hidrotermales, como las temperaturas de estas, están directamente correlacionadas a las zonas de fractura (o zonas de daño) de SFLO y SFTA, no así necesariamente en correlación con los núcleos de falla de SFLO.

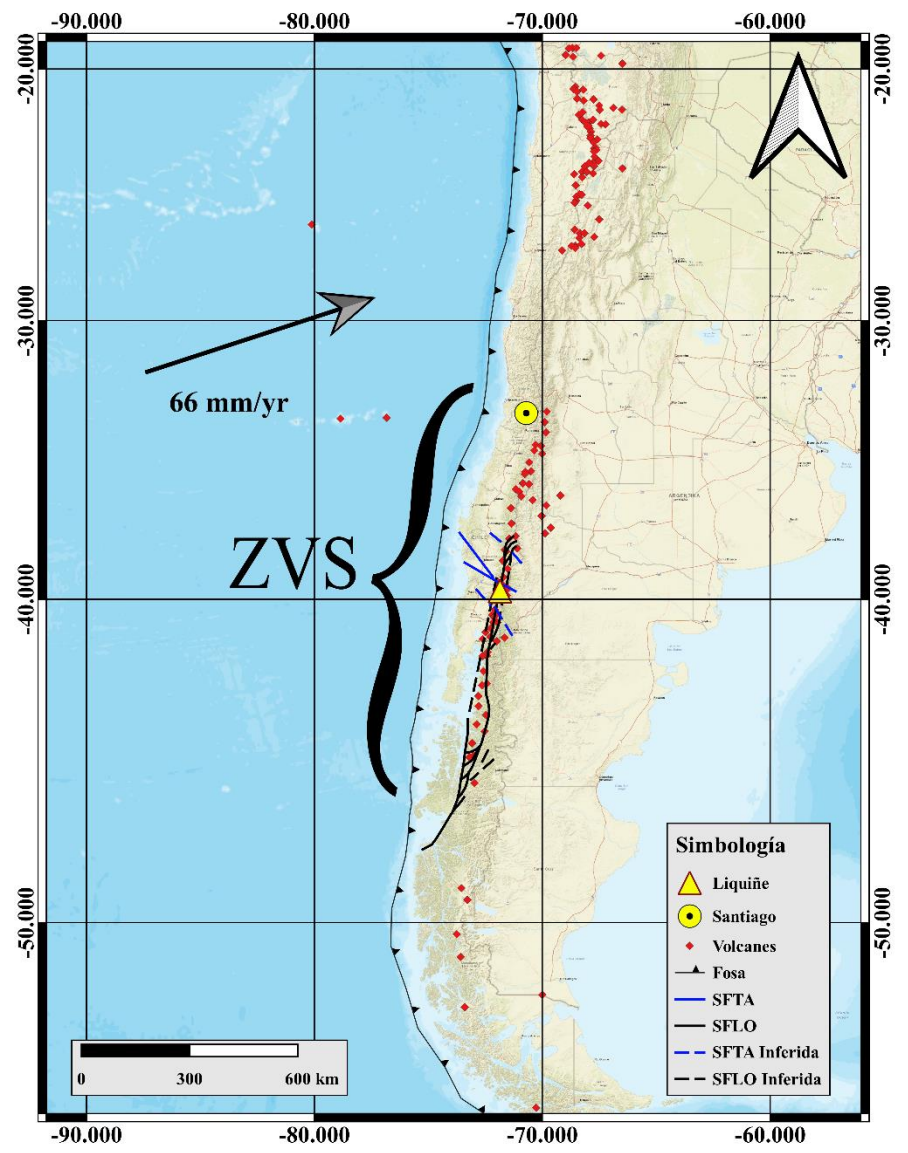

Figura 1. Ubicación del sistema geotermal de Liquiñe en el contexto del margen activo entre las placas de Nazca y Sudamericana. SFTA: Sistema de Fallas Transversales a Los Andes; SFLO: Sistema de Fallas Liquiñe Ofqui. Elaboración propia.

Respecto al potencial del sistema, se han reportado temperaturas de entre 25°C y 85°C aproximadamente para las surgencias hidrotermales en superficie, lo que dependiendo de la referencia a considerar sugiere la existencia de un recurso geotermal de baja a media entalpía. Por otro lado, la temperatura del reservorio se ha estimado en amplios rangos, mediante distintas técnicas indirectas y, por tanto, no del todo concluyentes.

Otros elementos constitutivos de un sistema geotermal clásico como la existencia y profundidad de un reservorio y fuente de calor no han sido determinados a la fecha, por tanto, estimaciones relacionadas a estos aspectos que se consideran en este estudio son fundamentalmente esquemáticas.

### Estado del arte

Los lineamientos, en tanto patrones rectilíneos expresados en la topografía de un paisaje asociados a la actividad de fallas, se han estudiado largamente desde el desarrollo de las herramientas de teledetección, principalmente para determinar los efectos de procesos tectónicos de escala regional. Y, en cualquier caso, su interpretación y mapeo implica una serie de imprecisiones propias de las metodologías remotas.

Por otra parte, el uso de topología para la caracterización de patrones estructurales se ha centrado fundamentalmente en las escalas de microestructuras (cortes transparentes) y afloramientos (redes de fracturas). En general, se han logrado establecer buenas estimaciones de permeabilidad, conductividad, conectividad y estadística de geometría de las estructuras en ambas escalas.

Las alteraciones hidrotermales en tanto producto de la interacción entre roca y fluidos a altas temperaturas se caracterizan por la asociación de minerales resultantes de dicha interacción y su identificación, en distintos niveles de especificidad, se han utilizado para trazar las condiciones termodinámicas bajo las cuales se producen las reacciones químicas involucradas. Múltiples factores controlan este proceso, entre ellos, la temperatura y el pH de los fluidos se consideran de primer orden.

Además, minerales de amplios rangos de estabilidad como la clorita son ideales para el desarrollo de métodos trazadores de temperatura y presión. En particular, la geotermometría de clorita ha sido utilizada largamente durante las últimas décadas, siempre con múltiples consideraciones sobre sus sesgos y limitaciones, sin perjuicio de lo cual, la temperatura y características de un proceso de alteración hidrotermal, de presentar este mineral como resultado, pueden ser estimados mediante este método.

La relación entre la conectividad de las estructuras y las características de los procesos que involucran la interacción de roca y fluidos ha sido a su vez un tópico de interés, no sólo en el estudio de los sistemas geotermales, sino que en múltiples áreas de ingeniería y ciencias. No obstante, las escalas pertinentes a los lineamientos, como patrones estructurales y su relación con características -temperatura- de un proceso de alteración hidrotermal, no ha sido abordado, a saber, ni en el caso de estudios pertinente a este trabajo, ni en otro sistema de características similares.

## Objetivos del estudio

#### Objetivo general

Analizar el tipo de relación existente entre la conectividad de los lineamientos del área de estudios, la intensidad y temperatura de las alteraciones hidrotermales del sistema.

#### Objetivos específicos

- 1. Establecer la relación de conectividad entre los lineamientos del área de estudios mediante mapeo sistemático a escala fija 1:10.000.
- 2. Determinar el comportamiento general de la conectividad de los lineamientos procesando el mapa producido previamente.
- 3. Determinar las zonas de mayor y menor temperatura de las alteraciones hidrotermales mediante el uso de geotermometría en minerales de alteración (clorita).
- 4. Evaluar la relación entre la conectividad de los lineamientos del sistema con las diferentes temperaturas obtenidas para la formación de la mineralogía de alteración hidrotermal.

### Hipótesis de trabajo

Las estructuras en general y las redes de fracturas en particular aumentan la permeabilidad de las rocas, facilitando así la circulación de fluidos a través de ella respecto de la misma roca en estado intacto. Así, a mayor intensidad de fracturamiento y conectividad entre las fracturas, mayor será la interacción agua/roca, lo que en presencia de fluidos calientes implica también una mayor intensidad de las alteraciones hidrotermales producidas por esta interacción.

Por otro lado, de acuerdo con el comportamiento fractal de las redes de fractura y las estructuras en general (Gumiel & Arias, 2005), por principio de invarianza a la escala, los lineamientos de escala regional originados por los mismos procesos que el fracturamiento de las rocas del sistema geotermal, deben exhibir un comportamiento semejante al de las redes de fractura. Además, al ser el producto de la actividad de dos sistemas de fallas subverticales, es posible extrapolar los patrones estructurales superficiales a profundidad en tanto la superficie representa una visión en planta de las estructuras observadas.

En consecuencia, la expectativa es que, aquellas zonas en las que hay una mayor conectividad entre los lineamientos coincidan a su vez con las zonas en que las alteraciones hidrotermales tengan una mayor intensidad, manifestada a través de la temperatura de formación de la mineralogía de alteración. En otras palabras, se espera que haya una relación directamente proporcional entre conectividad de lineamientos, el tiempo de interacción agua-roca, le intensidad de las alteraciones hidrotermales y la temperatura de formación de la mineralogía de alteración.

# Capítulo 1: Marco teórico

### 1.1 Fallas y zonas de daño

La corteza terrestre, capa más externa de nuestro planeta, alberga una serie de procesos estructurales y dinámicos en la escala de tiempo geológica. Entre estos, la actividad de fallas y sus consecuencias son de especial importancia para el desarrollo de los sistemas geotermales, volcanismo y sismicidad, entre otros objetos de estudio en las Ciencias de la Tierra (e.g. Cole, 1990; Cembrano & Lara, 2009; Giordano et al. 2013; Seebeck et al. 2014; Brehme et al. 2016).

La actividad prolongada en el tiempo de una falla conlleva el fracturamiento de un volumen considerable de roca que además puede desarrollar múltiples núcleos. Esto lleva al uso generalizado de conceptos como Sistemas de Fallas o Zonas de Fallas para referirse al caso de aquellas fallas con un gran rango de influencia y extensiones que pueden llegar a los miles de kilómetros de largo.

También se utiliza el término de Zona de Daño para referirse al volumen de roca que, por actividad de uno o más núcleos de falla, presentan rasgos de deformación frágil o plástica, siendo lo más recurrente un intenso fracturamiento de las áreas aledañas a las fallas (Fig. 2).

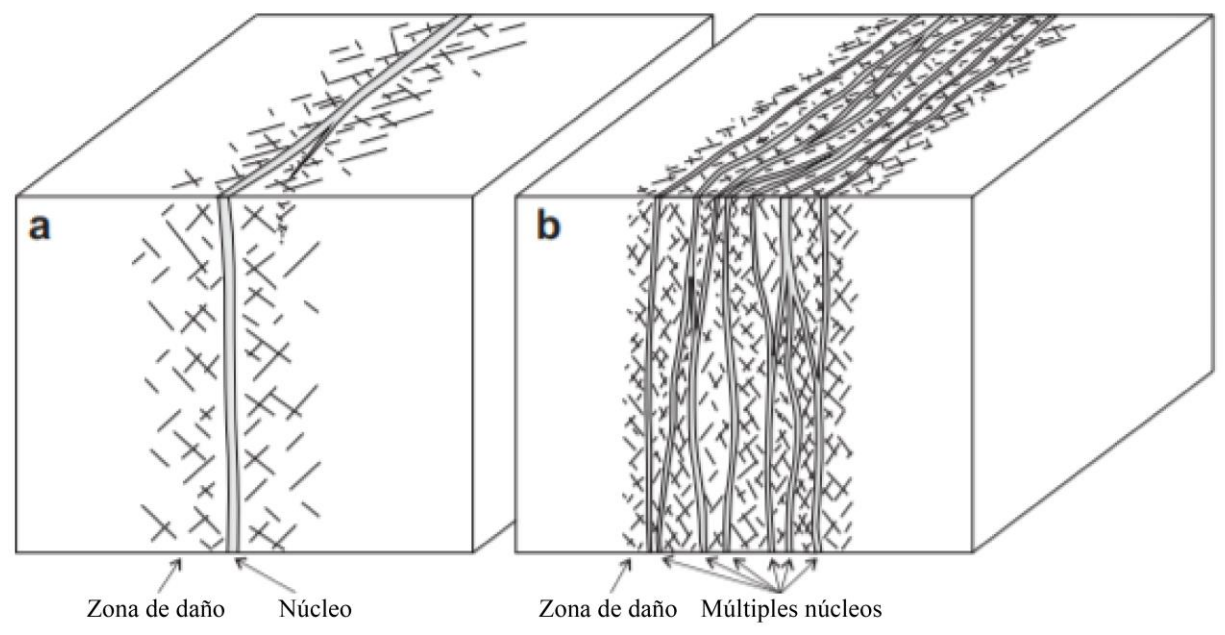

Figura 2. Esquema de la zona de daño; a) asociada a un núcleo; b) asociada a múltiples núcleos. Modificada de Faulkner et al. (2010)

Así, tanto el comportamiento mecánico como el hidráulico de las rocas en la corteza terrestre se ven influenciados, en distintas escalas que van desde las decenas de metros a los cientos e incluso miles de kilómetros, por la presencia de fallas geológicas.

### 1.2 Permeabilidad de las rocas fracturadas

La mayor parte de las rocas poseen algún grado de porosidad y permeabilidad, dos propiedades fundamentales que posibilitan la interacción agua/roca y procesos geológicos relevantes como la alteración hidrotermal, entre otras. La porosidad, por un lado, corresponde al porcentaje del volumen de una roca que se encuentra ocupado por poros vacíos. Mientras que la permeabilidad tiene relación con la capacidad de las rocas para permitir el paso de un fluido a través de ellas.

La permeabilidad, o conductividad hidráulica, tiene relación tanto con el medio o roca en cuestión, como con el fluido que circula a través de ella. Se distinguen generalmente dos tipos de permeabilidad:

- 1. Permeabilidad primaria: producto del proceso de formación de la roca en cuestión, usualmente relacionada al nivel de interconexión que existe entre los poros de la roca (Fig. 3.a).
- 2. Permeabilidad secundaria: producto de procesos posteriores que han afectado a la roca y que han alterado la permeabilidad inicial (Fig. 3.b).

En buena parte de los casos de estudio relevantes para la geotermia la permeabilidad está controlada por efecto del fracturamiento de las rocas, es decir, la permeabilidad secundaria aporta sustancialmente a facilitar la circulación de los fluidos como se observa en la tabla 1.

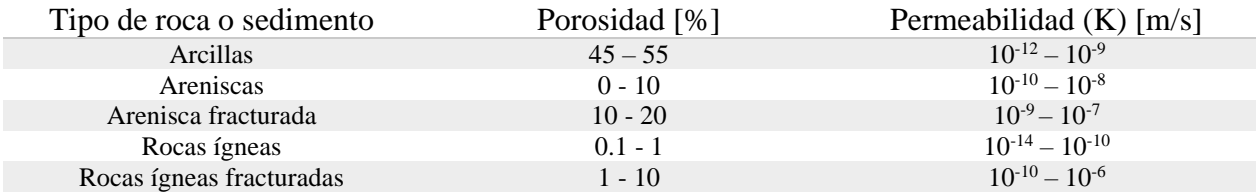

Tabla 1. Algunos datos de porosidad y permeabilidad (conductividad hidráulica) de rocas sedimentarias e ígneas. Notar que en el caso de las rocas ígneas, la permeabilidad se ve alterada notablemente por efecto del fracturamiento. Datos tomados de Banton, O., & Bangoy, L. M. (1997) y Maidment, D. R. (1993)

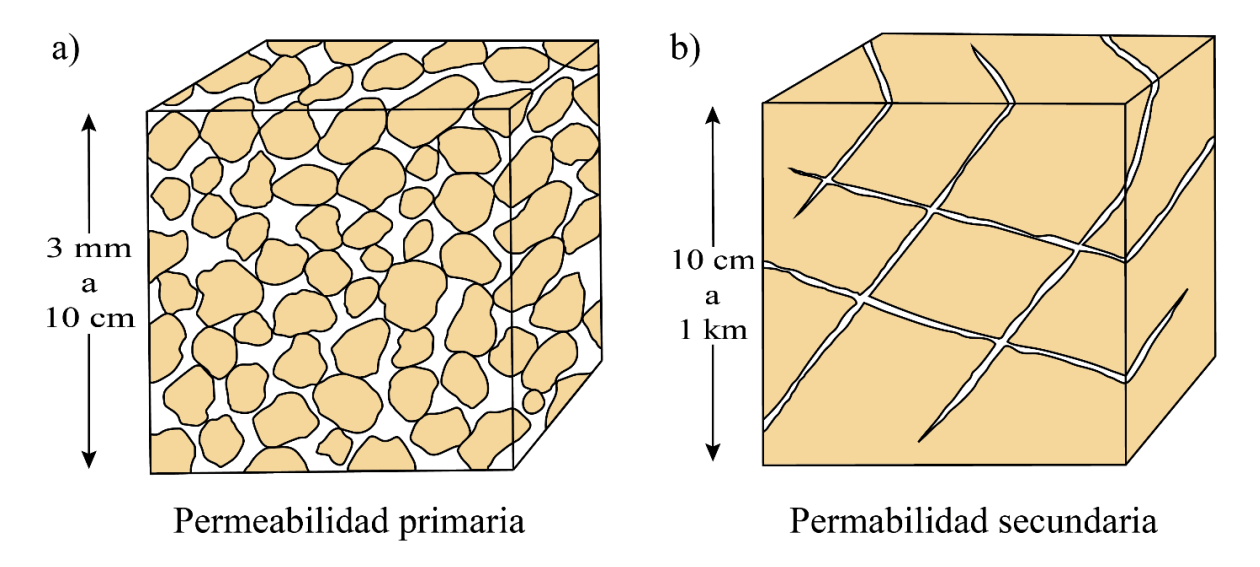

Figura 3. a) Permeabilidad primaria, determinada por los espacios vacíos entre granos de la roca; b) Permeabilidad secundaria, determinada por la presencia de fracturas en la roca. Modificado de Sánchez-San Román, F. J. (2017)

### 1.3 Lineamientos

El concepto de lineamiento se refiere en términos generales a cualquier característica geológica que pueda ser descrita con una línea recta, pudiendo tener diferentes orígenes, edades, profundidad y escala. Se asocian, sin embargo, mayoritariamente a fallas, zonas de fractura, formación de pliegues y al aumento de permeabilidad en la corteza terrestre, así como otros patrones geológicos lineales como cadenas de volcanes, entre otros (Florinsky, I., 2016; Han et al., 2018).

Además, por regla, los lineamientos deben tener una expresión en la topografía superficial de la corteza. Por tanto, pueden ser observados mediante métodos remotos como imágenes aéreas o satelitales, modelos sísmicos en 3D, modelos de elevación digital, etc.

Otra definición de lineamiento, de Fossen, H. (2010), señala que lineamiento puede ser una línea recta o suavemente curvada expresada en la superficie de la Tierra, identificada y mapeada mediante imágenes de teledetección.

### 1.4 Topología

En geología, se utiliza la topología para representar las redes de fracturas, en dos dimensiones, como un conjunto de nodos y segmentos de línea que, a su vez, permiten parametrizar de forma simple sus características geométricas, como el largo y la orientación de las fracturas, y otras características de interés dadas por la relación entre los elementos propios de la red, evaluar intensidad de nodos o segmentos, entre otras (e.g. Andresen et al., 2013; Sanderson & Nixon, 2015; Sanderson et al., 2019).

Así, se distingue entre tres tipos de nodos que representan los tipos de intersección que es posible encontrar en las redes de fracturas: nodos – I, correspondientes a los nodos donde termina un segmento o fractura sin intersecar otra fractura; nodos – Y, que representan la ramificación de una fractura en dos nuevos segmentos; nodos – X, que representan el caso en que dos fracturas se entrecruzan. Por otro lado, se considera un segmento como una sección de la fractura delimitada por dos nodos, uno en cada extremo (Fig. 4).

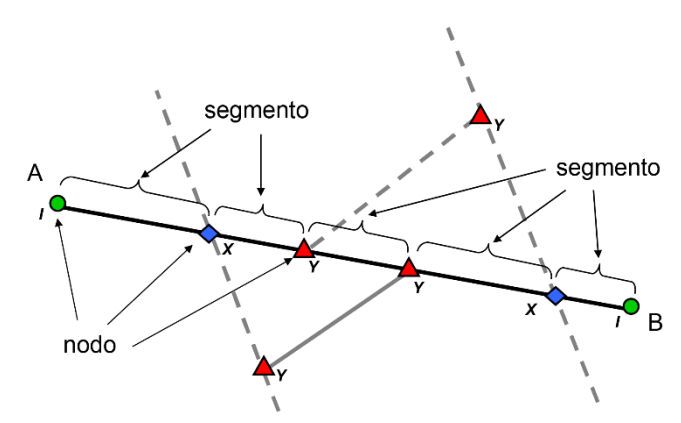

Figura 4. Esquema del trazo de una fractura (A-B) y sus elementos, las líneas segmentadas representan otras fracturas que intersecan al trazo de la fractura (A-B). Los tipos de nodo se esquematizan como: nodos – I (círculos verdes); nodos – Y (triángulos rojos); nodos – X (diamantes azules). Modificado de Sanderson & Nixon, (2015)

Así, es posible intuir, por ejemplo, qué zonas de un afloramiento pueden ser más propensas a dejar circular fluidos a través de la roca estableciendo un mapa de intensidad de las fracturas, o densidad de nodos, entre otras posibilidades. En términos generales, la estadística que se puede generar con la representación topológica de una red de fracturas entrega una gran cantidad de información útil para distintos tipos de estudios geológicos (Sanderson & Nixon, 2018).

Para lo anterior, se generan una serie de parámetros a partir de la cantidad de nodos de cada tipo que se identifican en el sistema en estudio. Se denota por  $N_I$ : el número de nodos – I;  $N_X$ : el número de nodos – X; N<sub>Y</sub>: el número de nodos – Y. Luego, como N<sub>I</sub> y N<sub>Y</sub> representan la terminación de una sola línea, se puede establecer lo siguiente:

$$
N_L = 1/2(N_I + N_Y) \tag{1.4.1}
$$

Donde N<sup>L</sup> representa entonces el número total de líneas, o trazos de fractura, en un área determinada. Se representa, por otra parte, como  $P_1$ ,  $P_1$  y  $P_X$  a las proporciones de los distintos tipos de nodo respectivamente.

Otro parámetro de interés es el número medio de conexiones por líneas, donde se considera que las conexiones corresponden a los nodos X o Y, lo que a su vez implica que cada uno de estos nodos "conecta" dos trazos, por lo que definimos:

$$
C_L = 2(N_Y + N_X)/N_L \tag{1.4.2}
$$

Reemplazando (1.3.1) en (1.3.2) y sustituyendo respectivamente por las proporciones, tenemos entonces que el promedio de conexiones por línea (medida de la conectividad de la red) está dado por:

$$
C_L = 4(P_Y + P_X)/(P_I + P_Y)
$$
\n(1.4.3)

De acuerdo con Sanderson & Nixon (2015, 2018), existen dos valores de C<sub>L</sub> útiles para caracterizar la conectividad de un sistema, estos son:

- 1.  $C_L = 2$ ; indica el límite bajo el cual se considera que el sistema de fracturas está escasamente interconectado.
- 2.  $C_L = 3.57$ ; indica el valor simulado de percolación en un sistema de fracturas generado de manera aleatoria y largos fijos, por Balberg et al. (1984).

En la Fig. 5, se esquematiza cómo evaluar la proporción de los distintos nodos con un diagrama ternario y se incluyen estos valores para tener una referencia de la conectividad del sistema o del área que se esté analizando.

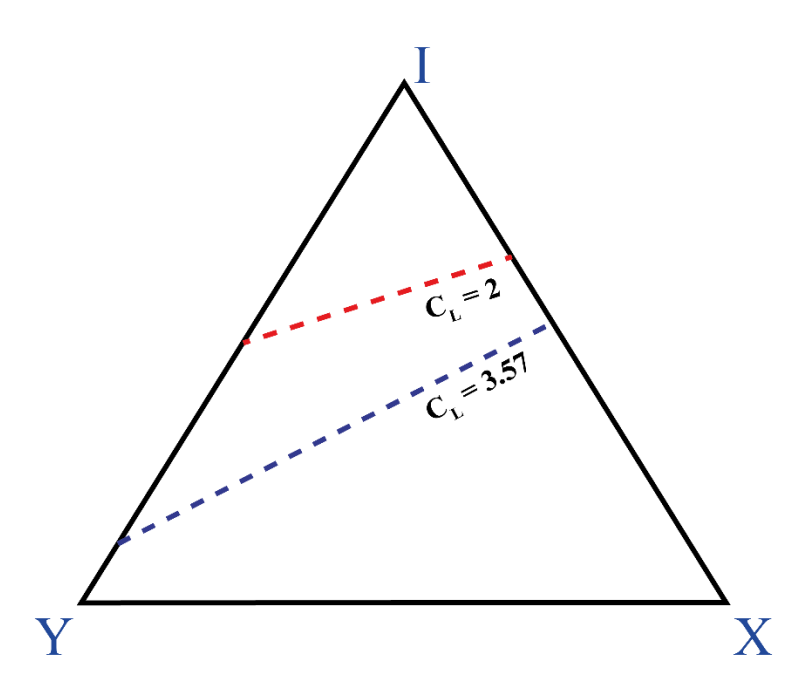

Figura 5. Diagrama ternario de tipos de nodos, incluye los valores de C<sub>L</sub> que proporcionan una idea del grado de conectividad del sistema en estudio. Modificado de Sanderson & Nixon, (2015)

Adicionalmente, otras medidas que nos permiten intuir qué zonas de un sistema de fractura pueden estar más o menos conectada son:

1. Intensidad de fracturas/segmentos  $(P_{21})$ , que corresponde a una medida del largo total de los trazos de fractura contenidos dentro de un área:

$$
P_{21} = \sum L/A = N_L L_C/A \tag{1.4.4}
$$

Donde L<sub>C</sub> corresponde al largo característico de los trazos (o promedio) y A es el área lo que por lo tanto le da dimensiones de  $[L^{-1}]$ .

2. Densidad de fracturas/segmentos o frecuencia de área  $(P_{20})$  que corresponde al número total de trazos de fractura contenidos dentro de un área:

$$
P_{20} = N_L / A \tag{1.4.5}
$$

Lo que por tanto le da dimensiones de  $[L^{-2}]$ .

En ambos casos es posible trabajar en función de los segmentos si  $N<sub>L</sub>$  considerando que cada segmento se encuentra delimitado por dos nodos y que los nodos - I aportan a un segmento, los nodos – Y aportan a 3 segmentos y los nodos – X aportan a cuatro segmentos, de manera que se define el número de segmentos  $(N_B)$  como:

$$
N_B = \frac{1}{2}(N_I + 3N_Y + 4N_X) \tag{1.4.6}
$$

### 1.5 Alteraciones hidrotermales

El proceso de interacción entre las rocas y el agua, o fluidos en general, puede generar cambios de diversa naturaleza en ambas fases. En particular, se denomina alteración hidrotermal al proceso de cambio químico, mineralógico y textural que sufre una roca por efecto de su interacción con un fluido a altas temperaturas. El resultado de este proceso depende de diferentes factores: pH, presión, temperatura, mineralogía inicial de la roca, permeabilidad y el tiempo que dure la interacción agua/roca, entre otros (e.g. Browne, P., 1978; Corbett & Leach, 1998).

De todos los factores que ejercen algún nivel de control sobre el producto de las alteraciones hidrotermales, la temperatura y el pH han sido sugeridos como los más relevantes (Corbett & Leach, 1998). De esta manera, se definen una serie de asociaciones minerales que son estables y características de determinados rangos de temperatura y pH de acuerdo con la figura 6.

Por otra parte, la clasificación más común para efectos de identificar tipos de alteraciones hidrotermales es aquella desarrollada en torno al estudio de los depósitos minerales que fue sintetizada por Corbett & Leach, (1998), aunque fundamentalmente basada en Meyer & Hemley, (1967). En ella se proponen cinco tipos, o zonas, principales de alteración con subclasificaciones:

- 1. Alteración Argílica avanzada: incluve minerales que son formados en rangos de pH  $< 4$ , es decir, condiciones ácidas y un rango de temperaturas bastante amplio. En particular, son recurrentes las asociaciones de minerales de los grupos de la alunita y la kaolinita, así como también cuarzo residual.
- 2. Alteración Argílica (intermedia): incluye minerales formados en el rango de pH 4 a 5, medianamente ácido y temperaturas relativamente bajas orbitando los 200 a 250°C. Esto incluye algunos minerales del tipo kaolinita, smectita, e illita, con la posibilidad de encontrar también algo de clorita pero en menor medida.
- 3. Alteración Propilítica: incluye fases minerales formadas en condiciones de pH neutro a alcalino y temperaturas relativamente bajas que pueden ser menores a 200°C y en determinados casos alcanzar hasta los 280 a 300°C. Se caracteriza por la asociación mineral clorita y/o epidota, con posible presencia de albita, actinolita, calcita, zeolita y otros minerales accesorios.
- 4. Alteración Fílica: incluye fases minerales formadas en condiciones de pH similares a la alteración Argílica, es decir, medianamente ácidas, pero con temperaturas más altas que superan el rango 200 a 250°C. Los grupos minerales característicos de esta alteración son principalmente los de la sericita y/o micas blancas/moscovita.
- 5. Alteración Potásica: incluye fases minerales formadas en condiciones de pH neutro a alcalino y temperaturas de rango amplio que van de los 300 a los 800°C aproximadamente. Los minerales característicos son biotita y feldespato potásico, donde la forma en la que se presenta la alteración dicta el rango de temperatura (selectiva y penetrativa para temperaturas más altas o vetillas para las intermedias).

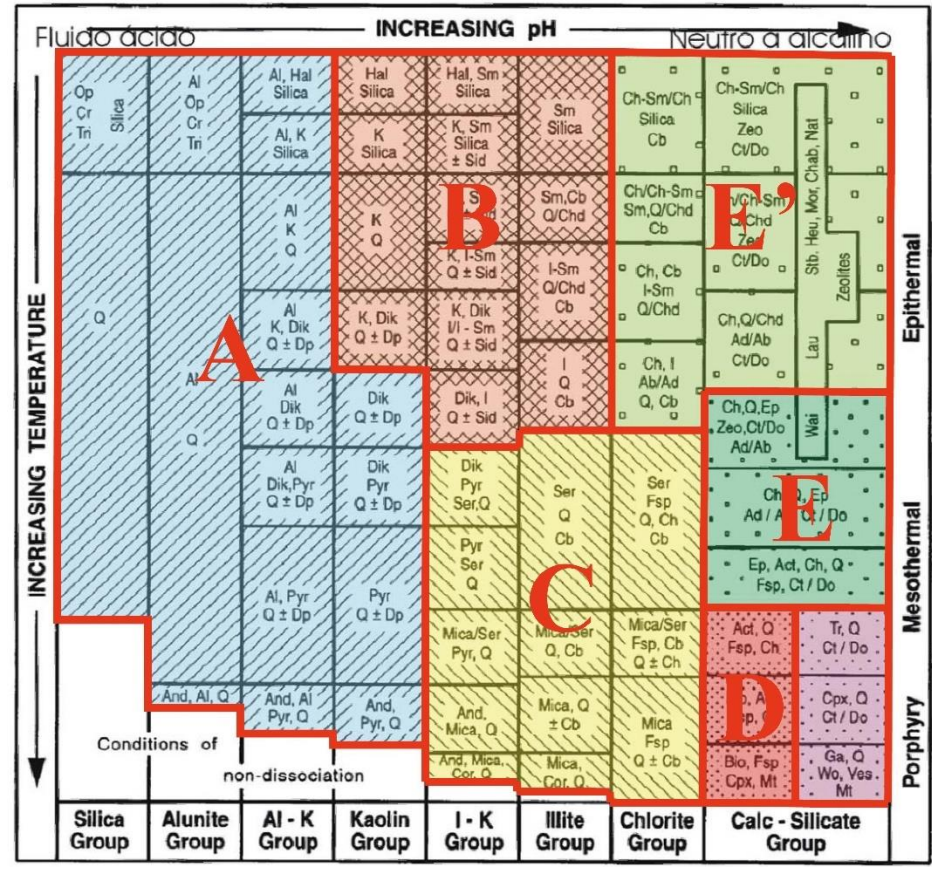

Figura 6. Esquema de las asociaciones minerales estables en distintas condiciones de temperatura y pH. Modificado de Corbett & Leach, 1998. A: Alteración Argílica avanzada; B: Alteración Argílica (intermedia); C: Alteración Fílica; D: Alteración Potásica; E: Alteración Propilítica; E': Alteración Propilítica de baja temperatura (subpropilítica)

### 1.6 Geotermometría de clorita

La geotermometría es un método utilizado para determinar de manera indirecta la temperatura a la cual se llevó a cabo la cristalización de alguna fase, o fases, minerales generalmente asociada a algún proceso geológico particular, como metamorfismo, enfriamiento de lavas o intrusivos, alteración hidrotermal, entre otras.

Específicamente, la geotermometría de clorita ha sido estudiada largamente al punto en el que se han desarrollado una gran cantidad de métodos distintos que buscan trazar la temperatura de cristalización de este mineral mediante: calibraciones empíricas, métodos semi-empíricos y modelos termodinámicos. Todos ellos aprovechan las características de este mineral que lo hacen particularmente adecuado para ser usado como base de un geotermómetro (Bourdelle, 2021):

- 1. Se encuentra presente en distintos sistemas geológicos: metamórficos, diagenéticos e hidrotermales.
- 2. Tiene un amplio rango de estabilidad y su composición química depende en parte tanto de la temperatura como de la presión.
- 3. Su estructura cristalográfica permite una serie de sustituciones catiónicas que producen una gran variabilidad química y composicional.

La clorita es un mineral perteneciente al grupo de los filosilicatos consistente en dos capas tetraédricas (IV) que rodean una capa octaédrica (VI), asociadas con una capa octaédrica interlaminar (Fig. 7).

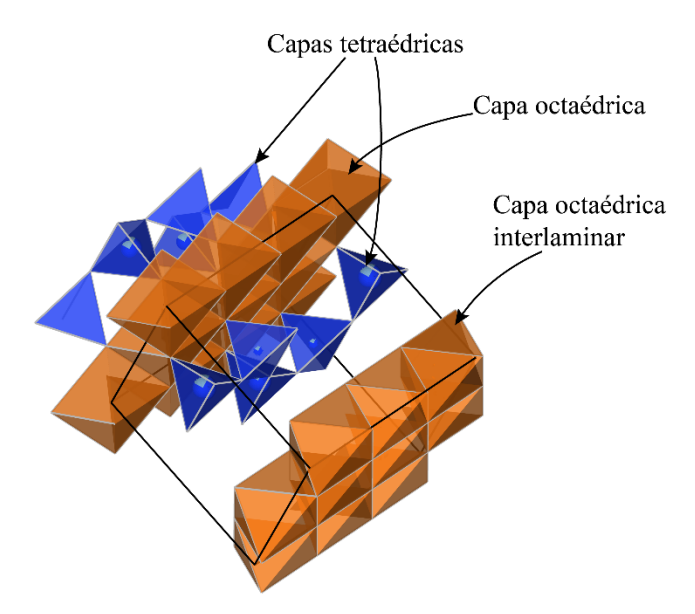

Figura 7. Esquema de la estructura cristalina fundamental de la clorita. En azul están las capas tetraédricas y en anaranjado las capas octaédricas respectivas. Basado en el modelo de McMurchy, R. C. (1934), representado gráficamente con el software VESTA®

Esta estructura puede ser definida de la siguiente manera:

$$
(M3)_2M4(OH)_6M1(M2)_2[(T1)_2(T2)_2]O_{10}(OH)_2\tag{1.6.1}
$$

Donde M1, M2, M3 y M4 son 6 sitios octaédricos ocupados por cationes divalentes  $(R^{2+})$  como Fe<sup>2+</sup>, Mg<sup>2+</sup>, Mn<sup>2+</sup>, o cationes trivalentes (R<sup>3+</sup>) como Al<sup>3+</sup> y Fe<sup>3+</sup>. Por otro lado, los sitios T1 y T2 representan 4 sitios tetraédricos que suelen ser ocupados por  $Si^{4+}$ ,  $Al^{3+}$  y  $Ti^{4+}$ , de manera que la fórmula general queda como:

$$
(R^{2+}, R^{3+})^{VI}_{2-3}(R^{2+}, R^{3+})^{VI}_{2-3}(Si_2(Si, R^{3+})_2)^{IV}O_{10}(OH)_6
$$
\n(1.6.2)

Esta estructura facilita la ocurrencia de reacciones de intercambio catiónico mediante sustituciones que logran mantener la electroneutralidad del mineral. Es, de todas maneras, necesario considerar la presencia de vacancias (□) en los sitios octaédricos. Las reacciones de sustitución más comunes, de acuerdo con Bourdelle, (2021), serían las siguientes:

- 1. Sustitución de Tschermak (TK):  $Si^{IV} + (Fe^{2+}, Mg^{2+})^{VI} = Al^{IV} + Al^{VI}$
- 2. Sustitución di/trioctaédrica (DT):  $2(Al^{3+}, Fe^{3+})^{VI} + \Box^{VI} = 3(Fe^{2+}, Mg^{2+})^{VI}$
- 3. Sustitución ferromagnesiana (FM):  $Mg^{2+} = Fe^{2+}$
- 4. Sustitución de cationes trivalentes (AF):  $Al^{3+} = Fe^{3+}$

Estas sustituciones se pueden combinar de múltiples maneras generando vectores de intercambio igualmente variados. A ellas además es posible adicionar otro tipo de sustituciones de menor recurrencia (deprotonación, sustitución de hidroxilos, entre otras), cualquier sea el caso, es esto lo que lleva a una gran variación en las composiciones que puede presentar la clorita.

De esta manera, se suele representar esta variabilidad como un modelo de solución sólida, en el cual sus miembros extremos varían según los autores. En este trabajo se representa la solución sólida y la composición de clorita mediante el esquema que considera los miembros terminales: sudoita - Fe, Mg; amesita – Fe, Mg; clorita libre de Al (Fig. 8).

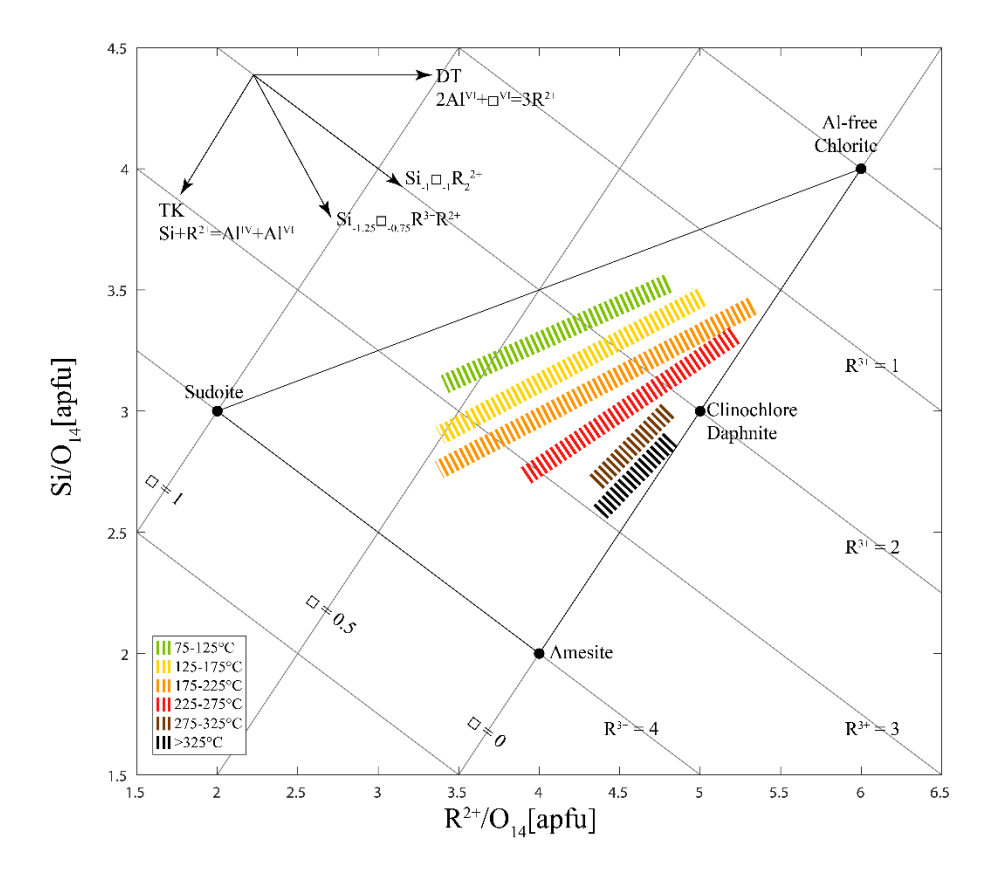

Figura 8. Esquema de clasificación de la composición de clorita en función del contenido de Si y R<sup>2</sup> en a.p.f.u (unidad de átomos por fórmula) en base al cálculo de fórmula estructura con 14 oxígenos. Incluye las isotermas identificadas por Bourdelle & Cathelineau (2015) que compilaron una serie de datos de composiciones y temperaturas de otros autores, con lo que desarrollaron un geotermómetro gráfico representado por estas isotermas (en colores). Modificado de Bourdelle, (2021)

Los múltiples geotermómetros de clorita que se han publicado se basan en la hipótesis de que, al menos parcialmente, la composición de este mineral depende de la temperatura de cristalización.

Uno de los primeros geotermómetros publicados fue el de Cathelineau, (1988), que mediante calibraciones empíricas utilizando clorita de los sistemas geotermales de Los Azufres y Salton Sea, llegó a una correlación entre el contenido de  $Al^{IV}$  y la temperatura de formación. Otros geotermómetros calibrados empíricamente fueron publicados, sin embargo, fueron eventualmente descartados como métodos rigurosos para el cálculo de temperaturas de formación, en gran parte por la falta de justificación termodinámica de estas calibraciones, así como por el hecho de que su precisión en temperaturas bajas de ambientes no geotermales no es demasiado contundente (De Caritat et al. 2013).

Luego, una serie de geotermómetros basados en cálculos y datos termodinámicos fueron publicados, sin embargo, para ser utilizados se requieren una gran cantidad de datos termodinámicos y químicos del sistema y sus componentes, así como de su historia de evolución.

Para efectos de este trabajo, se utilizan fundamentalmente geotermómetros semi-empíricos, los que estableciendo la existencia de un equilibrio termodinámico y calibraciones empíricas de la constante de equilibrio (K) del sistema al momento de la cristalización de los minerales, encuentra una relación con la temperatura de formación.

1. Inoue et al. (2009), utiliza un modelo de reacción sólida entre cuatro miembros extremos: corundofilita, chamosita, sudoita y clorita libre de Al.

$$
3Mg_2Al_3 \Box Si_3 AlO_{10}(OH)_8 + Mg_6 Si_4 O_{10}(OH)_8 = 3Mg_4 Al_2 Si_2 Al_2 O_{10}(OH)_8 + 7SiO_2 + 4H_2 O(1.6.3)
$$

Utilizando la constante de equilibrio de esta reacción con actividades ideales y una serie de supuestos se calibra con datos de temperatura publicados por Vidal et al. (2001), dando con dos ecuaciones, de las cuales se considera en este trabajo la ecuación cuadrática:

$$
T(^{\circ}C) = \frac{1}{0.00293 - 5.13 \times 10^{-4} x + 3.904 \times 10^{-5} x^2} - 273 \tag{1.6.4}
$$

Donde x es el logaritmo de la constante de equilibrio de la reacción (1.6.3) asumiendo actividades ideales (tabla 1 en Inoue et al. 2009) para los tres miembros extremos y equivalentes a 1 para el cuarzo y el agua.

A grandes rasgos, para que la composición de una clorita pueda ser utilizada para calcular las actividades, deben cumplirse las condiciones: a)  $\Box$  < 1, en a.p.f.u; b) Na<sub>2</sub>O + K<sub>2</sub>O + CaO < 0.5. Además, es necesario utilizar una proporción adecuada de Fe<sup>3+</sup>/(Fe<sup>2+</sup> + Fe<sup>3+</sup>).

2. Inoue et al. (2018), utiliza la misma ecuación de Inoue et al. (2009), pero las actividades ideales de la constante de equilibrio utilizan fracciones molares diferentes, ya que se recalcula un wt% de Fe<sub>2</sub>O<sub>3</sub> y de FeO en función de la proporción de Fe<sup>3+</sup>/ (Fe<sup>2+</sup> + Fe<sup>3+</sup>) sobre el dato entregado por el método analítico utilizado, lo que a su vez repercute en la fórmula estructural y por tanto en las actividades de cada elemento en los distintos sitios estructurales. La forma de calcular esto está dada por las ecuaciones:

$$
Fe_2O_3(wt\%) = \frac{FeO'(wt\%)}{\frac{PM(FeO)}{PA(Fe)}} * \frac{Fe^{3+}}{Fe^{3+}+Fe^{2+}} * \frac{PM(Fe_2O_3)}{2*PA(Fe)}
$$
(1.6.5)

$$
FeO(wt\%) = FeO'(wt\%) * (1 - \frac{Fe^{3+}}{Fe^{3+} + Fe^{2+}})
$$
 (1.6.6)

Donde PA(i) y PM(ii) corresponden al peso atómico del elemento i y al peso molecular del compuesto ii, respectivamente; FeO' corresponde al dato original de FeO obtenido con el método analítico correspondiente.

Este mismo trabajo además propone una nueva calibración para el caso en el cual no se conozca a priori una proporción de  $\text{Fe}^{3+}$  / ( $\text{Fe}^{2+}$  +  $\text{Fe}^{3+}$ ). Esta se hizo con datos conocidos de literatura, la temperatura calculada con el método de este mismo trabajo en el cual sí se conoce una proporción de Fe(III) y la constante de equilibrio log ( $K(Fe^{2+})$ ) asumiendo que todo el hierro corresponde entonces a Fe(II). La relación entonces entre la temperatura y la constante de equilibrio para este caso queda de la siguiente manera:

 $T({}^{\circ}C) = 63.83 + 50.41[logK(Fe^{2+})] + 2.617[logK(Fe^{2+})]^{2} + 2.846[logK(Fe^{2+})]^{3} 1.097[logK(Fe^{2+})]^{4} + 0.09285[logK(Fe^{2+})]^{5}$  (1.6.7)

Donde las actividades de la constante de equilibrio se calculan de la misma forma que antes sólo que considerando todo el hierro como Fe(II).

Estos geotermómetros tienen las mismas restricciones que el geotermómetro de Inoue et al. (2009)

3. Bourdelle et al. (2013) hace una nueva calibración semi-empírica en la que considera un espacio de solución sólida de seis componentes o miembros terminales: Mg-clorita S, Feclorita S, Mg-Amesita, Fe-Amesita, Mg-Sudoita y Fe-Sudoita. Además, considera una repartición catiónica ordenada y una ecuación de equilibrio dada por:

$$
Mg - Chl S + 3 Mg - Sud = 3Mg - Am + 7Qz + 4H2O \qquad (1.6.8)
$$

Luego, la calibración empírica basada en 161 datos de literatura previa lleva a una relación entre el logaritmo de la constante de equilibrio de la ecuación 1.6.8 y la temperatura:

$$
log K = -\frac{9400}{T(K)} + 23.40\tag{1.6.9}
$$

Donde  $log K = 3 log(a_{Mg-Am}) - log(a_{Mg-Chl s}) - 3 log(a_{Mg-Sud})$ , dado que las actividades del cuarzo y el agua se consideran 1. Y las actividades ideales se calculan de acuerdo con los datos de la tabla 3 en Bourdelle et al. (2013).

Reordenando tenemos entonces que el geotermómetro de Bourdelle et al. (2013) está dado por:

$$
T(K) = 9400/(23.4 - log K) \tag{1.6.10}
$$

Sus restricciones son fundamentalmente ser utilizado en ambientes de baja presión y temperatura (P < 4kbar y T < 350°C), que 2 a.p.f.u. < Si < 4 a.p.f.u., que idealmente Na<sub>2</sub>O  $+$  K<sub>2</sub>O + CaO < 1 %wt, que las vacancias sean mayores a 0.05 y menores a 1 a.p.f.u. y finalmente, considerar todo el hierro como Fe(II).

# Capítulo 2: Marco geológico

La zona de estudio se encuentra ubicada en el sistema geotermal de Liquiñe, región de Los Ríos, sur de Chile entre los 72°00' y 71°44' longitud W; 39°37' y los 39°53' latitud S. Corresponde a un área cuadrada de aproximadamente 27.5 x 27.5 km centrada en las cercanías del pueblo de Liquiñe.

#### 2.1 Contexto tectono-magmático

El sistema geotermal de Liquiñe se ubica en medio de la Cordillera Principal en el territorio continental chileno, en particular, en la parte norte de lo que se conoce como la Zona Volcánica Sur de Los Andes, lugar que presenta una gran actividad volcánica y sísmica asociada a la subducción de la placa de Nazca bajo la placa Sudamericana (Fig. 9).

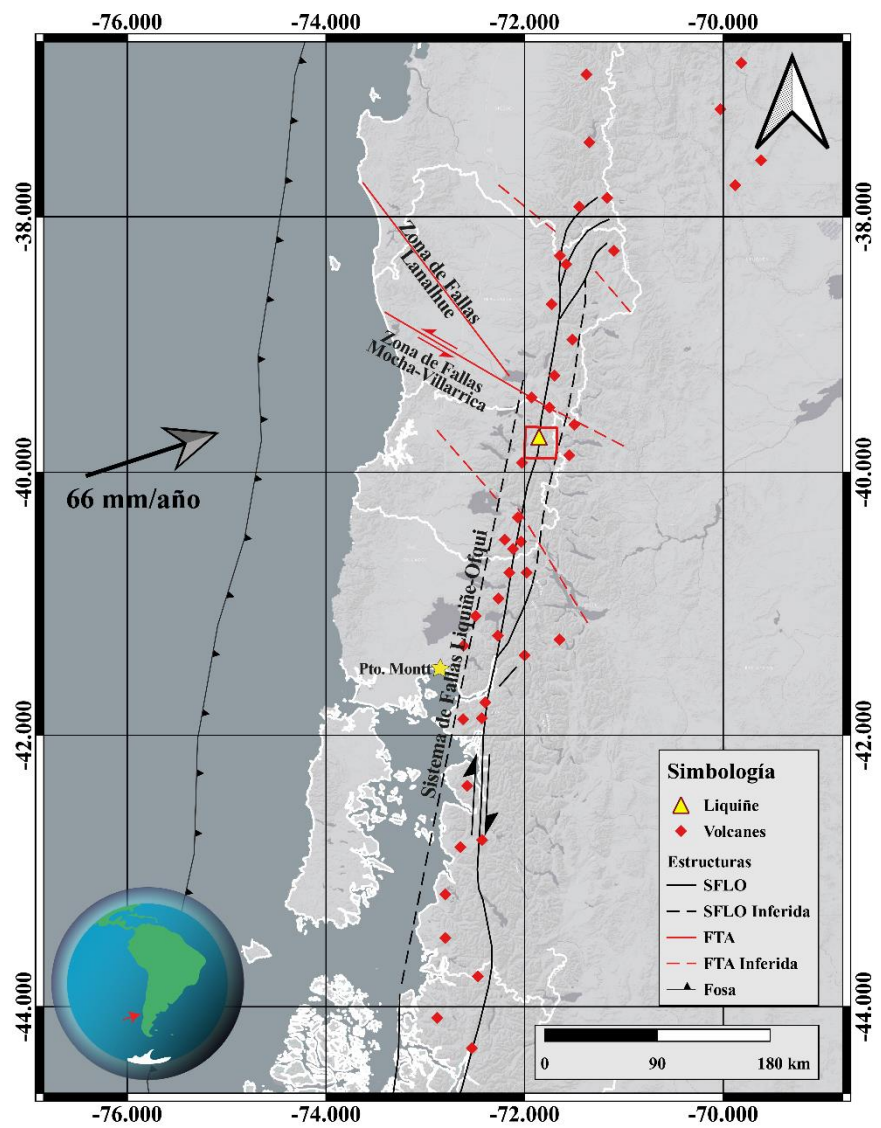

Figura 9. Contexto tectono-magmático del área de estudios (cuadrado rojo). SFLO: Sistema de Fallas Liquiñe-Ofqui; SFLO Inferida: falla inferida perteneciente a SFLO; FTA: Fallas Transversales a Los Andes; FTA Inferida: falla inferida perteneciente a FTA. Basado en Roquer et al. (2020). Elaborado sobre imagen ESRI Terrain. SRC: WGS 1984

La Zona Volcánica Sur de Los Andes (ZVS) abarca desde los 33 a los 46°S, en ella se encuentran una serie de volcanes que registran actividad durante el Cuaternario y en donde también se alojan múltiples sistemas geotermales activos. Ambas de estas características tienen relación con la convergencia oblicua entre las placas de Nazca y Sudamericana, la que se estima en una tasa de 6.6 cm por año y que ha prevalecido durante los últimos 20 Ma (Cembrano & Lara 2009).

Otro rasgo característico de la ZVS es la presencia de dos grupos de fallas subverticales activas que acomodan la deformación producida por la subducción oblicua. Por un lado, el Sistema de Fallas Liquiñe-Ofqui (SFLO) que recorre más de 1200 km de manera paralela al arco y formando estructuras de dúplex con cinemática dextral y dextral-normal con rumbo NS-NNE a NE-ENE (Arancibia et al. 1999; Cembrano & Lara 2009).

Por otro lado, se encuentran también las Fallas Transversales a Los Andes (FTA) que conforman un grupo de fallas con rumbo NW a WNW y cinemática sinestral-inversa (Melnick et al. 2006; Pérez-Flores et al. 2016). Aparentemente este grupo de fallas sería más antiguo que SFLO, aunque ambos grupos de fallas afectan las rocas del basamento del arco, compuesto de intrusivos Jurásicos a Miocenos que varían de tonalita a granodioritas (Molina et al. 2019 y sus referencias).

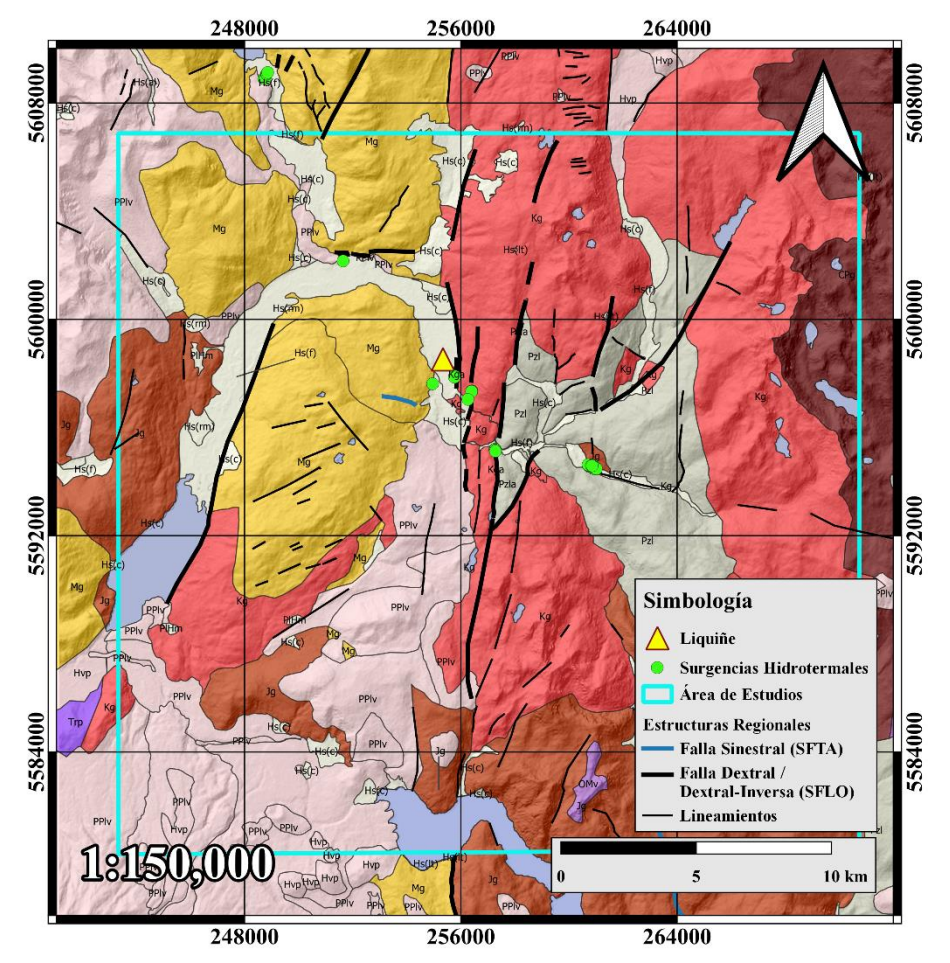

### 2.2 Rocas estratificadas, intrusivas y metamórficas

Figura 10. Mapa geológico actualizado basado en los datos no publicados de Roquer et al. (en preparación) que cambian las edades de algunos cuerpos intrusivos de especial interés para este trabajo. Elaboración propia basada en los datos proporcionados, sobre hillshade obtenido de modelo de elevación digital del satélite ALOS-PALSAR. Elaborado con el software QGIS versión 3.16.2. SRC: WGS 1984 19S

Las siguientes unidades, ordenadas por edad desde más antiguas a más jóvenes, son un resumen de las expuestas en el área de estudios de acuerdo con Roquer et al. (en preparación), en particular, en la figura 10.

#### 2.2.1 Paleozoico

[Pzl] Esquistos y gneises micáceos-cuarzosos, filitas micacíticas, cuarcitas. (a) Milonitas.

#### 2.2.2 Jurásico

[Jg] Tonalitas y granodioritas subordinadas de hornblenda-biotita de grano medio a grueso.

#### 2.2.3 Cretácico

[Kg] Tonalitas, granitoides y dioritas de hornblenda, gabroides subordinados de grano medio a grueso. (a) Milonitas.

#### 2.2.4 Oligoceno – Mioceno

[OMv] Tobas cristalino-líticas, areniscas tobáceas, brechas y lavas andesíticas. Incluye secuencias plegadas de lavas andesíticas con intercalaciones de rocas sedimentarias epiclásticas y pórfidos andesíticos subordinados.

[Mg] Granodioritas, dioritas y granitos de hornblenda-biotita, escasas tonalitas y gabros. Incluye pórfidos andesítico-dacíticos y pequeños stocks y diques de composición andesítica a dacítica.

#### 2.2.5 Plioceno superior – Cuaternario

[PPlv] Basaltos y andesitas basálticas, andesitas silíceas y dacitas subordinadas. Incluye unidades recientes a históricas.

[PlHm] Depósitos morrénicos. Depósitos polimícticos macizos de bloques y gravas, mal seleccionados y matriz soportados en matriz limo-arenosa. Incluye depósitos del Pleistoceno medio al Holoceno.

[Hvp] Depósitos piroclásticos proximales y conos piroclásticos.

[Hvl] Lavas basálticas y andesítico-basálticas, andesitas silíceas y dacitas subordinadas. Incluye unidades recientes e históricas.

[Hvlh] Depósitos laháricos recientes e históricos. Arenas, gravas y bloques.

[Hs] (f, c, al, del, rm) Depósitos fluviales, coluviales, aluviales, deltaicos y de remociones en masa.

## 2.3 Geología estructural

Los principales rasgos estructurales que se pueden encontrar en el área de estudios tienen relación con los dos sistemas de fallas que caracterizan la ZVS. En particular, la falla maestra del SFLO, con un rumbo aproximado NS - NNE y sus lineamientos subsidiarios con rumbo NE – ENE, cruzan algunos de los sitios de interés para este trabajo en donde las rocas intrusivas exhiben un nivel de fracturamiento y deformación frágil muy alto, así como algunas transiciones de deformación frágil – dúctil.

Por otra parte, las FTA que en general tiene una orientación NW – SE a WNW - ESE, también se ve expresado en al área de estudios, dominando los rasgos del fracturamiento en varios sitios de interés. Como se puede apreciar en la Fig. 9, la Zona de Falla Mocha – Villarrica, cuya prolongación hacia el SE coincide con el alineamiento de los volcanes Villarrica, Quetrupillán y Lanín se encuentra sólo unos cuantos kilómetros al norte del área de estudios, de igual manera otros rasgos más locales también tienen lugar en la zona.

El SFLO y sus expresiones en la zona de estudios muestran una cinemática dextral a dextral – normal, la que habría estado activa por lo menos desde los últimos 6 Ma (Arancibia et al. 1999; Melnick et al. 2006; Cembrano & Lara 2009; Roquer et al. 2020). Mientras que el SFTA se ha caracterizado como sinestral – inversa y activa por lo menos desde el Mioceno (Melnick et al. 2006; Pérez-Flores et al. 2016; Sielfeld et al. 2019).

### 2.4 Actividad geotermal y alteraciones hidrotermales

El área que rodea al pueblo de Liquiñe es una de las que posee la mayor concentración de surgencias hidrotermales en toda la ZVS, las que tienen temperaturas que varían entre los 25°C y 85°C aproximadamente. Su composición isotópica indica que se trata principalmente de aguas de origen meteórico que alcanzan profundidades de entre 1 y 3 km (Held et al. 2018; Daniele et al. 2020). La circulación de los fluidos hidrotermales se considera controlada por la permeabilidad secundaria provocada por la actividad de los sistemas de fallas activos en la zona, los que han fracturado notablemente las rocas intrusivas. De acuerdo con las temperaturas de las surgencias hidrotermales en superficie este sistema correspondería a uno de baja a media entalpía (Moeck 2014).

Se han realizado distintas estimaciones de la temperatura del reservorio del sistema geotermal de Liquiñe, las que llegan a diferir en varias decenas de grados Celsius. Nitschke et al. (2018) estimaron la temperatura del reservorio entre los 80°C y 90°C aproximadamente, además de un pH levemente alcalino de 8.9 y una tasa de dilución de sus fluidos de un 4%.

Finalmente, poco se ha investigado respecto de las alteraciones hidrotermales del sistema, reportando a grandes rasgos la existencia de una alteración generalizada de las micas en las rocas intrusivas, así como en algunas rocas estratificadas, a minerales secundarios como clorita y epidota sin mayores detalles (Lara & Moreno 2004). Trabajos posteriores también han reportado productos de alteración hidrotermal en rocas intrusivas del sistema como vetillas de zeolitas y calcita, entre otras (e.g. Roquer et al. 2020).
# Capítulo 3: Metodología

### 3.1 Mapeo de lineamientos

El mapeo de lineamientos se llevó a cabo mediante el uso de distintos productos y herramientas de Sistemas de Información Geográfica (SIG), en particular, con los softwares ArcMap versión 10.5 y QGIS versión 3.16.2.

Los tipos de imágenes utilizadas fueron:

- 1. Modelos de Elevación Digital del satélite ALOS PALSAR de adquisición gratuita y resolución de 12.5 metros por píxel.
- 2. Imágenes aéreas compradas al Servicio Aerofotogramético de la Fuerza Aérea Chilena, pertenecientes al vuelo CH-30 del 27 de enero de 1983. Resolución de 0.5 metros por píxel y escala 1:30.000.
- 3. Imágenes multiespectrales del satélite Sentinel 2 de adquisición gratuita y resolución de 10 metros por píxel en las bandas 2, 3 y 4 utilizadas para la combinación de color real.
- 4. Imágenes satelitales CNES Airbus, escala 1:10.000, adquiridas gratuitamente mediante el software Google Earth Pro, versión 7.3.3.

Primero, se llevó a cabo la georreferenciación de las imágenes aéreas, usando como guía las imágenes multiespectrales Sentinel – 2 previamente georreferenciadas con combinación de bandas de color real RGB (432).

Para ello, se importó una de las imágenes aéreas sobre la imagen multiespectral. Luego, con la herramienta Georreferencing de ArcMap se seleccionaron puntos de control cercanos a las esquinas de la imagen aérea asignando inmediatamente a punto en la imagen multiespectral corresponde el punto de control. Esto se realizó en sentido horario en un mínimo de cuatro puntos por fotograma y finalmente se ajustó seleccionó el método de ajuste más adecuado para evitar deformar el fotograma a la vez que este quedase de la forma más precisamente referenciada posible (Fig. 11).

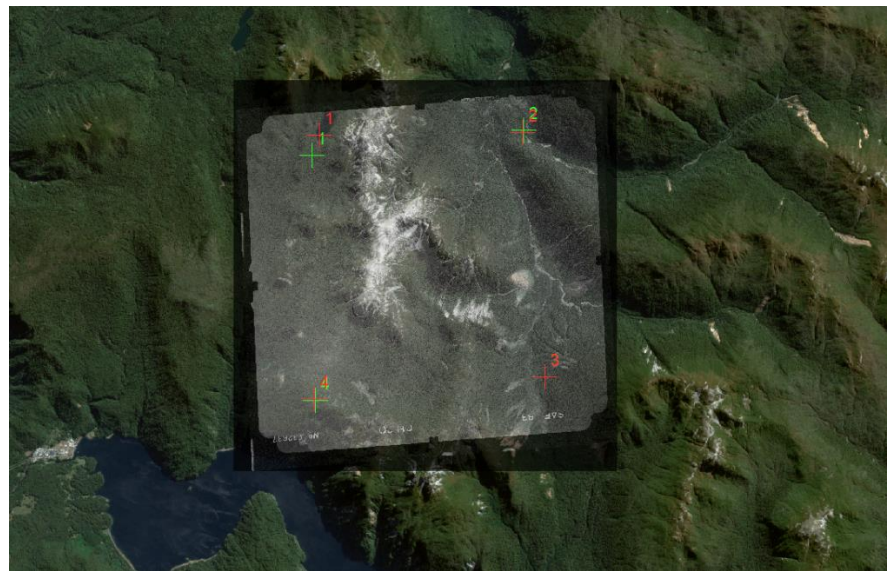

Figura 11. Ejemplo del procedimiento de georreferenciación de los fotogramas mediante la herramienta Georreferencing de ArcMap 10.5

Luego, se repitió el procedimiento con los 18 fotogramas aéreos disponibles hasta completar el mosaico, se integró al proyecto la ubicación de las muestras de cortes transparentes disponibles y se definió el área de estudios que se consideró para la totalidad de este trabajo (Fig. 12) la que consiste en un área cuadrada de aproximadamente 27.5 km por 27.5 km.

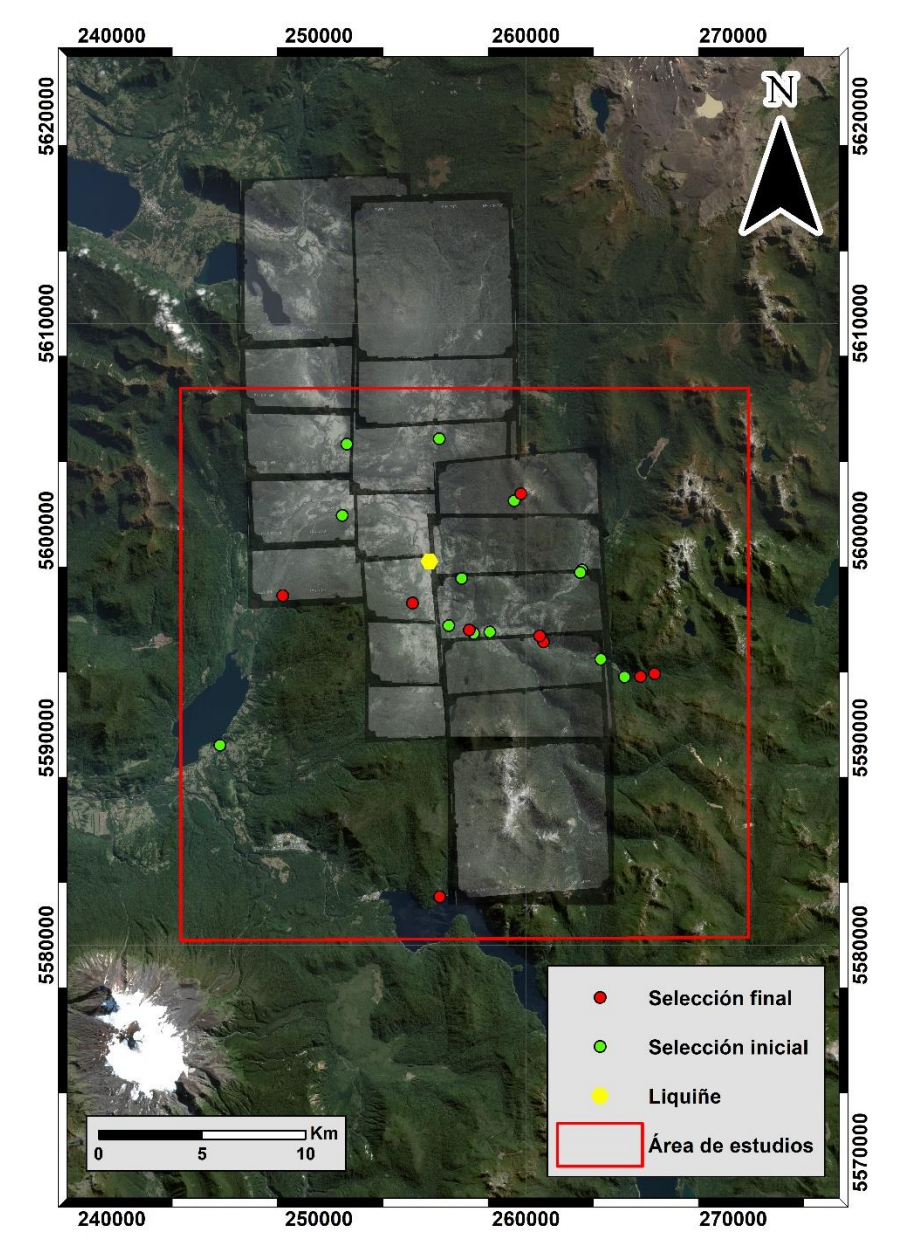

Figura 12. Mosaico de fotogramas finalizado. En verde se muestran las muestras iniciales, en rojo las muestras con las que se finalizó el trabajo. Imagen multiespectral de Sentinel – 2 en combinación de bandas RGB (432). Mapa en escala 1:200.000. Elaboración propia en ArcMap. SRC: WGS 1984 19S

Posteriormente, se integraron otros productos (Fig. 13) para comenzar el trazado manual de los lineamientos, el que se llevó a cabo con una escala fija de mapeo en 1:10.000 para evitar sesgos de cambio de escala. Además se consideraron los siguientes criterios para que el procedimiento se condujera con el mayor rigor posible:

1. Se descartan aquellos patrones rectilíneos correspondientes a caminos, senderos u otros similares.

- 2. Las cuencas hidrográficas fueron consideradas sólo en tanto su cauce sea rectilíneo y exista algún lineamiento cuya proyección coincida con el cauce.
- 3. Se consiguió la información de delimitación de parcelas y lotes para evitar confundir patrones rectilíneos derivados de la actividad antrópica en contexto de parcelamiento.
- 4. Aquellas zonas para las cuales no se cuenta con una imagen aérea fueron complementadas mediante la combinación de otros elementos, particularmente con las imágenes satelitales de Google Earth Pro: CNES / Airbus, respetando la escala de mapeo fija 1:10.000.

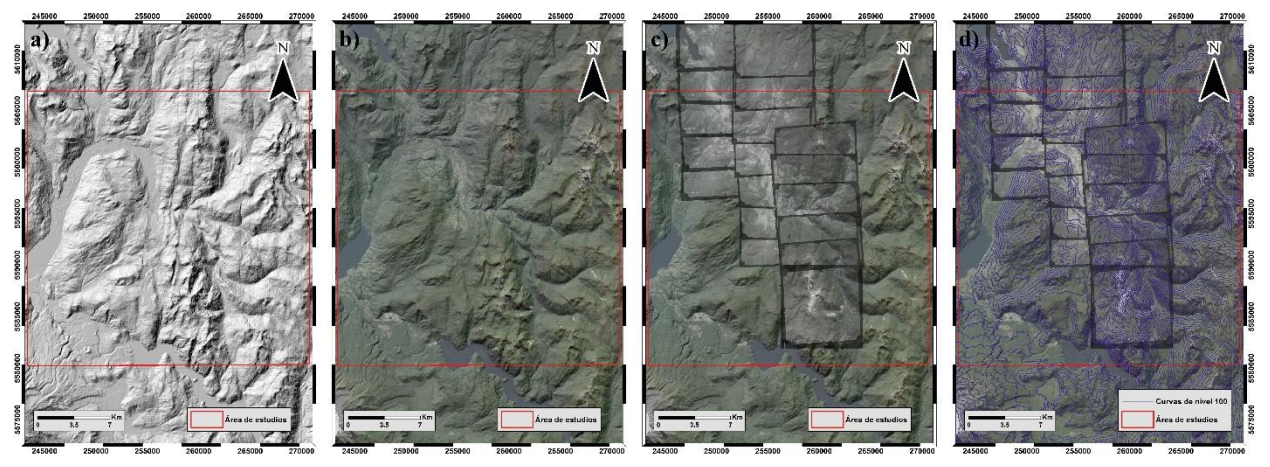

Figura 13. Integración de los distintos elementos para la identificación de lineamientos; a) hillshade sobre el modelo de elevación digital ALOS-PALSAR con azimut y elevación estándar del sol (az: 315°, e: 45°); b) se agrega a lo anterior la combinación de bandas Sentinel – 2 de color real RGB (432) con 45% de transparencia; c) se agregan las imágenes aéreas georreferenciadas con transparencia de 45%; d) se agregan las curvas de nivel obtenidas del modelo de elevación digital ALOS-PALSAR con intervalo de 100 metros. SRC: WGS 1984 19S

Finalmente, se llevó a cabo el mapeo sistemático a escala fija 1:10.000 sobre los distintos productos tomando en consideración los criterios definidos previamente (Fig. 14).

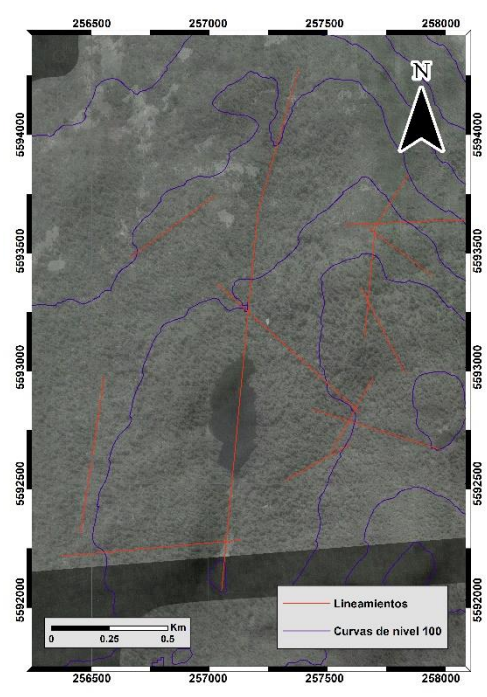

Figura 14. Ejemplo de la vista en escala 1:10.000 con la integración de todos los elementos y algunos lineamientos trazados para esquematizar la identificación. SRC: WGS 1984 19S

### 3.2 Estadística del mapa de lineamientos

Para generar la estadística de los lineamientos mapeados en función de parámetros geométricos y topológicos se evaluaron dos herramientas publicadas en el contexto de la caracterización de redes de fracturas, estas son:

- 1. NetworkGT: diseñada y publicada por Nyberg et al. (2018). Es un complemento para el software ArcGIS que permite realizar múltiples análisis estadísticos de características geométricas y de topológicas.
- 2. FracPaQ: diseñada y publicada por Haley et al. (2017). Es un código de MATLAB con una interfaz de usuario integrada que también permite realizar análisis estadístico de geometría y topología a partir de ya sea de un mapa de fracturas vectorizado o de un archivo de nodos.

La evaluación concluyó que la herramienta NetworkGT presenta una gran variedad de alternativas de análisis que FracPaQ no incorpora, pero que a su vez requiere una mayor cantidad de recursos computacionales para el procesamiento. Por otra parte, para los análisis de conectividad que requiere este trabajo basta con las herramientas que FracPaQ contiene. Se considera que NetworkGT es una alternativa para estudios de topología más profundos que los que acá se busca abarcar.

Así, una vez terminado el mapeo de lineamientos, el mapa generado se exportó en formato .pdf para luego ser convertido a formato .svg 1.0, formato con el cual es posible comenzar a procesar el mapa en la interfaz de usuario de FracPaQ (Fig. 15).

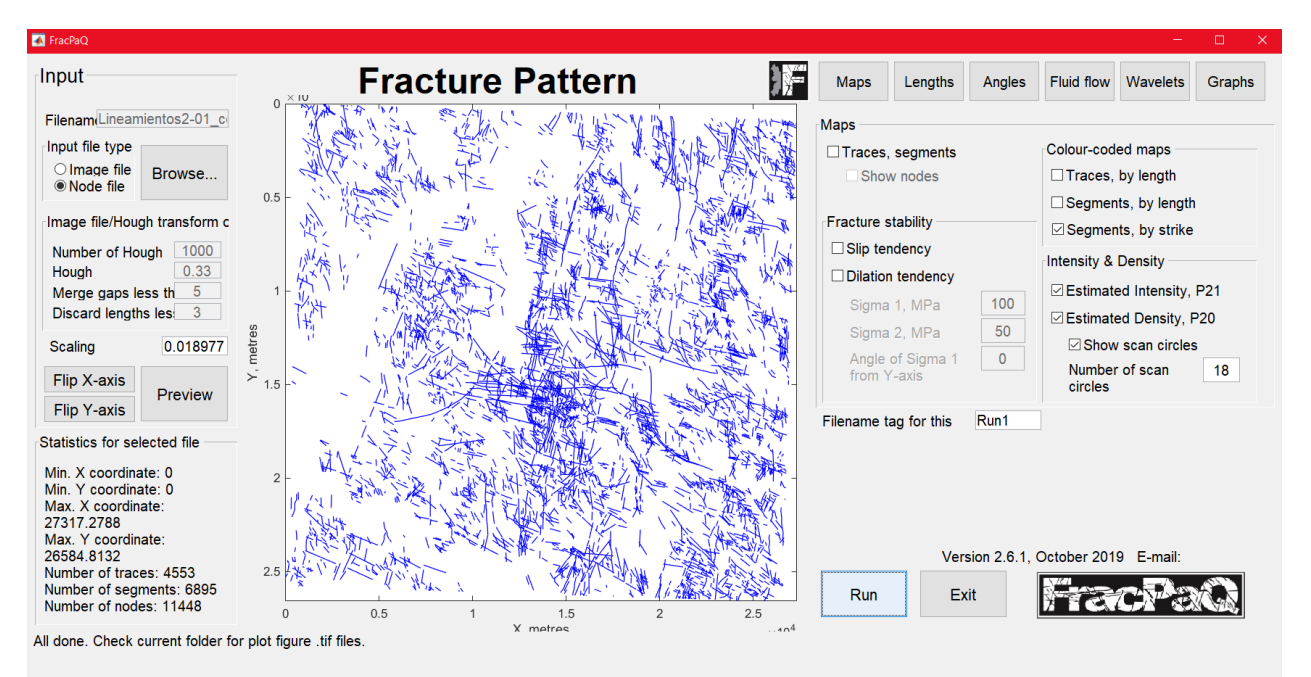

Figura 15. Interfaz gráfica de usuario de FracPaQ

Para llevar a cabo el procesamiento se debió definir el factor de escalamiento de acuerdo con lo estipulado en Haley et al. (2017), es decir el valor debe ser la división de píxeles/metros del mapa de lineamientos. En este caso, ese factor corresponde a 521.8675 px del ancho de la imagen vectorial sobre 27500 metros correspondiente al ancho del área de estudios, equivalente a 0.018977.

Además, para los cálculos de intensidad y densidad de segmentos, así como el análisis de conectividad, se requiere establecer una cantidad de círculos de escaneo de acuerdo con los métodos de Mauldon et al. (2001). Esto se hizo de manera experimental probando con distinta cantidad de círculos de escaneo hasta lograr obtener resultados comprensibles gráficamente, siendo el óptimo tentativo una grilla de 18 x 18 círculos de escaneo y bloques para el análisis de conectividad.

Finalmente, se generó un total de 14 figuras que incluyen estadística de largos y ángulos de los segmentos y trazos de lineamientos, análisis de distribución espacial de nodos y conectividad y, finalmente, intensidad  $(P_{21})$  y densidad  $(P_{20})$  de segmentos.

### 3.3 Petrografía

La petrografía de cortes transparentes es una de las técnicas básicas utilizada en Ciencias de la Tierra para realizar estudios de mineralogía y procesos geológicos en muestras de roca, se basa en la teoría de ondas, entre otras varias.

El trabajo de petrografía de cortes transparentes de este estudio fue llevado a cabo en dos etapas:

- 1. Inspección y clasificación de las alteraciones hidrotermales de un conjunto de 24 muestras de cortes transparentes pertenecientes a rocas intrusivas y metamórficas de la zona.
- 2. Petrografía de mineralogía primaria y secundaria, identificación de cristales de clorita y actualización de la clasificación de las alteraciones hidrotermales y captura de imágenes de un total de 14 muestras.

Para efectos de este trabajo se abordará principalmente la segunda etapa, en la que se utilizaron dos microscopios ópticos de luz polarizada plana:

- 1. Microscopio óptico de los laboratorios del Departamento de Geología de la Universidad de Chile, cuenta con aumentos de 5x, 10x, 20x y 50x.
- 2. Microscopio óptico de investigadores CEGA en el departamento de Ingeniería Estructural y Geotécnica de la Pontificia Universidad Católica de Chile, cuenta con aumentos de 2.5x, 10x, 20x y 40x.

Para lograr establecer una primera medida de la intensidad de las alteraciones hidrotermales se definió una escala relativa basada en los productos de alteración comúnmente encontrados durante las observaciones: a) reemplazo de biotita a clorita-epidota; b) vetillas de epidota y/o clorita; c) alteración de feldespatos y/o plagioclasas a illita; d) vetillas de illita d) vetillas de calcita.

Adicionalmente se consideró de manera relativa el porcentaje de alteración de la muestra para calibrar la escala. Así, en función de la presencia del porcentaje alterado del corte y de la presencia de uno o más productos de alteración se puede apreciar en la tabla 2 cómo se definió esta escala.

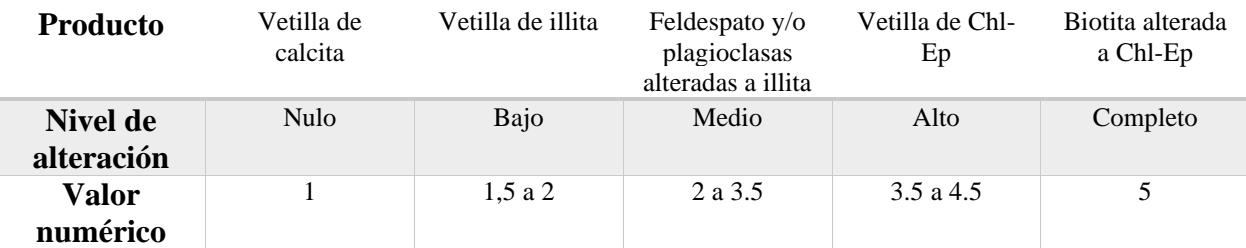

Tabla 2. Escala relativa de la intensidad de la alteración hidrotermal en cada muestra. Definida en este trabajo como primera aproximación para cuantificar la intensidad de las alteraciones hidrotermales

Por otra parte, se hizo una clasificación de las muestras en función de su proporción de cuarzo, feldespatos alcalinos y plagioclasas de acuerdo con los diagramas de Strekeissen.

Finalmente, en aquellas muestras que exhibieron rasgos de alteración hidrotermal se hizo una selección de cristales de clorita para llevar a cabo el resto de las metodologías pertinentes a este estudio. Esto, incluyó centrar la selección en aquellas muestras de roca con corte transparente doble pulido.

### 3.4 Interpretación de patrones DRX

El método de Difracción de Rayos X es una de las técnicas más comunes usadas para complementar la identificación de minerales de una muestra de roca llevada a cabo con observaciones en microscopio óptico. Como la microscopía óptica es un método totalmente dependiente del usuario que conduzca las observaciones, es necesario robustecer la identificación de minerales con técnicas más certeras y objetivas, como en este caso lo es la Difracción de Rayos X.

Para efectos de este trabajo se llevó a cabo la interpretación de los patrones de difracción de rayos X previamente generados con muestras de roca coincidentes con las descritas mediante petrografía. El objetivo fue corroborar la existencia, a grandes rasgos, de la mineralogía primaria y, fundamentalmente, comprobar la presencia de clorita en las muestras para poder llevar a cabo el resto de las metodologías.

El método DRX se basa en la interacción de los cristales de los minerales de la muestra con los rayos X que se emiten mediante el calentamiento a altas temperaturas de un filamento específico. Considerando que los rayos X chocan con la muestra en un determinado ángulo (θ), el resultado de esta interacción es la difracción, que se puede relacionar al espaciamiento interatómico de la estructura cristalina (d) de cada mineral mediante la Ley de Bragg:

$$
n\lambda = 2d\sin\theta\tag{3.4.1}
$$

Donde n corresponde a un número entero y  $\lambda$  es la longitud de onda de los rayos X.

El producto de esta interacción al hacer rotar la muestra y el detector en el proceso es generar una serie de peaks de intensidades en distintos ángulos 2θ para distintos espaciamientos d, lo que se representa en un difractograma (o patrón de difracción de rayos X), lo que al ser comparado con el estándar de cada mineral en una base de datos permite identificar a qué mineral pertenece cada peak en el difractograma (Fig. 16).

La adquisición de datos fue llevada a cabo en un difractómetro de rayos X con radiación Cu K $\alpha$  = 1.541874 Å y operando el tubo de rayos X a 40kV/30mA. El rango de ángulo 2θ utilizado fue desde lo 2° a 80°.

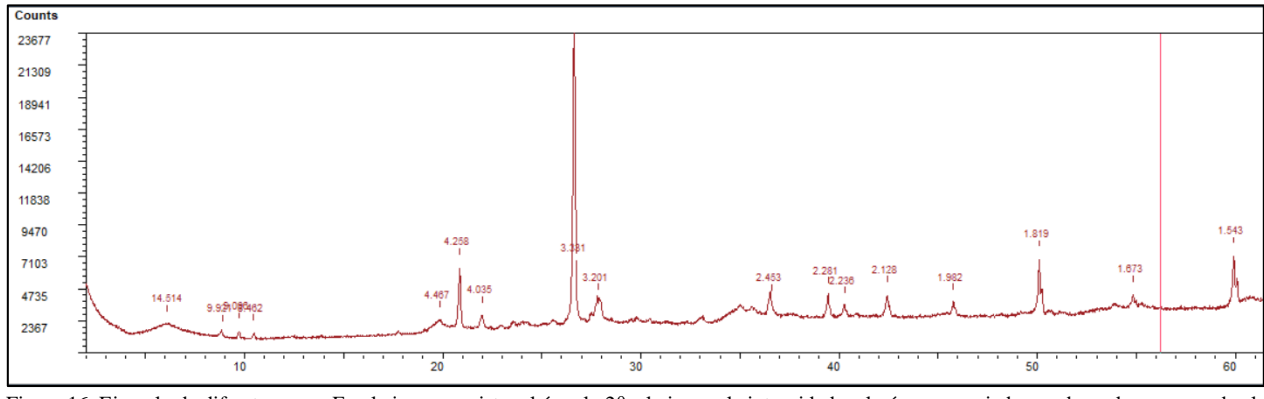

Figura 16. Ejemplo de difractograma. En el eje x se registra el ángulo 2θ, el eje y es la intensidad y el número asociado a cada peak corresponde al espaciamiento

Durante la interpretación de difractogramas en este trabajo se utilizó la base de datos Crystallography Open Database y la versión de prueba del software Match!, así como los datos de espaciamiento y ángulos 2θ característicos en Moore & Reynolds (1997).

En particular, la identificación de la clorita se lleva a cabo por medio de los siguientes peaks característicos de la tabla 3:

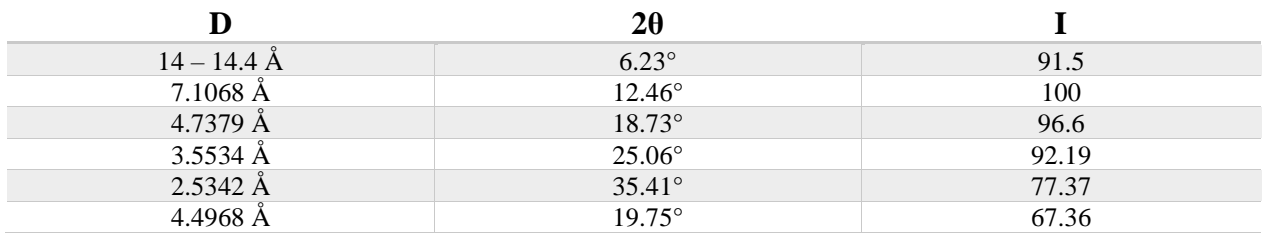

Tabla 3. Peaks utilizados para identificar la clorita. McMurchy, (1934)

### 3.5 Microscopio electrónico de barrido

El Microscopio Electrónico de Barrido (SEM por sus siglas en inglés) utiliza un haz de electrones de alta energía para generar distintas señales cuando este interactúa con la superficie de una muestra sólida. El SEM cuenta con múltiples detectores que permiten generar imágenes en dos dimensiones al captar una las señales generadas por el choque entre el haz de electrones y la muestra. Entre las posibilidades, se pueden generar imágenes del relieve de la muestra, de las variaciones composicionales o la estructura cristalina de la roca.

Un requisito previo para utilizar el SEM sobre una muestra de roca es que esta esté montada en un corte transparente pulido para que el haz de electrones no choque con el vidrio. Además, la muestra debe ser metalizada, en este caso con carbono, para evitar que la señal se sature y que parte de los electrones sean conducidos hacia la base donde se posiciona la muestra dentro de la cámara de vacío.

Para efectos del presente estudio se utilizaron dos de las características del SEM. Primero, se generaron imágenes de variaciones composicionales de las muestras (Fig. 17) y se ubicaron los cristales de clorita seleccionados durante la petrografía.

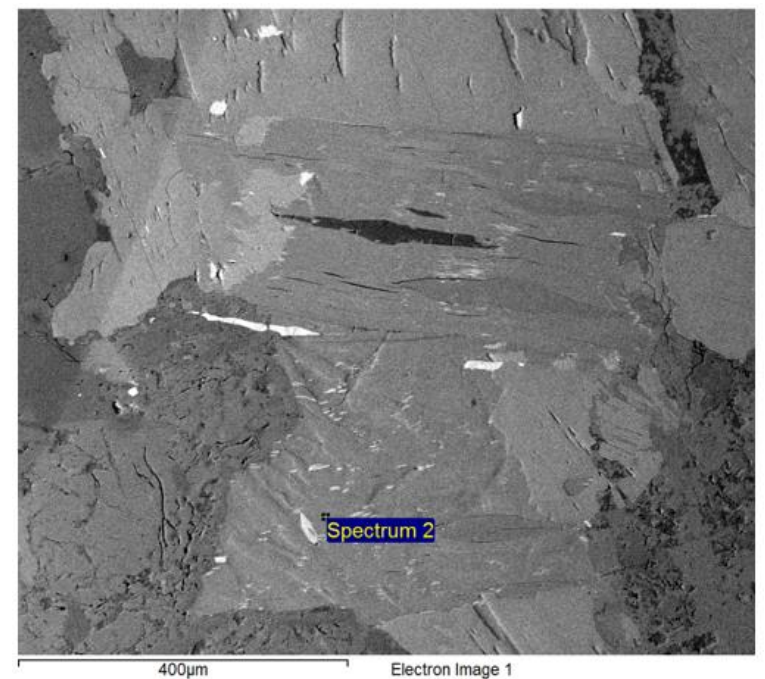

Figura 17. Ejemplo de una imagen generada con el detector de Electrón Retro Dispersado (BSE por sus siglas en inglés). Representa las variaciones composicionales en escala de grises donde los tonos más claros implican composición más densa

Una vez teniendo los cristales de clorita enfocados adecuadamente, se utilizó el análisis químico puntual semicuantitativo (mediante el espectrómetro de energía dispersada, EDS por sus siglas en inglés) para obtener una medida de la composición química específica de los distintos cristales. En promedio se realizaron entre 3 y 5 análisis por cristal para robustecer la adquisición de datos.

Finalmente, se utilizó la interfaz de adquisición para representar los datos de composición química como porcentajes de peso total atómico así como en porcentajes de óxidos.

### 3.6 Geotermometría de clorita

Una vez obtenidos los datos de química puntual a través del SEM sobre los cristales de clorita seleccionadas durante la petrografía, se procedió a evaluar su uso para la aplicación de geotermómetros de clorita como los mencionados en la sección 1.6. Para ello, se utilizó la tabla suplementaria 1 del trabajo de Verdecchia et al. (2019), con la cual se realizaron los cálculos de fórmula estructural (para ver detalles del cálculo de fórmula estructural referirse al Anexo D) y la evaluación de aplicabilidad de un total de 7 geotermómetros distintos, dos de ellos empíricos y cinco semi-empíricos.

Un primer filtro ejercido para ver la validez de los datos fue evaluar la coherencia de las fórmulas estructurales. En particular, se optó por considerar como indicador el nivel de ocupación de los sitios octaédricos, donde de un total de 6 a.p.f.u. el mínimo para considerar válido el conjunto de datos de química puntual semicuantitativa fue 5.8 a.p.f.u.

La evaluación tuvo relación con el complimiento de requisitos por parte de los datos para que los geotermómetros fuesen factibles de considerar. Una consideración importante es que el trabajo de Verdecchia et al. (2019) supone que los datos de porcentajes de óxido fueron tomados mediante microsonda electrónica u otra técnica de mayor precisión, ya que el método de SEM – EDS por defecto se considera un método semicuantitativo.

Así, se evaluó la aptitud de los datos para cumplir con los requerimientos de cada geotermómetro, de lo que se concluyó que, dejando de lado los métodos puramente empíricos, los tres geotermómetros que se consideraron en este trabajo serían los de Inoue et al. (2009); Inoue et al. (2018); Bourdelle et al. (2013).

## Capítulo 4: Resultados

### 4.1 Mapa de lineamientos y estadística asociada

Se incluyen a continuación el mapa final del trazado de lineamientos y los productos generados mediante su procesamiento con la herramienta FracPaQ (figuras 18 a 24).

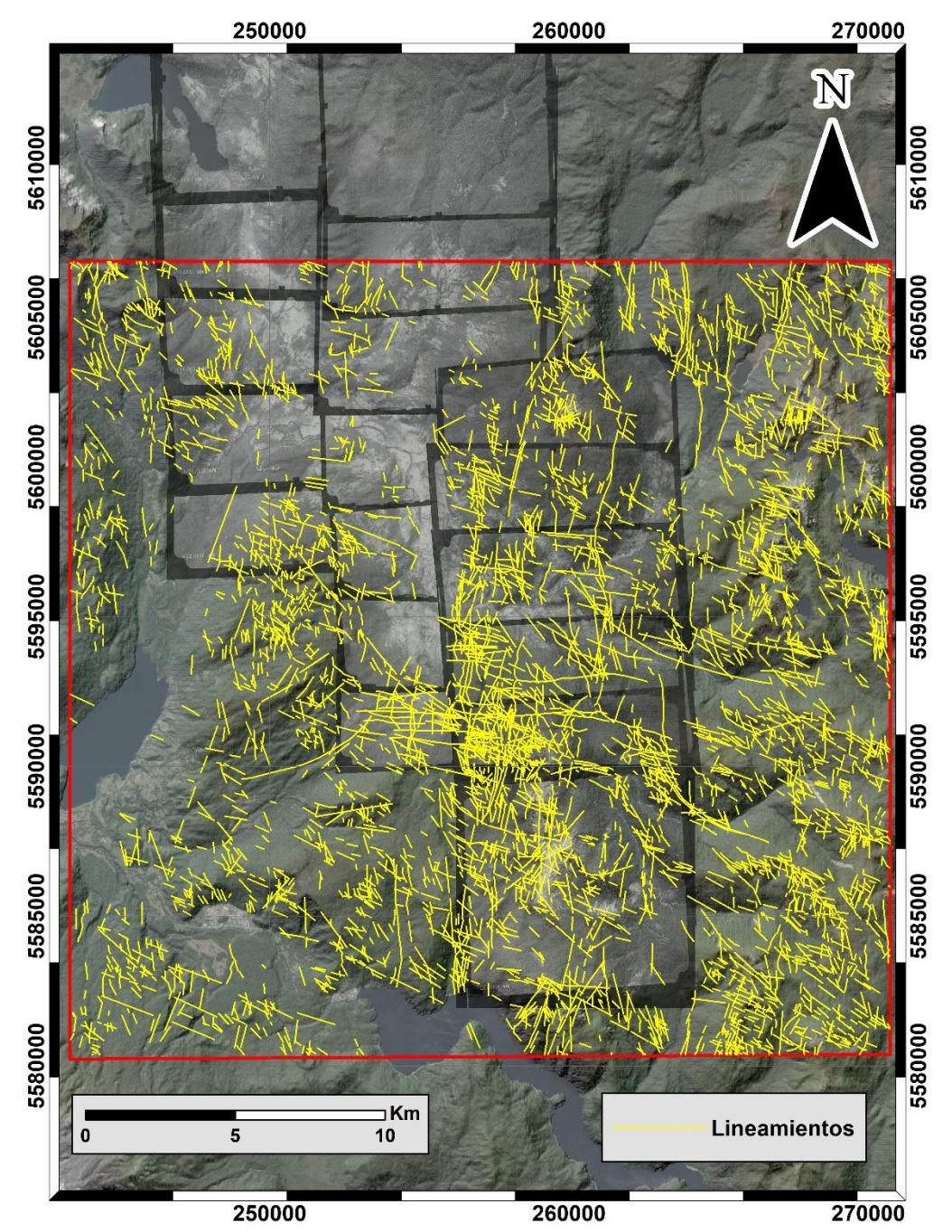

Figura 18. Mapa de lineamientos (escala 1:150.000). Incluye: fotogramas georreferenciados con transparencia de 45%; imagen satelital Sentinel – 2 con combinación de color real RGB (432) y 45% de transparencia; hillshade sobre modelo de elevación ALOS-PALSAR con azimut y elevación del sol estándar y 45% de transparencia. RSC: WGS 1984 19S. Elaboración propia

El producto final del trazado de lineamientos (figura 18) que abarca toda el área de estudios (27.5 km x 27.5 km) contempla un total de 4553 trazos de lineamientos y muestra que hay una distribución más bien heterogénea de los elementos trazados, habiendo zonas de evidente mayor concentración que en otras. En general los valles y zonas de bajo relieve exhiben escasa o nula presencia de lineamientos.

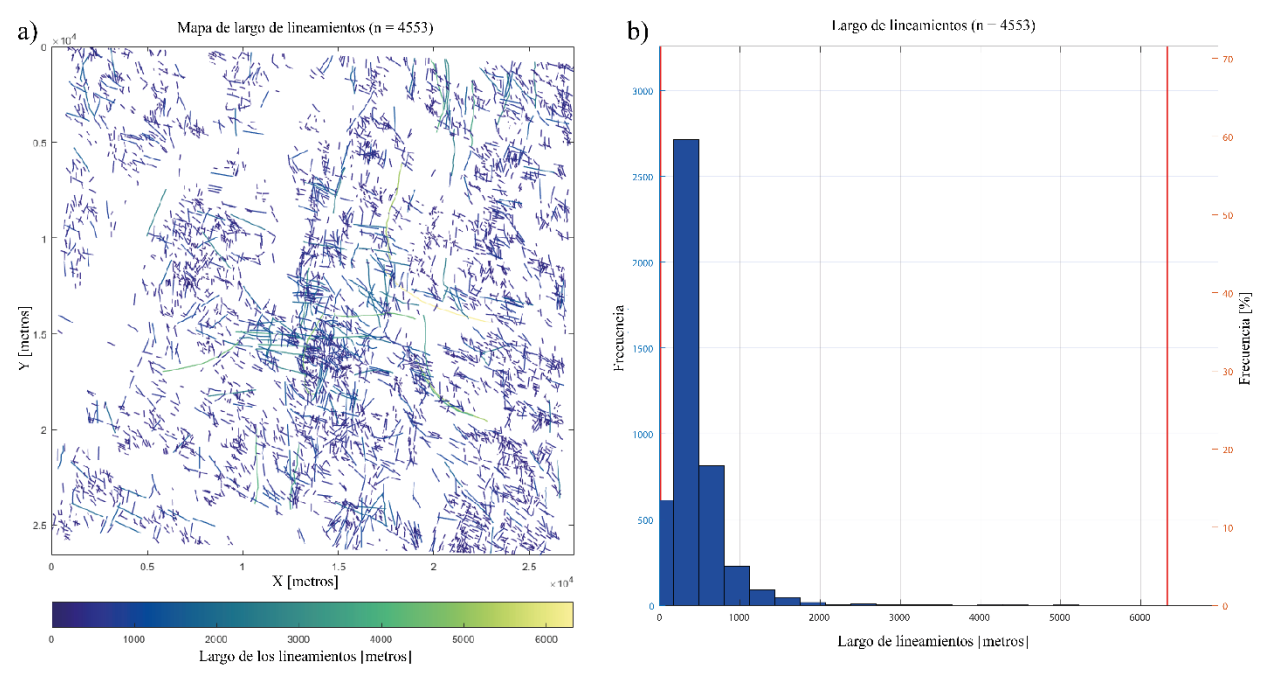

Figura 19. Resultado de la medición de los lineamientos: a) clasificación espacial de los lineamientos según sus largos en escala de colores; b) distribución de los largos de los lineamientos, frecuencia versus largos

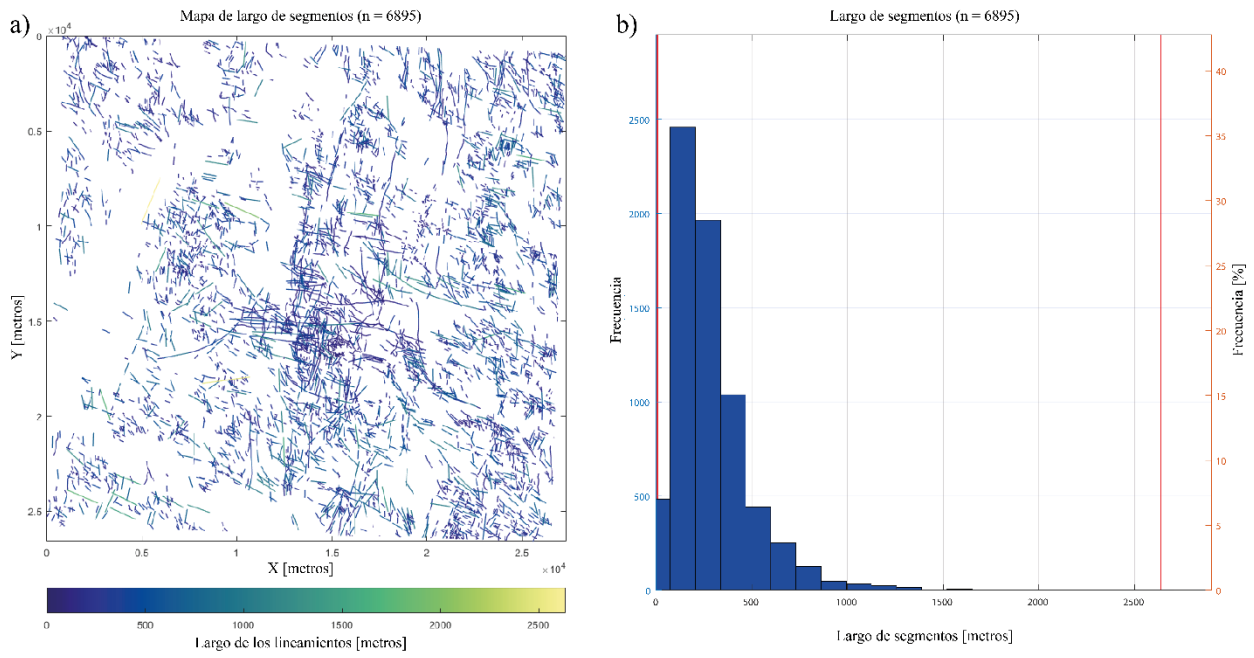

Figura 20. Resultado de la medición de los segmentos: a) clasificación espacial de los segmentos según sus largos en escala de colores; b) distribución de los largos de los segmentos, frecuencia versus largos

La figura 19 exhibe la distribución de largo de los lineamientos completos, los que en su mayoría no superan el kilómetro de largo y tienen su moda bajo los 500 metros de largo. Símil de la figura 19 es la distribución de segmentos, representada en la figura 20.b) donde se observa una gran concentración de segmentos de largos menores a los 500 metros con una moda incluso bajo los 250 metros.

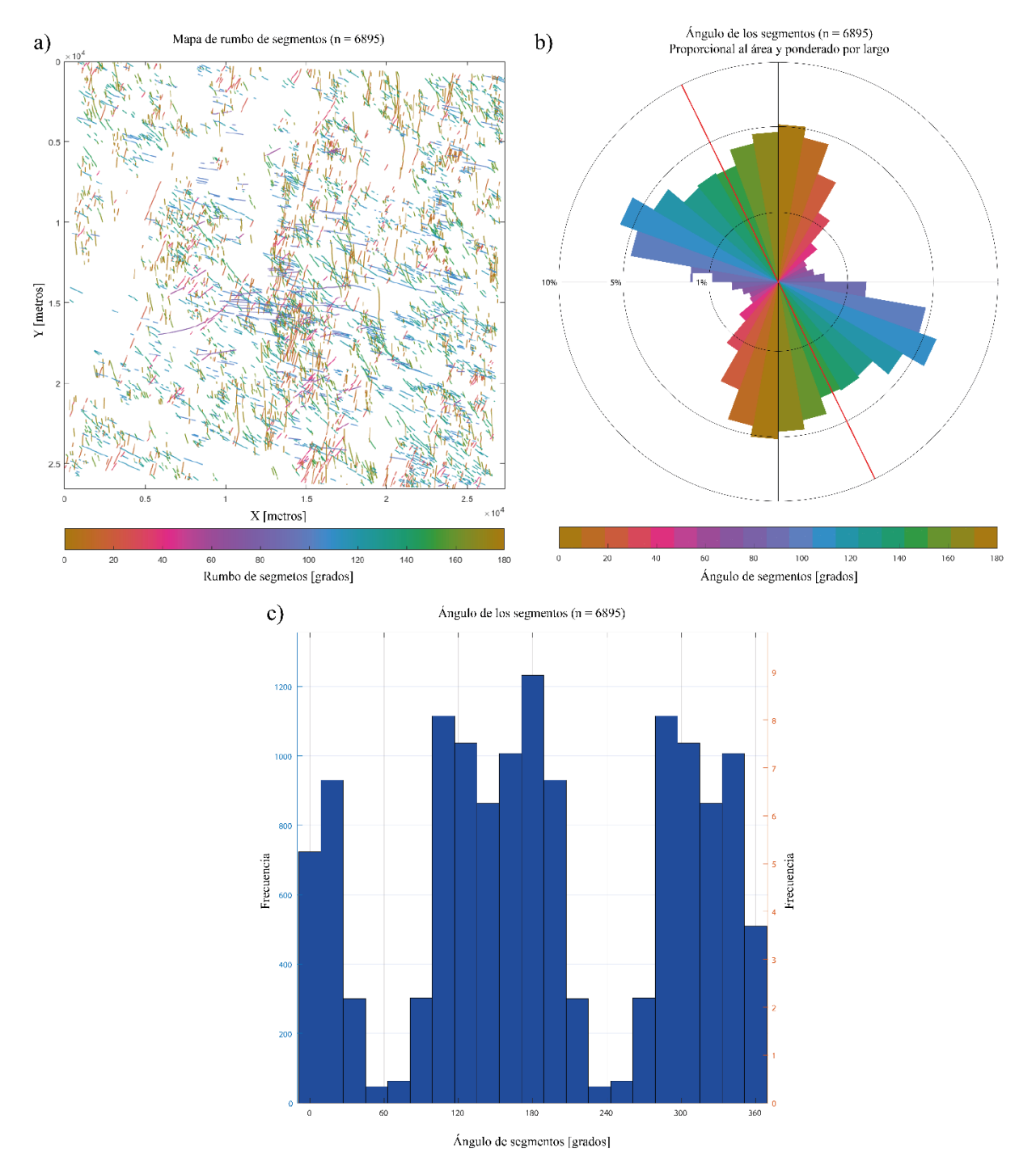

Figura 21. Estadística del rumbo (ángulo con 0° en el norte y en sentido horario) de los segmentos. En a) clasificación en función del ángulo entre 0° y 180° representada en escala de colores espacialmente ubicados; b) diagrama de roseta de áreas proporcionales ponderado por el largo de los segmentos; c) distribución del rumbo de los segmentos (0 a 360°) versus frecuencia

La figura 21 entrega información respecto del rumbo de los segmentos. a) ubicados espacialmente en el área de estudios; b) en gráfico de roseta ponderado por largos y c) en gráfico de barras. En b) la línea roja representa el promedio, el cual no se ajusta con ninguna de las dos tendencias principales que se observan.

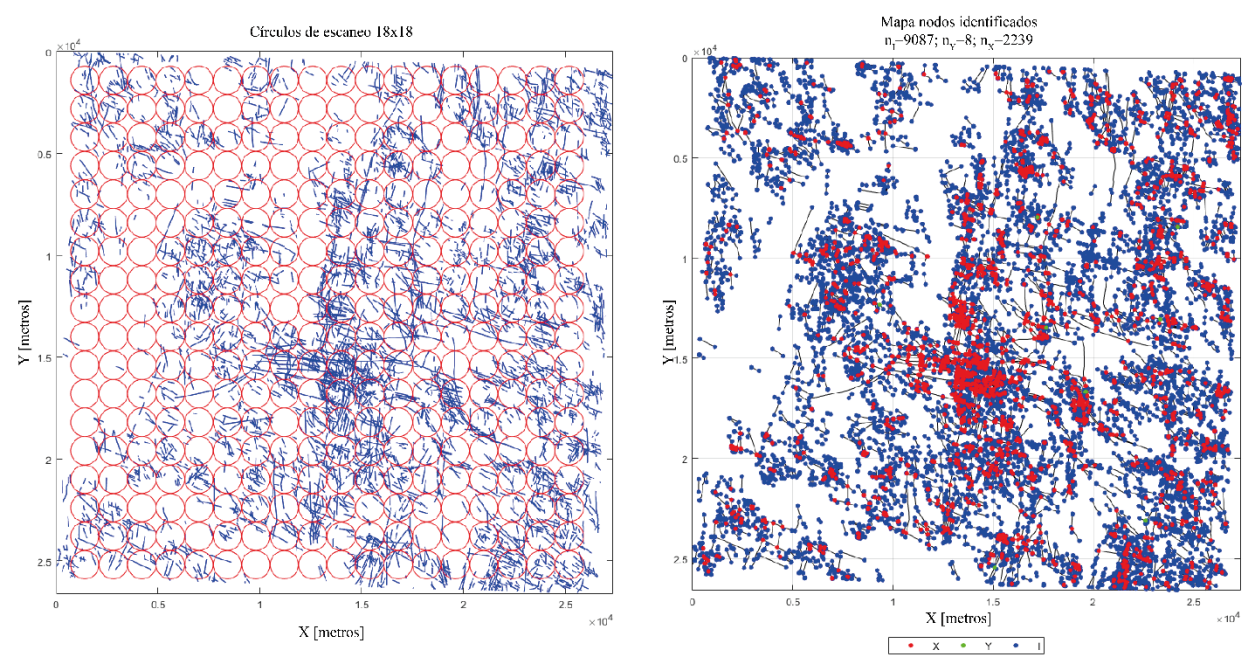

Figura 22. A la izquierda: mapa de círculos de escaneo 18x18 elegidos para generar el análisis topológico según Mauldon et al. 2001; a la derecha: mapa con los nodos identificados (9087 nodos – I; 8 nodos – Y; 2239 nodos – X)

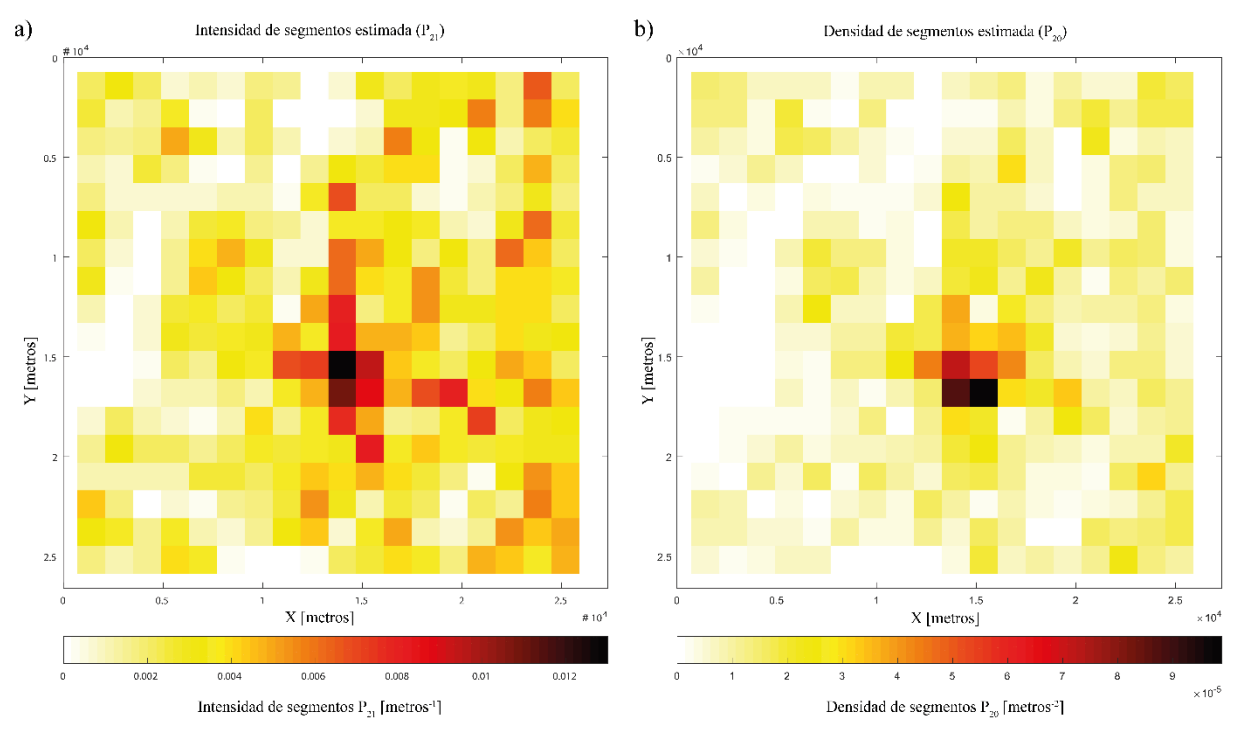

Figura 23. Estimaciones de intensidad (a) y densidad (b) de segmentos ubicados espacialmente

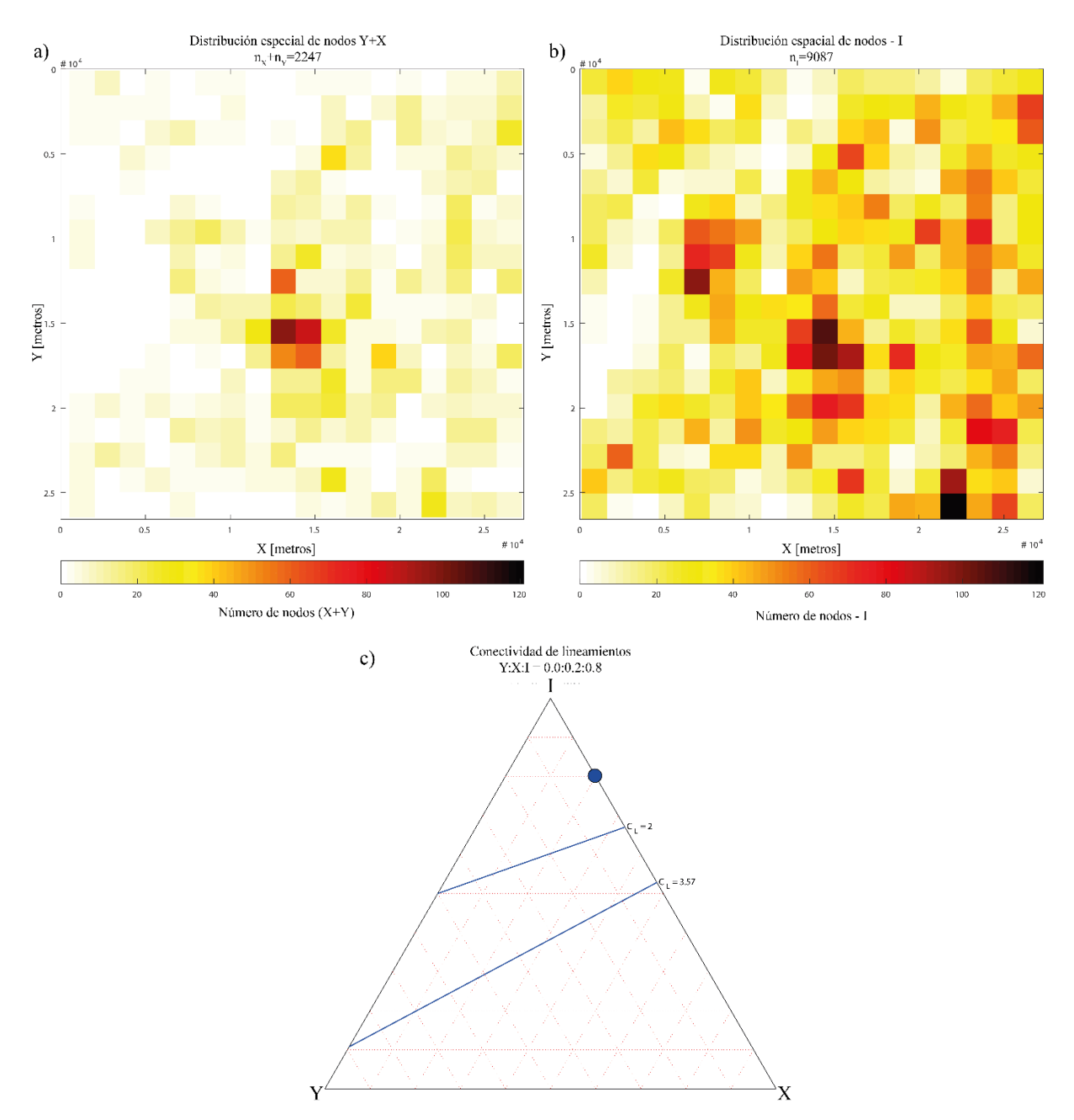

Figura 24. Análisis de nodos: a) distribución espacial de los nodos que aportan conectividad al sistema (nodos X+Y); b) distribución espacial de los nodos no conectados (nodos- I); c) clasificación de la conectividad del sistema según su proporción de nodos (ver sección 1.4)

En las figuras 22, 23, 24.a) y 24.b) se observan las distribuciones espaciales de los nodos identificados, intensidad y densidad de segmentos y la distribución espacial de los nodos por unidad de área. En general, una clara apreciación es la heterogeneidad de las distribuciones espaciales, existiendo zonas con importantes variaciones en la cantidad de segmentos y nodos que albergan.

Finalmente, la figura 24.c) busca entregar una medida de la conectividad de la "red" de lineamientos en comparación a medidas significativas de la literatura. Es claro que a grandes rasgos se trata de una red poco conectada.

### 4.2 Fases minerales

El proceso de identificación de fases minerales sobre las muestras del sistema geotermal de Liquiñe, en el marco del presente trabajo, se inicia sobre un conjunto de 24 muestras de diversos tipos y edades, sin embargo, para proceder a lo largo de todas las metodologías involucradas en este estudio, fue necesario reducir esta selección en función de la disponibilidad de datos o muestras en formatos adecuados, lo que dejó un subconjunto de 9 muestras con las que se completaron las metodologías 3.3 a 3.6 (Fig. 25).

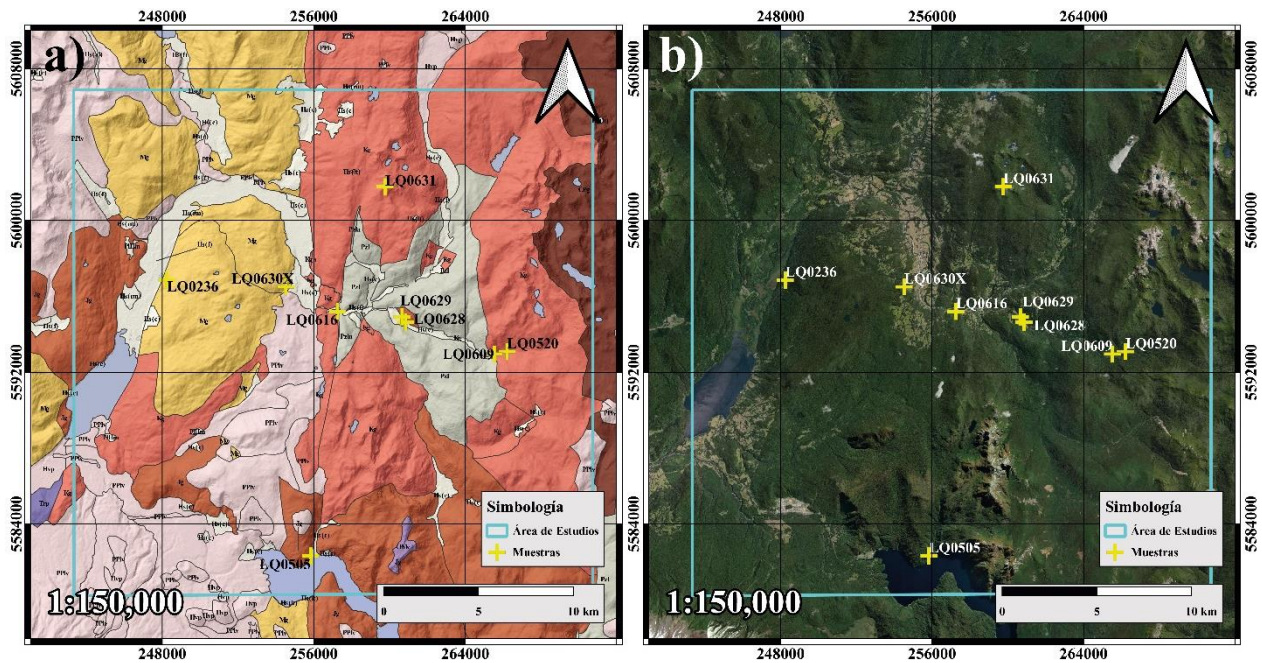

Figura 25. Ubicación de las muestras en el área de estudios. A la derecha a) corresponde al mapa geológico con las actualizaciones de edades especificadas en el capítulo 2.2; a la izquierda b) corresponde a la imagen satelital de Sentinel – 2 y el hillshade de modelo de elevación digital ALOS-PALSAR con azimut y elevación del sol estándar, superpuesto con transparencia del 80%. Elaboración propia

En línea con lo anterior, se privilegió trabajar sobre muestras de roca intrusiva, excluyendo las rocas metamórficas presentes en la zona, para evitar confundir procesos hidrotermales con metamórficos al momento de seleccionar los cristales de clorita sobre los cuales se usaron los geotermómetros.

Así, se procedió primero a realizar la descripción, mediante observación, de cada una de las muestras a partir de sus secciones delgadas en microscopio óptico de luz polarizada. Se identificó durante el proceso la mineralogía primaria y la mineralogía de alteración.

Se incluye a continuación el detalle del procedimiento llevado a cabo utilizando la muestra LQ0505, del sitio Pozo de Oro, como ejemplo. No obstante, se reportará un resumen de los resultados para el conjunto de muestras en la tabla 5 y la figura 29.

#### **LQ0505 – Pozo de Oro (ejemplo)**

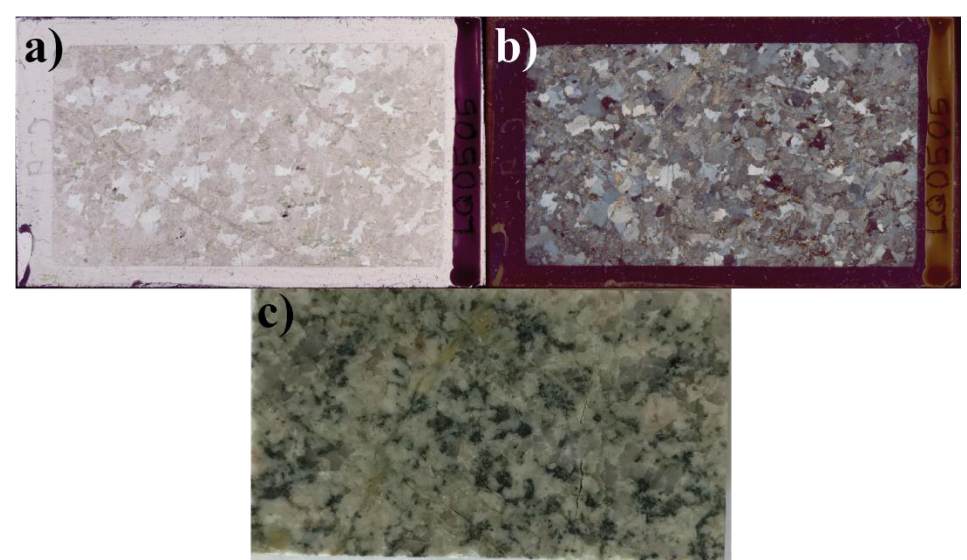

Figura 26. a) corte transparente de la muestra LQ0505 escaneado en luz polarizada plana; b) corte transparente de la muestra LQ0505 escaneado en luz doble polarizada (nicoles cruzados); c) cara fresca de la muestra LQ0505 desde donde se obtuvo el corte transparente

#### Descripción petrográfica:

La muestra LQ0505 (fig. 26) corresponde a una roca intrusiva de textura fanerítica. Sus minerales constitutivos primarios son cuarzo, feldespato alcalino, plagioclasa y biotita. Los cristales en general son más bien anhedrales, escasamente subhedrales de bordes irregulares.

Los porcentajes estimados (normalizados) para una clasificación en el triángulo de Streckeisen, son de: 35% cuarzo, 45% plagioclasa y 20% feldespatos alcalinos. Esto indica una clasificación de granodiorita de biotita.

Con relación a la mineralogía de alteración, predomina la presencia de clorita y epidota reemplazando cristales de biotita. Ocasionalmente se observan vetillas de clorita y epidota con menor illita. Finalmente, se identifica illita en cristales de feldespato alcalino y plagioclasas, generalmente diseminada.

Se le asigna un valor de 3 a 3.5 en la escala de alteración relativa propuesta anteriormente, en tanto presenta los tres productos de alteración más comunes y a la vez el protolito intrusivo está claramente alterado pero aún reconocible.

#### Selección de cristales de clorita de alteración:

Para llevar a cabo la elección de cristales de clorita hidrotermal, se utilizó el mapa del corte de las muestras para poder ubicar de manera precisa la locación de cada cristal. Además, se descartó utilizar clorita de vetillas pues estas se encuentran en intenso intercrecimiento con epidota y otras fases menores, por lo que la probabilidad de un error a la hora de adquirir datos de química puntual se consideró mayor.

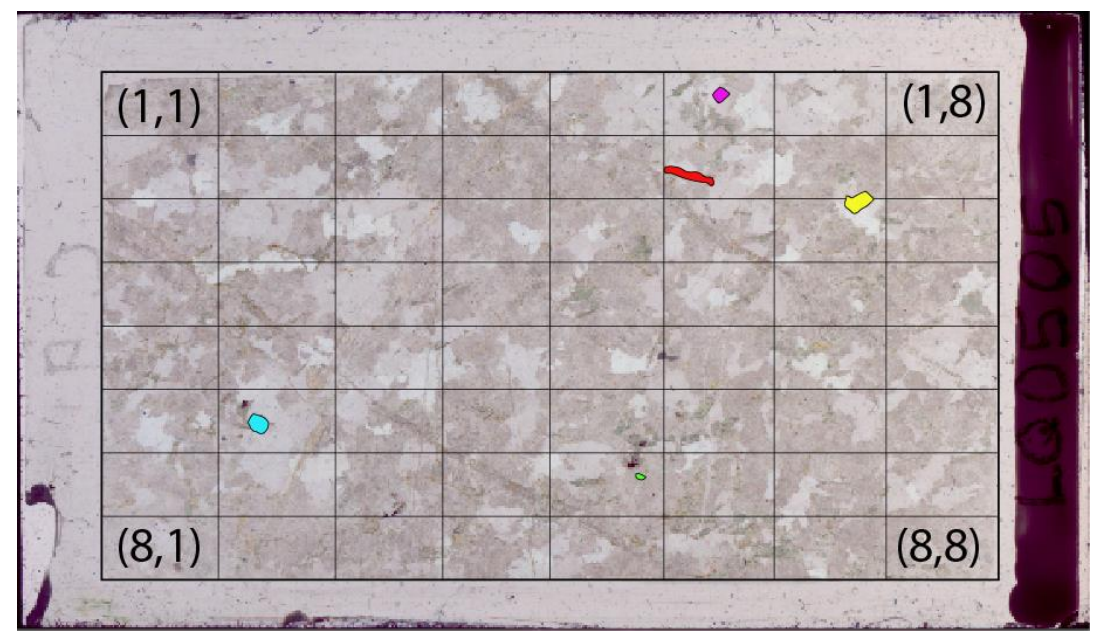

Figura 27. Mapa de corte de la muestra LQ0505, se incluyó la grilla de referencia para ubicar los cristales espacialmente dentro del corte. En colores se encuentran los cristales de clorita seleccionados. En amarillo C1; en morado C2, en rojo C3, en verde C4 y en celeste C5.

Cada cristal fue descrito, referenciando mediante las coordenadas de la grilla propuesta en la Fig. 27, fotografiado y finalmente destacado en el mapa de corte para ser ubicado con mayor facilidad durante la adquisición de datos de química puntual.

Descripción/ubicación clorita: 5 zonas fueron seleccionadas para hacer química puntual semicuantitativa en SEM sobre cristales de clorita:

- C1: ubicado entre los cuadrantes  $(2,7)$  y  $(3,7)$ . Cristal de clorita de reemplazo con forma anhedral. Contiene múltiples inclusiones ubicadas a lo largo de los planos de foliación heredados del cristal de la biotita original, algunas de las inclusiones son posibles cristales de circón. Interferencia en marrones de 1er orden y escaso azul de berlín.
- C2: ubicado en el cuadrante (1,6). Cristal de clorita de reemplazo con forma subhedral. Contiene múltiples inclusiones ubicadas a lo largo de los planos de foliación heredados del cristal de la biotita original, algunas de las inclusiones son posibles cristales de circón. Interferencia en marrones de 1er orden.
- C3: ubicado en el cuadrante (2,6). Cristal de clorita de reemplazo con forma alargada anhedral. Contiene múltiples inclusiones dispuestas de forma caótica al interior del cristal. El cristal es cortado por una vetilla de clorita-epidota. Interferencia en marrones de 1er orden y escaso azul de berlín cerca de la vetilla.
- C4: ubicado en el cuadrante (6,5). Cristal de clorita de reemplazo anhedral. Contiene múltiples inclusiones ubicadas a lo largo de los planos de foliación heredados del cristal de la biotita original. Interferencia en marrones de 1er orden.

• C5: ubicado en el cuadrante (6,2). Cristal de clorita de reemplazo. Forma tabular al interior de un cristal con forma hexagonal de color verde similar al de la clorita. La interferencia de la tábula es fundamentalmente de colores marrones de 1er orden en el centro y azul de berlín hacia los bordes. Mientras que el cristal hexagonal permanece extinto en todo momento. El conjunto presenta múltiples inclusiones dispuestas de manera caótica.

Posteriormente, para efectos de tener un respaldo de las observaciones petrográficas, se llevó a cabo la interpretación del patrón de difracción de rayos X correspondiente a cada muestra.

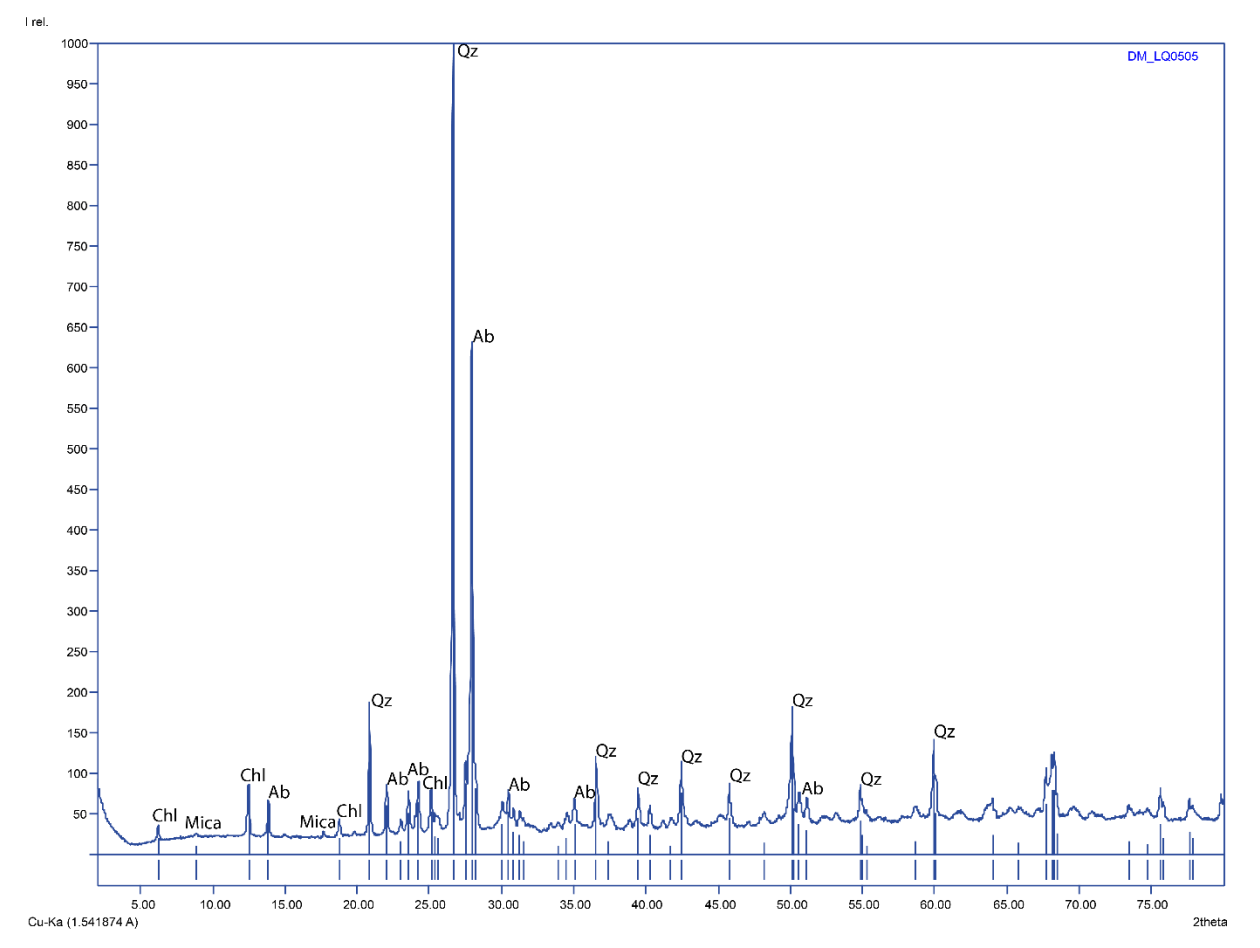

Figura 28: interpretación del patrón de difracción de rayos X de la muestra LQ0505. Qz: cuarzo; Ab: albita; Chl: clorita. Interpretación propia usando la base de datos del programa Match! ® Crystallography Open Database (COD) y datos de Moore y Reynolds, 1997. Qz: cuarzo; Ab: albita; Chl: clorita; Mica: referencia general para minerales de la familia de las micas

Haciendo uso del programa Match! ® y de la base de datos Crystallography Open Database (COD), se llevó a cabo la identificación de los peaks de cada difractograma (fig. 28), logrando corroborar en la totalidad de los casos la mineralogía primaria de las muestras y la presencia de clorita.

Así, contando con la evidencia observacional y con el resultado de la difracción de rayos X, se procedió a la toma de datos de química puntual.

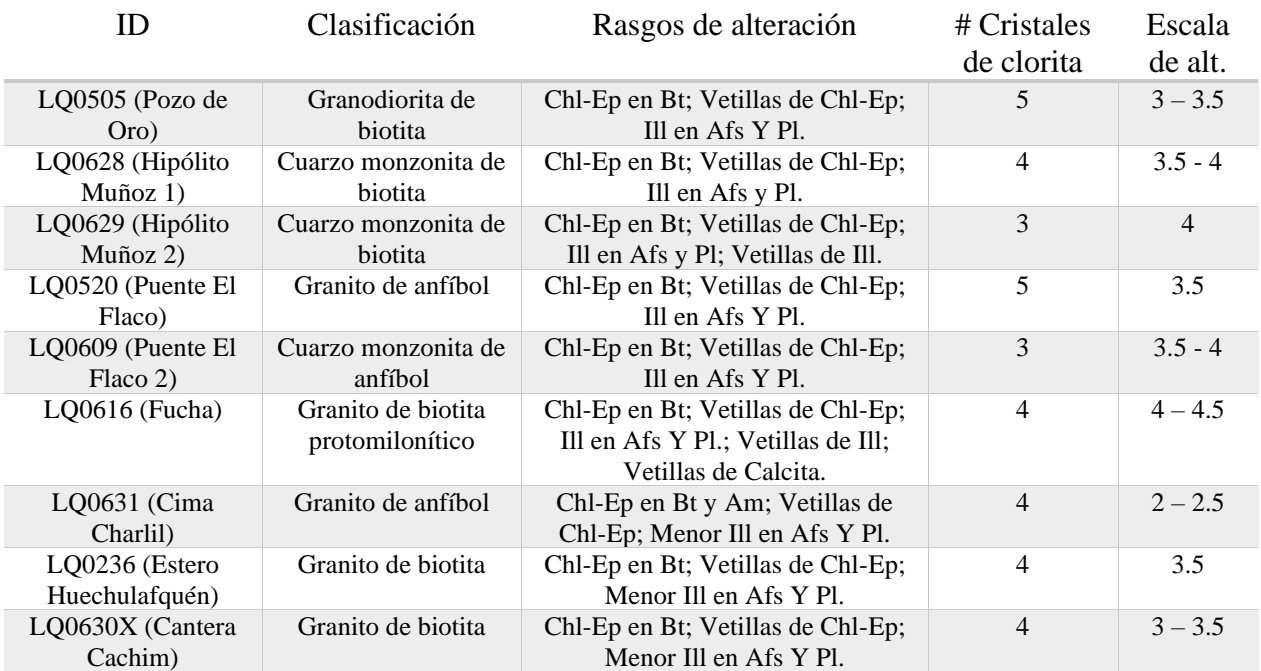

#### Resumen de los resultados de identificación de fases minerales:

Tabla 4. Resumen del trabajo de petrografía centrada en la mineralogía de alteración e identificación de cristales de clorita para geotermometría. Chl: clorita; Ep: epidota; Bt: biotita; Am: anfíbol; Afs: feldespato alcalino; Pl: plagioclasa. Abreviaciones según Siivola & Schmid (2007)

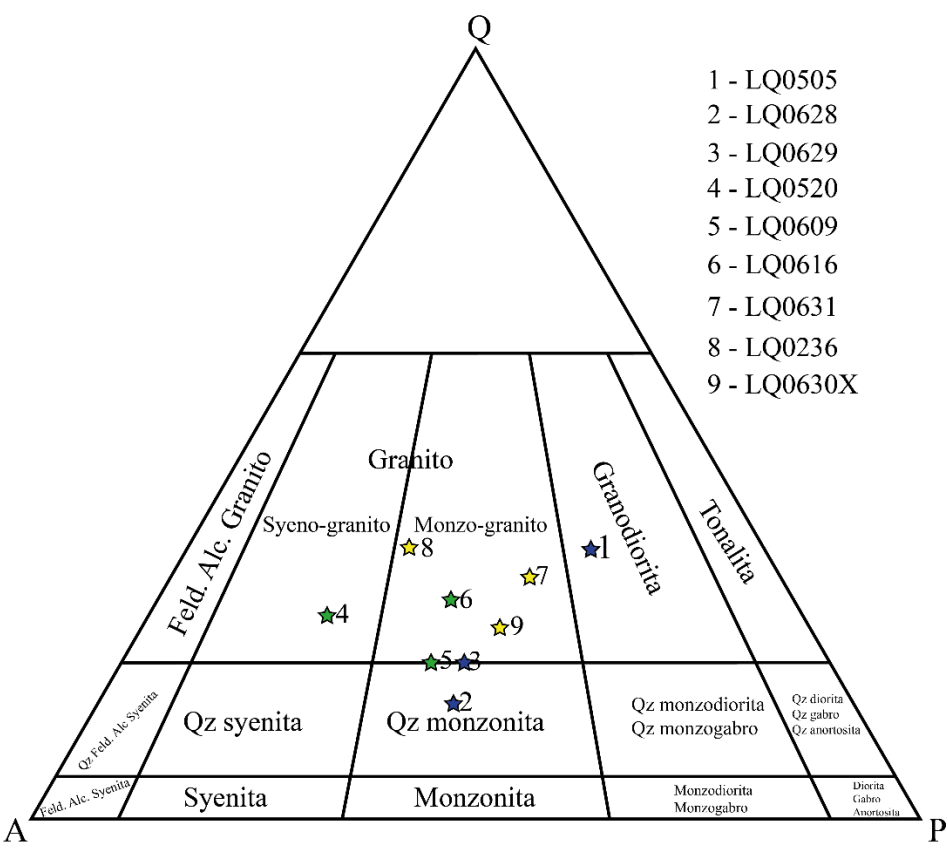

Figura 29. Clasificación de las rocas intrusivas de este estudio en el diagrama de rocas ígneas intrusivas, modificado de Le Bas & Streckeisen (1991). Notar que la muestra LQ0609 no figura dentro de los cálculos de fórmula estructural ni geotermometría porque, como se estableció en la sección 4.2, ninguno de los datos de química puntual tomados en esa muestra lograron cerrar en el rango aceptado para la fórmula estructural de la clorita

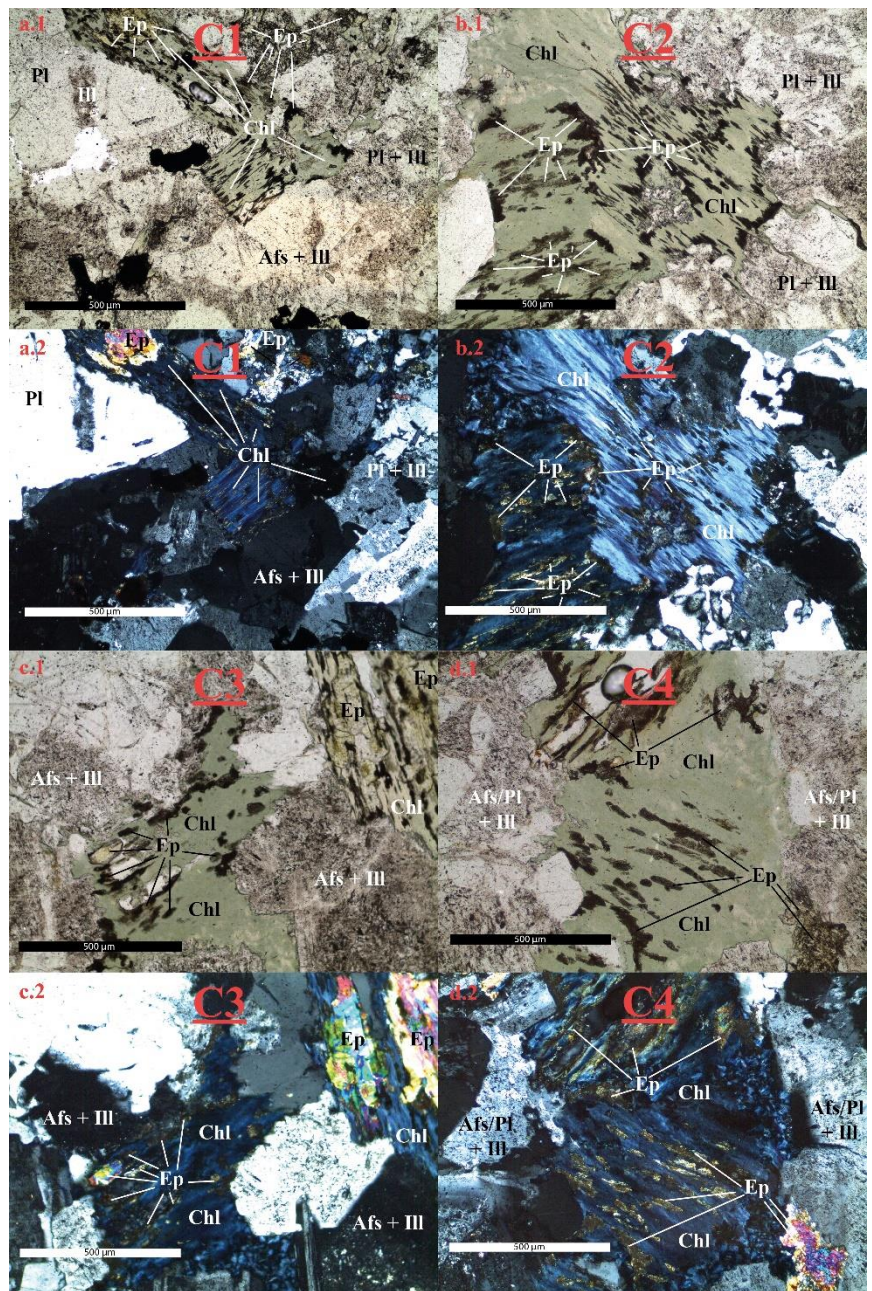

Figura 30. Ejemplo del reemplazo de biotitas por clorita y epidota. Además de texturas características que exhiben los cristales. Corresponden a los 4 cristales seleccionados en la muestra LQ0630X (Cachim) para la aplicación de la geotermometría.

### 4.3 Paleotemperatura de los fluidos hidrotermales

Respecto de los resultados de la adquisición de datos de composición química de clorita, es importante establecer en primer lugar que el total de datos obtenidos fue de 119 conjuntos, sin embargo, sólo 76 de ellos fue posible incluir como mediciones representativas de la química de un mineral de la familia de la clorita, mientras que los 43 restantes, incluso cuando muchos pertenecieron al mismo cristal que otro dato válido, fueron descartados por exceder el rango de vacancia en el sitio octaédrico de la estructura cristalina de la clorita.

El mínimo de ocupación del sitio octaédrico, de un total de 6 a.p.f.u. disponibles fue de 5.8 a.p.f.u., lo que se considera un margen pertinente. Se reconoce, por tanto, la existencia de un porcentaje importante de error sistemático en la toma de datos de química puntual con SEM-EDS.

En principio se estima que este error se pudo haber disminuido adquiriendo los datos con un mayor nivel de magnificación, ya que fueron tomados con un zoom de entre 200x y 400x (Fig. 30.c)), dado que el microscopio electrónico de barrido ofrece la posibilidad de llegar a magnificaciones de hasta 10.000x como extremo superior, de manera de asegurar que el haz de electrones de alta energía captara información exclusivamente de la fase de interés (clorita) y no de otras posibles fases intercrecidas de tamaños más pequeños (Fig. 31).

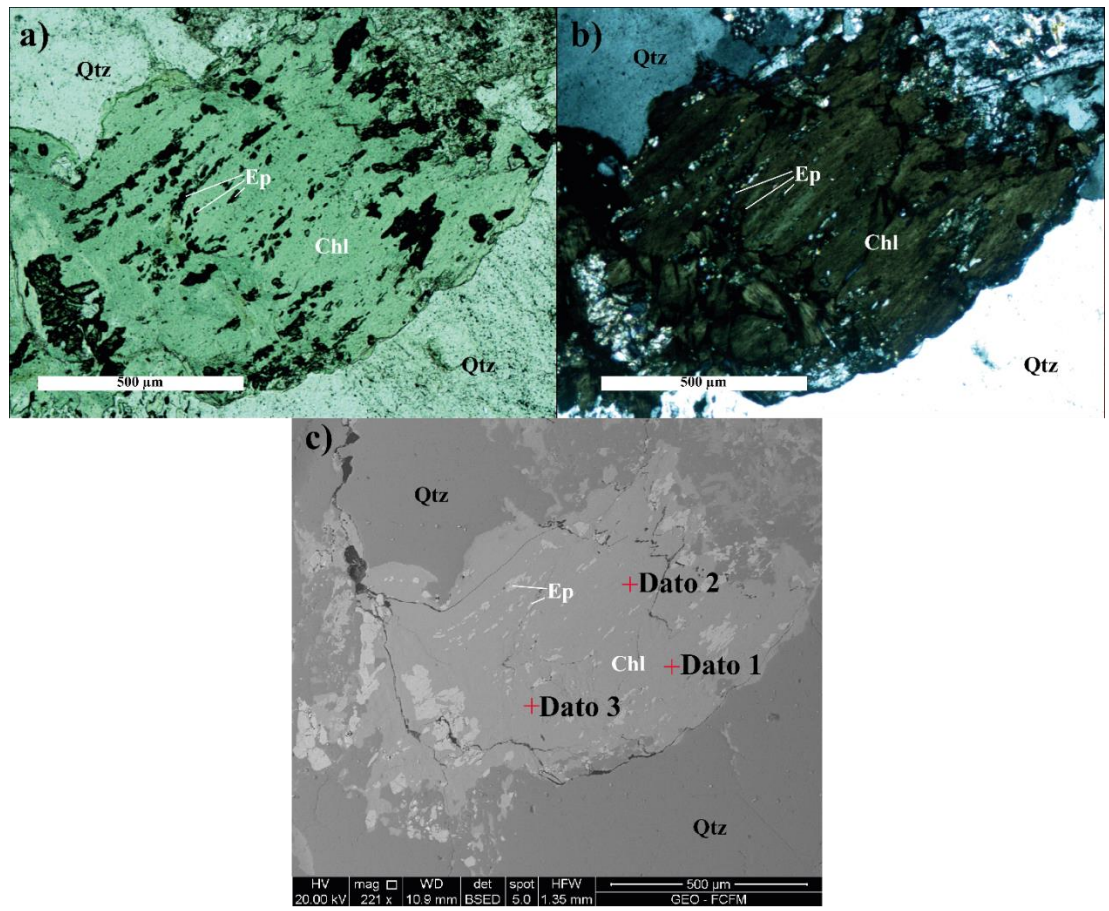

Figura 31. a) Imagen del cristal 1 seleccionado en la muestra LQ0505 en nicoles paralelos; b) análogo de a) en nicoles cruzados; c) imagen capturada con el detector de electrones retrodispersados del Microscopio Electrónico de Barrido. Las cruces rojas indican los sitios donde se llevó a cabo la adquisición de datos de química puntual con el detector Espectroscopio de Energía Dispersiva (EDS según sus siglas en inglés)

Una vez evaluada la fórmula estructural con cada conjunto de datos, se procedió a evaluar las restricciones para la aplicación de cada geotermómetro, resultado que se sintetiza en la tabla 5.

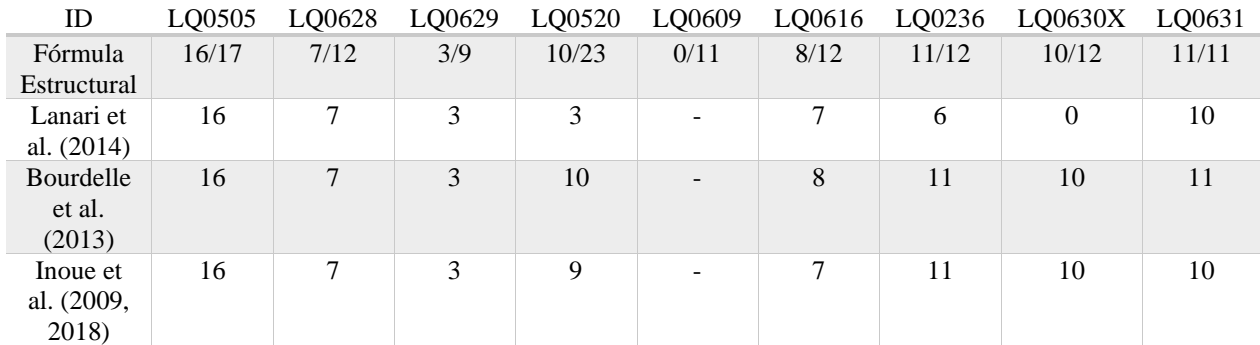

Tabla 5. Resumen del éxito de la aplicación de los métodos de cálculo de fórmulas estructurales y los geotermómetros respectivos. Notar que de los 11 datos de química puntual tomados en la muestra LQ0609 ninguno entregó un resultado de fórmula estructural satisfactorio, por lo que esta muestra fue descartada para la geotermometría

En función de estos resultados se decidió trabajar de manera más directa con los geotermómetros de Bourdelle et al. (2013) y de Inoue et al. (2009, 2018). Donde la principal diferencia entre los termómetros de Inoue et al. (2009) e Inoue et al. (2018) radica en que el primero considera una fracción del hierro total como Fe (III), mientras que el último considera todo el hierro como Fe (II).

Se presentan a continuación una serie de diagramas que resumen los resultados de clasificación de clorita según composición (figura 32) y de paleotemperatura de los fluidos hidrotermales (figuras 33 a 35) mediante la aplicación de los geotermómetros previamente estipulados (para ver la totalidad de los datos referirse a los anexos C y D).

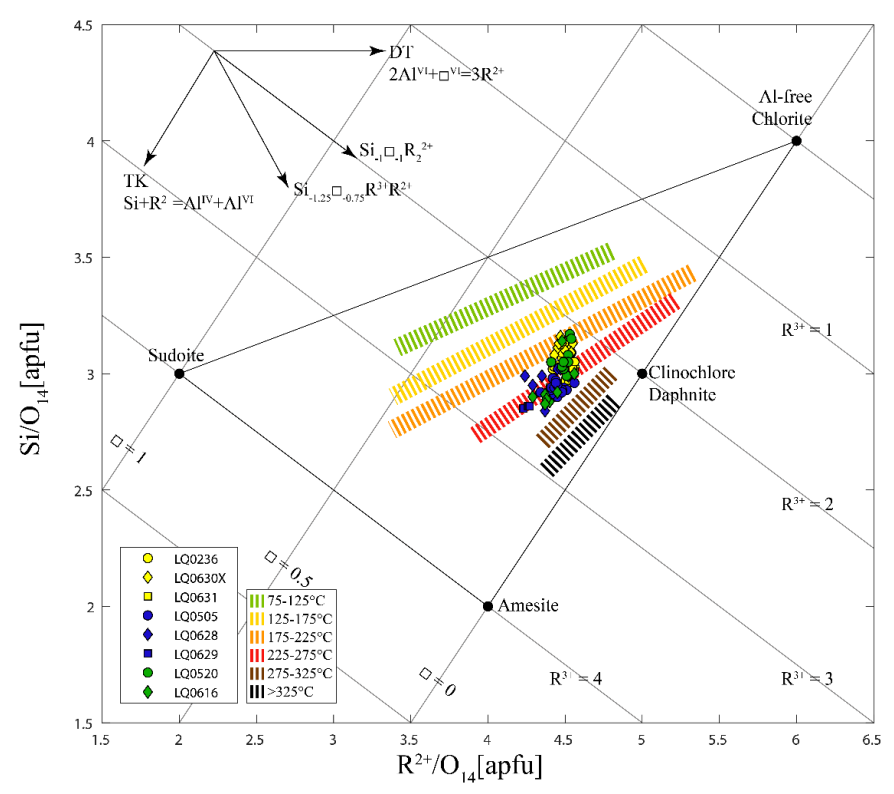

Figura 32. Representación de la composición de clorita pertenecientes a la totalidad de las muestras de este estudio. Se incluyen las isotermas presentadas por Bourdelle, (2021) a modo de referencia. Modificado de Bourdelle, (2021). En amarillo las muestras Miocenas, en azul las muestras Jurásicas, en verde las muestras Cretácicas

En la figura 32 se observa primero que la totalidad de las muestras se encuentra concentradas en un lugar acotado del gráfico de composición, esto es en general con vacancias entre 0 y 0.5 a.p.f.u., con una variación de cationes trivalentes de entre 2 y 3 a.p.f.u. y, de acuerdo con las isotermas de Bourdelle, (2021), con temperaturas de formación que podrían variar entre los 175°C y 275°C, aproximadamente.

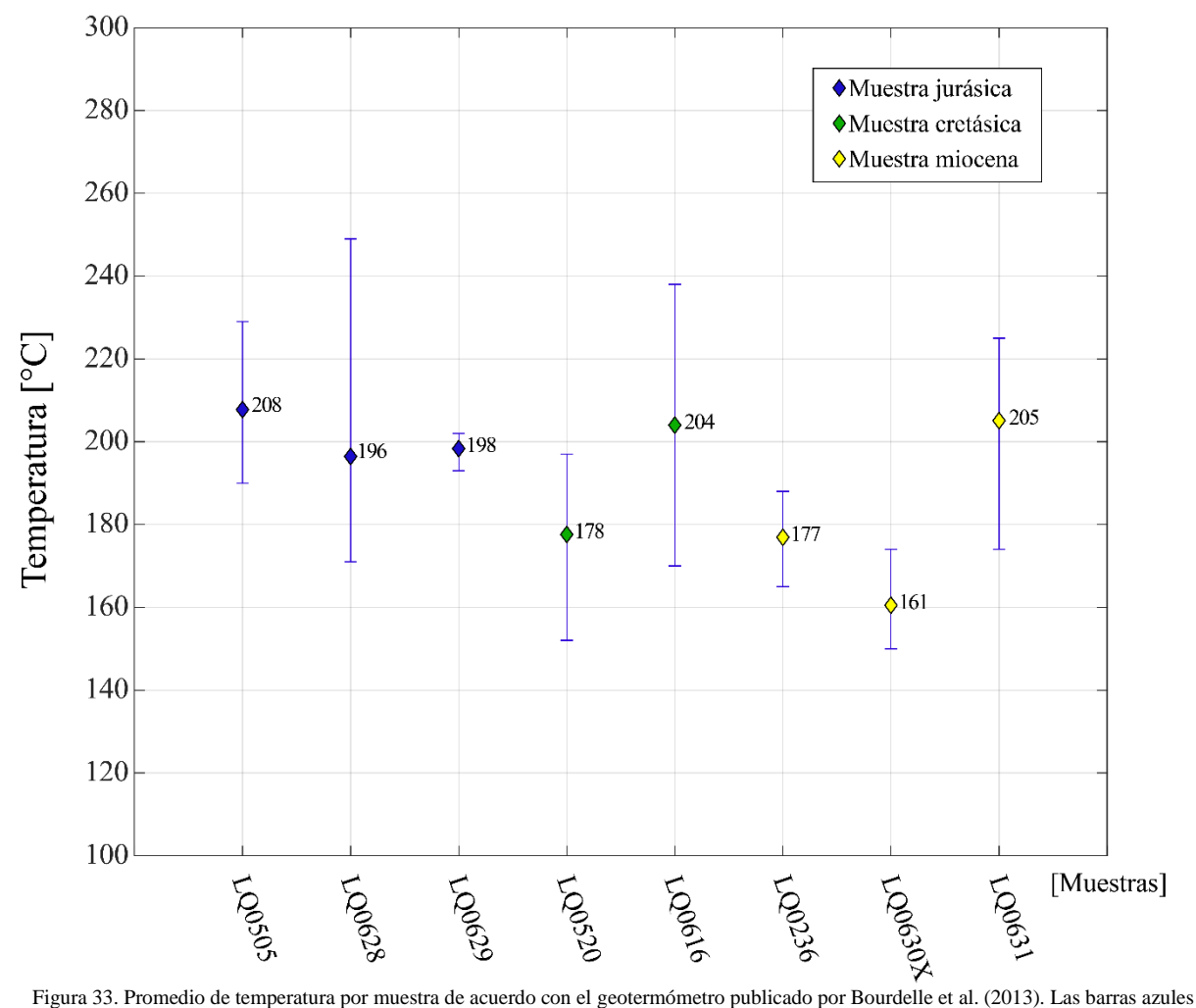

corresponden al rango entre el promedio y los valores máximos y mínimos de temperatura obtenidos para cada muestra respectivamente

De acuerdo con la figura 33, los resultados de la aplicación del geotermómetro de Bourdelle et al. (2013) indican que la temperatura de formación de clorita para las 8 muestras, considerando exclusivamente los promedios, varía desde los 161°C a 208°C. Sin embargo, la dispersión de los datos considerando los máximos y mínimos indica que el rango completo sería de casi 100°C entre los 150°C y 250°C aproximadamente.

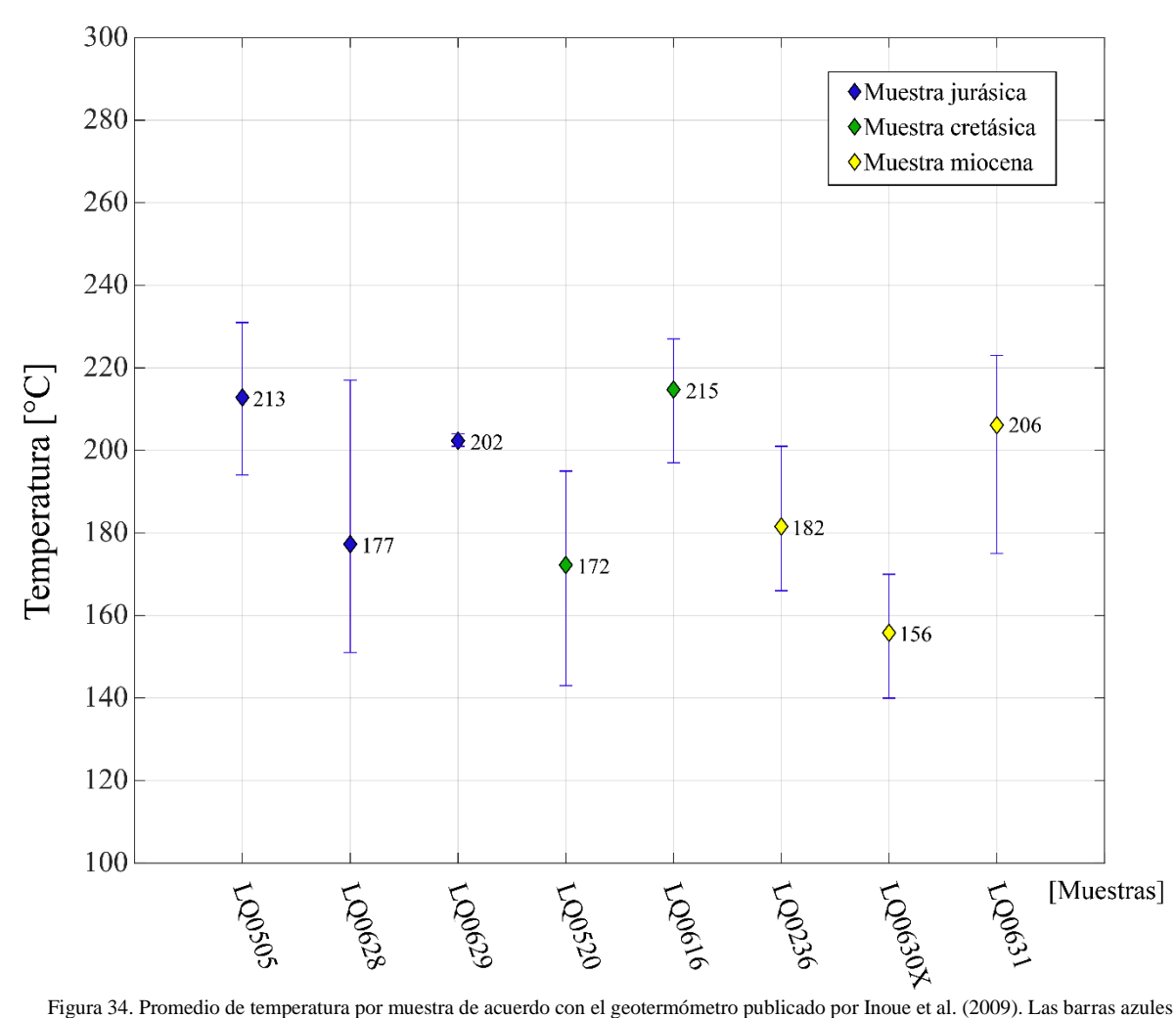

corresponden al rango entre el promedio y los valores máximos y mínimos de temperatura obtenidos para cada muestra respectivamente

En el caso de los resultados del geotermómetro de Inoue et al. (2009) resumidos en la figura 34, se observa que la dispersión de los promedios va desde los 156°C a 215°C entre las 8 muestras. Mientras que considerando los máximos y mínimos se puede ampliar la dispersión desde los 140°C a 230°C aproximadamente.

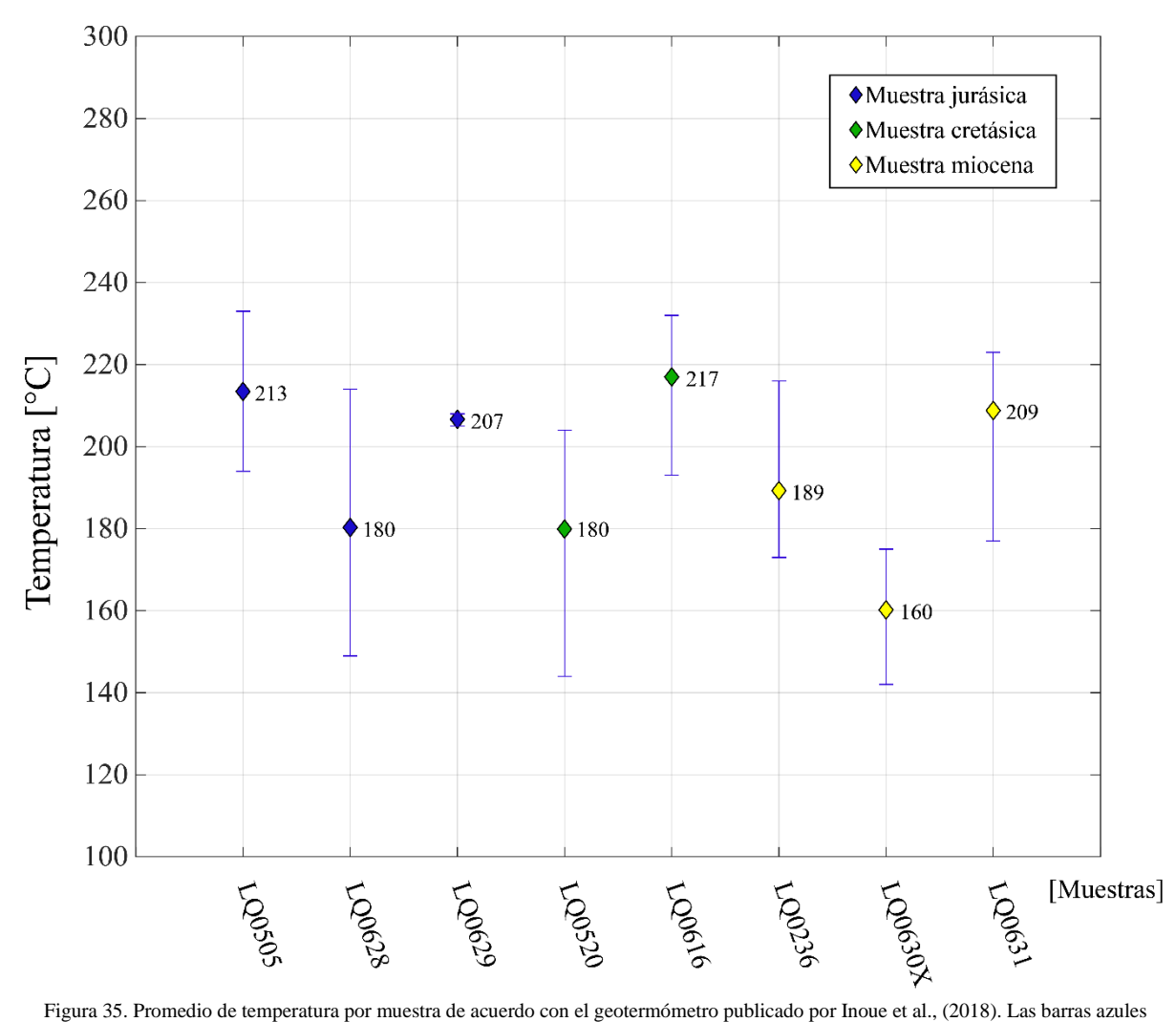

corresponden al rango entre el promedio y los valores máximos y mínimos de temperatura obtenidos para cada muestra respectivamente

Finalmente, de acuerdo con la figura 35, los resultados del geotermómetro de Inoue et al. (2018) indican que la variación de los promedios de temperatura de formación de clorita, en las 8 muestras, varía desde 160°C a 217°C. En el caso de los máximos y mínimos, se puede nuevamente aproximar a una variación de entre 140°C y 230°C.

## Capítulo 5: Discusiones

### 5.1 Sobre la estadística de lineamientos y conectividad

Por defecto, el mapeo de lineamientos mediante fotointerpretación incluye un nivel considerable de incertidumbre en tanto la imposibilidad de corroborar el origen de los patrones lineales en la topografía de un paisaje, al no estudiarlos en terreno, deja abierta la posibilidad de que lo interpretado (y mapeado) como un lineamiento originado por la acción de un sistema de fallas pueda en realidad corresponder a otro tipo de morfología rectilínea no relacionada en lo absoluto.

Para comenzar a poner a prueba el trabajo de mapeo de lineamientos realizado en este estudio se discuten acá los resultados obtenidos.

En primer lugar, si se observa el resultado de la clasificación y medición de largos, se puede ver en los gráficos de barra de distribución de largos que tanto para el caso de los trazos de los lineamientos como para los segmentos de lineamientos se asemeja bastante a una distribución lognormal (Fig. 36).

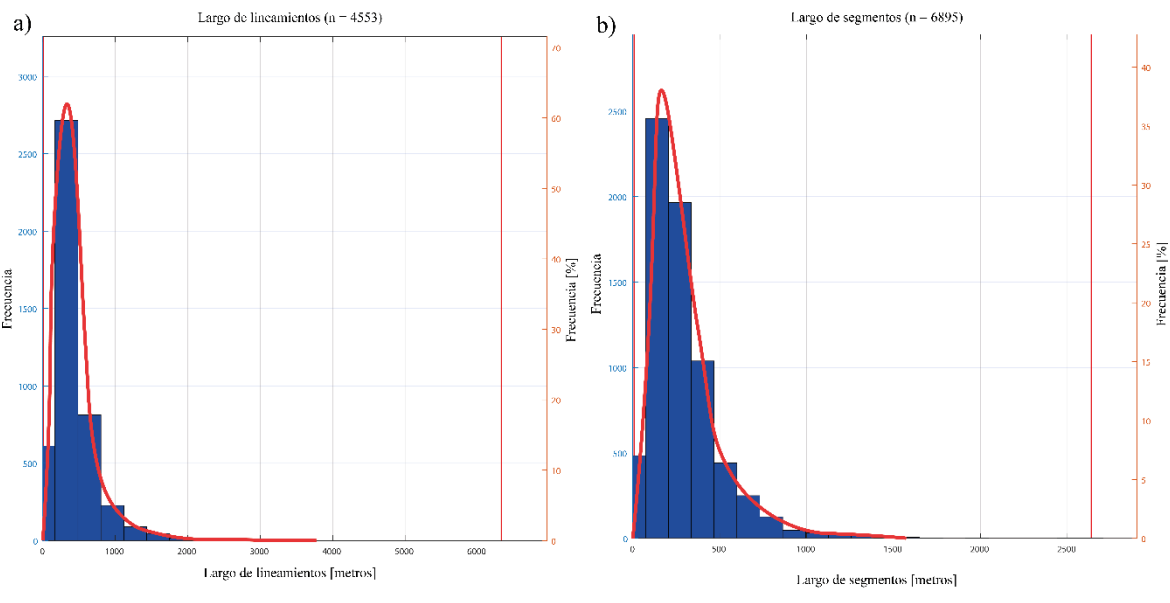

Figura 36. Ajuste de distribución lognormal: a) largo de los lineamientos; b) largo de los segmentos

De acuerdo con Bonnet et al. (2001), la distribución lognormal es de hecho una de las más comúnmente usadas para representar correctamente la distribución de largos en un sistema de fracturas. Por tanto, la distribución de largos que se aprecia en el análisis estadístico del trazado de lineamientos de este trabajo, al ajustarse medianamente bien a una distribución lognormal puede sustentar la idea de realizar un análisis de sus características topológicas pensando en que se comporte también como si fuese un sistema de fracturas.

Por otra parte, la estadística relacionada al rumbo de los segmentos de los lineamientos se ajusta bastante a aquello que se esperaría dada la existencia de los sistemas de falla que caracterizan el lugar: SFLO (NS a NNE) y SFTA (NW a WNW).

Observando el diagrama de roseta de la (Fig. 37.b) podemos ver que se ven claramente representados estos dos rumbos de manera predominante. A simple vista, el diagrama de roseta proporcional al área pareciera dar la noción de que la diferencia con el resto de los rumbos no es realmente decidora, esto se debe precisamente a que la representación proporcional al área de la sección semicircular disminuye el largo de dicha sección con respecto a lo que se vería representado en un diagrama de roseta tradicional (proporcional al largo del radio).

Más aún, para sustentar la correcta representación de los dos sistemas de fallas en la estadística de los rumbos, podemos recurrir al gráfico de distribución de ángulos e identificar los conjuntos de rumbos, representados por barras, asociables a cada sistema de fallas (Fig. 37.a).

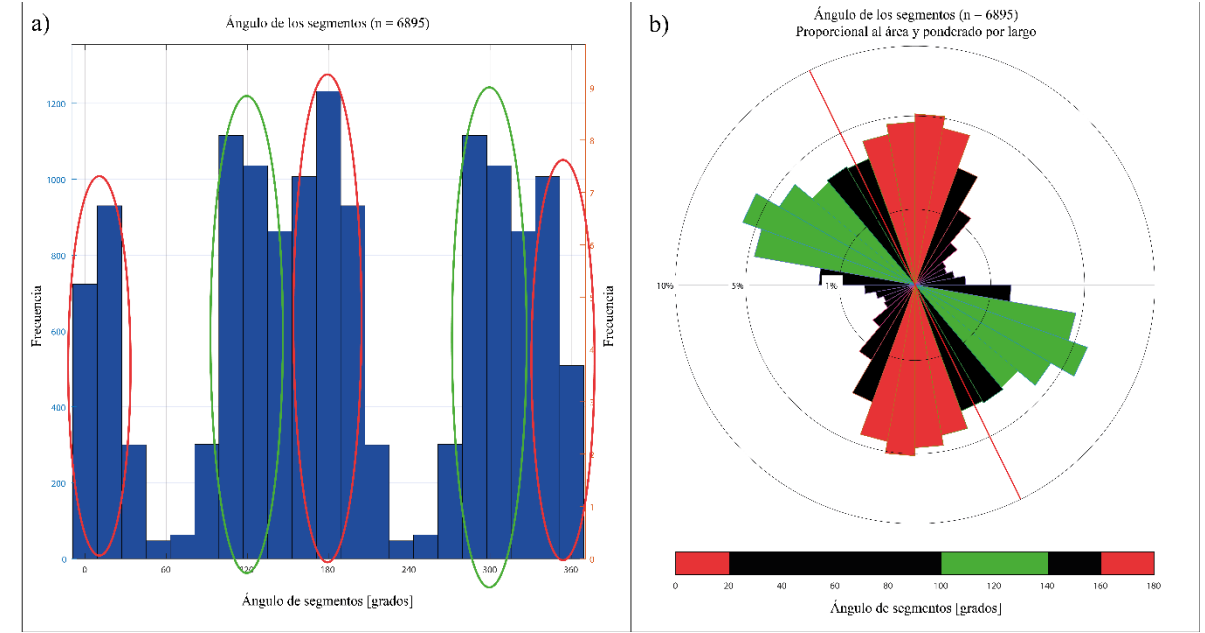

Figura 37. a) agrupación de ángulos que podrían asociarse a SFLO en elipsoide roja y a SFTA en verde; b) secciones semicirculares que se pueden asociar a SFLO en rojo y a SFTA en verde

De esta manera, si bien no es posible aseverar con absoluta confianza que los lineamientos mapeados corresponden realmente a expresiones superficiales de los sistemas de falla presentes en el área de estudio, sí se puede considerar que al menos la distribución de rumbos da pie para considerarlos representativos.

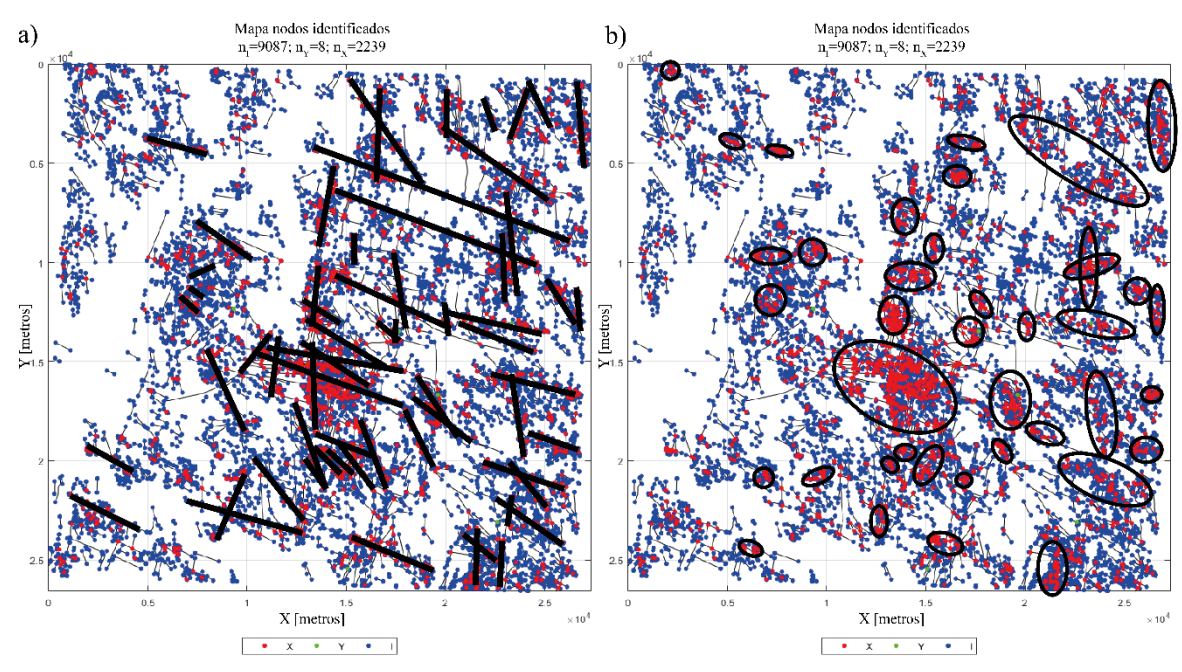

Figura 38. Interpretaciones de los nodos identificados; a) se proponen una serie de lineamientos que los nodos X parecen describir; b) se encierran en elipsoides las áreas donde se observa a simple vista una concentración considerable de nodos X

A simple vista se puede observar que hay al menos una gran zona de concentración de nodos X, la que se ubica casi en el centro del mapa de lineamientos en la figura 38.b) y que además en 38.a) parece describirse un lineamiento de nodos con rumbos aproximados NS que se proyectan hacia el norte. En aquella misma zona se observa una intersección de lineamientos de los nodos X que, una vez más, describen los dos rumbos más característicos: NS y WNW aproximadamente.

Sin embargo, algo que no deja de llamar la atención es la casi inexistencia de nodos – Y, lo que se confirma además en el gráfico de proporción de nodos (Fig. 39)

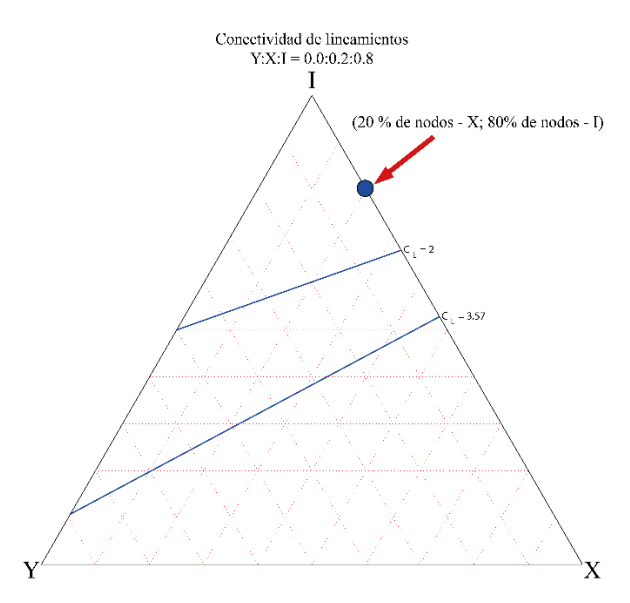

Figura 39. Proporción de nodos. De acuerdo con la clasificación y proporción de nodos, un 20% corresponden a nodos X y un 80% a nodos I, por lo que los 8 nodos Y que fueron identificados representan un porcentaje despreciable

La presencia de nodos – Y es, para todos los efectos, nula, algo que no se condice con lo que se esperaría. De acuerdo con Sanderson y Nixon (2015; 2018), entre otros trabajos, los sistemas de fracturas naturales tienden a presentar una proporción considerable de nodos – Y, por lo que este resultado habla de las limitaciones del mapeo de lineamientos llevado a cabo, las que a priori podrían tener relación con:

- 1. La imprecisión propia de llevar a cabo el mapeo de lineamientos en escala 1:10000. Considerando que los nodos – Y tienen como característica que la ramificación se produce exactamente en la traza de un lineamiento anterior. Es decir, basta con que haya una imprecisión de sólo un par de píxeles al momento de trazar la ramificación para que el nodo no sea identificable como nodo – Y.
- 2. La naturaleza de los lineamientos, en tanto son producidos por la actividad de fallas corticales que afectan no sólo la superficie propiamente tal mientras que, para ser identificados como lineamientos, es necesario que tengan expresión en la topografía superficial. En consecuencia, una estructura puede aflorar en superficie e identificarse como lineamiento a lo largo de un segmento y desaparecer de la superficie mientras continúa en profundidad, de manera que se pierde información del patrón estructural rectilíneo.

Por otro lado, la distribución espacial de los nodos que aportan conectividad  $(X + Y)$  al sistema muestra, en consistencia con todo lo anterior, una alta concentración en la zona central ya discutida. Sin embargo, la representación parece no permitir la visualización de los distintos rangos de manera adecuada, lo que en parte se debe a que en la escala de colores el valor máximo excede el valor máximo de nodos  $(X + Y)$  que hay en los datos, por lo que la escala de la Figura 24.a) está descalibrada. Se propone a continuación una nueva calibración de la escala de colores para lograr evaluar de mejor manera la distribución espacial de nodos  $(X + Y)$ .

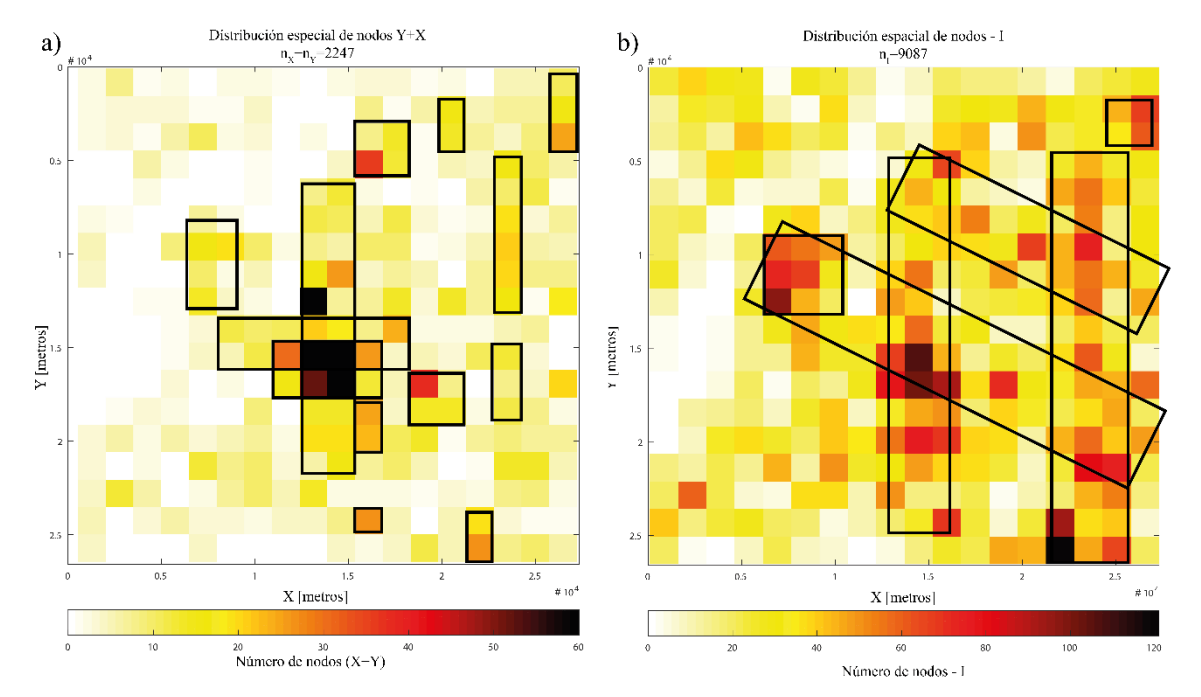

Figura 40. Interpretación de las zonas con mayor concentración de nodos. a) se recalibró la escala para poder evaluar mejor el resultado, se proponen en función de ello una serie de zonas de "alta" concentración de nodos  $(X + Y)$ , donde destaca la zona central previamente discutida; b) se proponen 4 "trends" de mayor presencia de nodos – I, los que describen ángulos característicos aprox. NS y WNW

Cabe destacar que la presencia de nodos – I no es dicotómica con la presencia de los nodos "conectados" (Y+X), sino que de hecho, podemos notar una coincidencia importante entre las zonas con mayor concentración de ambos tipos de nodos. Importante notar que las escalas de valores asignados a los colores en a) y b) respectivamente son diferentes, en particular, las celdas de color negro en a) indican la presencia de ~60 o más nodos conectados.

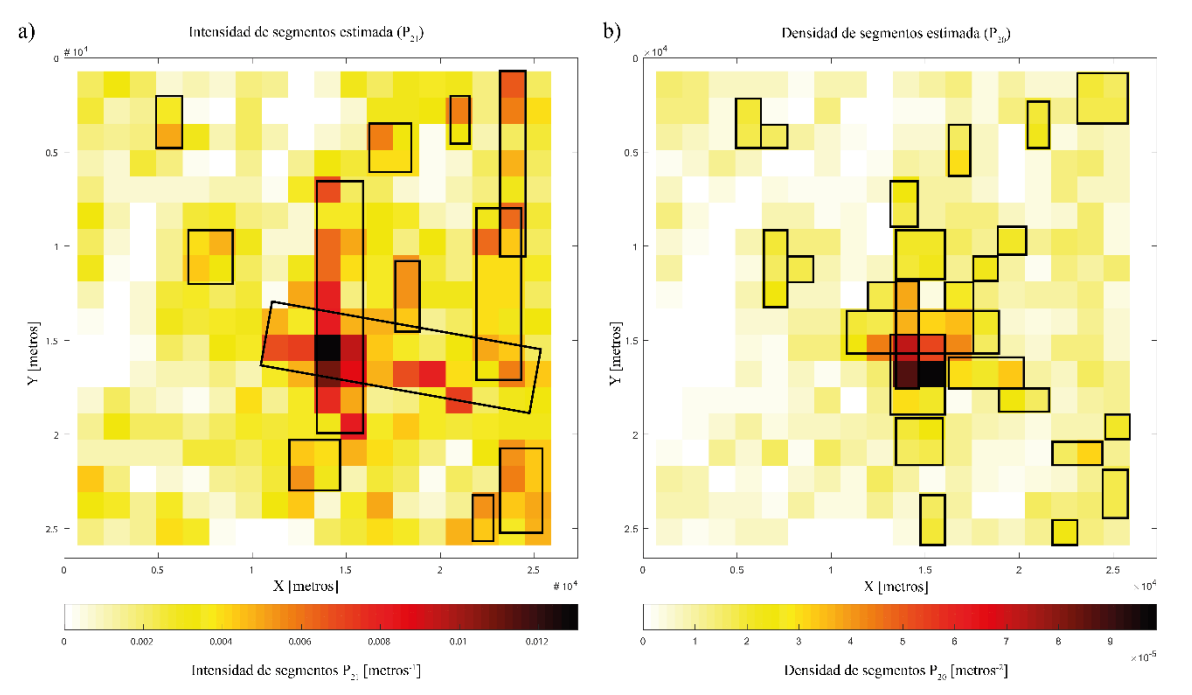

Figura 41. Interpretación de zonas de mayor presencia de segmentos. a) intensidad de segmentos corresponde a una medida del largo de los segmentos sobre el área de los bloques utilizados en el escaneo (grilla de 18 por 18); b) densidad de segmentos mide el número de segmentos por unidad de área

Una vez más, en la figura 41 se puede ver que tanto la intensidad como la densidad de los segmentos parecen confirmar las zonas previamente propuestas como de alta presencia de nodos, sólo que en este caso se consideran los segmentos.

Con todo lo anterior, es posible establecer que los sitios de mayor concentración de nodos y/o segmentos son aquellos en los que se cruzan dos tipos de "trends", los que se orientan en relativa dirección NS con algunas variaciones y los que se orientan en dirección WNW – ESE aproximadamente. Esto a su vez sugiere la posibilidad de una directa influencia de los dos sistemas de falla previamente descritos como predominantes en la zona: SFLO y FTA.

### 5.2 Petrología de la Alteración Hidrotermal

El trabajo de petrografía e identificación de fases minerales llevado a cabo en esta investigación tuvo por objetivo primordial realizar una caracterización general de las alteraciones hidrotermales que afectan a las rocas del sistema geotermal de Liquiñe, además de seleccionar cristales de clorita aptos para la aplicación de distintos geotermómetros basados en las propiedades cristaloquímicas de dicho mineral.

Con relación a la alteración hidrotermal del sistema, la paragénesis principal es claramente el par clorita – epidota, el que es característico de una alteración tipo propilítica. Mientras que los minerales accesorios de esta vendrían a ser albita e illita y en menor medida calcita. Siendo este el caso, la alteración se sitúa muy probablemente en la transición entre propilítica y propilítica de baja temperatura. En términos simples, sus características son por tanto:

- 1. Temperatura: el par clorita epidota indica temperaturas de entre 200 $\degree$ C y 250 $\degree$ C. Sin embargo, tanto la predominancia de epidota sobre la clorita, como la presencia de calcita, son característicos de condiciones de temperatura algo más bajas, de 100°C a 200°C aproximadamente.
- 2. Acidez (pH): la alteración propilítica está generalmente asociada a condiciones de pH neutro a alcalino, en particular entre  $pH = 6.5$  y 8.2.
- 3. Profundidad: se describe la profundidad característica de la alteración propilítica a propilítica de baja temperatura, como una transición entre mesotermal a epitermal, lo que en términos de kilómetros debería corresponder a una profundidad variable entre 3 km y 1 km bajo la superficie.

Cabe destacar que muy probablemente para lograr un detalle mayor en esta clasificación es necesario desambiguar la totalidad de la fracción de arcillas presentes en las muestras, ya que la presencia de esmectita, por ejemplo, permitiría acotar aún más los rangos de estabilidad de temperatura y profundidad.

### 5.3 Clasificación de clorita y temperatura de la alteración

En primer lugar, se reconoce que la técnica SEM-EDS es de por sí una alternativa no ideal para este tipo de adquisición de datos. Verdecchia et al. (2019) y Bourdelle (2021), entre otros trabajos relevantes para esta investigación obtienen sus datos de química puntual de clorita, o citan trabajos que obtuvieron sus respectivos datos, mediante técnicas de mucha mayor sofisticación y validez metodológica, donde microsonda electrónica es una de las más recurrentes entre otras posibilidades.

A pesar de las necesarias precauciones que se debe tener al momento de evaluar los datos obtenidos, la cantidad de datos válidos (76/119 equivalente al 63,8%) es lo suficientemente considerable como para llevar a cabo una interpretación sin mayores reparos.

Así, en primer lugar, se observa que la composición de la totalidad de los análisis y las muestras varían dentro de un rango acotado, en particular la tendencia en términos de composición de las muestras parece indicar que el miembro terminal al que más se asemeja la clorita del sistema geotermal del Liquiñe es al clinocloro como se ve reflejado en la figura 38.

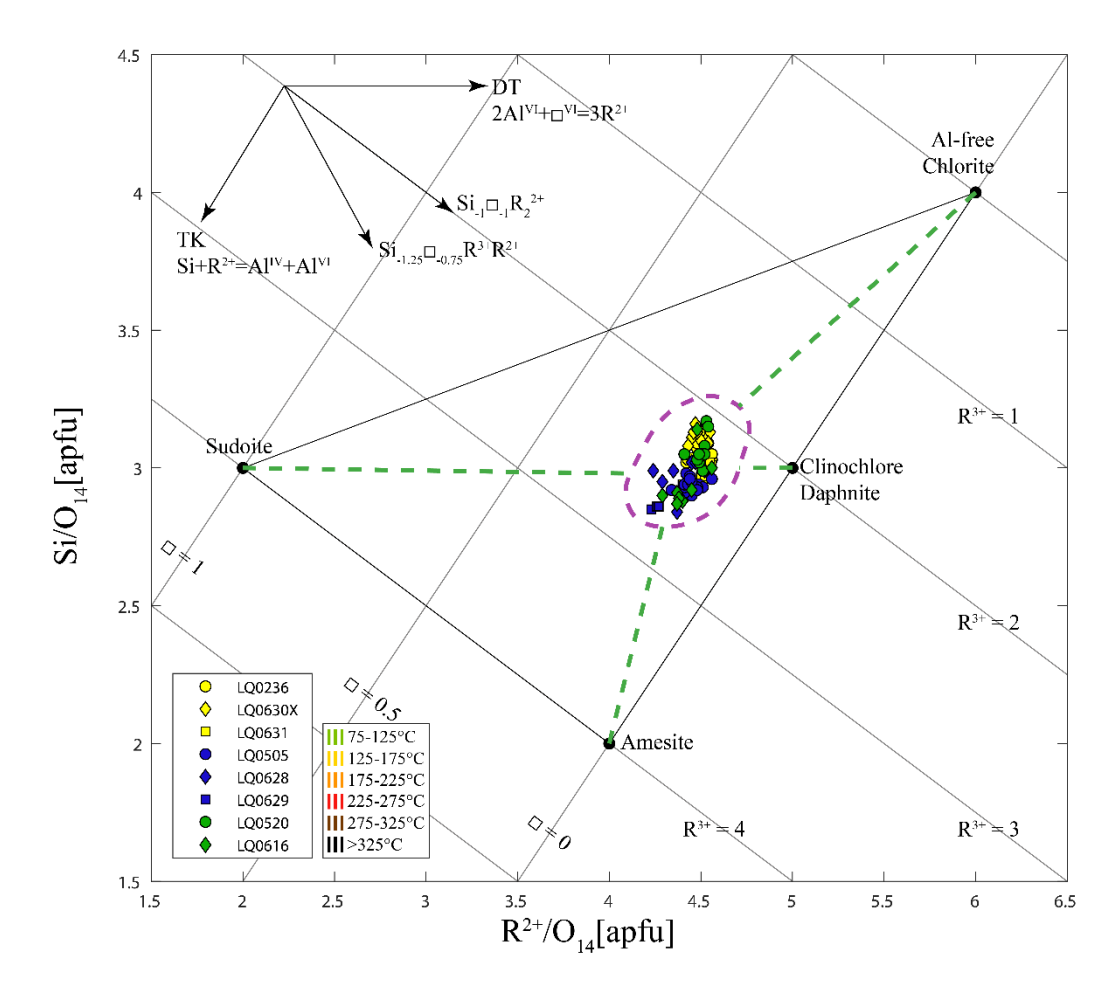

Figura 42. Diagrama de la solución sólida de la clorita, modificado de Bourdelle, F. (2021). En línea discontinua morada se encierra el campo de variación composición donde se ubican los 76 datos válidos, de las 8 muestras que fueron parte de este estudio exitosamente. En línea discontinua verde se esquematiza la cercanía del grupo de datos a los miembros terminales

El clinocloro se reconoce como la variedad natural más abundante de clorita (De Caritat et al. 1993; Bourdelle, 2021), por lo que este resultado se encuentra dentro de las expectativas del estudio. Esta variante es además reconocida como un posible producto de alteración hidrotermal. Por otro lado, observando la dispersión de los datos y comparando con los vectores de intercambio (esquina superior izquierda de la Fig. 42), podríamos con cierta rapidez determinar que las reacciones de intercambio catiónico que podrían explicar con mayor probabilidad la variación composicional del conjunto de datos son la sustitución Tschermak (TK) y la sustitución di/trioctaédrica.

Además, no deja de ser relevante el que los datos provenientes de muestras de rocas intrusivas de tres edades distintas (jurásicas, cretácicas y miocenas) presenten una composición común de relativamente baja variabilidad. En primera instancia esto indica que los procesos de alteración hidrotermal que afectaron a estos tres tipos de roca (Jg, Kg, Mg) son similares en términos de las condiciones termodinámicas bajo las cuales se llevaron a cabo, ya que, como se desprende de lo establecido en las secciones 1.5 y 1.6, una variación considerable en las condiciones termodinámicas de un proceso de alteración hidrotermal resulta en una necesaria variación

composicional de las fases producidas por dicha alteración (variación mineralógica inclusive). En un grado mayor de especulación, este resultado puede ser el primer indicio de este estudio que sustente la idea de que las alteraciones hidrotermales del sistema geotermal de Liquiñe son fundamentalmente sincrónicas, estando desde ya acotadas en su edad por la presencia de alteración en los intrusivos de edad miocena.

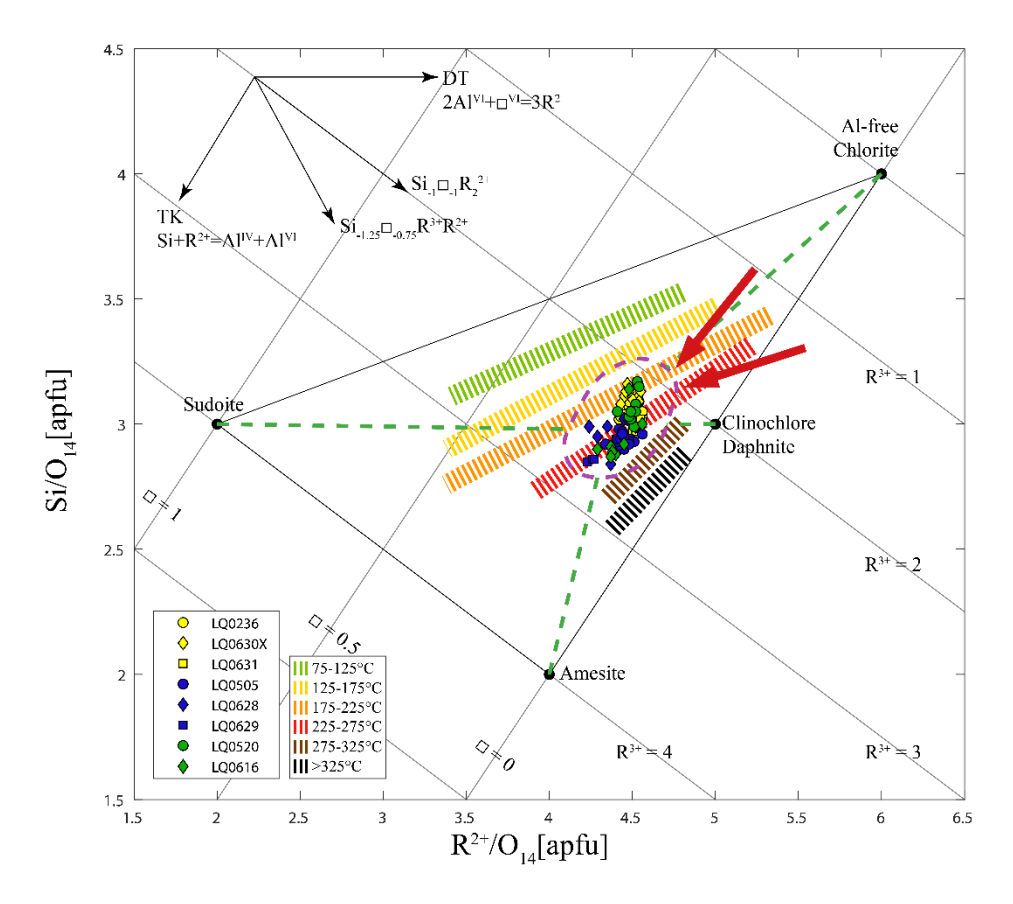

Figura 43. Incorporación de las isotermas de Bourdelle (2021). Flechas rojas indican las isotermas en las que se emplaza el conjunto de datos de clorita de este estudio

Ahora, si se comparan además los resultados de composición con las isotermas propuestas por Bourdelle, F. (2021) (basado en un trabajo previo de 2015), se puede además observar que el rango de temperaturas esperables para el proceso de formación de clorita abarca entre los 175°C y los 275°C (Fig. 43), lo que si bien es un rango amplio de 100°C es un primer acercamiento para considerar.

Luego, al observar los resultados de la geotermometría propiamente tal, se destaca primero que el grueso de los datos de los tres geotermómetros priorizados para este estudio (I09: Inoue et al. 2009; B13: Bourdelle et al. 2013; I18: Inoue et al. 2018), indican temperaturas que oscilan los 190°C. El dato de temperatura mínima está dado para la muestra LQ0630X (miocena) perteneciente al sector de la Cantera Cachim, equivalente a 140°C por el geotermómetro I09. Mientras que el dato de mayor temperatura está dado para la muestra LQ0628 del sitio Hipólito Muñoz (jurásica), equivalente a 249°C según el geotermómetro B13 (Fig. 44).

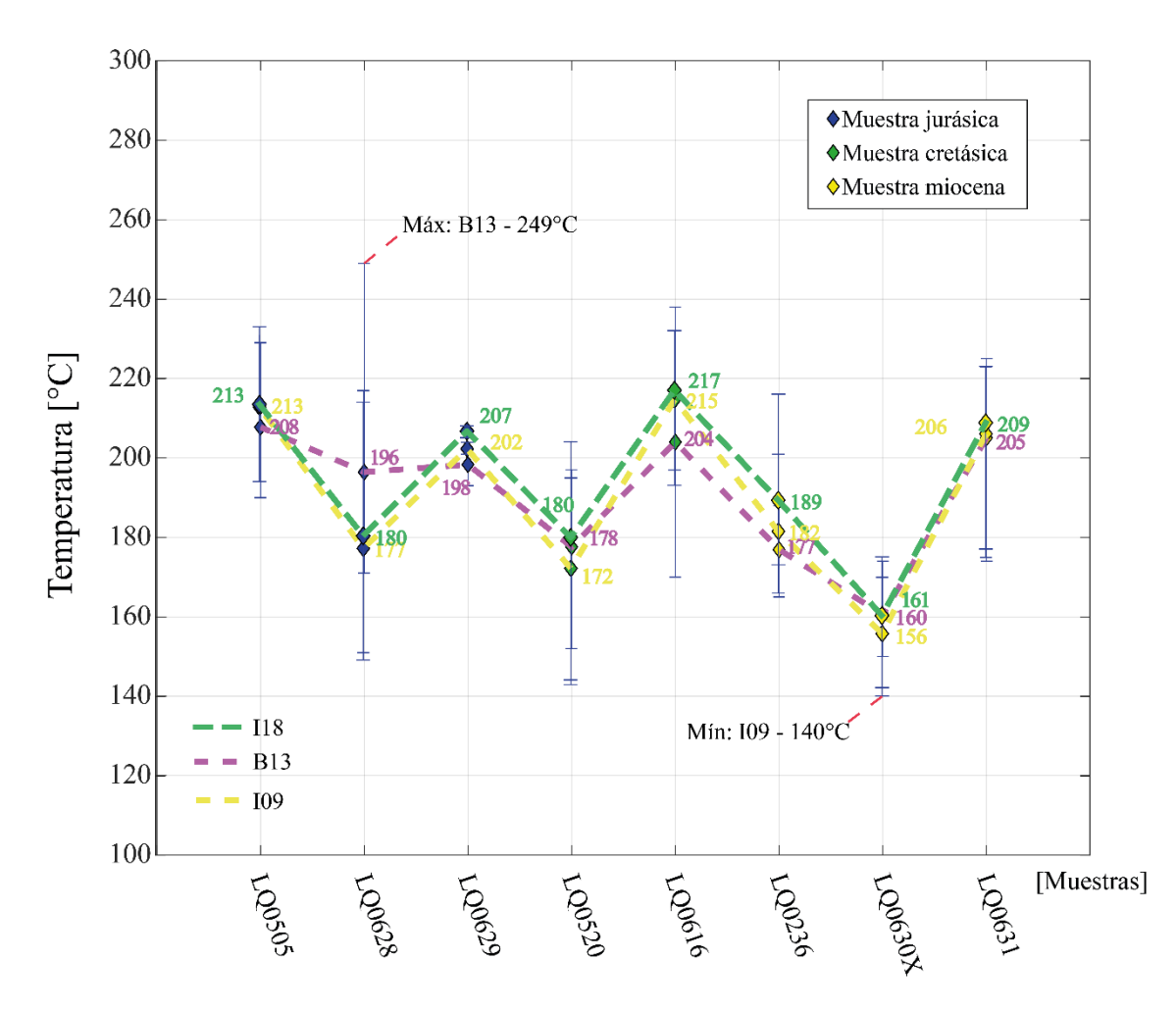

Figura 44. Esquema comparado de las temperaturas calculadas mediante los tres geotermómetros priorizados por este estudio. Notar que se trata de los promedios del total de cálculos de temperatura obtenidos para cada muestra por geotermómetro con una barra de error que va desde su respectivo dato mínimo al dato máximo de temperatura (no es desviación estándar)

No obstante, estos valores de temperatura máximos y mínimos son bordes poco representativos. Al comparar en la figura 44 los promedios de temperatura para cada muestra según los distintos geotermómetros, se observa que B13 es aquel que presenta la menor dispersión de datos entre las distintas muestras, con un promedio mínimo de 160°C para LQ0630X y un promedio máximo de 208°C para LQ0628.

Por otra parte, destaca que ambos I09 e I18 tienen un comportamiento similar en sus estimaciones de temperatura con variaciones de temperatura promedio por muestra que no exceden los 10°C (máxima variación del promedio en la muestra LQ0520 del Puente El Flaco equivale a un  $\Delta =$  $10^{\circ}$ C).

Finalmente, un buen indicio general de lo que se desprende de la figura 44 y la tabla 6, es que los tres geotermómetros presentan una tendencia similar en sus estimaciones de temperatura y sus promedios respectivos para cada muestra no alcanzan una variación de 30°C (máxima variación de promedios de temperatura entre los distintos geotermómetros en la muestra LQ0628 equivale a Δ  $= 19^{\circ}$ C aproximadamente).

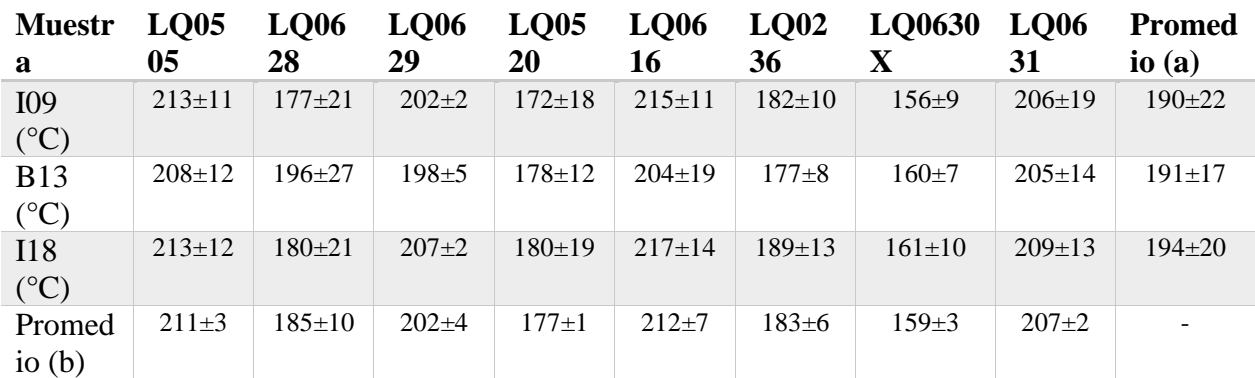

Tabla 6. Resumen de los promedios de temperatura calculados según los diferentes geotermómetros. Promedio (a) corresponde al promedio de temperatura de todas las muestras según el respectivo geotermómetro; promedio (b) corresponde al promedio de los tres geotermómetros por muestra. Se incluye la desviación estándar para cada promedio respectivamente

Considerando estos rangos de temperatura y los productos principales de alteración hidrotermal identificados en las rocas intrusivas del sistema geotermal de Liquiñe, se puede aseverar que la alteración hidrotermal coincide con una de tipo propilítica posiblemente distal o de baja temperatura (transición entre E y E' en la figura 6 de la sección 1.5) (Browne, P. 1978; Corbett & Leach 1998).

### 5.4 Relación entre las alteraciones hidrotermales y la conectividad de los lineamientos

Para llevar a cabo una evaluación sobre la posible existencia de una relación entre la conectividad de los lineamientos mapeados y las intensidades de las alteraciones hidrotermales se propone utilizar los valores de temperatura y contrastarlo con los productos del análisis estadístico de los lineamientos.

En particular, se georreferenció el mapa de nodos  $(X + Y)$  (Fig. 40.a) de la sección 5.1) en el área de estudios y se comparó con una representación gráfica (y numérica) de los valores calculados de temperatura de formación de la clorita de cada muestra, según cada geotermómetro, georreferenciadas (figuras 45 a 47).

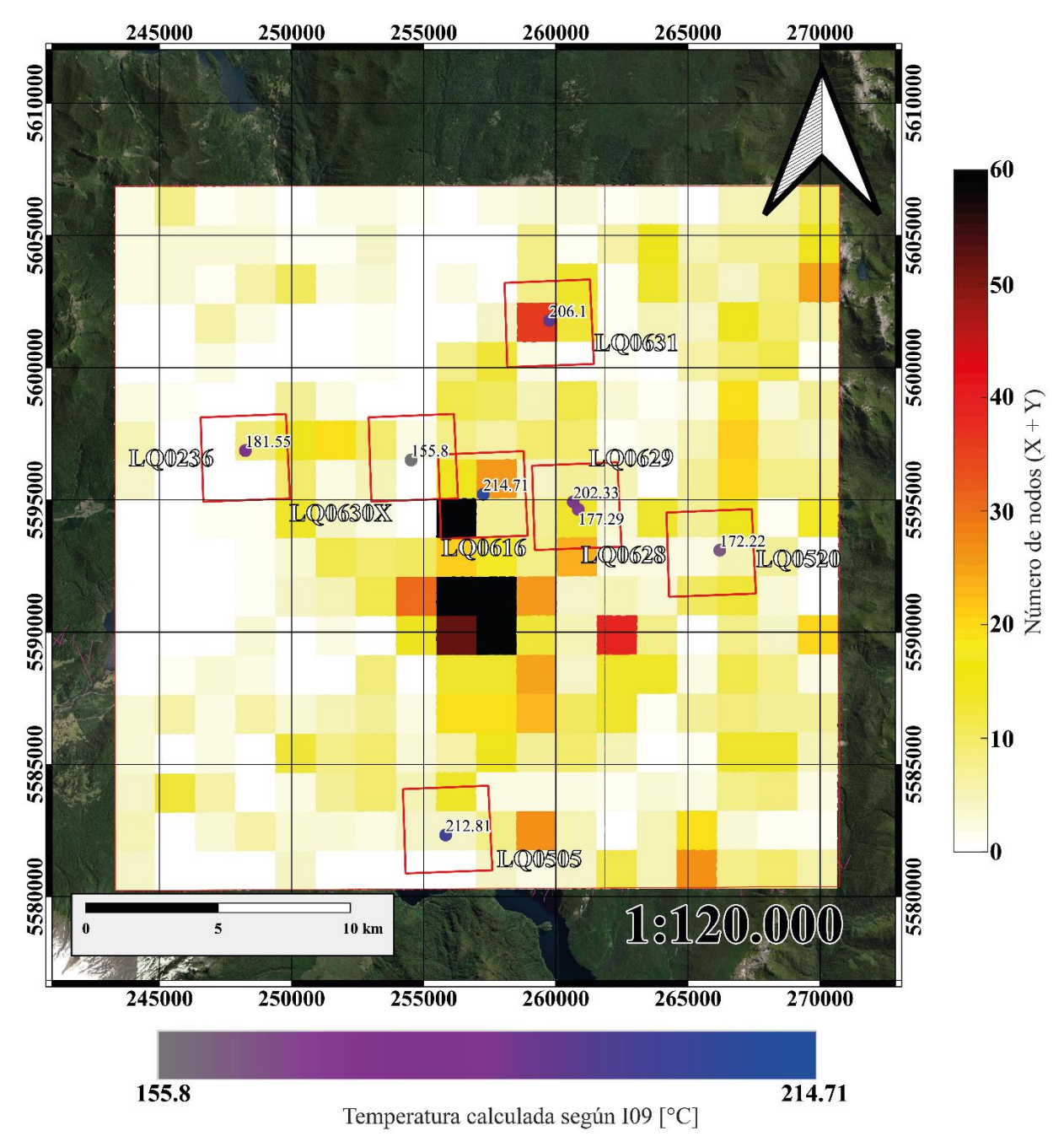

5.4.1 Caso 1: geotermómetro de Inoue et al. 2009

Figura 45. Mapa de número de nodos X + Y georreferenciados al área de estudios con las muestras y sus temperaturas calculadas según el geotermómetro de Inoue et al. 2009. Cada muestra además de estar representada en la escala de colores de la parte inferior del mapa tiene su valor numérico de temperatura asociado. Además, se definieron subáreas para cada muestra en las que se considera una zona de influencia (cuadrados rojos)

De la figura 45, en la que se representa el número de nodos  $(X + Y)$  por unidad de área en la escala de colores del costado del mapa y las temperaturas (calculadas mediante el geotermómetro de Inoue et al. 2009) en valores numéricos y la escala de colores de la parte inferior del mapa, se observa que en primera instancia no hay una relación directa como se pudo esperar.
Por un lado, la muestra LQ0505 que presenta una de las temperaturas más altas equivalente a 212.81°C se encuentra emplazada en una zona de baja conectividad con no más de 10 nodos en el cuadro inmediatamente correspondiente, aunque si se considera la zona de influencia (cuadrado rojo alrededor de la muestra) se puede hablar de hasta 20 nodos  $(X + Y)$  por unidad de área.

Además, la muestra LQ0631, con una temperatura de 206.1°C se emplaza directamente sobre un área de alta conectividad con alrededor de 40 nodos  $(X + Y)$  por unidad de área, lo que en comparación a LQ0616, de una temperatura mayor equivalente a 214.71°C que se ubica en un área de conectividad media con 30 nodos por unidad de área aproximadamente, evidencia una leve incoherencia en términos de una existencia de proporcionalidad directa. Sin embargo, si se considera la zona de influencia, LQ0616 estaría asociada a una de las zonas de mayor conectividad con 60 o más nodos, por lo que esta comparación cobraría algo más de sentido para sustentar la idea de una relación directa entre conectividad y temperatura.

Las muestras LQ0630X, LQ0520 y LQ0236 muestran una correlación directa de menor a mayor conectividad y temperatura respectivamente, por lo que son un buen indicio para soportar la hipótesis de relación conectividad/temperatura.

Finalmente, al evaluar las muestras de Hipólito Muñoz (LQ0628 y LQ0629), se constata un problema de difícil solución para interpretar la relación conectividad/temperatura, ya que ambas muestras se ubican en el mismo sitio, con la misma zona de influencia, pero aun así tienen una variación de temperatura de 25°C aproximadamente, entre sí.

No puede si no desprenderse de lo anterior que no hay suficiente evidencia en este caso para establecer la existencia de una relación directa entre conectividad y temperatura, aunque esto puede deberse a cuestiones metodológicas como que la variación en la temperatura en general es demasiado baja como para establecer una relación con las variaciones de conectividad que sí son más pronunciadas.

Más aún, al incorporar a este análisis la desviación estándar de los promedios de temperatura utilizados para este ejercicio (tabla 6, sección 5.3), se vuelve realmente imposible intentar establecer la relación ya que las muestras quedan esencialmente con temperaturas equivalentes o dentro de rangos de incertidumbre similares.

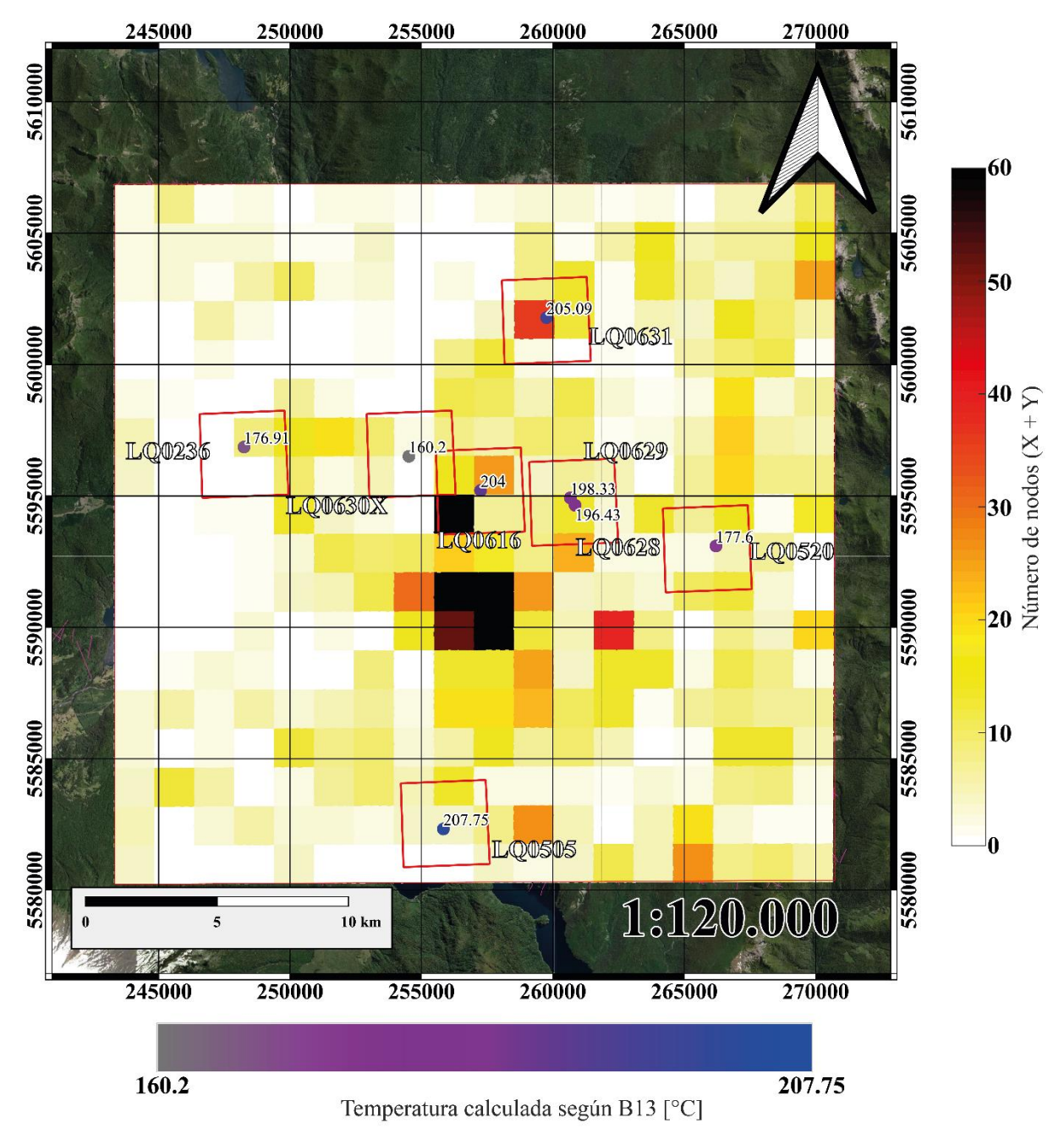

#### 5.4.2 Caso 2: geotermómetro de Bourdelle et al. 2013

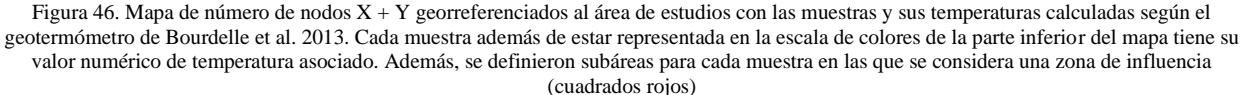

En el caso de la superposición de las temperaturas obtenidas mediante el geotermómetro de Bourdelle et al. 2013 con el número de nodos  $(X + Y)$  por área (Fig. 46), lo primero que destaca es que, al igual que en el caso anterior, la muestra LQ0505 correspondiente al sitio Pozo de Oro tiene una de las temperaturas más altas calculadas para las muestras mientras que en contraste el número de nodos es más bien bajo llegando a 10 nodos por área aproximadamente y sólo 20 si se considera la zona de influenza.

Sin embargo, el resto de las muestras en este caso, en un análisis por zona de influencia parecen correlacionarse de buena manera: LQ0630X es sin duda la de menor temperatura y a su vez emplazada en una zona de muy baja conectividad con áreas incluso sin nodos dentro de su zona de influencia, LQ0236 posee la siguiente temperatura más baja y en su zona de influencia también hay dos a tres áreas de casi nula presencia de nodos, le sigue en temperatura la muestra LQ0520 que ya comienza a incorporar en su zona de influencia áreas con conectividades no nulas y que en algunos casos llegan cerca de los 20 nodos por unidad de área, luego, las muestras LQ0628 y LQ0629 están directamente ubicadas sobre un área de 20 nodos por unidad y en proximidad a una de 30 nodos y, finalmente, entre LQ0616 y LQ0631 se produce una conjugación difícil de comparar.

Las muestras LQ0616 y LQ0631 varían entre sí en alrededor de 1°C de temperatura por lo que virtualmente tienen, según el geotermómetro B13, la misma temperatura de cristalización de la clorita de alteración. Por otro lado, la zona de influencia de LQ0616 incorpora un área con 60 o más nodos conectados, pero la muestra se ubica directamente sobre un área de aproximadamente sólo 30 nodos, mientras que para el caso de LQ0631 ocurre el caso inverso, ya que se encuentra emplazada en un área de alta conectividad de aproximadamente 40 nodos, pero el resto de las áreas dentro de su zona de influencia disminuye considerablemente en su cantidad de nodos.

Se desprende de este caso una situación bastante similar a la del caso 1, en tanto no hay evidencia suficiente para sustentar la hipótesis de una relación directa entre conectividad y temperatura de las alteraciones hidrotermales. A pesar de esto, sí el nivel de coincidencia es mayor para el geotermómetro de Bourdelle et al. 2013 que para Inoue et al. 2009, algo que no deja de ser un dato para considerar.

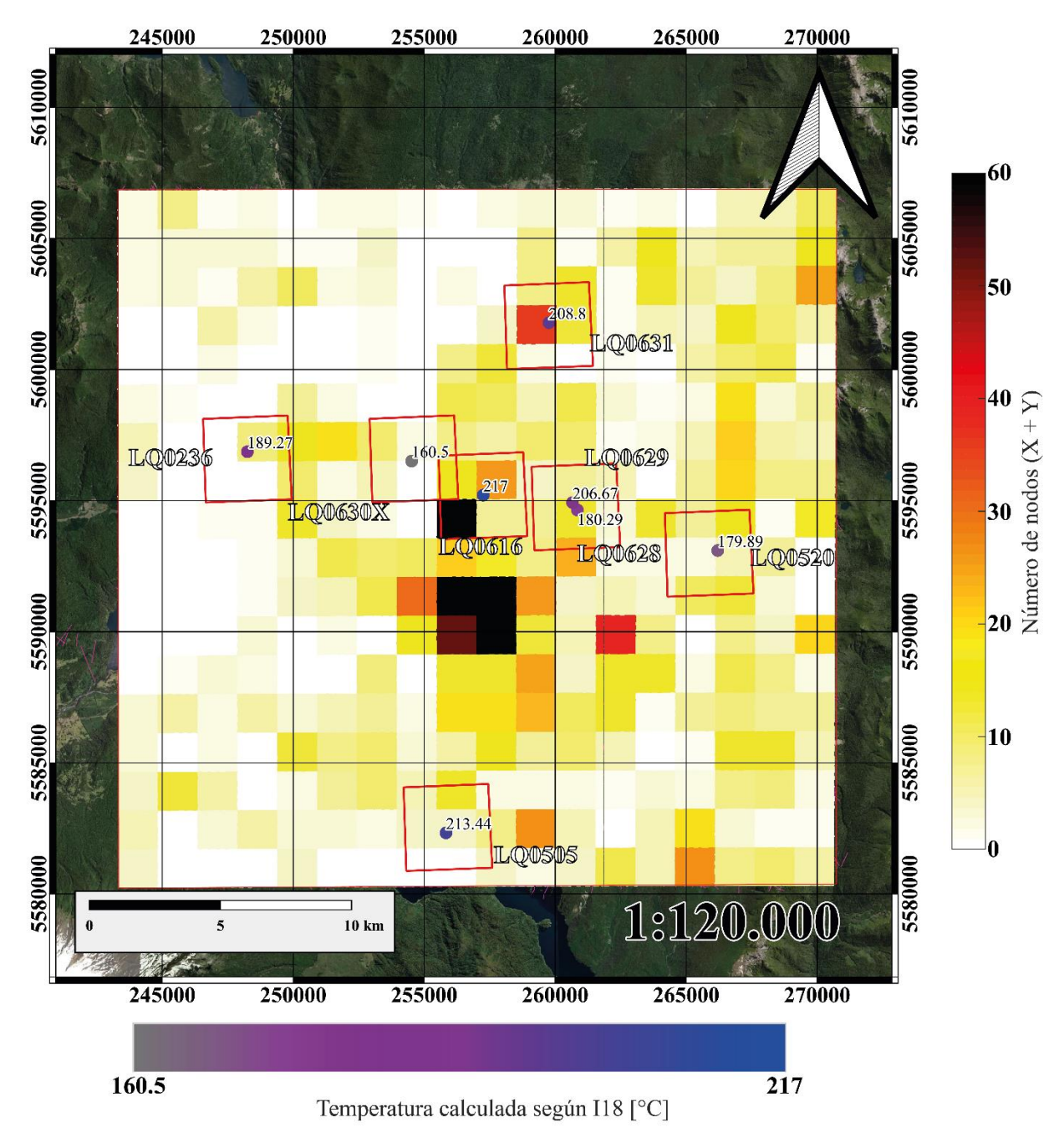

5.4.3 Caso 3: geotermómetro de Inoue et al. 2018

Figura 47. Mapa de número de nodos X + Y georreferenciados al área de estudios con las muestras y sus temperaturas calculadas según el geotermómetro de Inoue et al. 2018. Cada muestra además de estar representada en la escala de colores de la parte inferior del mapa tiene su valor numérico de temperatura asociado. Además, se definieron subáreas para cada muestra en las que se considera una zona de influencia (cuadrados rojos)

Evaluando el resultado con las temperaturas de formación de la clorita hidrotermal según el geotermómetro de Inoue et al. 2018 (Fig. 47) una vez más observamos que LQ0505 destaca por estar fuera de norma en tanto tiene una de las temperaturas más altas y de las conectividades más bajas. Mientras que el resto de las muestras exhibe un comportamiento casi idéntico al del geotermómetro I09 del caso 1.

LQ0630X es consistentemente la muestra de menor temperatura y se emplaza en la zona de influencia con menos nodos conectados. Le sigue en temperatura la muestra LQ0520 cuya zona de influencia tiene escasamente áreas con casi 20 nodos conectados por área. Luego, la primera incoherencia está entre las muestras LQ0628 y LQ0629 que, pese a pertenecer al mismo sitio tienen temperaturas considerablemente diferentes, donde LQ0628 sería la muestra de temperatura baja con 180° aproximadamente, contrastada con LQ0629 de 207°C aproximadamente.

Obviando la diferencia de las muestras del sitio de Hipólito Muñoz (LQ0628 y LQ0629), la siguiente muestra en temperatura sería LQ0236 en una zona de influencia de una conectividad más bien baja, comparable con la de la muestra LQ0520, por lo que el orden creciente en coherencia con la hipótesis es frágil.

Luego, si se considera la ubicación directa, las dos muestras restantes estarían en orden inverso, pues LQ0631 tiene mayor conectividad y menor temperatura que LQ0616, sin embargo, introduciendo al análisis la zona de influencia, la evaluación cambia pues LQ0616 incluye áreas de conectividad máxima en su zona de influencia y LQ0631 sólo incluye un área de 40 nodos, por lo que la evaluación en consideración de las zonas de influencia tiene más sentido.

### 5.4.4 Niveles estructurales, surgencias hidrotermales e historia de evolución

Otros elementos deben ser incorporados a la discusión para poder contemplar posibles fuentes de variaciones en los resultados. Entre ellos, es posible concebir la existencia de un error base al estar comparando distintos niveles estructurales en el análisis de lineamientos o al no considerar la historia de evolución tectónica de las unidades del geológicas del sistema. Para efectos de considerar estos y otros elementos, en las figuras 48 y 49 se esquematizan algunos elementos pertinentes para proporcionar una noción de la posible incidencia de estos factores.

En la figura 48 se observan las unidades geológicas del área de estudios (a), la elevación clasificada por colores del terreno (b) y el número de nodos conectados  $(X + Y)$  por unidad de área (c). Además, se muestran las surgencias hidrotermales reconocidas en el sistema desde la literatura y la ubicación de las muestras de este estudio con sus respectivas temperaturas calculadas según el geotermómetro B13.

De aquí, una de las primeras cosas que es importante notar tiene relación con que la distribución espacial de las surgencias hidrotermales parece estar directamente correlacionada con el nivel estructural más bajo del sistema, es decir, generalmente en las cuencas hidrográficas o en sus límites adyacentes a las unidades de roca del basamento. En términos de su correlación con la conectividad, las surgencias parecen tener correlación parcial con aquellos lugares, que estando en los niveles estructurales de menor altitud tienen una cantidad de nodos conectados mayores a cero.

Por otra parte, la correlación entre las zonas de mayor conectividad y la elevación del terreno es también bastante clara en tanto los niveles de mayor elevación parecen también presentar la mayor cantidad de nodos conectados por unidad de área. Sin embargo, la excepción de esto parece ser la unidad Mg, ubicada al oeste de las trazas principales del SFLO y donde además se encuentran dos de las muestras de menor temperatura.

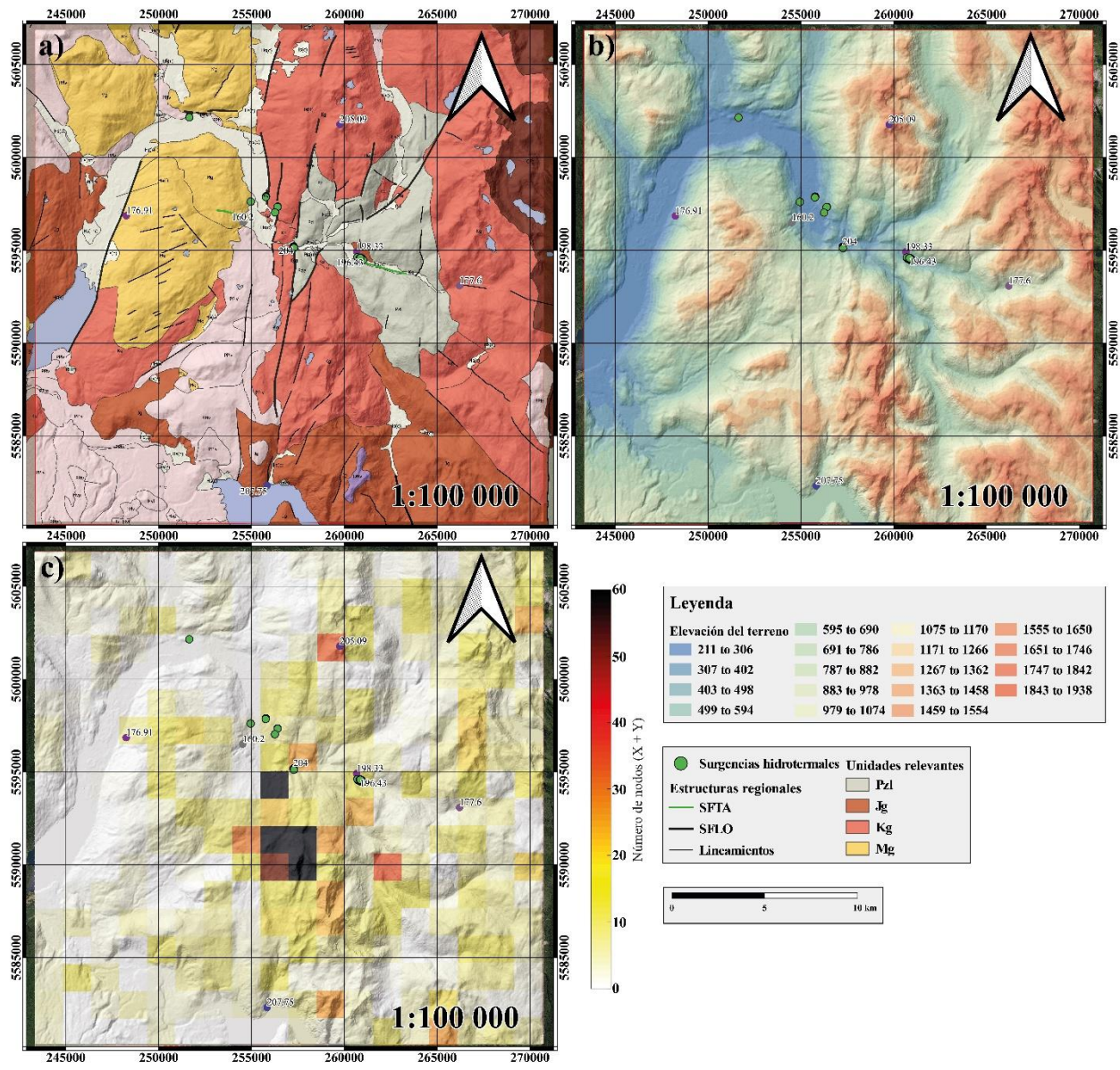

Figura 48. Mapas comparados a) mapa geológico del área de estudios y principales estructuras; b) mapa de elevación del terreno en gama de colores; c) mapa de densidad de nodos conectados en contraste con la topografía. Se incluye la ubicación de las surgencias hidrotermales (círculos verdes) y de las muestras con sus temperaturas calculadas según el geotermómetro de Bourdelle et al. (2013)

En efecto, las unidades Kg, Jg y Pzl son las que exhiben mayor correlación con las zonas de mayor conectividad, mientras que la unidad intrusiva Miocena, la más joven de estas cuatro, es escasa en conectividad y sus muestras son de baja temperatura ( $T^{\circ}$  < 177 $^{\circ}$ C). Lo que hace necesario establecer la posibilidad de una diferencia en la intensidad de los procesos ya sea tectónicos y/o hidrotermales a ambos costados de la traza principal de SFLO.

Así, se esquematizó, para efectos de abordar esta discusión, un modelo 3D basado en Danielle et al. (2020) en el que se incluyen las zonas de daño de las trazas principales para la zona central del sistema y una idea puramente esquemática del comportamiento de las isotermas del sistema (fig. 49).

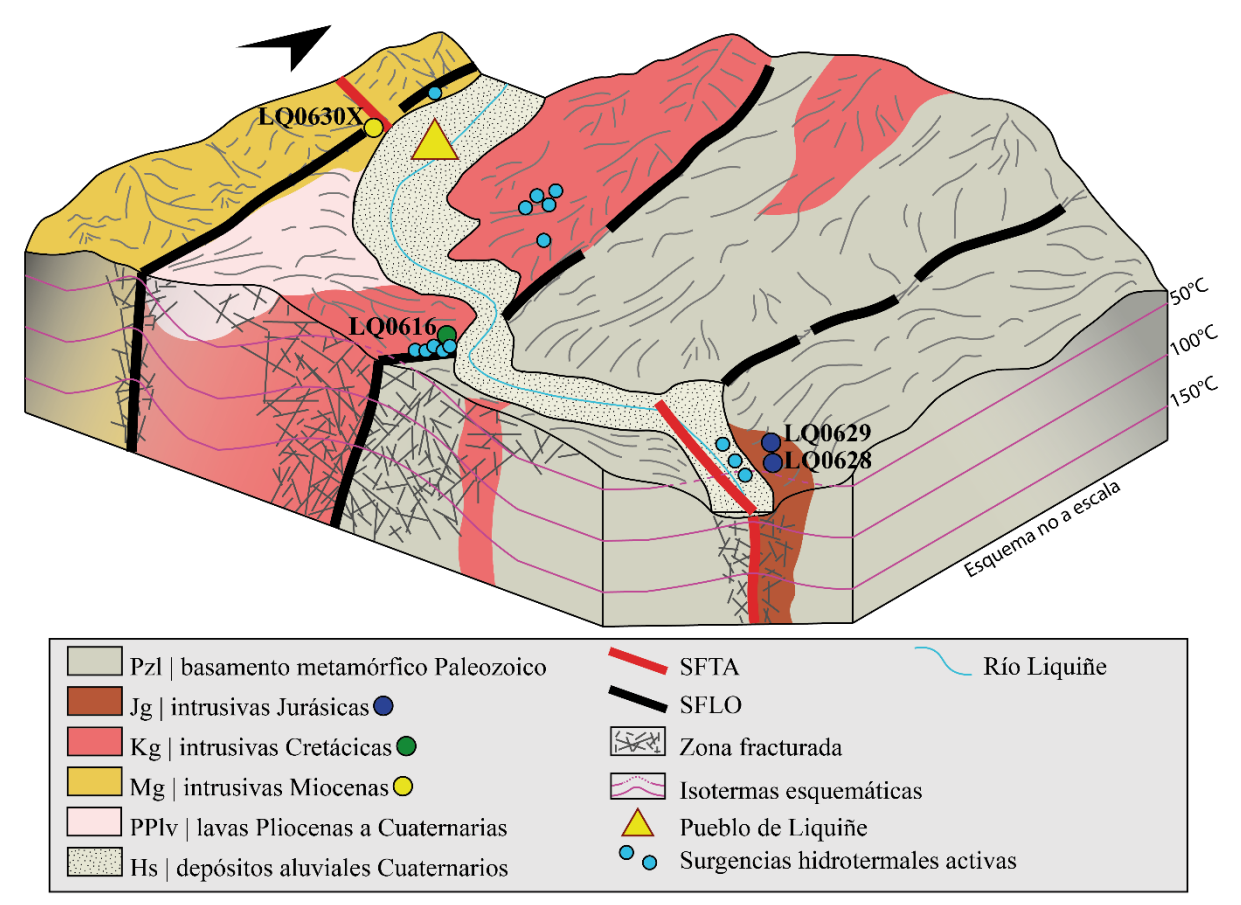

Figura 49. Modelo tridimensional esquemático de la zona central del sistema. Incluye una propuesta del comportamiento de las isotermas sin escala de profundidad. Tampoco incluye elementos como una capa sello, un reservorio y una fuente de calor, ya que estos elementos, a pesar de ser esperable encontrar, no han sido comprobados en los estudios previos. Modificado de Danielle et al. (2020)

Por un lado, el esquema de las zonas de daño con las isotermas propuestas nos indicaría que las temperaturas en los sitios cercanos a las trazas principales de ambos sistemas de falla deberían ser particularmente altas en tanto el gradiente geotermal aumenta localmente debido a una mayor facilidad en la transmisión del calor a través de las zonas fracturadas. Esto, al menos para las temperaturas calculadas en este estudio, en particular mediante el geotermómetro B13, es bastante coherente tanto para las muestras LQ0628 y LQ0629 (con temperaturas de alrededor de 198°C) como para la muestra LQ0616 (T° > 200°C). Sin embargo, para el caso de la muestra LQ0630X, esto no parece ser coherente, ya que a pesar de encontrarse en directa adyacencia a una traza del SFLO y por tanto en una zona fracturada, es una de las muestras de baja temperatura (alrededor de  $160^{\circ}$ C).

Así, nuevamente cabe la posibilidad de que a lo largo de la evolución del sistema algún factor haya producido una diferencia en los procesos hidrotermales y/o tectónicos hacia el oeste de la traza principal del SFLO o, en particular, en el macizo de la unidad de rocas intrusivas Miocenas (Mg).

Una de las posibilidades tiene relación con diferencias en la tasa de exhumación de los bloques del sistema. Por un lado, si el bloque oeste del sistema fue exhumado a una mayor velocidad, la deformación de las isotermas tardaría más tiempo en compensar el desnivel de elevación, de manera que al momento de llevarse a cabo la alteración hidrotermal, el gradiente geotermal en los respectivos niveles estructurales haya sido tal que en los sitios de la unidad Mg la temperatura de la alteración terminase por ser menor que en el resto del sistema.

Por otra parte, si el caso es tal que el bloque oeste se haya exhumado más rápido, es de esperarse también que la erosión superficial haya sido particularmente mayor también en dicho bloque, lo que puede explicar la ausencia de lineamientos con relación al resto de la topografía ubicada en zonas de alta elevación (tonos amarillos a rojizos en la Fig. 45.b).

### 5.4.5 Generalidades

Algunas cosas necesarias de establecer en este apartado tienen relación con, por ejemplo, que las tres muestras que consistentemente en los tres geotermómetros utilizados exhiben la mayor temperatura de cristalización de clorita y por tanto de los fluidos hidrotermales en dicha alteración, se encuentran posiblemente alineadas en una dirección NS a NNE, lo que describe los rumbos de las principales estructuras asociadas al Sistema de Fallas Liquiñe-Ofqui, estando además ubicadas de manera adyacente a las principales trazas de SFLO.

Por otra parte, dados los rangos de desviaciones estándar de todos los promedios de temperatura, por muestra y por geotermómetros (tabla 6), es importante destacar una vez más que las temperaturas son esencialmente similares y que las pequeñas variaciones existentes en los promedios por muestra no necesariamente tienen relación con las condiciones de cristalización como simplemente pueden ser producto de la incertidumbre propia de los métodos utilizados.

También es importante destacar que la cantidad de muestras que lograron llegar a ser parte de la selección final y por tanto de la totalidad de las metodologías involucradas, si bien están relativamente bien distribuidas dentro del área de estudios, son posiblemente muy pocas como para pretender hacer una evaluación contundente contrastando con la escala de mapeo de lineamientos que abarca muchos espacios donde una muestra de roca intrusiva alterada hubiese ayudado a corroborar o descartar con mayor certeza la hipótesis del trabajo.

Finalmente, es posible establecer que la metodología esbozada en este trabajo involucrando el mapeo de lineamientos sistemático y el análisis de topología del mapa de lineamientos generado, puede, bajo determinados supuestos, comenzar a delinear la base de una nueva metodología de exploración en sistemas geotermales para la ubicación de surgencias hidrotermales y/o zonas con un gradiente geotermal aumentado. Para poner a prueba esto, se recomienda repetir este proceso con herramientas de mayor especialización, así como productos de teledetección de mayor resolución, en particular, con modelos de elevación digital de la mayor resolución posible (0.5 metros por píxel), lo que con una metodología de mapeo sistemático consistente, puede reducir considerablemente los errores y por tanto llegar a niveles de correlación mucho mayores que los obtenidos en este trabajo.

# Capítulo 6: Conclusiones

El estudio de los sistemas geotermales en una zona de múltiples procesos geológicos activos como lo es la Zona Volcánica Sur de Los Andes ha motivado intentar entender todos los factores que han influenciado el desarrollo de estos sistemas, cómo es que se relacionan entre sí y de qué manera pueden afectar a la hora de buscar hacer un uso responsable de la energía geotérmica para variados fines.

Así, el estudio de la influencia de los sistemas de falla y sus estructuras asociadas en los sistemas geotermales cobra particular importancia para entender cómo circulan los fluidos en la corteza terrestre, entre otras posibilidades.

Con este enfoque, en el presente estudio se propuso evaluar la existencia de una relación entre la conectividad de los lineamientos y la intensidad de las alteraciones del sistema geotermal de Liquiñe, en la región de Los Ríos, sur de Chile.

Por un lado, el trabajo llevado a cabo logró la correcta aplicación de una serie de metodologías involucradas, cada una teniendo en consideración sus virtudes y limitaciones. Esto se materializa en una gran cantidad de datos y productos del procesamiento de estos datos que a partir de este estudio quedan disponibles para futuras incursiones en los tópicos aquí abordados.

Luego, se puede concluir que, basado en los datos obtenidos para la densidad e intensidad de segmentos de lineamientos, densidad de nodos y distribución espacial de ambos elementos, que el comportamiento de estos es en extremo heterogéneo, habiendo evidentes zonas de mayor y menor concentración. Con las consideraciones discutidas en este trabajo, cabe la posibilidad de comenzar a esbozar una metodología para el análisis de geometría y topología de las estructuras a escala regional, donde a partir del uso de, por ejemplo, modelos de elevación digital de alta resolución se pueda eliminar buena parte de la incertidumbre y así proponer que en la etapa de la planificación de la exploración de futuros sistemas geotermales se considere la posibilidad de focalizar la exploración en lugares previamente identificados como de alta concentración de nodos, segmentos, entre otros elementos útiles para el caso.

Por otro lado, si bien se centró el trabajo en muestras de roca intrusiva del sistema con el objetivo de seleccionar clorita exclusivamente de origen hidrotermal, no es posible descartar del todo que algunas de estas tengan en realidad una componente de origen metamórfica de bajo grado. En ese sentido, para una eventual continuidad del trabajo de geotermometría en clorita de este sistema es necesario abordar de manera más precisa la diferencia entre la clorita de origen hidrotermal en contraste con clorita de origen metamórfico, donde por ejemplo un estudio más centrado en las texturas puede jugar un rol importante.

Se concluye de la geotermometría de clorita que, a pesar de todas las precauciones que necesariamente se deben considerar al evaluar las temperaturas, estas son consistentes con una alteración propilítica distal de baja temperatura y, por tanto, representativas de la paleotemperatura de los fluidos hidrotermales provenientes del reservorio del sistema geotermal de Liquiñe al momento de llevarse a cabo las alteraciones hidrotermales.

Además, si bien los geotermómetros utilizados son en estricto rigor semi-empíricos, por lo que abordan tanto la necesidad de un sustento termodinámico teórico como la ventaja de una calibración empírica, los resultados de su aplicación en este caso deben ser puestos a prueba con otros métodos más directos e idealmente llegar a realizar mediciones in situ de la temperatura del reservorio por medio de pozos.

Finalmente, al evaluar la relación entre el mapa de conectividad de los lineamientos, en función de la cantidad de nodos conectados por unidad de área y las temperaturas obtenidas por medio de los distintos geotermómetros, se concluye que si bien es posible establecer una leve relación de proporcionalidad directa, es decir, a mayor conectividad mayor temperatura, las desviaciones estándar del cálculo de promedios de temperatura y las distintas posibles fuentes de error del proceso de mapeo de lineamientos dan pie para cerrar este trabajo reconociendo que, a pesar de que para los tres geotermómetros hay coherencia para con la hipótesis en al menos 4 de las 8 muestras, esto no es evidencia suficiente como para aseverar categóricamente su existencia.

## Bibliografía

Abd Mutalib, M., Rahman, M. A., Othman, M. H. D., Ismail, A. F., & Jaafar, J. (2017). Scanning electron microscopy (SEM) and energy-dispersive X-ray (EDX) spectroscopy. In Membrane characterization (pp. 161-179). Elsevier.

Andresen, C. A., Hansen, A., Le Goc, R., Davy, P., & Hope, S. M. (2013). Topology of fracture networks. Frontiers in Physics, 1, 7.

Arancibia, G., Cembrano, J., & Lavenu, A. (1999). Transpresión dextral y partición de la deformación en la Zona de Falla Liquiñe-Ofqui, Aisén, Chile (44-45ºS). Revista geológica de Chile, 26(1), 03-22.

Balberg, I., Anderson, C. H., Alexander, S., & Wagner, N. (1984). Excluded volume and its relation to the onset of percolation. Physical review B, 30(7), 3933.

Banton, O., & Bangoy, L. M. (1997). Hydrogéologie: multiscience environnementale des eaux souterraines. Montréal.

Bonnet, E., Bour, O., Odling, N. E., Davy, P., Main, I., Cowie, P., & Berkowitz, B. (2001). Scaling of fracture systems in geological media. Reviews of geophysics, 39(3), 347-383.

Bourdelle, F., & Cathelineau, M. (2015). Low-temperature chlorite geothermometry: a graphical representation based on a T–R2+–Si diagram. European Journal of Mineralogy, 27(5), 617-626.

Bourdelle, F. (2021). Low-temperature chlorite geothermometry and related recent analytical advances: a review. Minerals, 11(2), 130.

Brehme, M., Blocher, G., Cacace, M., Deon, F., Moeck, I., Wiegand, B., ... & Huenges, E. (2016). Characterizing permeability structures in geothermal reservoirs–A case study in Lahendong. In Proceedings 41st workshop on geothermal reservoir engineering, Stanford University.

Cathelineau, M. (1988). Cation site occupancy in chlorites and illites as function of temperature. *Clay minerals*, *23*(4), 471-85.

Cembrano, J., Lara, L. (2009). The link between volcanism and tectonics in the southern volcanic zone of the Chilean Andes: A Review. Tectonophysics, v. 471, p. 96 – 113.

Cole, J. W. (1990). Structural control and origin of volcanism in the Taupo volcanic zone, New Zealand. Bulletin of Volcanology, 52(6), 445–459.

Corbett, G. J., & Leach, T. M. (1998). Southwest Pacific Rim gold-copper systems: structure, alteration, and mineralization (No. 6). Littleton, Colorado: Society of Economic Geologists.

Daniele, L., Taucare, M., Viguier, B., Arancibia, G., Aravena, D., Roquer, T., ... & Morata, D. (2020). Exploring the shallow geothermal resources in the Chilean Southern Volcanic Zone: Insight from the Liquiñe thermal springs. Journal of Geochemical Exploration, 218, 106611.

De Caritat, P., Hutcheon, I. A. N., & Walshe, J. L. (1993). Chlorite geothermometry: a review. Clays and clay minerals, 41(2), 219-239.

Faulkner, D. R., Jackson, C. A. L., Lunn, R. J., Schlische, R. W., Shipton, Z. K., Wibberley, C. A. J., & Withjack, M. O. (2010). A review of recent developments concerning the structure, mechanics and fluid flow properties of fault zones. Journal of Structural Geology, 32(11), 1557-1575.

Florinsky, I. (2016). Digital terrain analysis in soil science and geology. Academic Press.

Fossen, H. (2016). Structural geology. Cambridge University Press.

Giordano, G., Pinton, A., Cianfarra, P., Baez, W., Chiodi, A., Viramonte, J., ... & Groppelli, G. (2013). Structural control on geothermal circulation in the Cerro Tuzgle–Tocomar geothermal volcanic area (Puna plateau, Argentina). Journal of Volcanology and Geothermal Research, 249, 77-94.

Google Earth Pro-7.3.3 (2020). Comuna: Panguipulli, Región de Los Ríos, Chile. Coordenadas: 72°00'W 39°40'S y 71°40'W 39°55'S. Elevación indeterminada. Escala 1:10.000. Fecha de Imágenes: 03/2021. Fuente de Imágenes: CNES/Airbus.

Llorente, M. A., & Martínez, P. G. (2005). Introducción a los fractales: una nueva forma de analizar la geometría y cuantificar los procesos geológicos. Boletín de la Real Sociedad Española de Historia Natural. Sección geológica, 100(1), 115-127.

Han, L., Liu, Z., Ning, Y., & Zhao, Z. (2018). Extraction and analysis of geological lineaments combining a DEM and remote sensing images from the northern Baoji loess area. Advances in Space Research, 62(9), 2480-2493.

Healy, D., Rizzo, R. E., Cornwell, D. G., Farrell, N. J., Watkins, H., Timms, N. E., ... & Smith, M. (2017). FracPaQ: A MATLAB™ toolbox for the quantification of fracture patterns. Journal of Structural Geology, 95, 1-16.

Inoue, A., Inoué, S., & Utada, M. (2018). Application of chlorite thermometry to estimation of formation temperature and redox conditions. Clay Minerals, 53(2), 143-158.

Inoue, A., Meunier, A., Patrier-Mas, P., Rigault, C., Beaufort, D., & Vieillard, P. (2009). Application of chemical geothermometry to low-temperature trioctahedral chlorites. Clays and Clay Minerals, 57(3), 371-382.

Lara, L. E., & Moreno, H. (2004). Geología del área Liquiñe–Neltume: San tiago, Chile, Servicio Nacional de Geología y Minería, Carta Geológica de Chile, Serie Geología Básica No. 83, scale 1: 100,000, 1 sheet, 101 p. Santiago.

Le Bas, M. J., & Streckeisen, A. L. (1991). The IUGS systematics of igneous rocks. Journal of the Geological Society, 148(5), 825–833.

Maidment, D. R. (1993). Handbook of hydrology (Vol. 9780070, p. 397323). New York: McGraw-Hill.

Mauldon, M., Dunne, W. M., & Rohrbaugh Jr, M. B. (2001). Circular scanlines and circular windows: new tools for characterizing the geometry of fracture traces. Journal of Structural Geology, 23(2-3), 247-258.

Maza, S. N., Collo, G., Morata, D., Taussi, M., Vidal, J., Mattioli, M., & Renzulli, A. (2021). Active and fossil hydrothermal zones of the Apacheta volcano: Insights for the Cerro Pabellón hidden geothermal system (Northern Chile). Geothermics, 96, 102206.

McMurchy, R. C. (1934). The crystal structure of the chlorite minerals. Zeitschrift für Kristallographie-Crystalline Materials, 88(1-6), 420-432.

Melnick, D., & Echtler, H. P. (2006). Morphotectonic and geologic digital map compilations of the south-central Andes (36–42 S). In The andes (pp. 565-568). Springer, Berlin, Heidelberg.

Meyer, C. (1967). Wall Rock Alteration. In. Geochemistry of hydrothermal ore deposits, 166-235.

Ministerio del Medio Ambiente. (2021). Informe del Inventario Nacional de Chile 2020: Inventario nacional de gases de efecto invernadero y otros contaminantes climáticos 1990-2018. Oficina de Cambio Climático. Santiago, Chile.

Molina, E., Arancibia, G., Sepúlveda, J., Roquer, T., Mery, D., Morata, D. (2019). Digital Rock Approach to Model the Permeability in an Artificially Heated and Fractured Granodiorite from the Liquiñe Geothermal System (39°S). Rock Mechanics and Rock Engineering, v. 53, p. 1179 – 1204 (2020).

Moore, D. M., & Reynolds Jr, R. C. (1997). X-ray Diffraction and the Identification and Analysis of Clay Minerals. Oxford University Press, Second Edition (OUP).

Nesse, W. D. (1991). Introduction to Optical Mineralogy: Oxford Univ. Press, 335.

Nesse, W. D. (2000). Introduction to Mineralogy: Oxford University Press. New York, 346-349.

Nesse, W. D. (2004). Introduction to Optical Mineralogy. Oxford University Press, Third Edition.

Nitschke, F., Held, S., Neumann, T., & Kohl, T. (2018). Geochemical characterization of the Villarrica geothermal system, Southern Chile, part II: site-specific re-evaluation of SiO2 and Na-K solute geothermometers. Geothermics, 74, 217-225.

Nyberg, B., Nixon, C. W., & Sanderson, D. J. (2018). NetworkGT: A GIS tool for geometric and topological analysis of two-dimensional fracture networks. Geosphere, 14(4), 1618-1634.

Pérez-Flores P, Cembrano J, Sánchez-Alfaro P, Veloso E, Arancibia G, Roquer T (2016) Tectonics, magmatism and paleo-fluid distribution in a strike-slip setting: insights from the northern termination of the Liquiñe–Ofqui fault System, Chile. Tectonophysics 680:192–210.

Roquer, T., Arancibia, G., Rowland, J., Veloso, E. A., Molina, E., Crempien, J. G., & Morata, D. (2020). The effect of axial stress in maximum sustainable fluid pressure in Andersonian and nonAndersonian crust: A field-based numerical study from the Southern Andes (39° S). Journal of Structural Geology, 140, 104131.

Roquer, T. (2017). Fault-Controlled Development of Shallow Hydrothermal Systems, Southern Andes.

Sanchez-Alfaro, P., Sielfeld, G., Van Campen, B., Dobson, P., Fuentes, V., Reed, A., ... & Morata, D. (2015). Geothermal barriers, policies and economics in Chile–Lessons for the Andes. Renewable and Sustainable Energy Reviews, 51, 1390-1401.

Sánchez-San Román, F. J. (2017). Universidad de Salamanca. Conceptos fundamentales de hidrogeología.

Sanderson, D. J., & Nixon, C. W. (2015). The use of topology in fracture network characterization. Journal of Structural Geology, 72, 55-66.

Sanderson, D. J., & Nixon, C. W. (2018). Topology, connectivity and percolation in fracture networks. Journal of Structural Geology, 115, 167-177.

Sanderson, D. J., Peacock, D. C., Nixon, C. W., & Rotevatn, A. (2019). Graph theory and the analysis of fracture networks. Journal of Structural Geology, 125, 155-165.

Seebeck, H., Nicol, A., Walsh, J. J., Childs, C., Beetham, R. D., & Pettinga, J. (2014). Fluid flow in fault zones from an active rift. Journal of Structural Geology, 62, 52-64.

Sielfeld, G., Lange, D., & Cembrano, J. (2019). Intra‐arc crustal seismicity: Seismotectonic implications for the southern Andes volcanic zone, Chile. Tectonics, 38(2), 552-578.

Siivola, J., & Schmid, R. (2007). List of mineral abbreviations. IUGS Subcommission on the Systematics of Metamorphic Rocks, 1-14.

Verdecchia, S. O., Collo, G., Zandomeni, P. S., Wunderlin, C., & Fehrmann, M. (2019). Crystallochemical indexes and geothermobarometric calculations as a multiproxy approach to PT condition of the low-grade metamorphism: The case of the San Luis Formation, Eastern Sierras Pampeanas of Argentina. Lithos, 324, 385-401.

Vidal, O., Parra, T., & Trotet, F. (2001). A thermodynamic model for Fe-Mg aluminous chlorite using data from phase equilibrium experiments and natural pelitic assemblages in the 100 to 600 C, 1 to 25 kb range. American journal of Science, 301(6), 557-592.

## Anexos

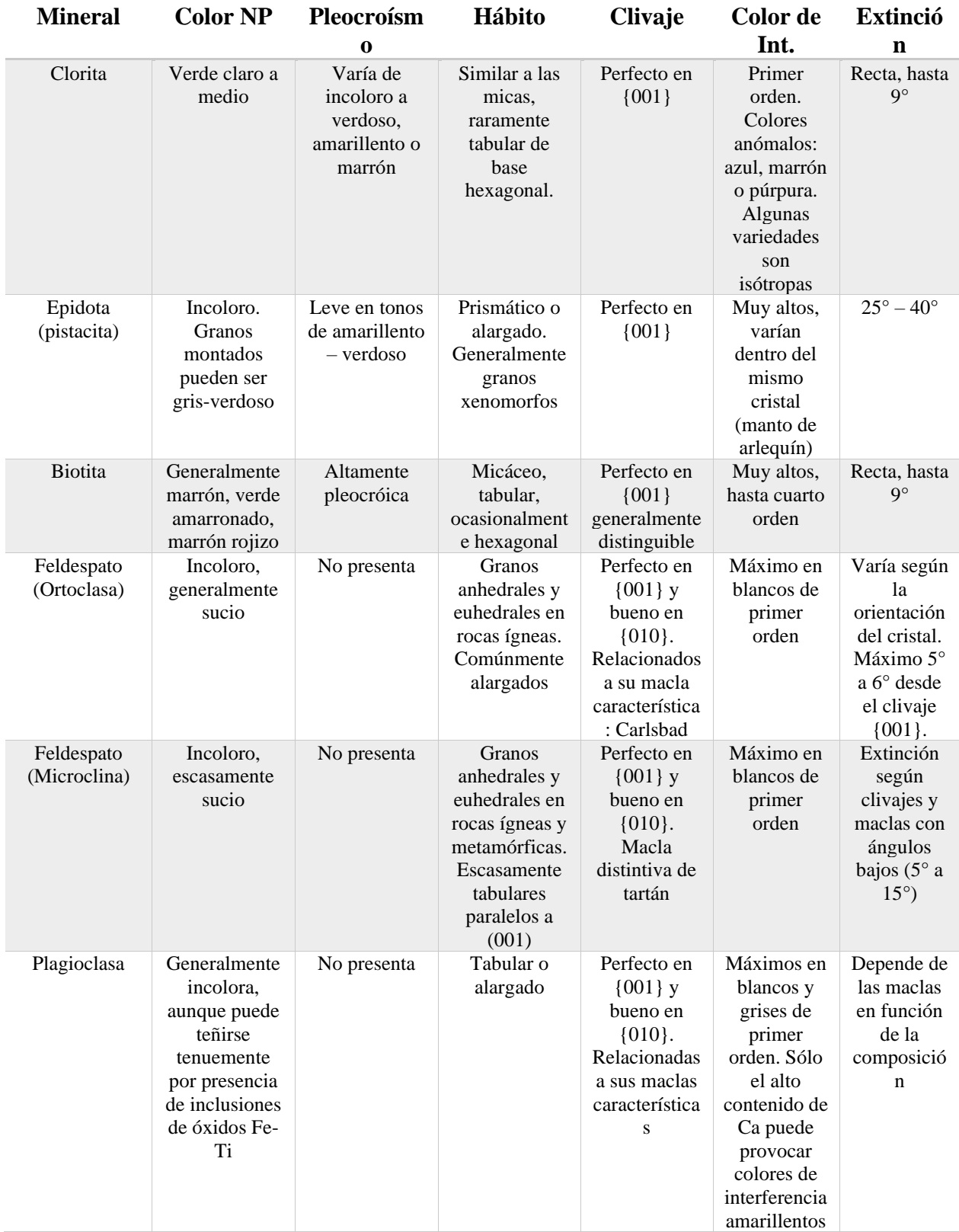

## Anexo A– Propiedades Ópticas utilizadas en Petrografía

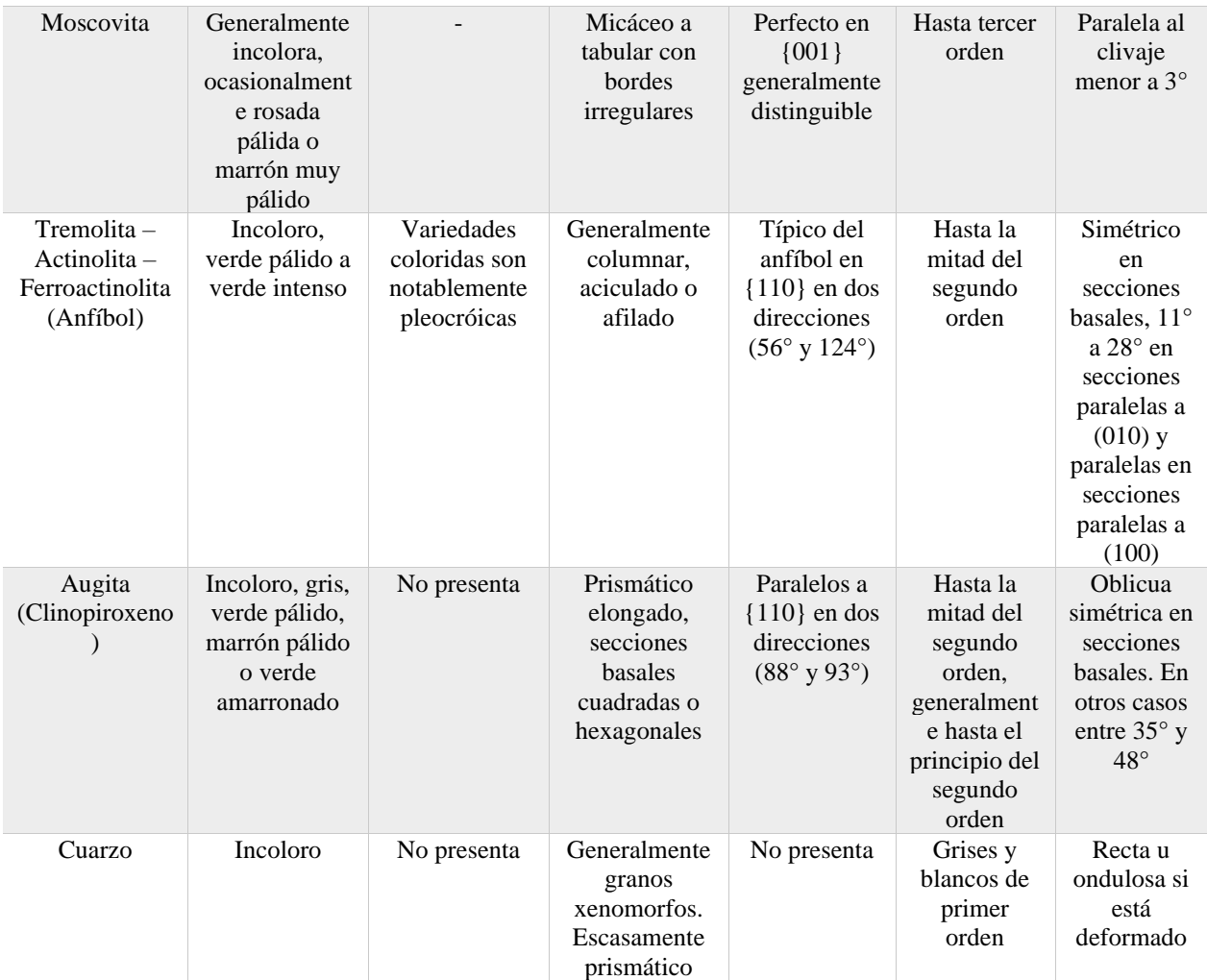

Tabla 7. Resumen de propiedades ópticas comunes de los minerales característicos encontrados durante la petrografía. Basado en Nesse (2004)

## Anexo B – Detalle de las descripciones petrográficas y DRX

### B.1 Muestras de roca intrusiva jurásica (Jg)

Las muestras de roca intrusiva jurásica que se analizan acá corresponden fundamentalmente a granitos o cuarzo monzonitas de biotita cuyos principales rasgos de alteración tienen relación con productos característicos de un tipo de alteración propilítica de baja temperatura (clorita-epidota). En términos de la escala de intensidad relativa de alteración definida en este estudio, las muestras exhiben una alteración media variable entre 3 y 4.

#### **LQ0505 – Pozo de Oro (figuras 44 a 46)**

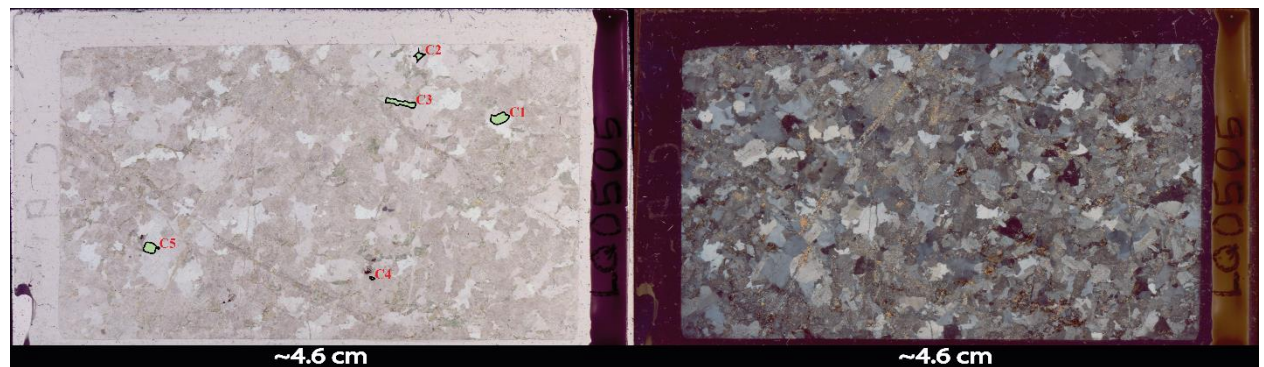

Figura 50. Mapas de corte de la muestra LQ0505. A la izquierda: en nícoles paralelos, se muestra la ubicación espacial de los cristales de clorita seleccionados para la aplicación de geotermómetros. A la derecha: en nícoles cruzados

Mineralogía primaria: cuarzo, feldespato alcalino, plagioclasa y biotita.

Mineralogía de alteración: clorita, epidota.

Descripción del corte: roca ígnea intrusiva de textura fanerítica, compuesta mayormente por cristales equigranulares de cuarzo, feldespato y plagioclasa con menos biotita. La mayor parte de estos cristales son irregulares y exhiben formas anhedrales a subhedrales. Presenta múltiples vetillas que cruzan la totalidad de la roca y que contienen fundamentalmente epidota y menor clorita.

La mayor parte de los cristales de biotita se encuentran parcial o totalmente alterados a clorita y menor epidota, asimismo, una gran parte de los feldespatos y/o plagioclasas también se encuentran alterados presumiblemente a mica blanca.

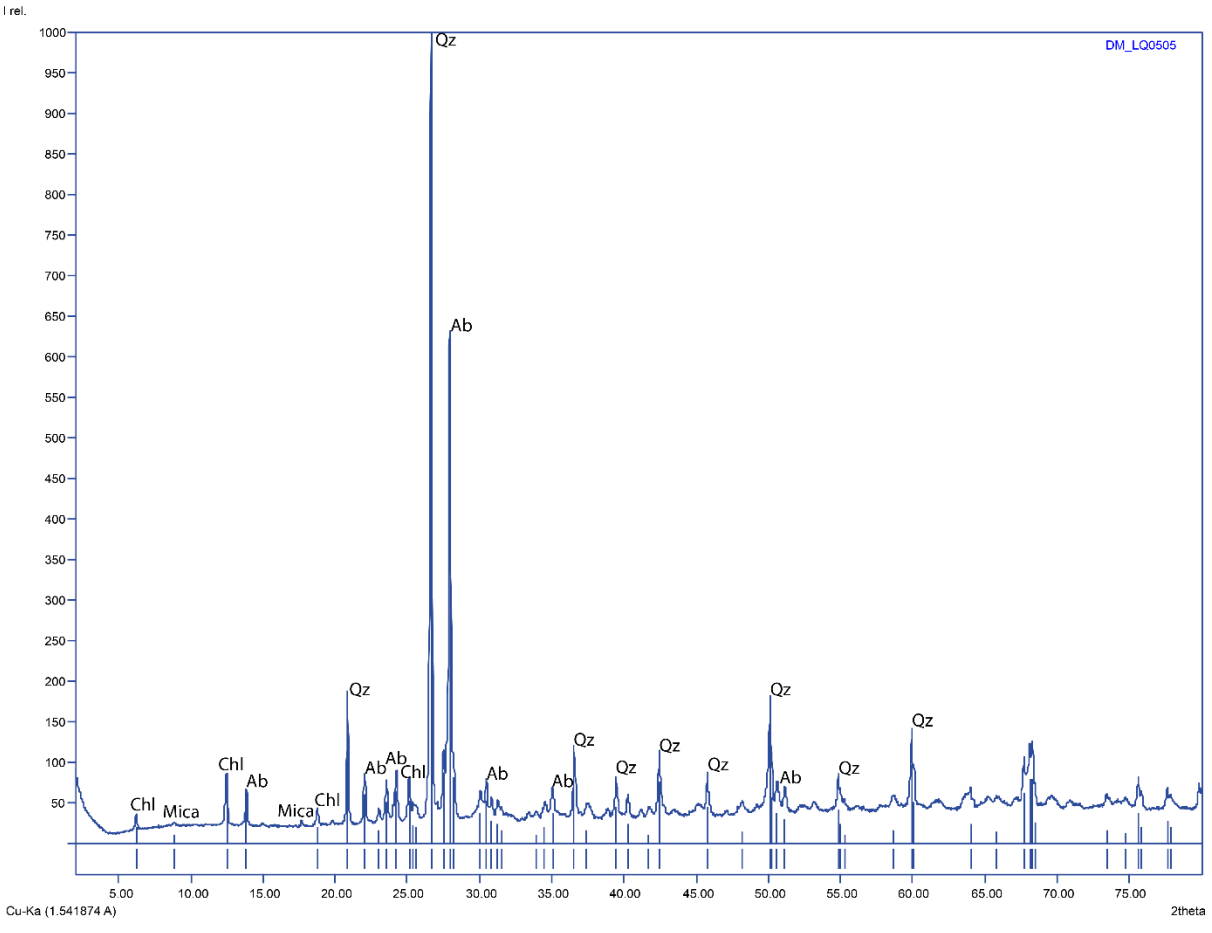

Figura 51. Interpretación del patrón de difracción de rayos X de la muestra LQ0505. Qz: cuarzo; Ab: albita; Chl: clorita. Interpretación propia usando la base de datos del programa Match! ® Crystallography Open Database (COD) y datos de Moore y Reynolds, 1997

QAP normalizado: 35% cuarzo, 45% plagioclasa y 20% feldespatos alcalinos.

Clasificación: granodiorita de biotita.

Productos de alteración: cloritización-epidotización de biotitas, vetillas de clorita-epidota, alteración de feldespatos y plagioclasas.

#### Intensidad relativa de la alteración: 3 – 3,5.

Características generales de la clorita: los cristales de clorita, en buena parte de los casos, al ser producto de alteración de biotitas, parecen haber heredado de estos algunos planos de foliación interior que se observan de mejor manera con nícoles cruzados. En nícoles paralelos exhiben un clásico verde pálido a amarillento con pleocroísmo leve e inclusiones negruzcas. En nícoles cruzados, se observan colores de interferencia desde grises a marrones de primer orden y sólo localmente el característico azul anómalo, mientras que las inclusiones muestran colores de interferencia altos que varían similar al característico "manto de arlequín" de la epidota.

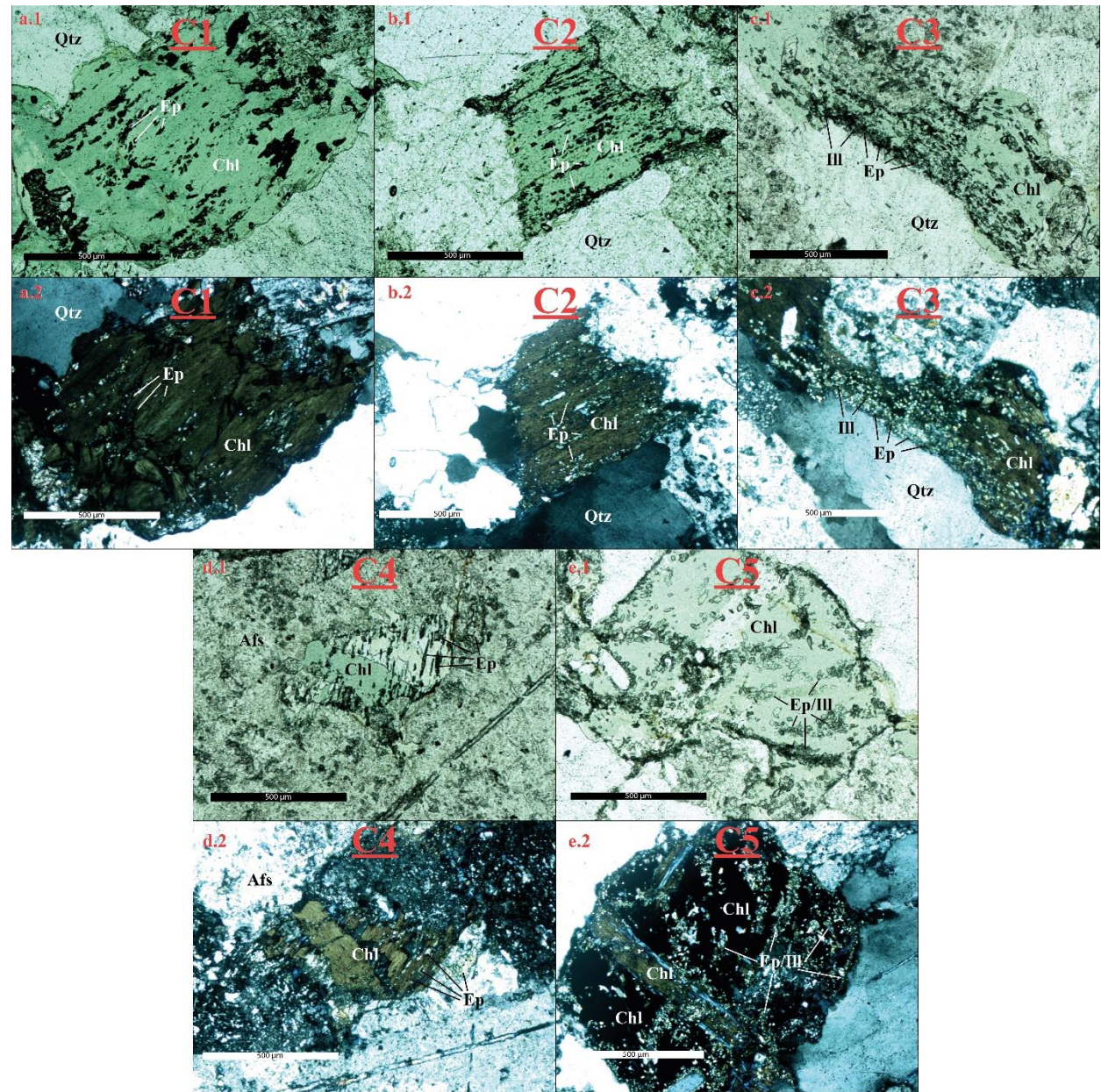

Figura 52. Fotos tomadas en microscopio, con aumento de 10x, sobre los cristales de clorita seleccionados en la muestra LQ0505 para la aplicación de geotermómetros. Respectivamente: a.1 clorita 1 en NP y a.2 en NX; b1 clorita 2 en NP y b.2 en NX; c.1 clorita 3 en NP y c.2 en NX; d.1 clorita 4 en NP y d.2 en NX; e.1 clorita 5 en NP y e.2 en NX

#### **LQ0628 – Hipólito Muñoz 1 (figuras 47 a 49)**

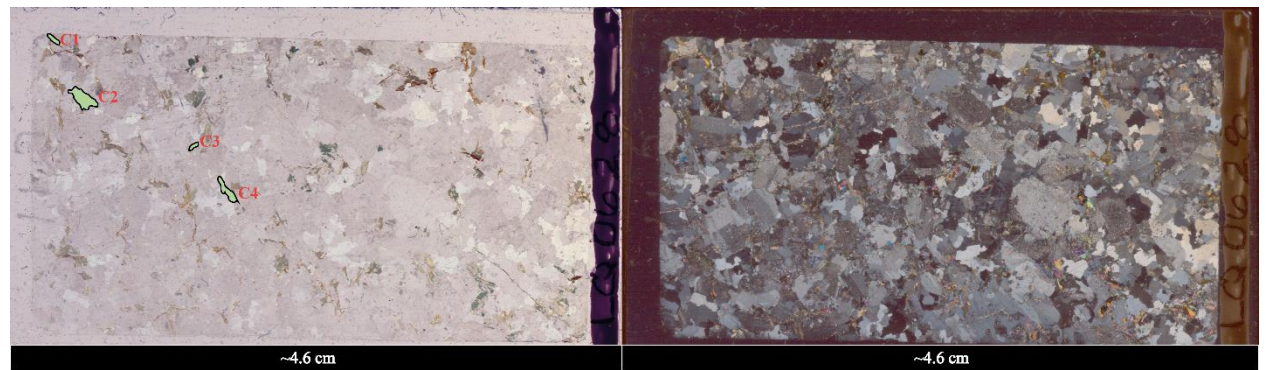

Figura 53. Mapas de corte de la muestra LQ0628. A la izquierda: en nícoles paralelos, se muestra la ubicación espacial de los cristales de clorita seleccionados para la aplicación de geotermómetros. A la derecha: en nícoles cruzados

Mineralogía primaria: feldespato alcalino, plagioclasa, cuarzo, moscovita y biotita.

Mineralogía de alteración: clorita, epidota y mica blanca.

Descripción del corte: roca ígnea intrusiva de textura fanerítica, compuesta mayormente por cristales equigranulares de plagioclasa y feldespato, menor cuarzo, moscovita y biotita. La mayor parte de estos cristales son irregulares y exhiben formas anhedrales a subhedrales. Presenta múltiples vetillas que en general tienden a desaparecer dentro del mismo corte y que se encuentran rellenas de epidota y menor clorita.

La mayor parte de los cristales de biotita se encuentran parcial o totalmente alterados a clorita y menor epidota, asimismo, una gran parte de los feldespatos y/o plagioclasas también se encuentran alterados presumiblemente a mica blanca.

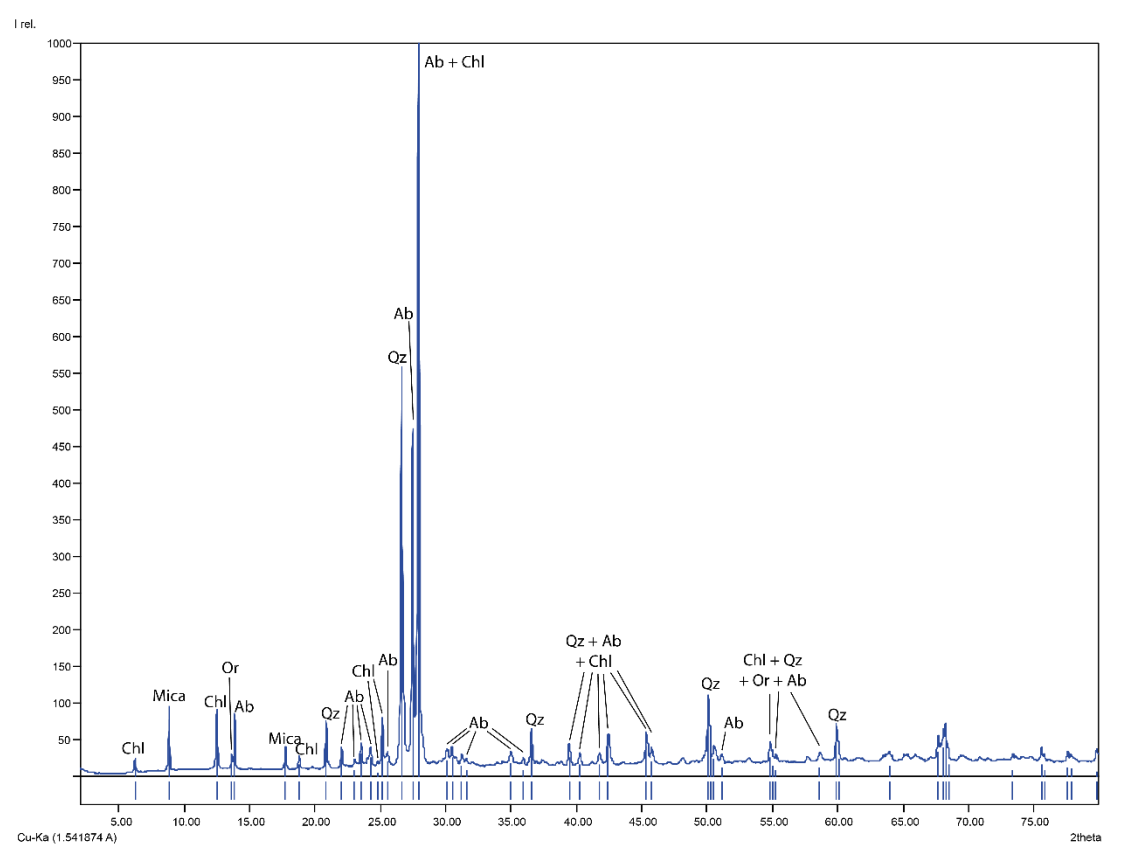

Figura 54. Interpretación del patrón de difracción de rayos X de la muestra LQ0628. Qz: cuarzo; Ab: albita; Chl: clorita; Or: ortoclasa. Interpretación propia usando la base de datos del programa Match! ® Crystallography Open Database (COD) y datos de Moore y Reynolds, 1997

QAP normalizado: 15% cuarzo, 40% plagioclasas y 45% feldespatos alcalinos.

Clasificación: cuarzo monzonita de biotita.

Productos de alteración: cloritización-epidotización de biotitas, vetillas de clorita-epidota, sericitización de feldespatos/plagioclasas.

Intensidad relativa de alteración: 3,5 – 4.

Características de la clorita: es directo advertir que los cristales de clorita (Fig. 49) presentan formas irregulares fundamentalmente anhedrales, en algunos casos se puede observar un hábito micáceo e incluso algunos planos de foliación interna que podrían bien ser heredados de los cristales de biotita que han alterado.

En nícoles paralelos exhiben colores que van de verde pálido a amarillento e incluso incoloro con pleocroísmo moderado, mientras que en nícoles cruzados se pueden observar colores de interferencia que van de grises de primer orden a grises azulados que no alcanzan el característico azul anómalo.

Finalmente, es posible ver múltiples inclusiones fundamentalmente de epidota, la que en algunos casos parecen ubicarse precisamente en los planos de foliación internos antes mencionados, mientras que en otros casos son granos diseminados dentro del cristal, ocasionalmente también se observan inclusiones de moscovita.

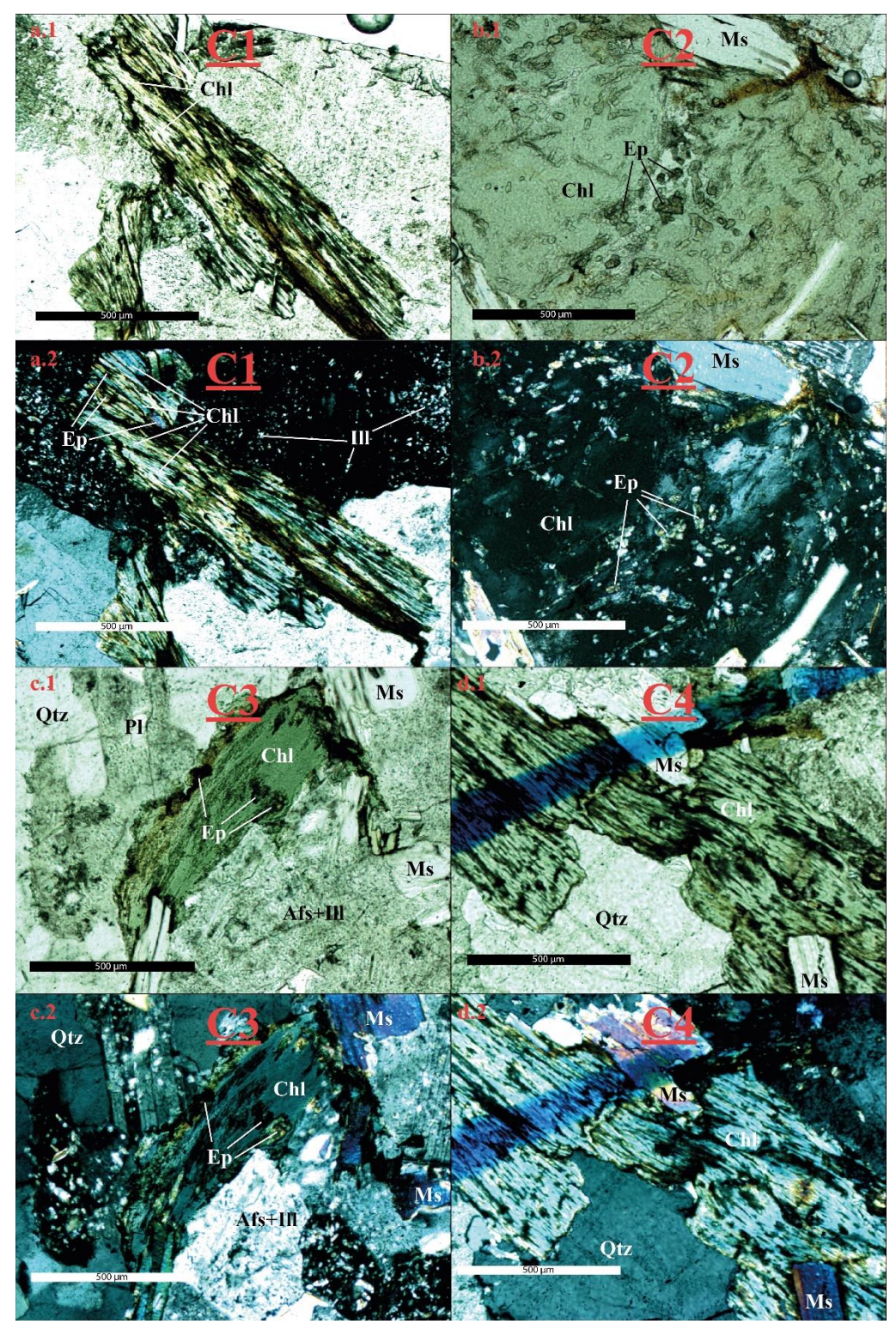

Figura 55. Fotos tomadas en microscopio, con aumento de 10x, sobre los cristales de clorita seleccionados en la muestra LQ0628 para la aplicación de geotermómetros. Respectivamente: a.1 clorita 1 en NP y a.2 en NX; b1 clorita 2 en NP y b.2 en NX; c.1 clorita 3 en NP y c.2 en NX; d.1 clorita 4 en NP y d.2 en NX

#### **LQ0629 – Hipólito Muñoz 2 (figuras 50 a 52)**

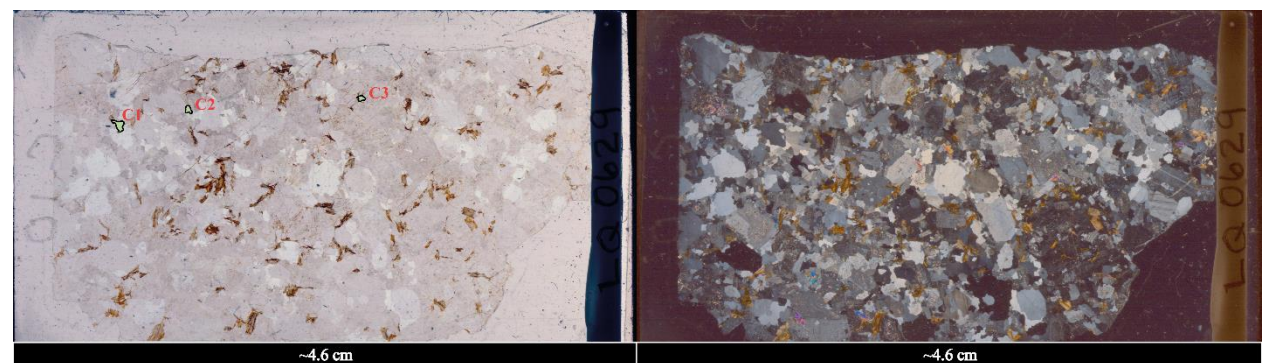

Figura 56. Mapas de corte de la muestra LQ0629. A la izquierda: en nícoles paralelos., se muestra la ubicación espacial de los cristales de clorita seleccionados para la aplicación de geotermómetros. A la derecha: en nícoles cruzados, se aprecian algunos colores de interferencia característicos como los de tercer orden de la moscovita

Mineralogía primaria: feldespato alcalino, plagioclasa, cuarzo, moscovita y biotita.

Mineralogía de alteración: clorita, epidota y mica blanca.

Descripción del corte: roca ígnea intrusiva de textura fanerítica, compuesta mayormente por cristales equigranulares de plagioclasa y feldespato, menor cuarzo, moscovita y biotita. La mayor parte de estos cristales son irregulares y exhiben formas anhedrales a subhedrales. Presenta algunas vetillas que en general tienden a desaparecer dentro del mismo corte y que se encuentran rellenas de epidota y menor clorita, posiblemente algunas vetillas también contengan mica blanca.

La mayor parte de los cristales de biotita se encuentran parcial o totalmente alterados a epidota y menormente a clorita, asimismo, una gran parte de los feldespatos y/o plagioclasas también se encuentran alterados presumiblemente a mica blanca.

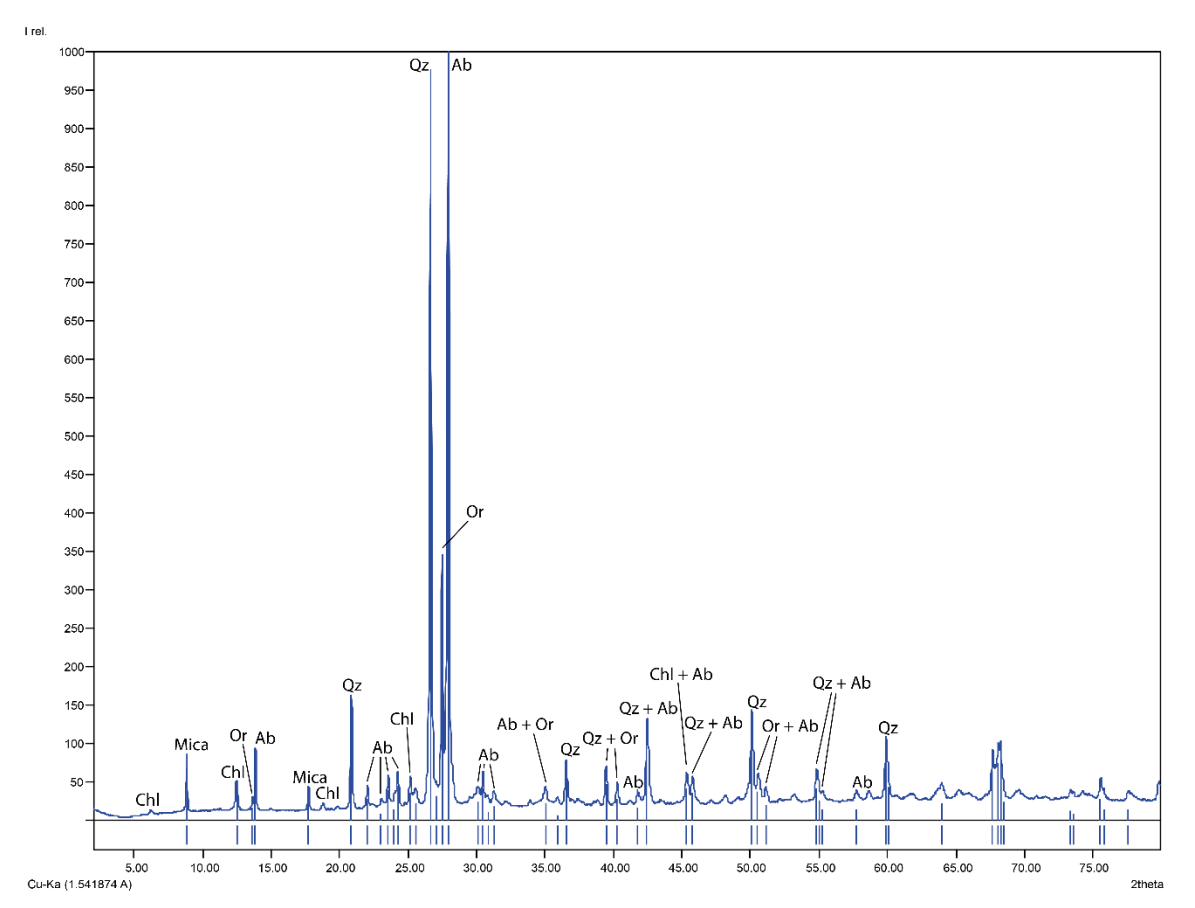

Figura 57. Interpretación del patrón de difracción de rayos X de la muestra LQ0629. Qz: cuarzo; Ab: albita; Chl: clorita; Or: ortoclasa. Interpretación propia usando la base de datos del programa Match! ® Crystallography Open Database (COD) y datos de Moore y Reynolds, 1997

QAP normalizado: 20% cuarzo, 38% plagioclasas y 42% feldespatos alcalinos.

Clasificación: cuarzo monzonita de biotita.

Productos de alteración: cloritización-epidotización de biotitas, vetillas de clorita-epidota, sericitización de feldespatos/plagioclasas y vetillas de mica blanca.

#### Intensidad relativa de alteración: 4.

Características de la clorita: la presencia de clorita identificable como tal por sus propiedades ópticas en la muestra LQ0629 es considerablemente menor que en LQ0628, aparentemente la fase de alteración dominante tiende a ser la epidota.

Los cristales de clorita seleccionados en esta muestra corresponden claramente a alteración de biotitas y es posible observar remanentes de biotita enmascarada en los cristales que, o bien son anhedrales sin hábito claro, o heredan el hábito micáceo de la biotita manteniendo una forma subhedral.

Por otra parte, es posible encontrar algunas inclusiones de epidota en estos cristales así como también presencia de cristales de moscovita colindante con los cristales de interés.

Finalmente, en algunos de los cristales se observa, sin tanta claridad como en la muestra LQ0628, foliación interna probablemente heredada también de la biotita original.

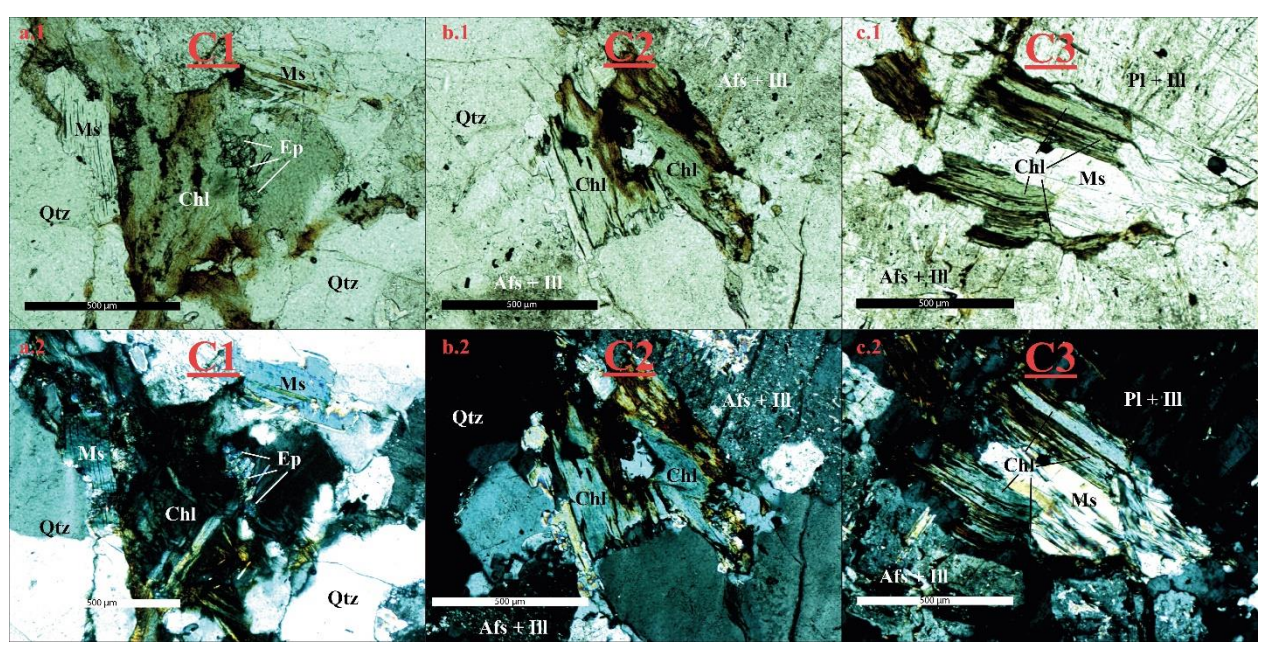

Figura 58. Fotos tomadas en microscopio, con aumento de 10x, sobre los cristales de clorita seleccionados en la muestra LQ0629 para la aplicación de geotermómetros. Respectivamente: a.1 clorita 1 en NP y a.2 en NX; b1 clorita 2 en NP y b.2 en NX; c.1 clorita 3 en NP y c.2 en NX

## B.2 Muestras de roca intrusiva cretácica (Kg)

Las muestras de roca intrusiva cretácicas corresponden fundamentalmente a granitos o cuarzo monzonitas de anfíbol. Sus principales rasgos de alteración tienen relación con productos característicos de una alteración propilítica de baja temperatura (clorita-epidota). En términos de la escala de intensidad relativa de alteración, las muestras exhiben una alteración variable de baja a alta  $(2 - 4.5)$ .

### **LQ0520 – Puente El Flaco 1 (figuras 53 a 55)**

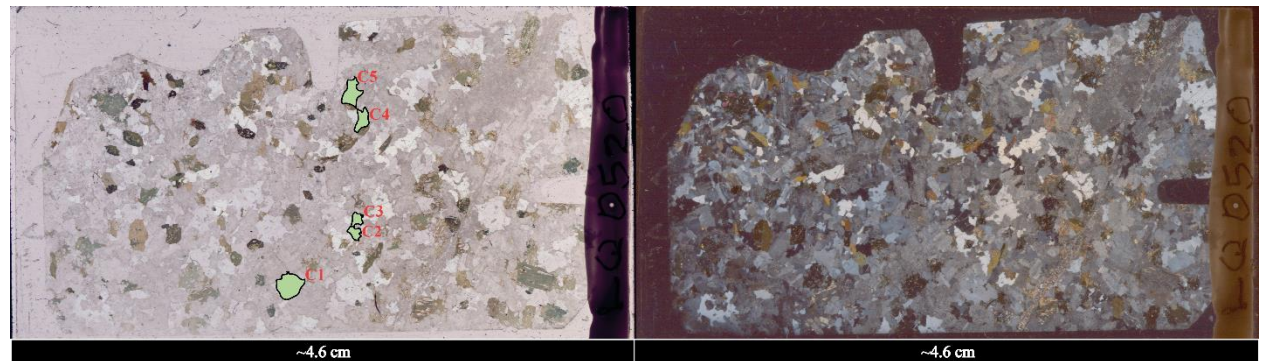

Figura 59. Mapas de corte de la muestra LQ0520. A la izquierda: en nícoles paralelos, se muestra la ubicación espacial de los cristales de clorita seleccionados para la aplicación de geotermómetros. A la derecha: en nícoles cruzados

Mineralogía primaria: feldespato alcalino, cuarzo, plagioclasa, piroxeno y biotita.

Mineralogía de alteración: epidota, clorita y mica blanca.

Descripción del corte: roca ígnea intrusiva de textura fanerítica, compuesta mayormente por cristales equigranulares de feldespatos alcalinos y plagioclasas, menor cuarzo, piroxenos y biotita.

Los cristales de plagioclasa y feldespato exhiben formas subhedrales con hábitos tabulares, es posible identificar algunas secciones octogonales para el caso de los piroxenos que van de subhedrales a euhedrales, por otra parte el cuarzo es irregular, fundamentalmente anhedral y las biotitas escasamente mantienen un hábito micáceo subhedral.

Múltiples vetillas de epidota cruzan el corte, en ocasiones perdiendo continuidad al interior de este. En menor medida estas vetillas parecen contener mica blanca. Finalmente, se observa que los cristales de biotita se encuentran alterados fundamentalmente a clorita intercalada con bandas de epidota que siguen lo que parecen ser planos de foliación heredados del cristal original.

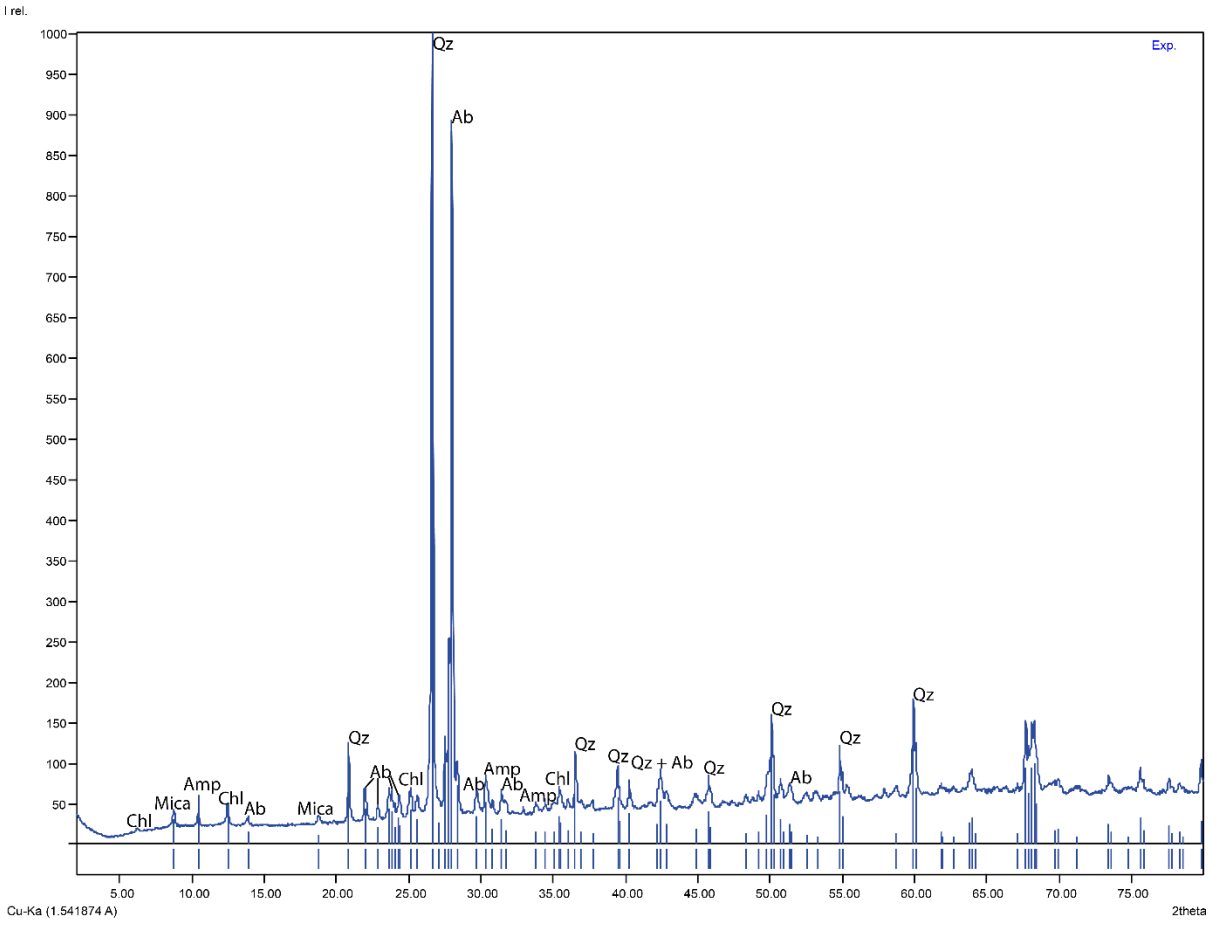

Figura 60. Interpretación del patrón de difracción de rayos X de la muestra LQ0520. Qz: cuarzo; Ab: albita; Chl: clorita; Amp: anfíbol. Interpretación propia usando la base de datos del programa Match! ® Crystallography Open Database (COD) y datos de Moore y Reynolds, 1997

QAP normalizado: 27% cuarzo, 20% plagioclasas y 53% feldespatos alcalinos.

Clasificación: granito de anfíbol.

Productos de alteración: cloritización-epidotización de biotitas/anfíboles, vetillas de clorita-epidota y sericitización de feldespatos/plagioclasas.

#### Intensidad relativa de la alteración: 3,5.

Características de la clorita: los cristales de clorita presentan una forma anhedral y escasamente subhedral con prácticamente nula identificación de hábito. Son irregulares y contienen múltiples inclusiones.

Se identificó, por un lado, cristales de color verde pálido con escaso pleocroísmo, sin foliación evidente y colores de interferencia que van de gris negruzco a negro (C1 y C3). Por otro lado, se observó la existencia de cristales de clorita color verde a verde pálido, con pleocroísmo medio, planos de foliación interna y colores de interferencia que van de gris azuloso a azul grisáceo (C2, C4 y C5). Estos últimos además presentan bandas de epidota en su interior que se disponen de manera paralela a la foliación.

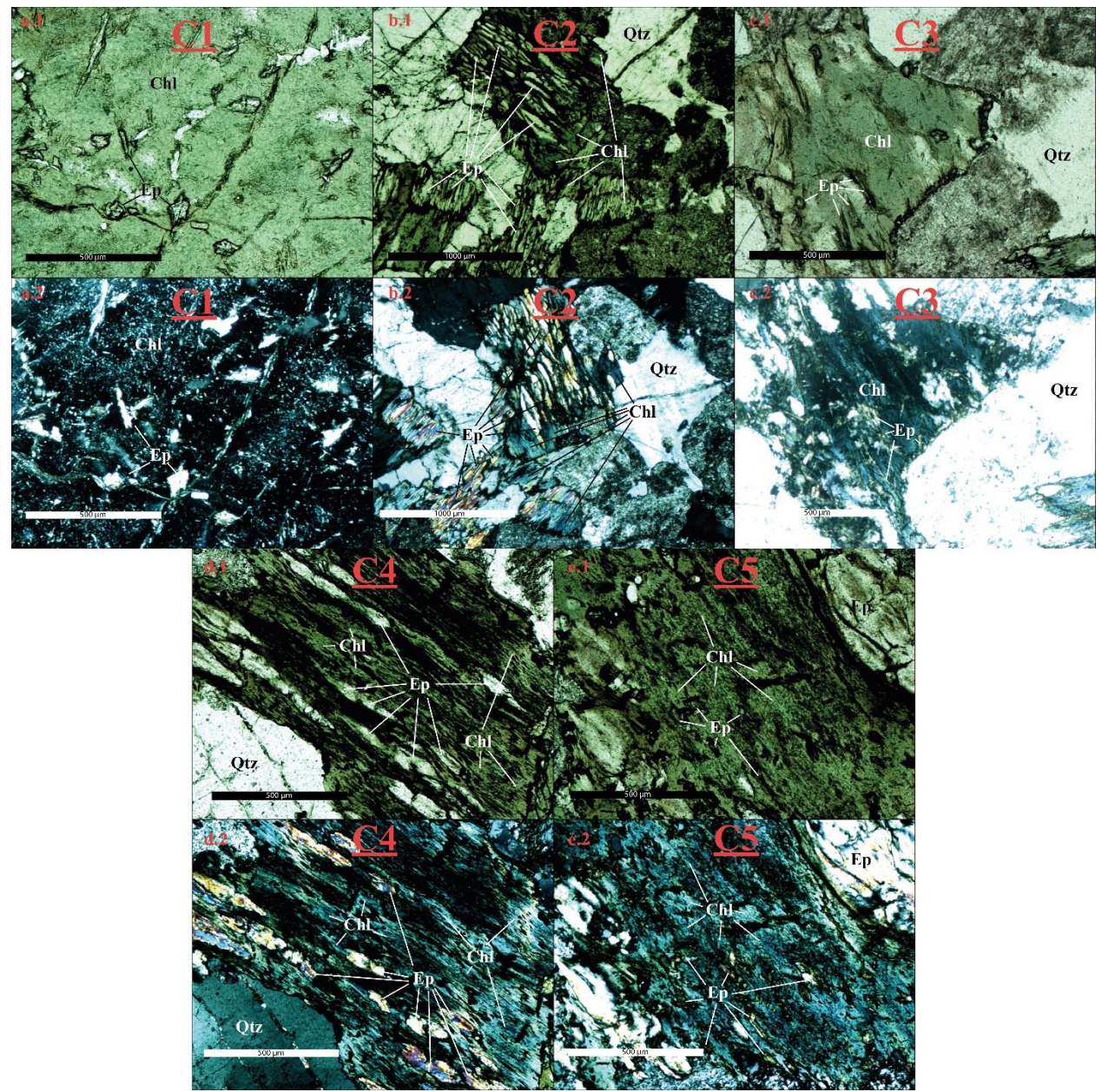

Figura 61. Fotos tomadas en microscopio, con aumento de 10x (5x en el caso de C2), sobre los cristales de clorita seleccionados en la muestra LQ0520 para la aplicación de geotermómetros. Respectivamente: a.1 clorita 1 en NP y a.2 en NX; b1 clorita 2 en NP y b.2 en NX; c.1 clorita 3 en NP y c.2 en NX; d.1 clorita 4 en NP y d.2 en NX; e.1 clorita 5 en NP y e.2 en NX

#### **LQ0609 – Puente El Flaco 2 (figuras 56 a 58)**

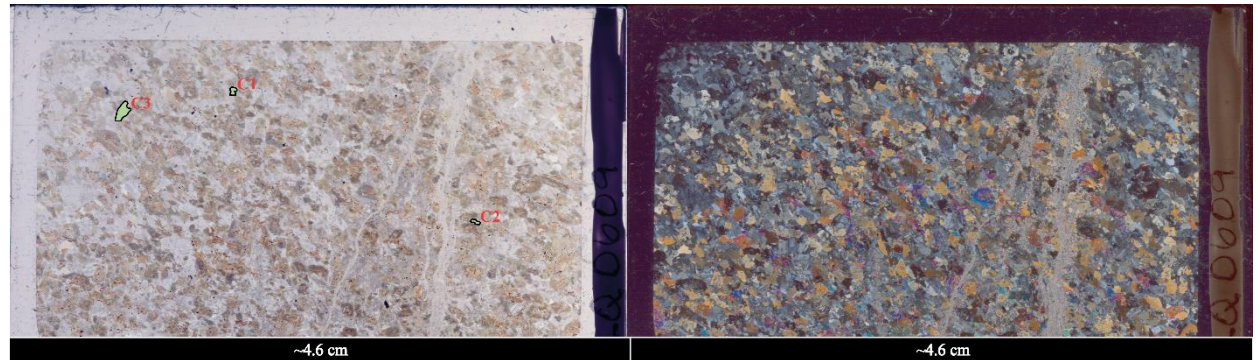

Figura 62. Mapas de corte de la muestra LQ0609. A la izquierda: en nícoles paralelos, se muestra la ubicación espacial de los cristales de clorita seleccionados para la aplicación de geotermómetros. A la derecha: en nícoles cruzados

Mineralogía primaria: feldespato alcalino, plagioclasas, anfíboles, cuarzo y biotita.

#### Mineralogía de alteración: epidota, clorita y mica blanca

Descripción del corte: roca ígnea intrusiva de textura fanerítica, compuesta mayormente por cristales equigranulares de feldespatos alcalinos y plagioclasas, menor cuarzo, anfíboles y biotita. Los cristales de plagioclasa mantienen formas subhedrales de hábitos tabulares a anhedrales mientras que los feldespatos se encuentran en su mayoría en formas anhedrales. El resto de la mineralogía exhibe formas irregulares con excepción de algunos cristales de biotita que mantienen un escaso hábito micáceo.

Se observa con claridad un enjambre de vetillas que cruza el corte y se encuentra rellena fundamentalmente de clorita-epidota y menor mica blanca. Por otra parte, se observa que los cristales de biotita se encuentran alterados fundamentalmente a clorita intercalada con bandas de epidota que siguen lo que parecen ser planos de foliación heredados del cristal original. Y, finalmente, los feldespatos y plagioclasas muestran signos de alteración a mica blanca.

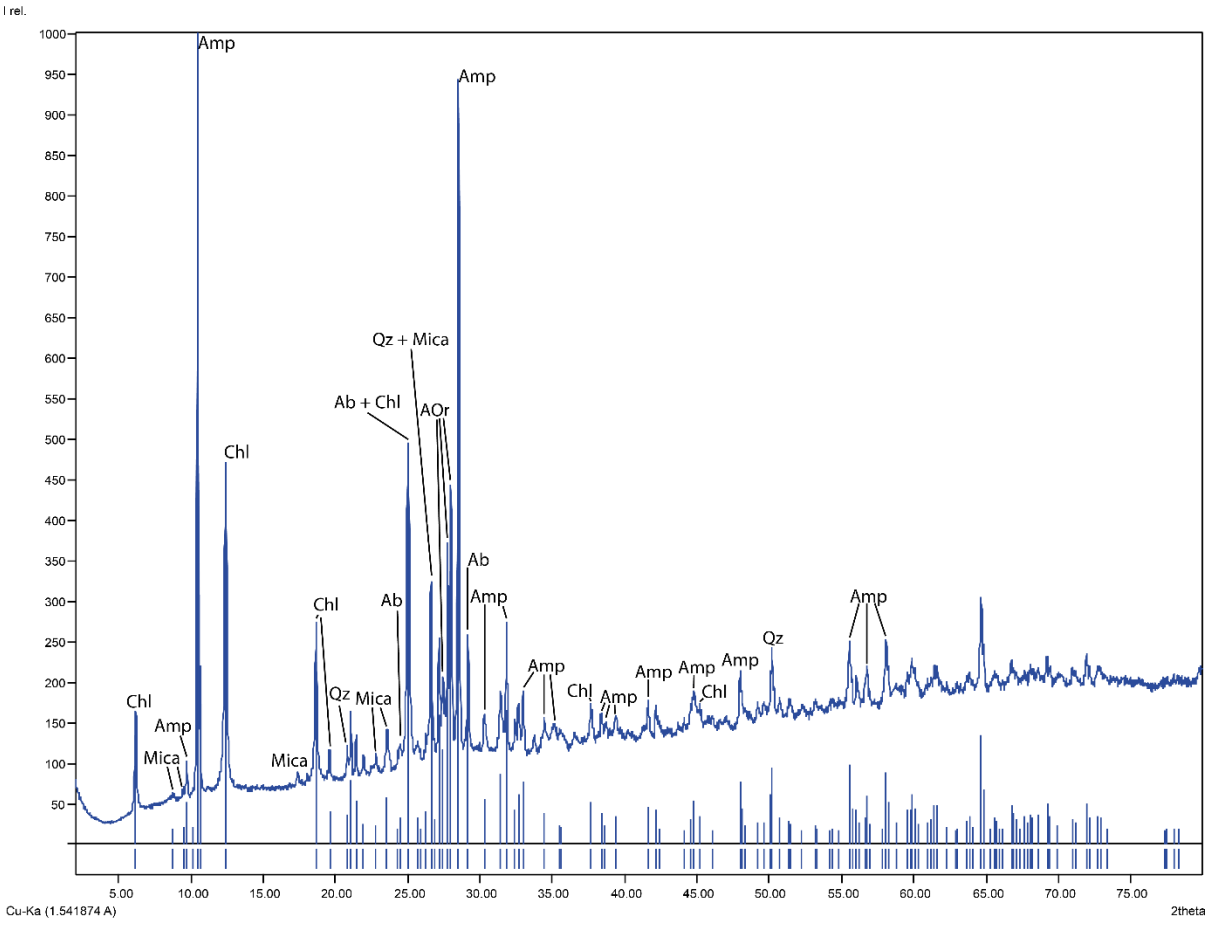

Figura 63. Interpretación del patrón de difracción de rayos X de la muestra LQ0609. Qz: cuarzo; Ab: albita; Chl: clorita; AOr: anortoclasa; Amp: anfíbol. Interpretación propia usando la base de datos del programa Match! ® Crystallography Open Database (COD) y datos de Moore y Reynolds, 1997

QAP normalizado: 20% cuarzo, 35% plagioclasas y 45% feldespatos alcalinos.

Clasificación: cuarzo monzonita de anfíbol.

Productos de alteración: cloritización-epidotización de biotitas/anfíboles, vetillas de clorita-epidota y sericitización de feldespatos/plagioclasas.

Intensidad relativa de la alteración: 3,5 - 4.

Características de la clorita: los cristales de clorita se observan en formas irregulares anhedrales a subhedrales con ocasional hábito micáceo y foliación interna paralela a los lados elongados (si es que se observan). Exhiben colores amarillentos a anaranjados en nícoles paralelos y gris negruzcos a gris azulado en nícoles cruzados, en menor medida también muestran otros tonos de primer orden como amarillos a anaranjados de primer orden. Se observan múltiples inclusiones, principalmente de epidota, las que también aparecen dispuestas en bandas que siguen la foliación de los cristales.

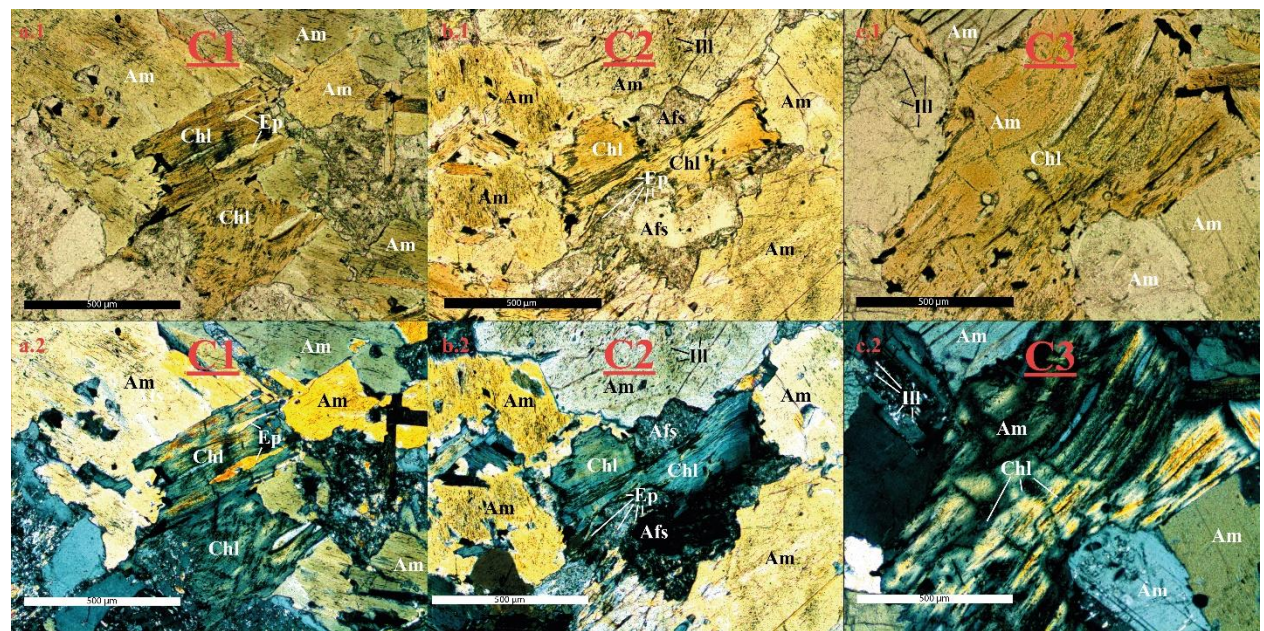

Figura 64. Fotos tomadas en microscopio, con aumento de 10x, sobre los cristales de clorita seleccionados en la muestra LQ0609 para la aplicación de geotermómetros. Respectivamente: a.1 clorita 1 en NP y a.2 en NX; b1 clorita 2 en NP y b.2 en NX; c.1 clorita 3 en NP y c.2 en NX

#### **LQ0616 – Fucha (figuras 59 a 61)**

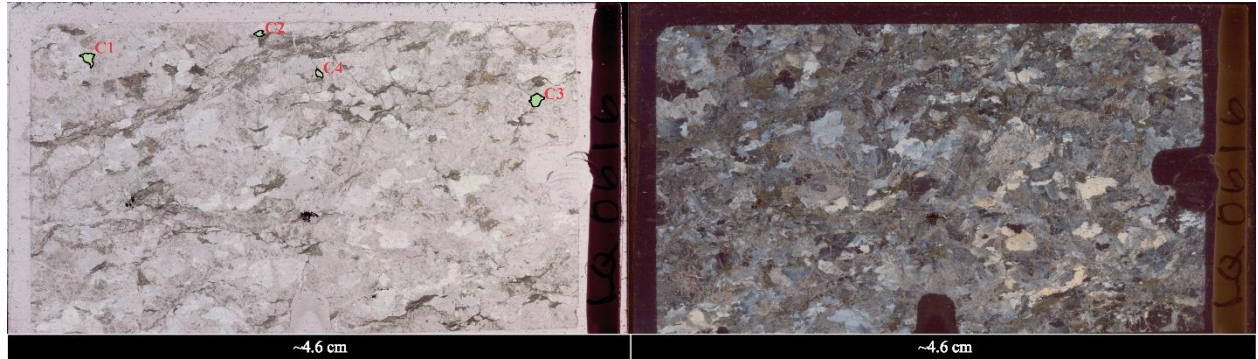

Figura 65. Mapas de corte de la muestra LQ0616. A la izquierda: en nícoles paralelos, se muestra la ubicación espacial de los cristales de clorita seleccionados para la aplicación de geotermómetros. A la derecha: en nícoles cruzados

Mineralogía primaria: feldespatos alcalinos, plagioclasas, cuarzo y biotita.

Mineralogía de alteración: clorita, epidota, calcita y mica blanca.

Descripción del corte: se observa una roca ígnea intrusiva de textura fanerítica intensamente deformada. Múltiples estructuras como bandas de cizalle, vetillas, sombras de presión, entre otras indican deformación dúctil y frágil de la roca, con una tendencia mayoritaria a la deformación dúctil. Los cristales de la roca son irregulares, equigranulares, anhedrales y se encuentran muy fracturados.

Se distinguen al menos tres tipos de vetillas en prácticamente todo el corte: clorita-epidota; mica blanca; calcita. Los cristales de biotita están también muy alterados a clorita-epidota, mientras que los feldespatos y plagioclasas muestran alteración muy avanzada a mica blanca y otras arcillas no identificadas.

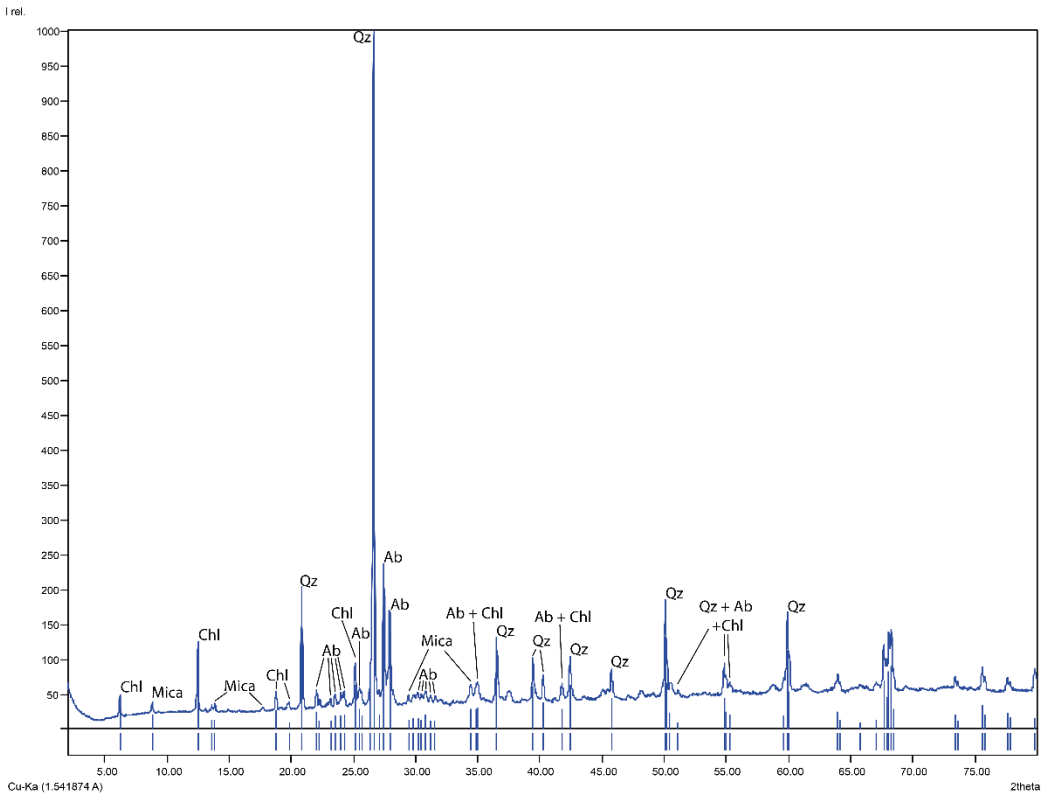

Figura 66. Interpretación del patrón de difracción de rayos X de la muestra LQ0802, equivalente a LQ0616. Qz: cuarzo; Ab: albita; Chl: clorita. Interpretación propia usando la base de datos del programa Match! ® Crystallography Open Database (COD) y datos de Moore y Reynolds, 1997

QAP normalizado: 28% cuarzo, 34% plagioclasas y 38% feldespatos alcalinos.

Clasificación: granito de biotita protomilonítico.

Productos de alteración: cloritización-epidotización de biotitas, sericitización de feldespatos y plagioclasas, vetillas de clorita-epidota, vetillas de mica blanca y vetillas de calcita.

#### Intensidad relativa de la alteración: 4 – 4,5.

Características de la clorita: el nivel de deformación de la roca es tal que se hace difícil distinguir con claridad la mineralogía en general. En particular, los cristales de clorita se encuentran dispuestos en intercalación con bandas de epidota y biotita enmascarada. Ocasionalmente estas bandas exhiben rasgos de deformación y variaciones al interior del mismo cristal. Además, se observan múltiples inclusiones en los cristales, generalmente de epidota aunque también de cuarzo y arcillas no identificadas. La clorita se muestra en colores verdosos a incoloros con pleocroísmo medio en nícoles paralelos, mientras que en nícoles cruzados exhiben colores anómalos como azul, púrpura y/o rojizo.

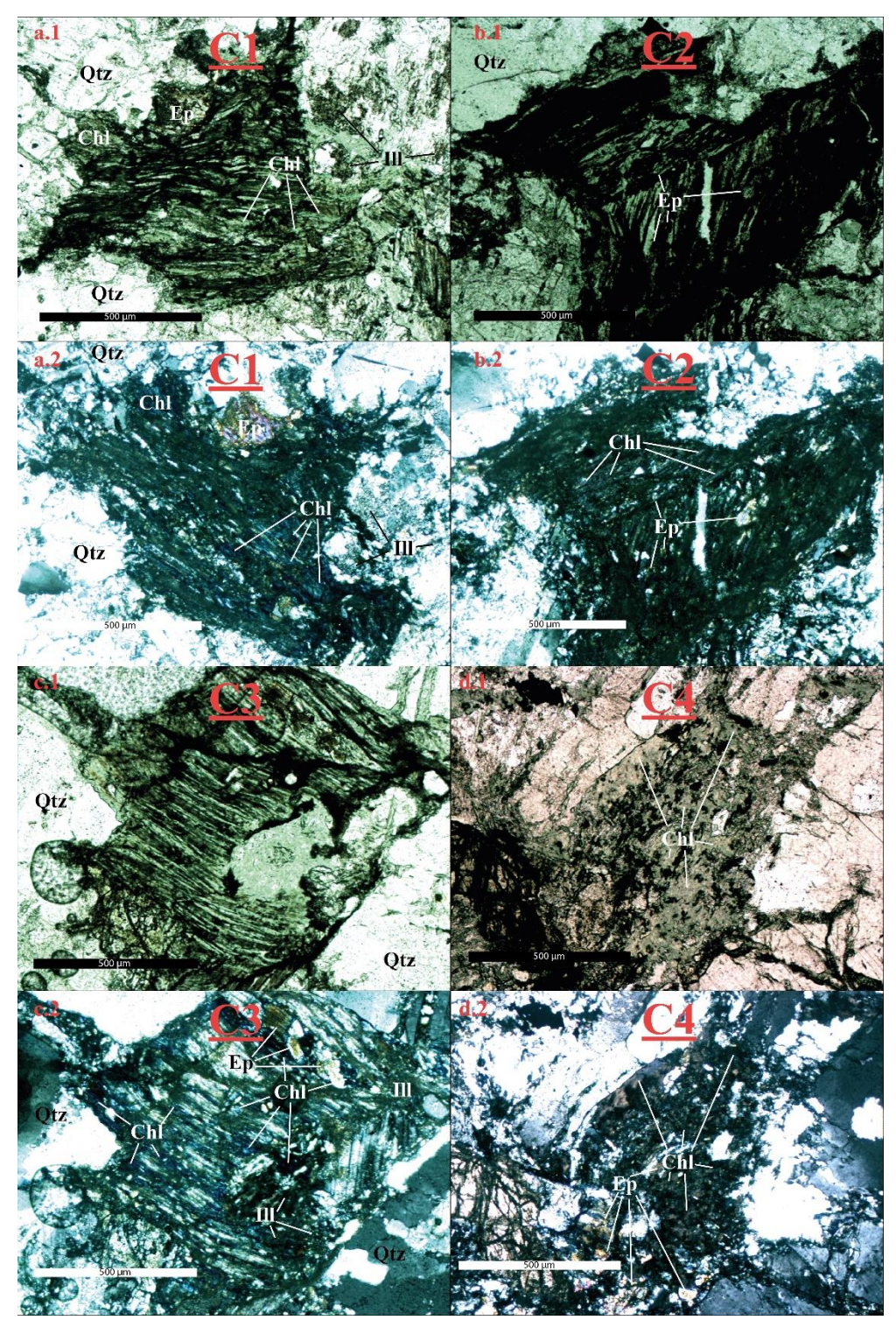

Figura 67. Fotos tomadas en microscopio, con aumento de 10x, sobre los cristales de clorita seleccionados en la muestra LQ0616 para la aplicación de geotermómetros. Respectivamente: a.1 clorita 1 en NP y a.2 en NX; b1 clorita 2 en NP y b.2 en NX; c.1 clorita 3 en NP y c.2 en NX; d.1 clorita 4 en NP y d.2 en NX

#### **LQ0631 – Cima Charlil (figuras 62 a 64)**

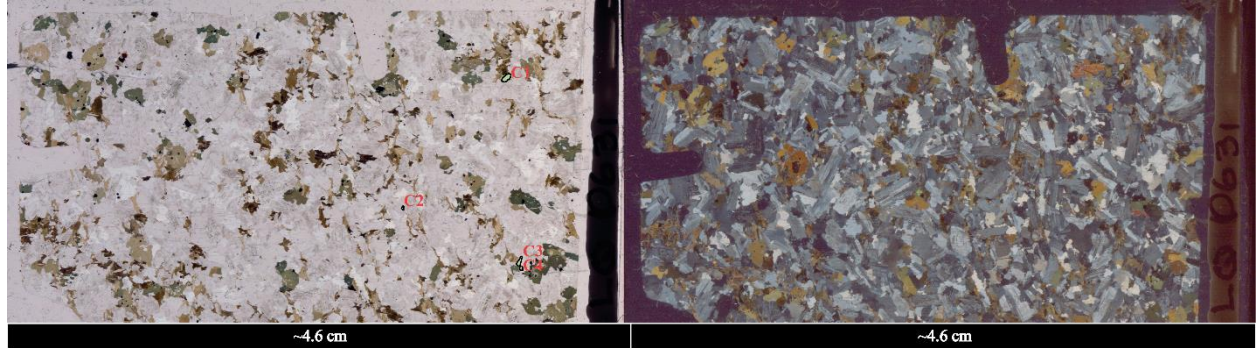

Figura 68. Mapas de corte de la muestra LQ0631. A la izquierda: en nícoles paralelos, se muestra la ubicación espacial de los cristales de clorita seleccionados para la aplicación de geotermómetros. A la derecha: en nícoles cruzados

Mineralogía primaria: cuarzo, feldespatos alcalinos, plagioclasas, anfíboles, piroxenos y biotita.

Mineralogía de alteración: clorita, epidota y menor mica blanca.

Descripción del corte: roca ígnea intrusiva de textura fanerítica, compuesta mayoritariamente por cristales subhedrales a euhedrales de plagioclasas, cuarzo, feldespatos y anfíbol, menor presencia de piroxenos y biotita. Los minerales máficos se encuentran en formas irregulares de anhedrales a subhedrales.

Los rasgos de alteración son escasos, se observan sólo reemplazos parciales de biotitas y anfíboles a clorita-epidota y en mucho menor medida se observan algunos cristales de feldespatos y plagioclasas alteradas a mica blanca. También se distingue un par de vetillas de epidota no muy prominentes.

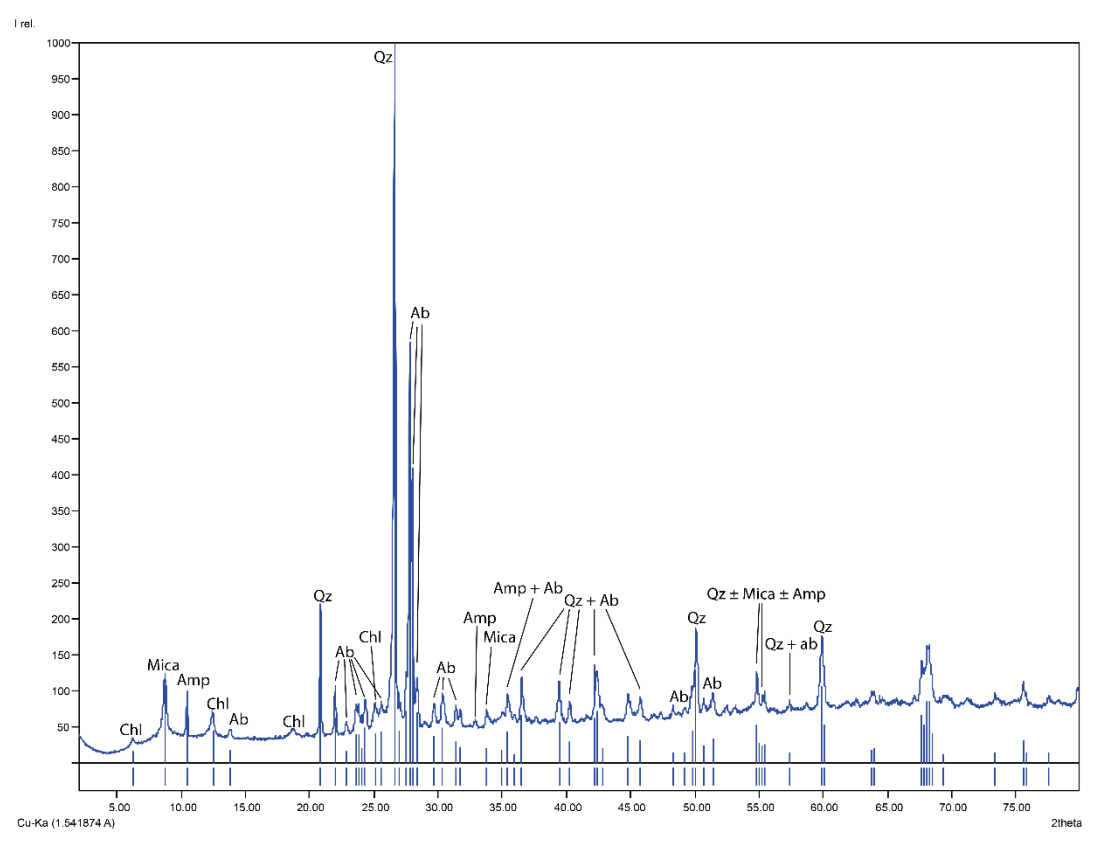

Figura 69. Interpretación del patrón de difracción de rayos X de la muestra LQ0631. Qz: cuarzo; Ab: albita; Chl: clorita; Amp: anfíbol. Interpretación propia usando la base de datos del programa Match! ® Crystallography Open Database (COD) y datos de Moore y Reynolds, 1997

QAP normalizado: 32% cuarzo, 40% plagioclasas y 28% feldespatos alcalinos.

Clasificación: granito de anfíbol.

Productos de alteración: cloritización-epidotización de biotitas y anfíboles, vetillas de cloritaepidota, escasa sericitización de plagioclasas y feldespatos alcalinos.

Intensidad relativa de alteración: 2 – 2,5.

Características de la clorita: el desarrollo de la fase clorita en esta muestra es escasa, tal que sólo se logró identificar zonas de cloritización parcial en cristales de biotita y anfíbol que, en su mayoría, están intactos. Estas zonas de alteración a clorita exhiben colores verdes pálidos con bajo pleocroísmo en nícoles paralelos y colores de interferencia que van de gris azuloso a azul anómalo y, en un único caso, otros colores anómalos como púrpura-rojizo. En algunos casos se observa la disposición en bandas de epidota en contacto con las zonas cloritizadas.
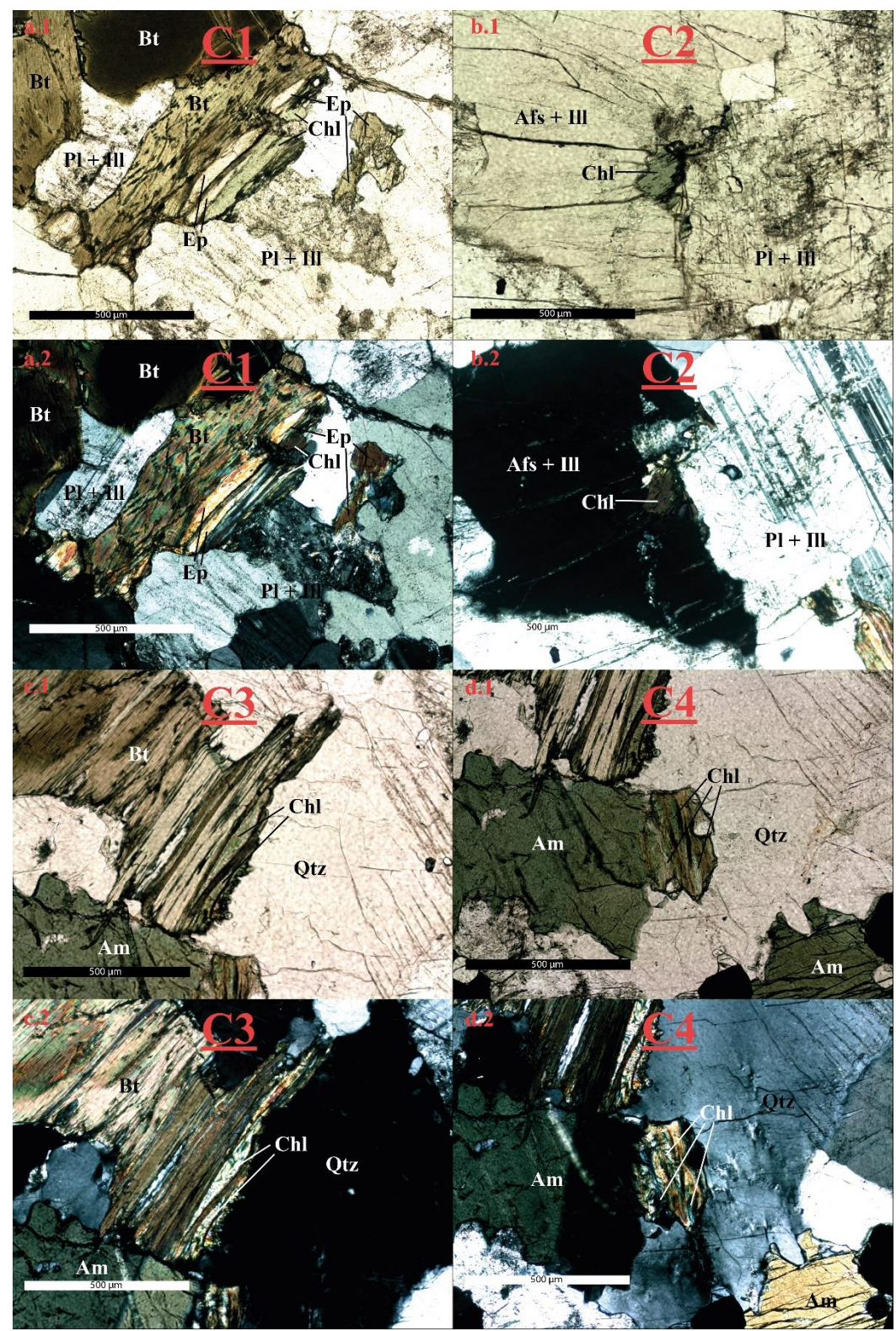

Figura 70. Fotos tomadas en microscopio, con aumento de 10x, sobre los cristales de clorita seleccionados en la muestra LQ0631 para la aplicación de geotermómetros. Respectivamente: a.1 clorita 1 en NP y a.2 en NX; b1 clorita 2 en NP y b.2 en NX; c.1 clorita 3 en NP y c.2 en NX; d.1 clorita 4 en NP y d.2 en NX

## B.3 Muestras de roca intrusiva miocena (Mg)

Las rocas intrusivas miocenas analizadas corresponden a granitos de biotita. Sus productos de alteración son característicos, al igual que en ambos grupos de muestras anteriores, de una alteración propilítica de baja temperatura. Mientras que la intensidad relativa de alteración que exhiben es media variando escasamente entre 3 y 3,5.

## **LQ0236 – Estero Huechulafquén (figura 65 a 67)**

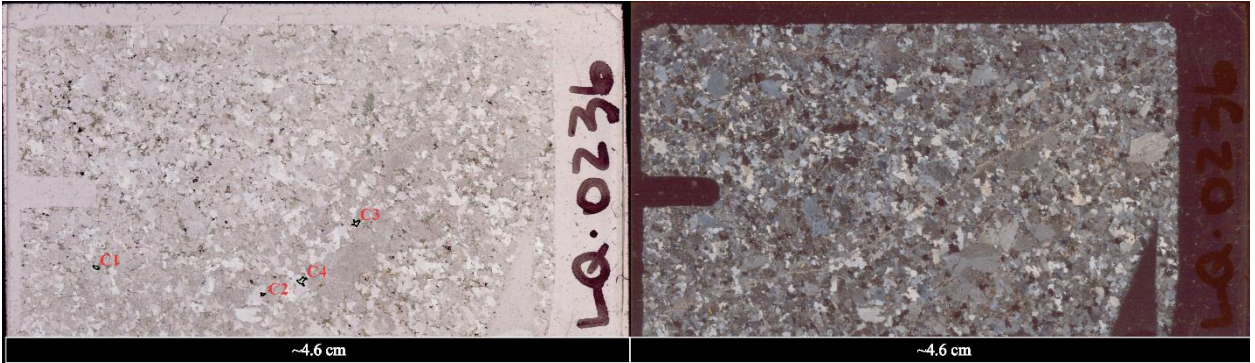

Figura 71. Mapas de corte de la muestra LQ0236. A la izquierda: en nícoles paralelos, se muestra la ubicación espacial de los cristales de clorita seleccionados para la aplicación de geotermómetros. A la derecha: en nícoles cruzados

Mineralogía primaria: cuarzo, feldespatos alcalinos, plagioclasas y biotita.

Mineralogía de alteración: clorita, epidota.

Descripción del corte: roca ígnea intrusiva de textura fanerítica, compuesta mayoritariamente por cristales irregulares, subhedrales a anhedrales de plagioclasas, cuarzo, feldespatos y biotita. Los cristales de cuarzo presentan bordes aserrados y extinción ondulosa.

Se observan múltiples vetillas de epidota, clorita-epidota y cuarzo-epidota. También es posible observar la alteración de las biotitas a clorita-epidota y, más escasamente, los cristales de feldespato y plagioclasa muestran algo de alteración a mica blanca.

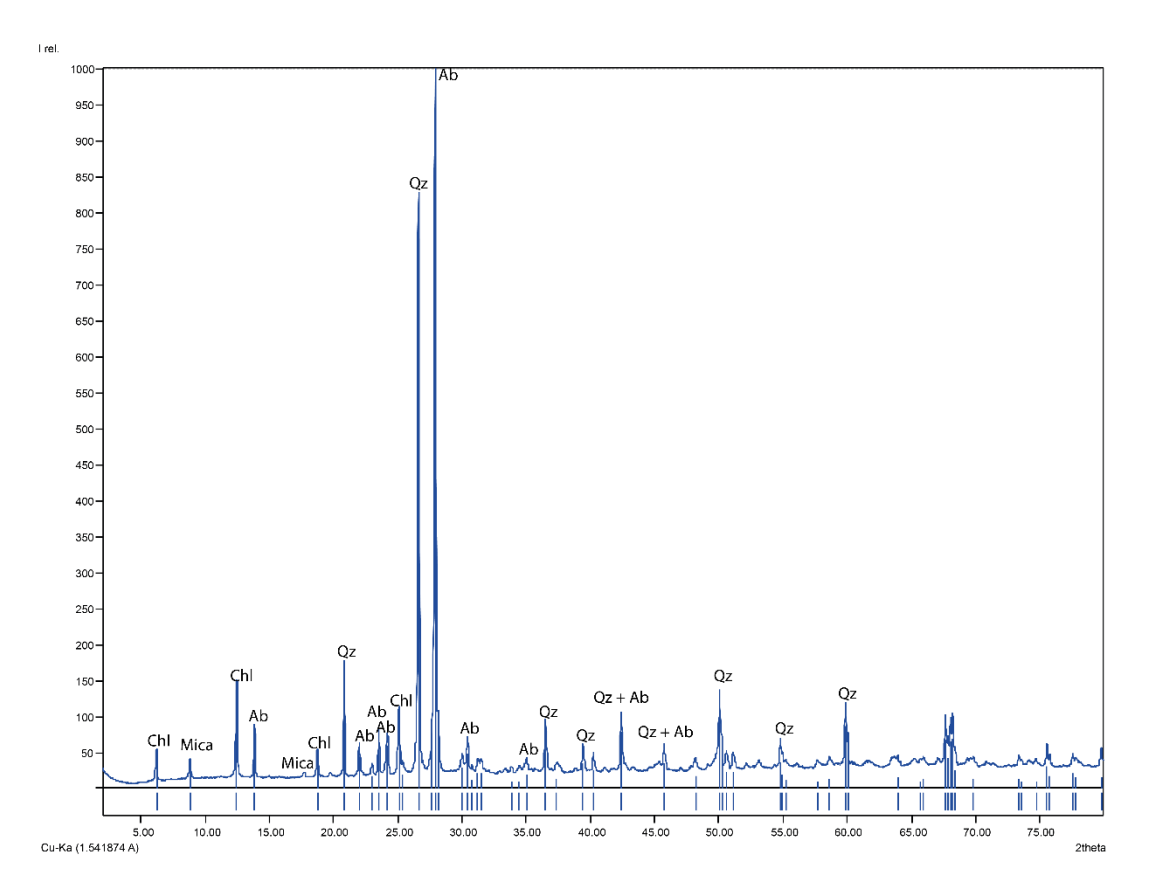

Figura 72. Interpretación del patrón de difracción de rayos X de la muestra LQ0236. Qz: cuarzo; Ab: albita; Chl: clorita. Interpretación propia usando la base de datos del programa Match! ® Crystallography Open Database (COD) y datos de Moore y Reynolds, 1997

QAP normalizado: 35% cuarzo, 25% plagioclasas y 40% feldespatos alcalinos.

Clasificación: granito de biotita.

Productos de alteración: cloritización-epidotización de biotitas, vetillas de clorita-epidota, escasa sericitización de plagioclasas y feldespatos alcalinos.

Intensidad relativa de alteración: 3,5.

Características de la clorita: los cristales de clorita presentan formas irregulares y ocasionalmente tabulares. Heredan el hábito micáceo y la foliación propia de la biotita. Tienen colores verdes intensos a amarillento con pleocroísmo fuerte en nícoles paralelos. En nícoles cruzados exhiben claramente el característico color azul anómalo. Se pueden observar inclusiones de epidota en su interior que en ocasiones se disponen siguiendo los planos de foliación internos.

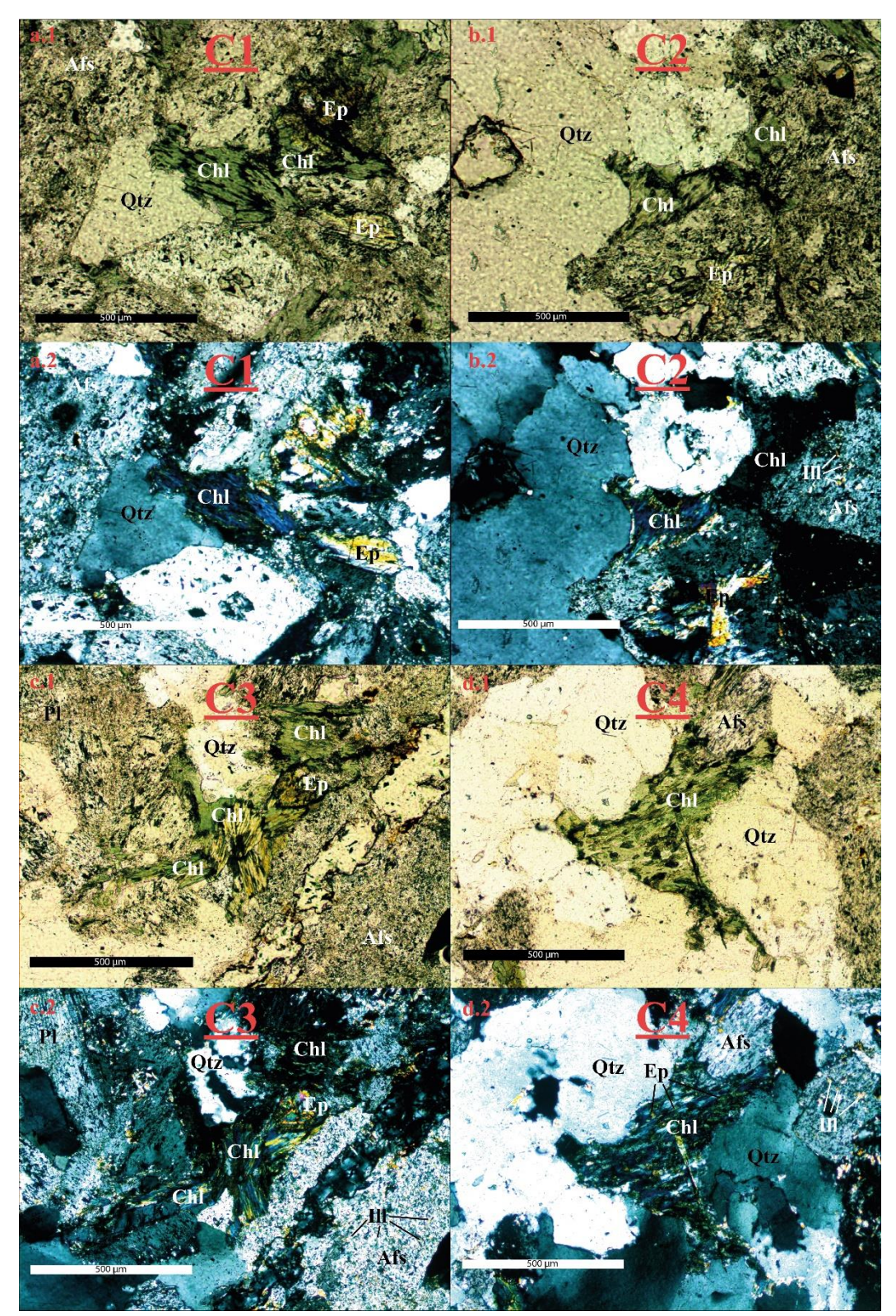

Figura 73. Fotos tomadas en microscopio, con aumento de 10x, sobre los cristales de clorita seleccionados en la muestra LQ0236 para la aplicación de geotermómetros. Respectivamente: a.1 clorita 1 en NP y a.2 en NX; b1 clorita 2 en NP y b.2 en NX; c.1 clorita 3 en NP y c.2 en NX; d.1 clorita 4 en NP y d.2 en NX

## **LQ0630X – Cachim (figuras 68 a 70)**

.

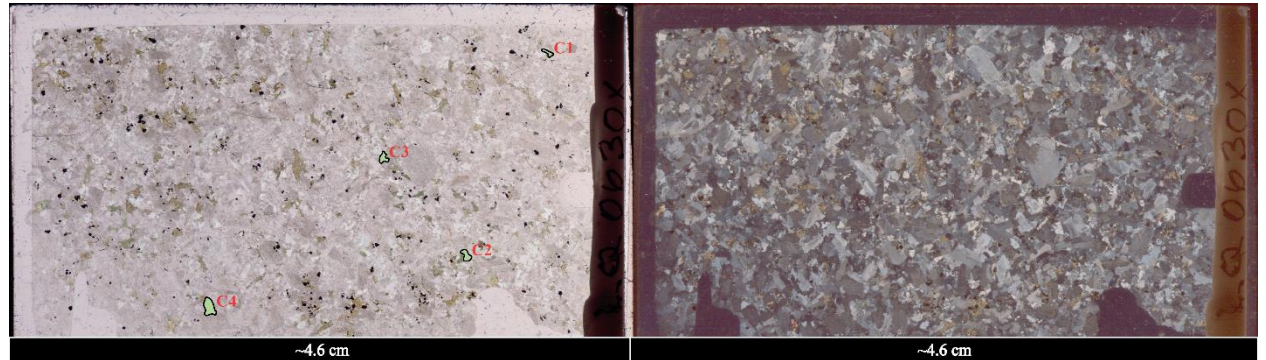

Figura 74. Mapas de corte de la muestra LQ0630X. A la izquierda: en nícoles paralelos, se muestra la ubicación espacial de los cristales de clorita seleccionados para la aplicación de geotermómetros. A la derecha: en nícoles cruzados

Mineralogía primaria: cuarzo, feldespatos alcalinos, plagioclasas y biotita.

Mineralogía de alteración: clorita, epidota y menor mica blanca.

Descripción del corte: roca ígnea intrusiva de textura fanerítica compuesta mayormente de feldespatos alcalinos, cuarzo y plagioclasas, menor presencia de biotitas. En general los cristales de feldespato y plagioclasa parecen mantener formas subhedrales a anhedrales con hábitos tabulares, el cuarzo por otro lado es anhedral de bordes irregulares, al igual que las biotitas.

La mayor parte de los cristales de biotita se encuentran alterados a clorita-epidota, además es posible identificar algunas vetillas de epidota, en menor medida también se observa que los feldespatos y plagioclasas se han alterado a mica blanca.

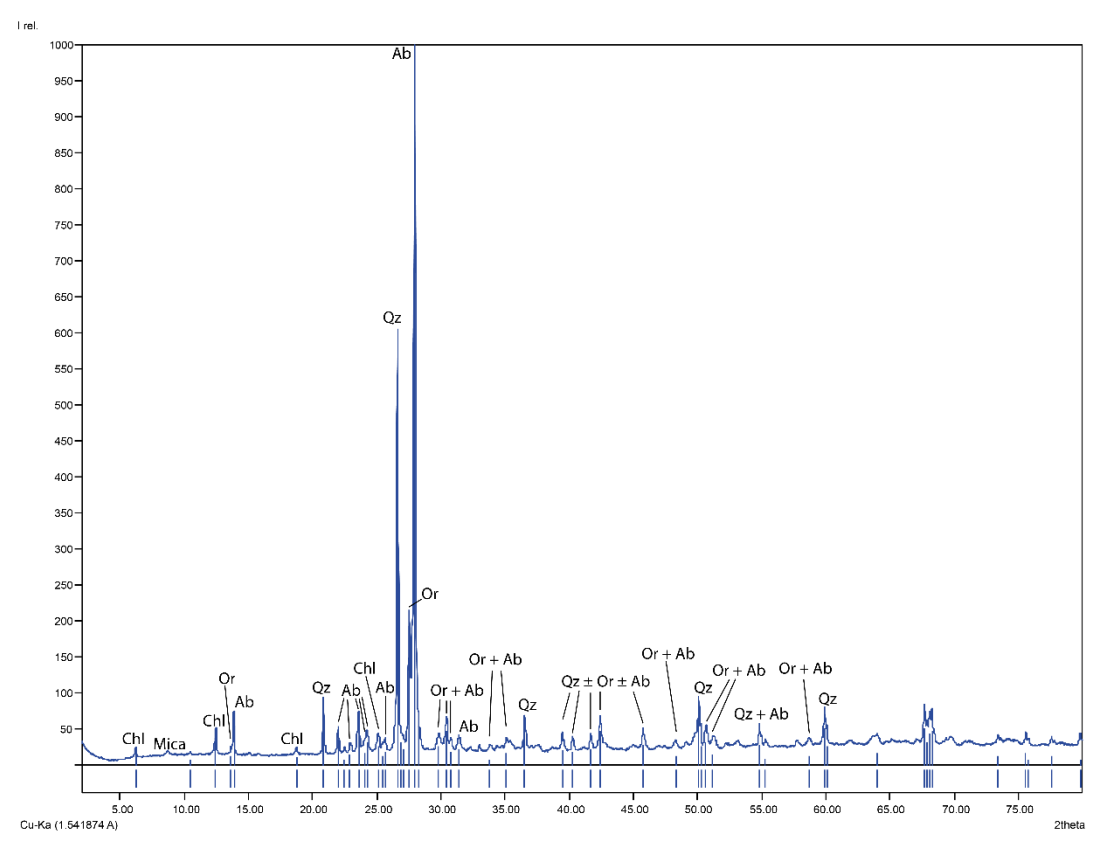

Figura 75. Interpretación del patrón de difracción de rayos X de la muestra LQ0405, equivalente a LQ0630X Qz: cuarzo; Ab: albita; Chl: clorita; Or: ortoclasa. Interpretación propia usando la base de datos del programa Match! ® Crystallography Open Database (COD) y datos de Moore y Reynolds, 1997

QAP normalizado: 25% cuarzo, 40% plagioclasas y 35% feldespatos alcalinos.

Clasificación: granito de biotita.

Productos de alteración: cloritización-epidotización de biotitas, vetillas de clorita-epidota, escasa sericitización de plagioclasas y feldespatos alcalinos.

Intensidad relativa de alteración: 3 – 3,5.

Características de la clorita: los cristales de clorita identificados en la muestra tienen formas subhedrales a anhedrales y ocasionalmente exhiben hábito micáceo y planos de foliación interna paralelos al "eje mayor". Presentan colores verdosos pálidos a incoloros con pleocroísmo leve en nícoles cruzados y azul anómalo en nícoles cruzados. Además contienen inclusiones de epidota que tienden a ocupar los planos de foliación si es que el cristal respectivo los tiene.

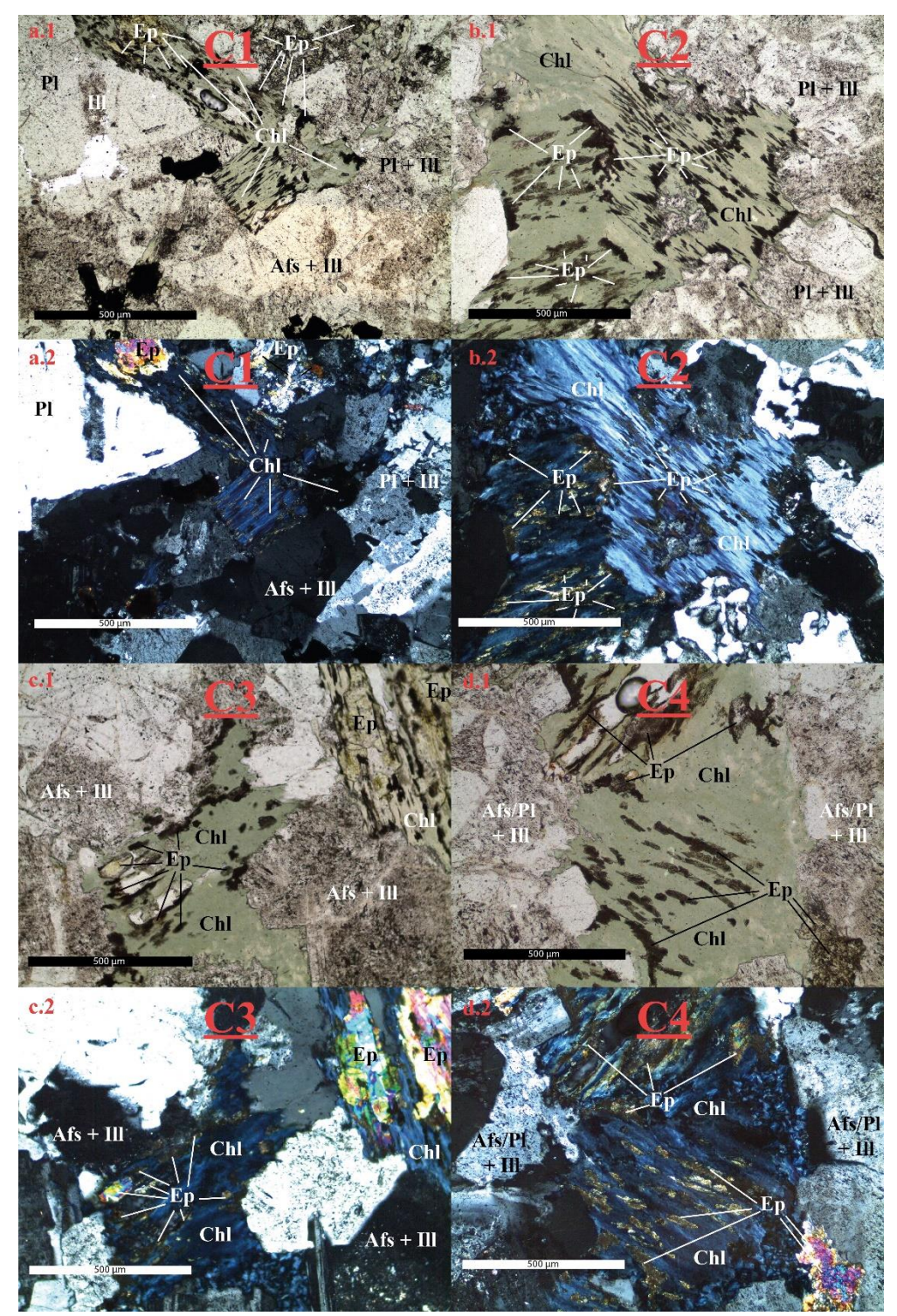

Figura 76. Fotos tomadas en microscopio, con aumento de 10x, sobre los cristales de clorita seleccionados en la muestra LQ0630X para la aplicación de geotermómetros. Respectivamente: a.1 clorita 1 en NP y a.2 en NX; b1 clorita 2 en NP y b.2 en NX; c.1 clorita 3 en NP y c.2 en NX; d.1 clorita 4 en NP y d.2 en NX

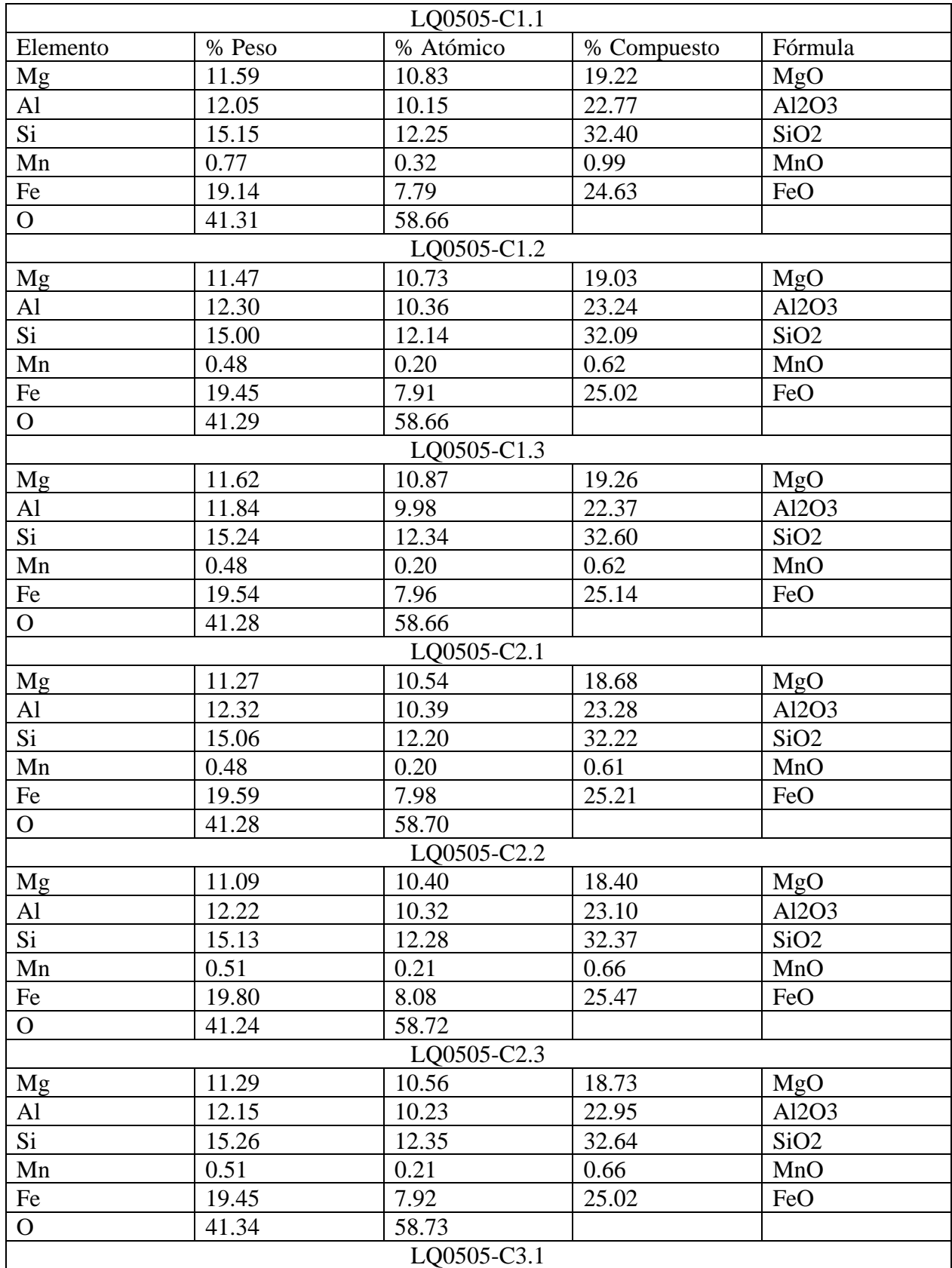

## Anexo C – Datos de SEM-EDX obtenidos

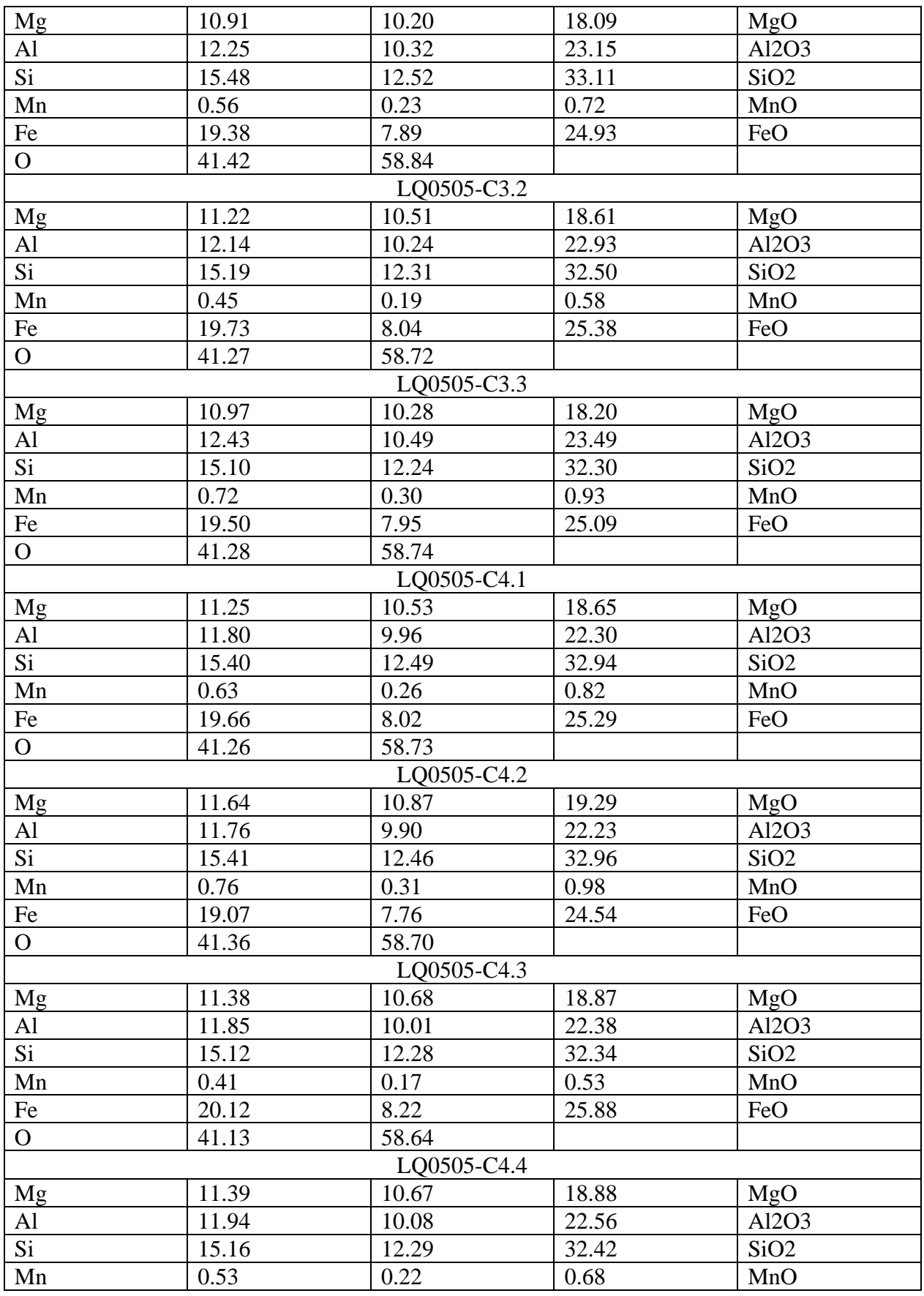

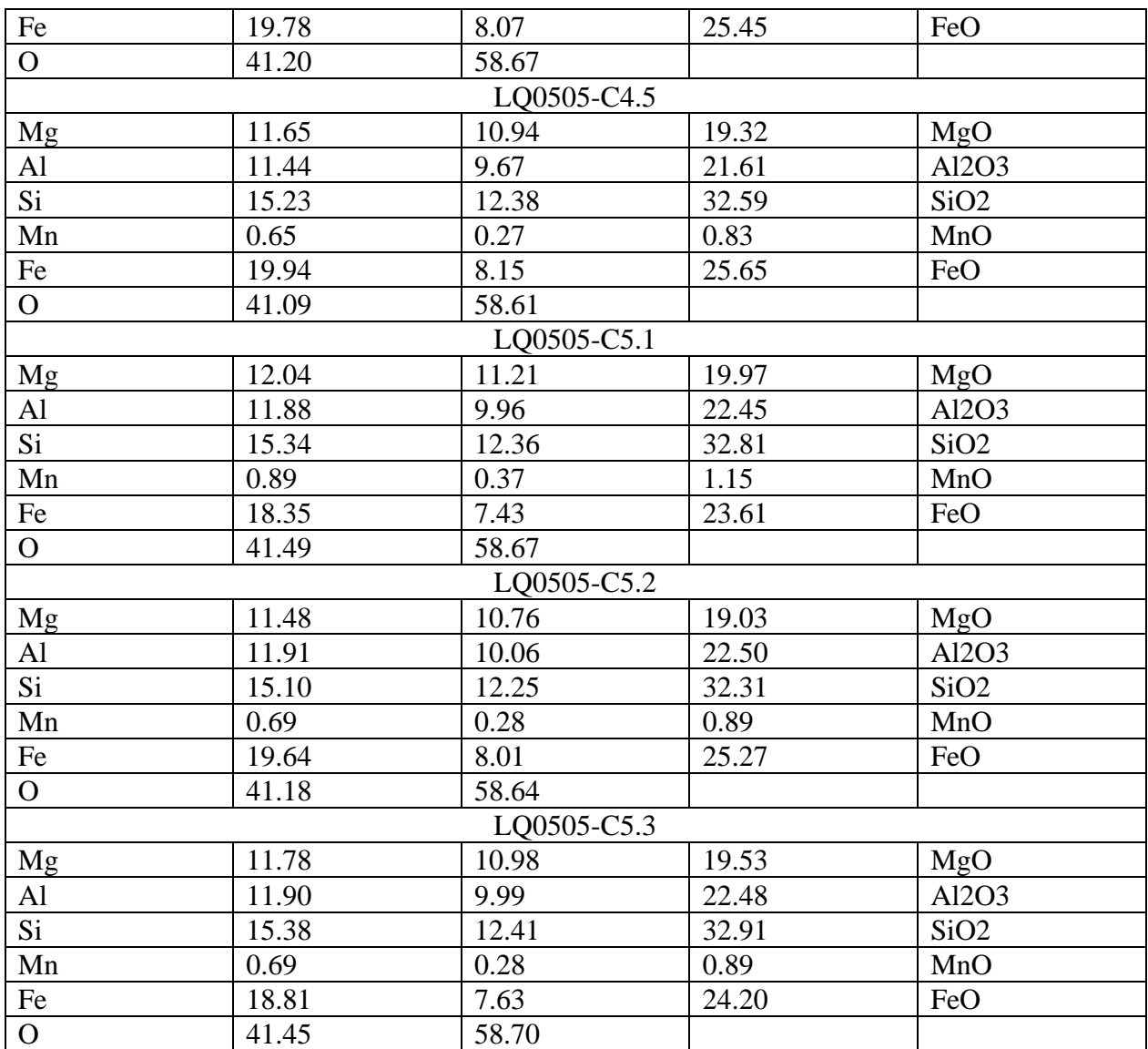

Tabla 8. Totalidad de datos adquiridos mediante SEM-EDX en la muestra LQ0505

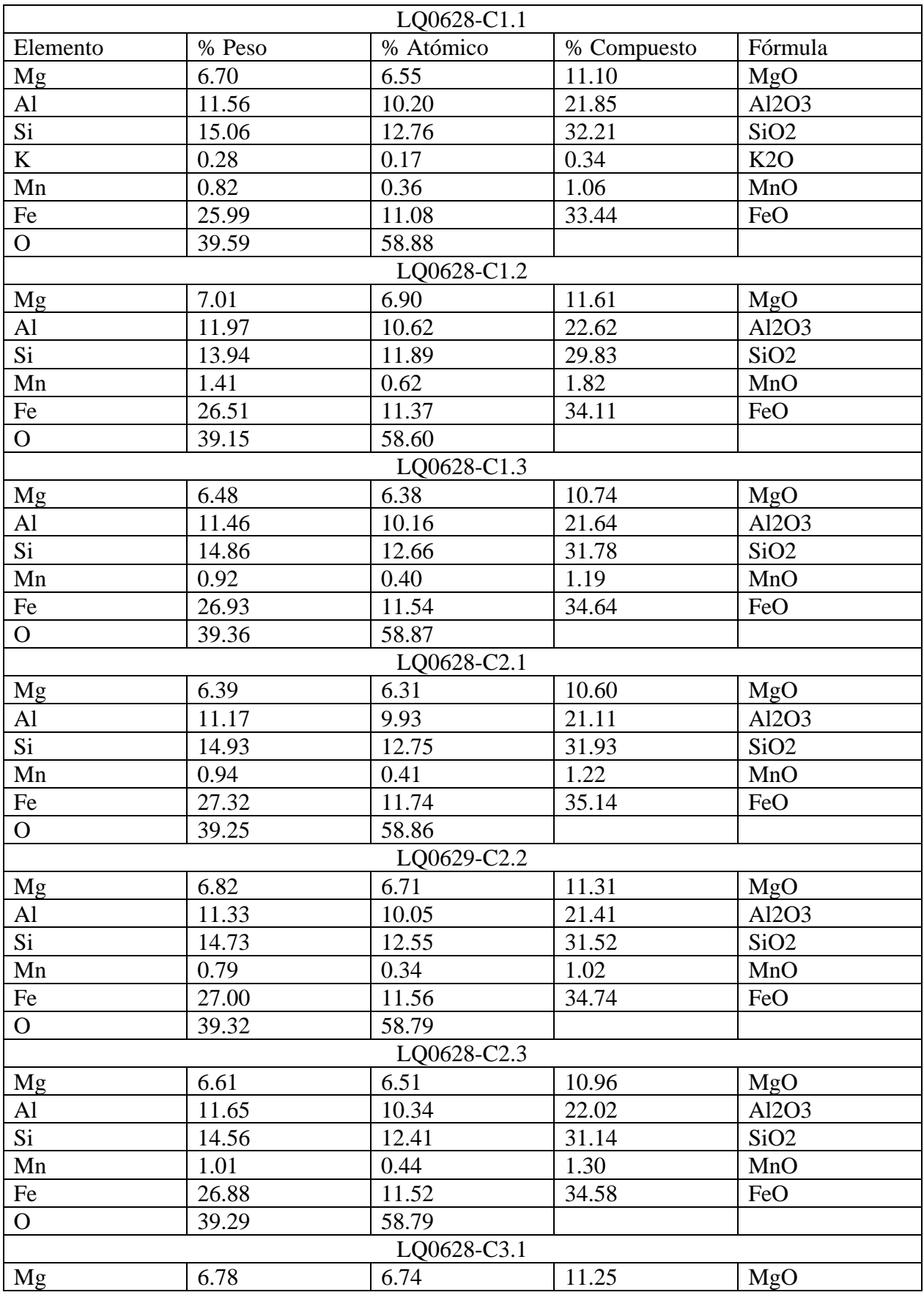

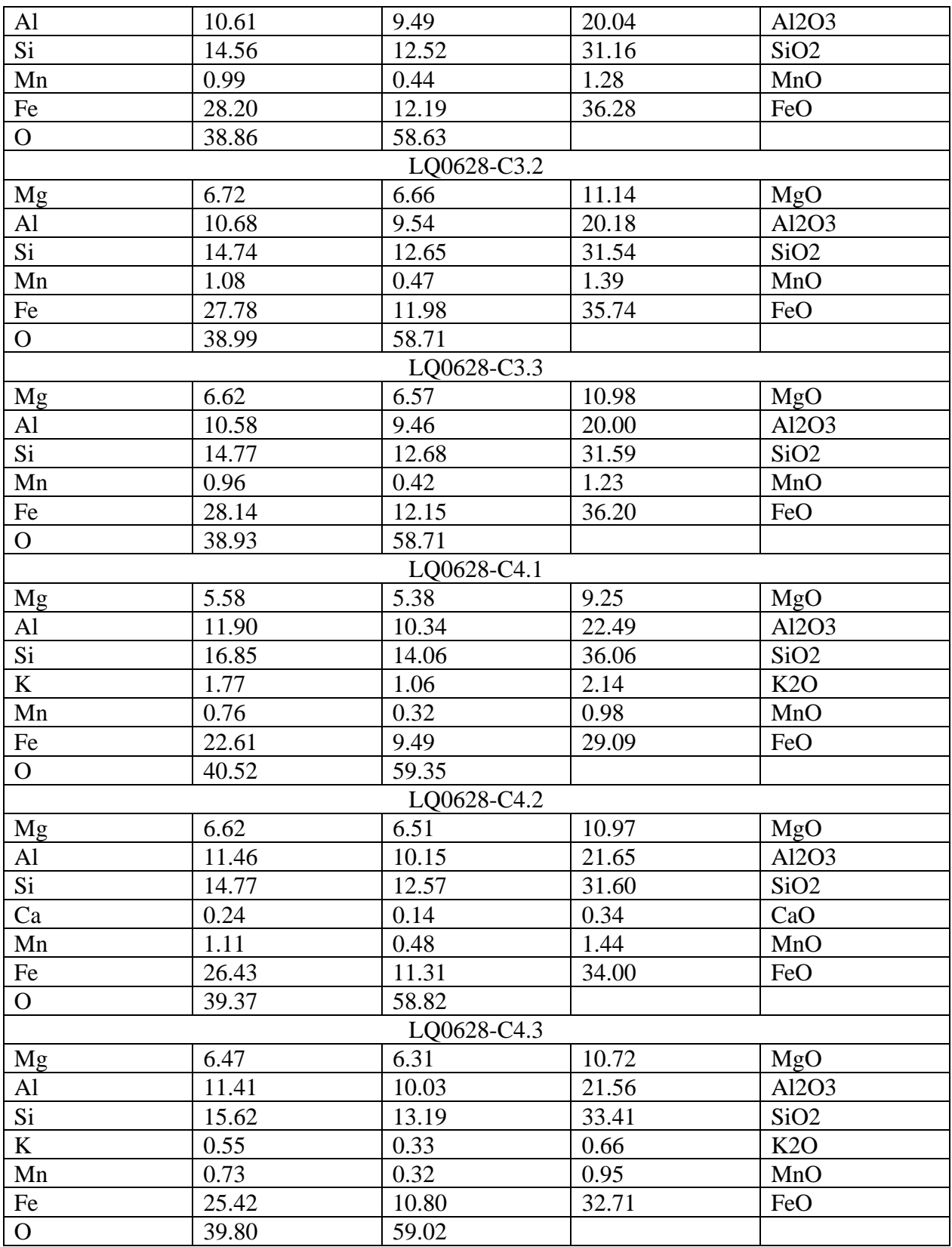

Tabla 9. Totalidad de datos adquiridos mediante SEM-EDX en la muestra LQ0628

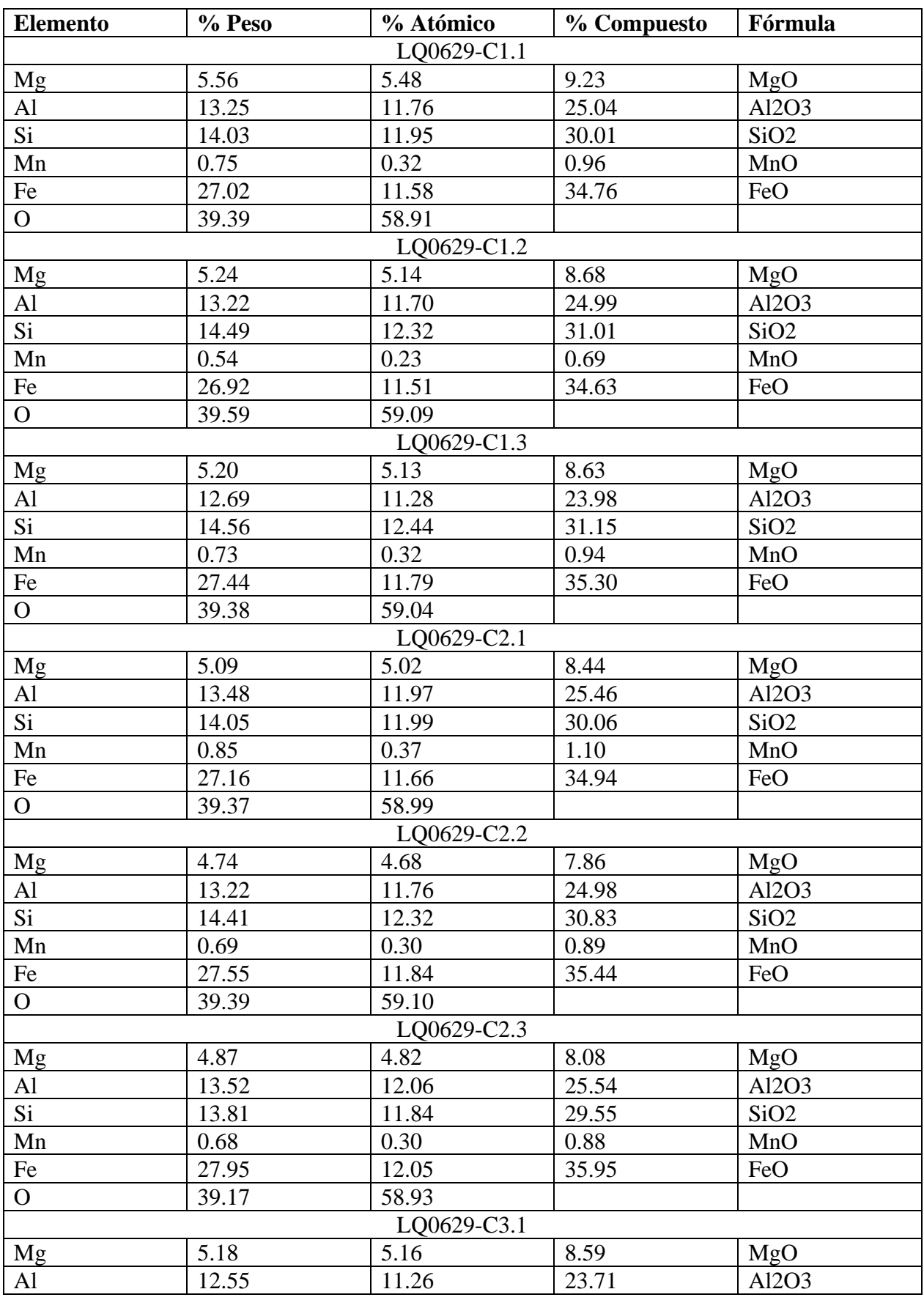

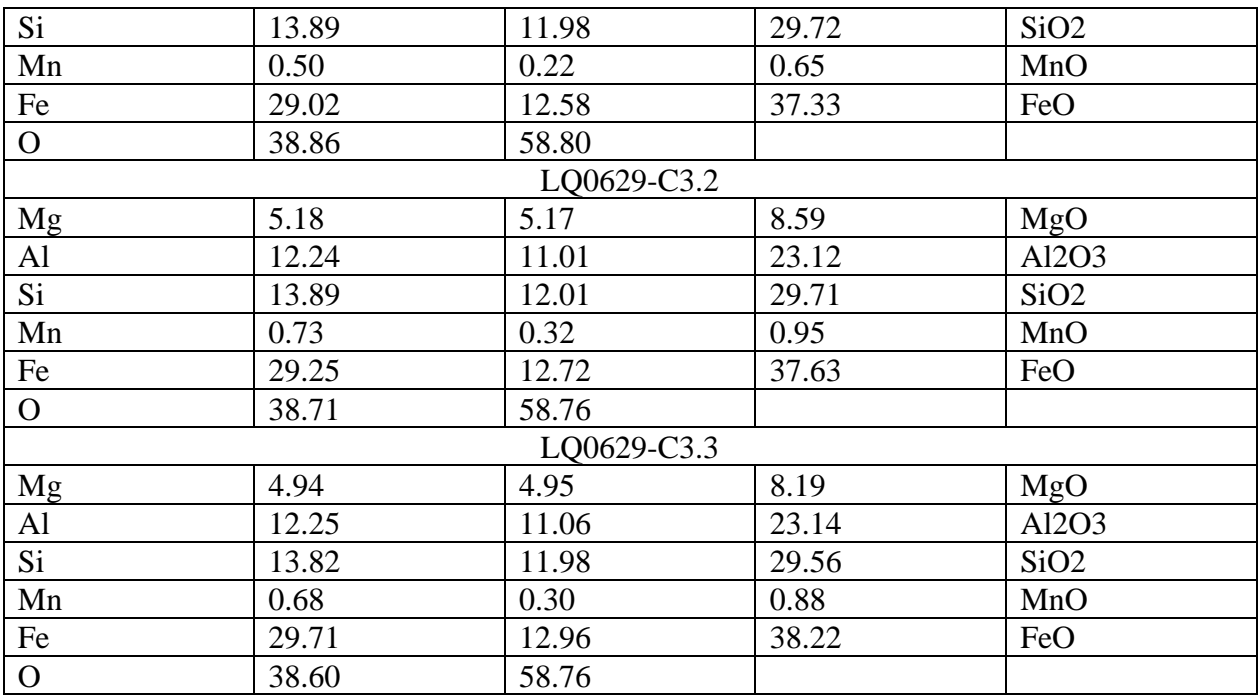

Tabla 10. Totalidad de datos adquiridos mediante SEM-EDX en la muestra LQ0629

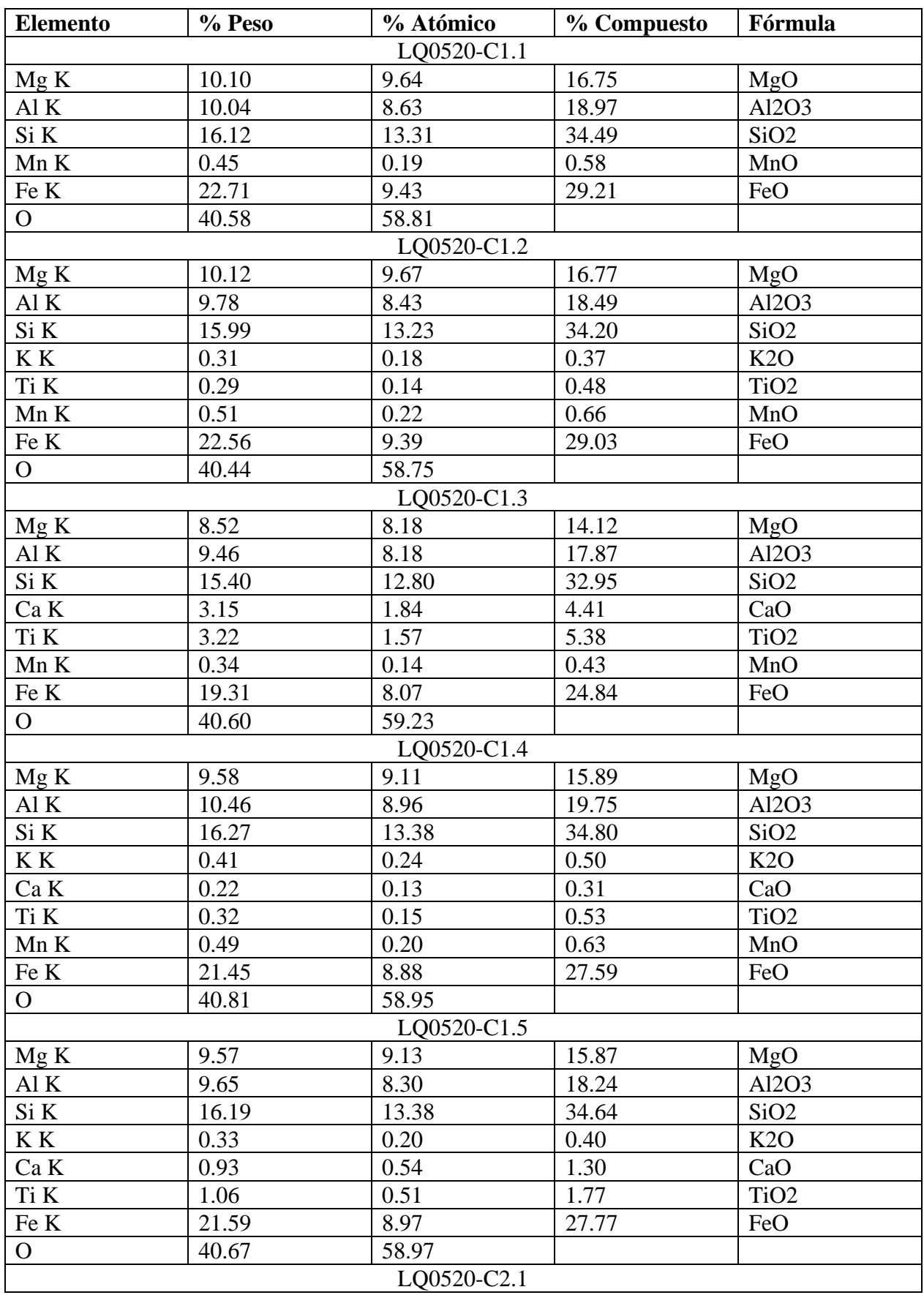

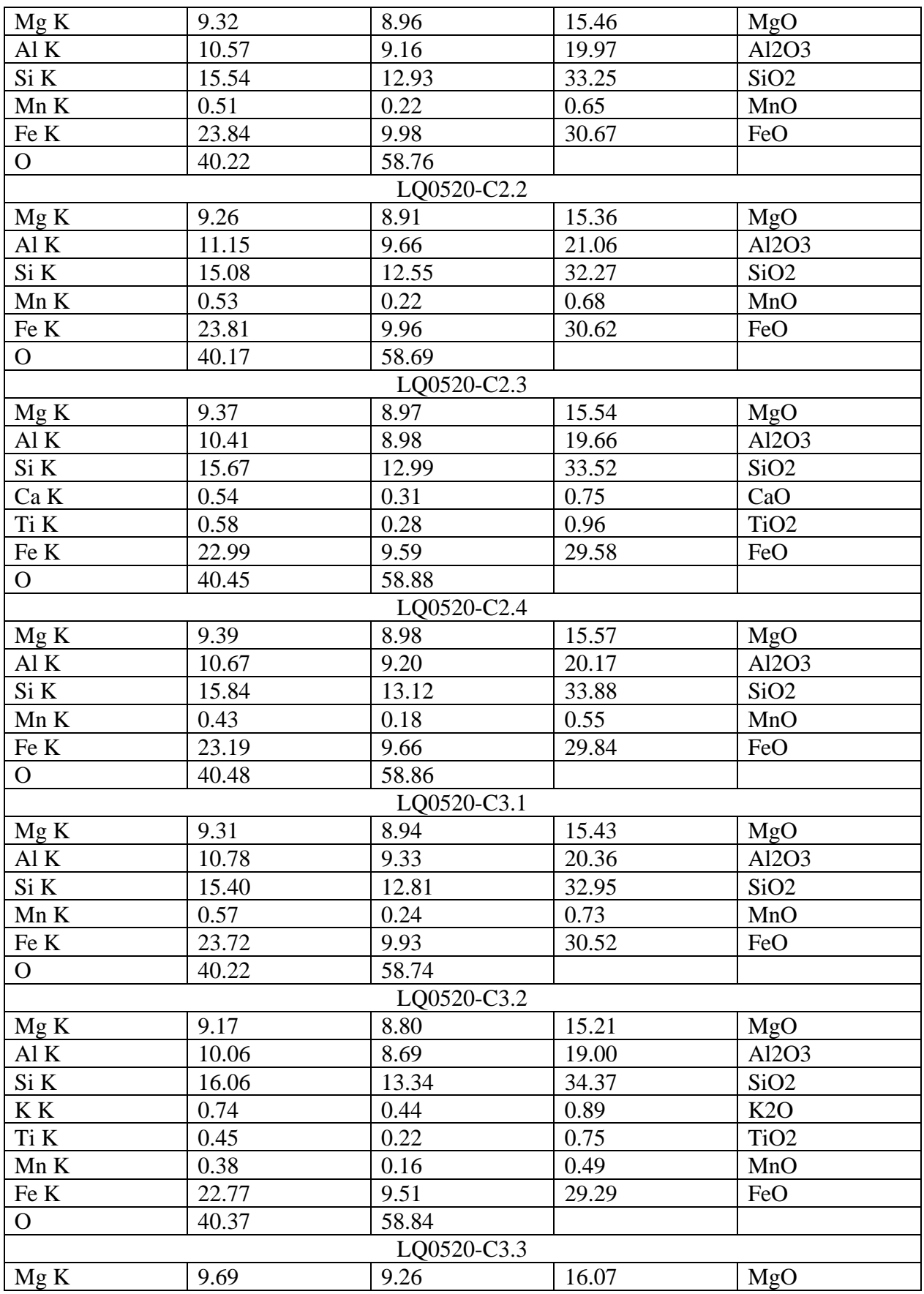

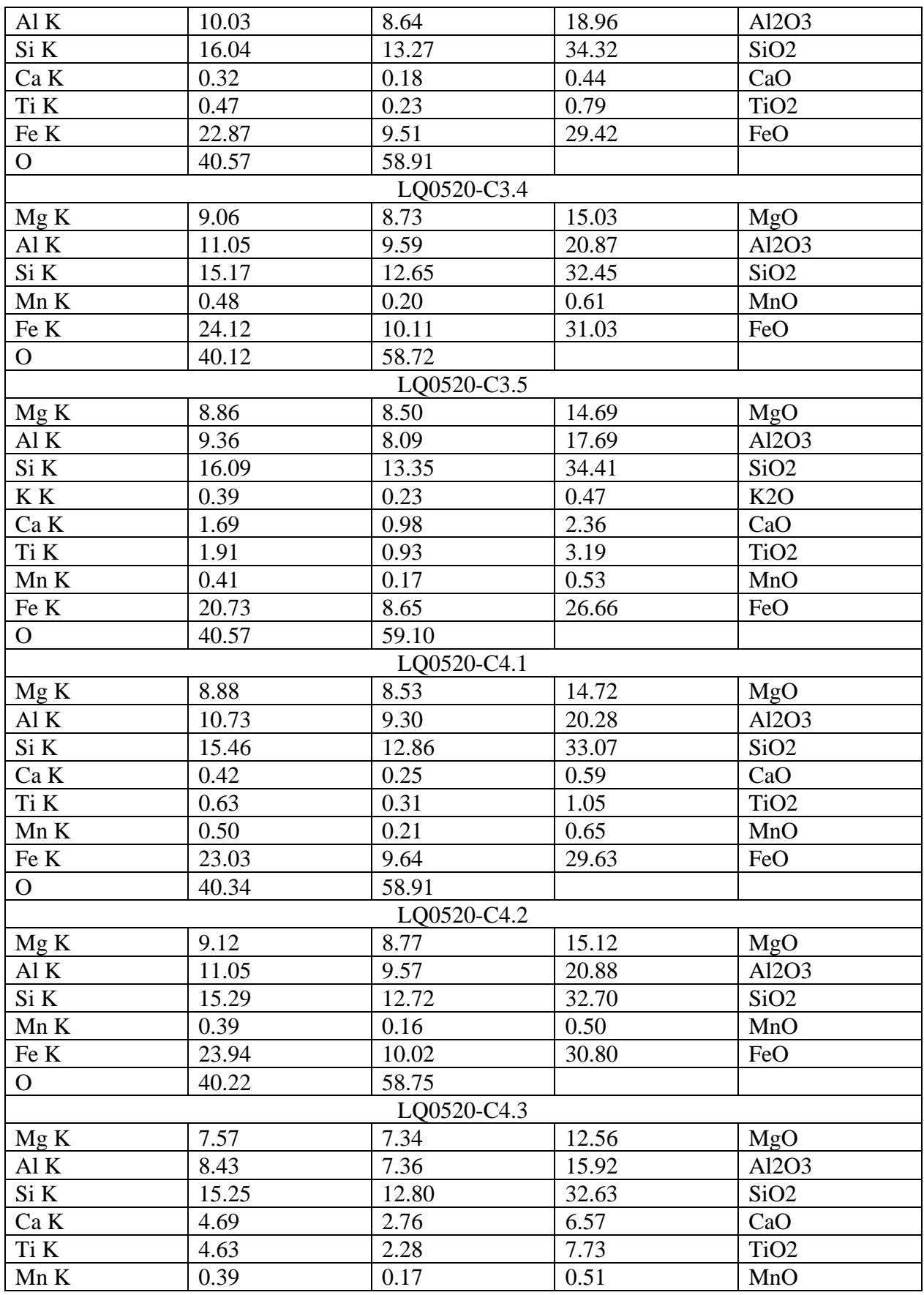

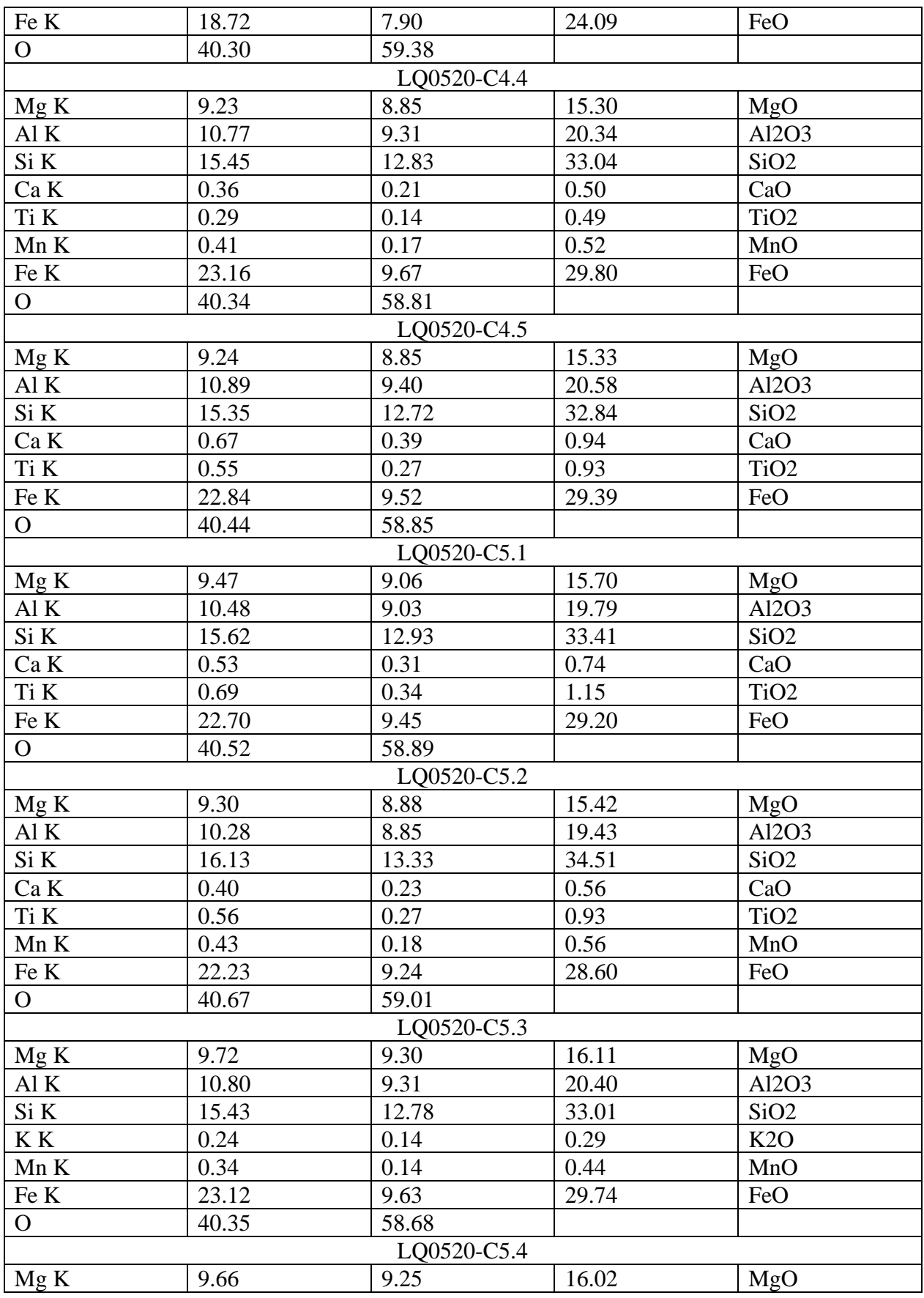

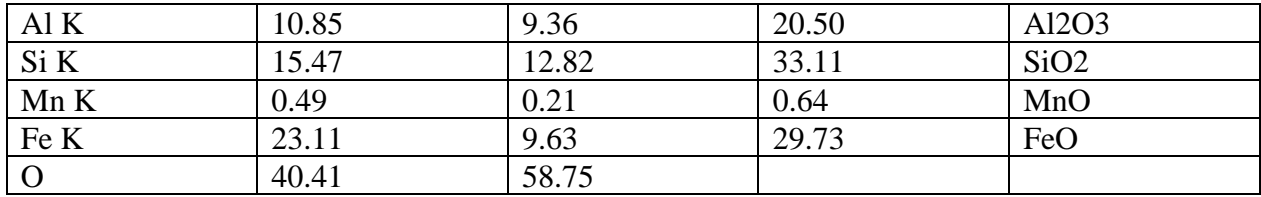

Tabla 11. Totalidad de datos adquiridos mediante SEM-EDX en la muestra LQ0520

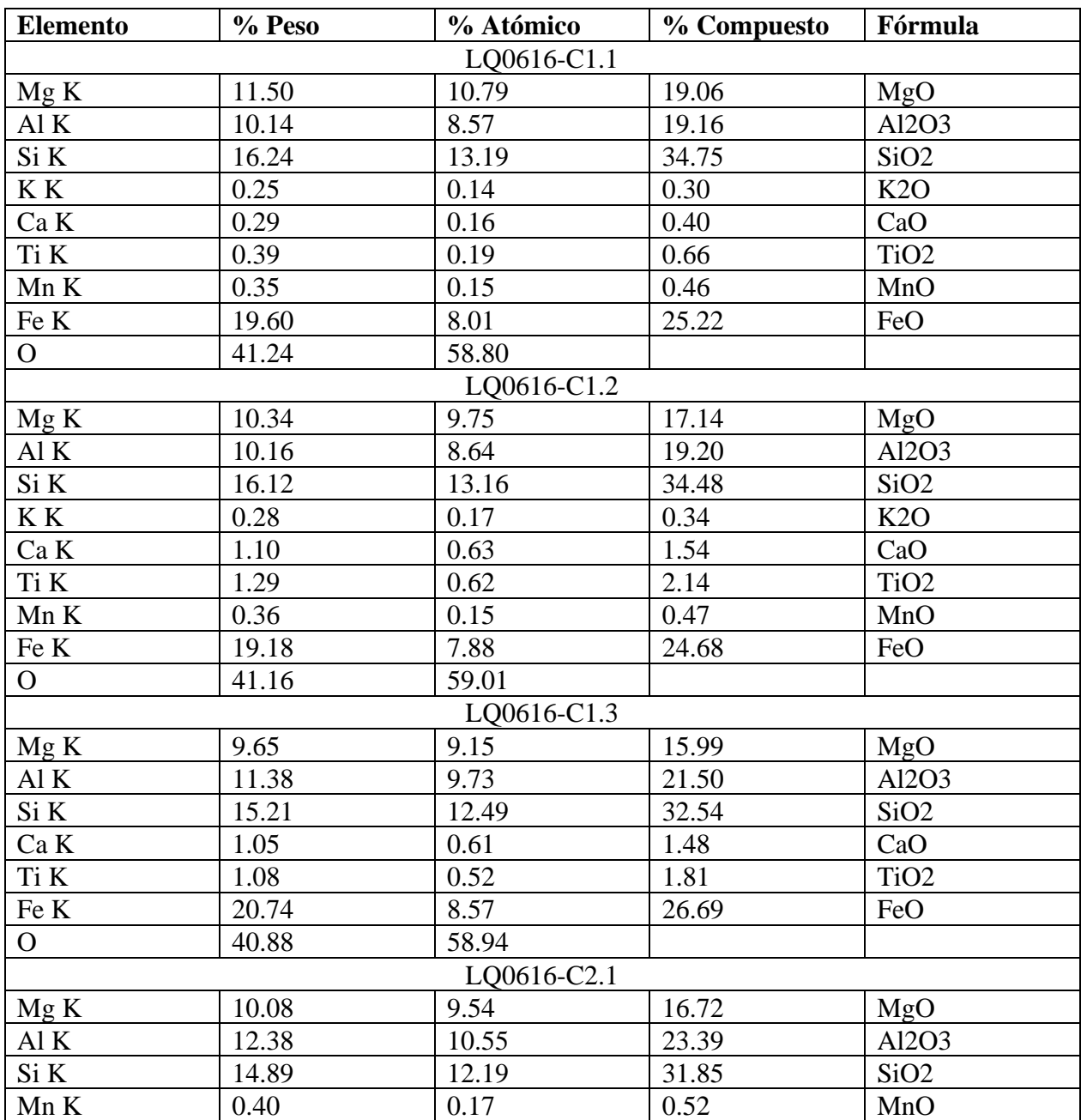

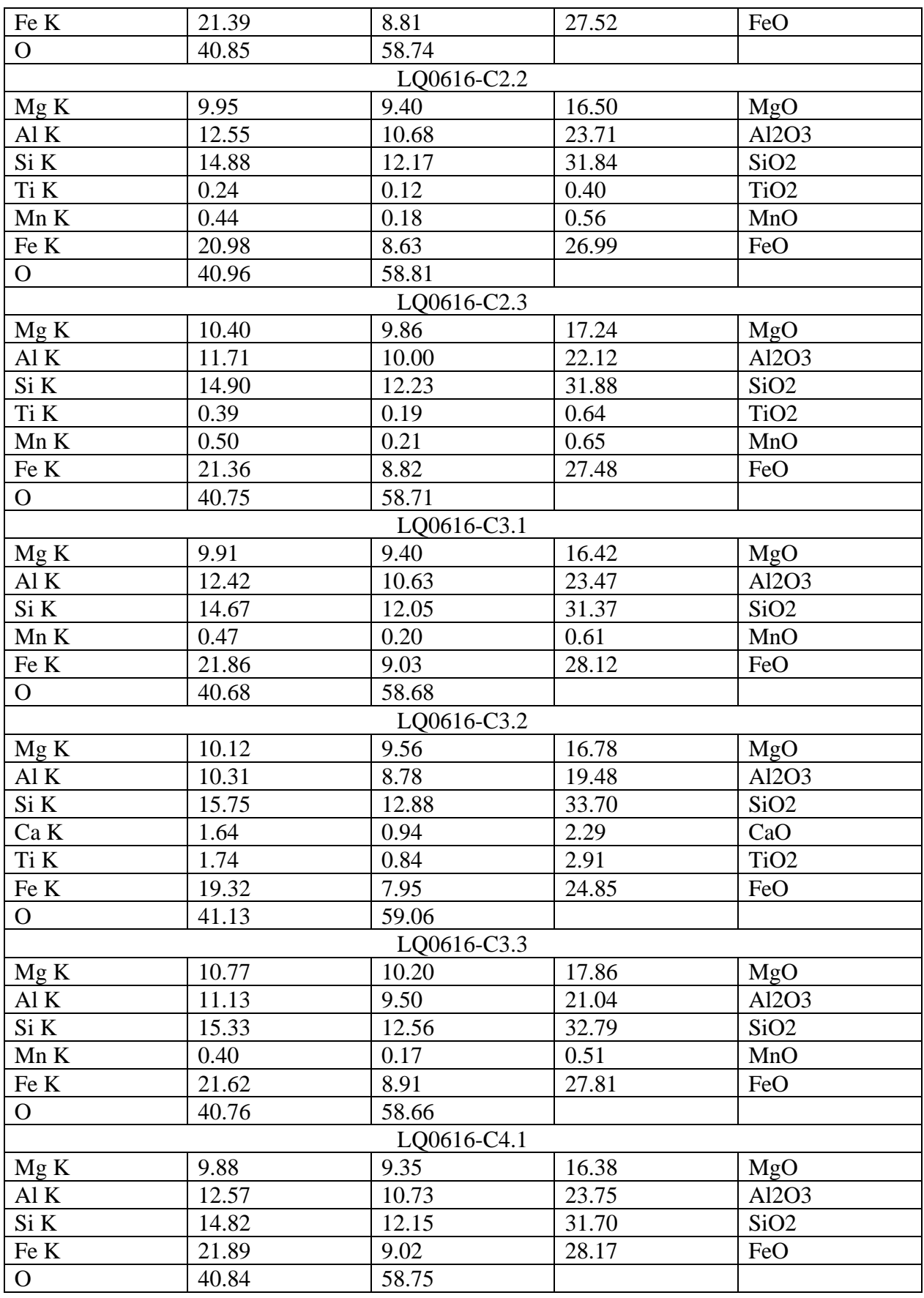

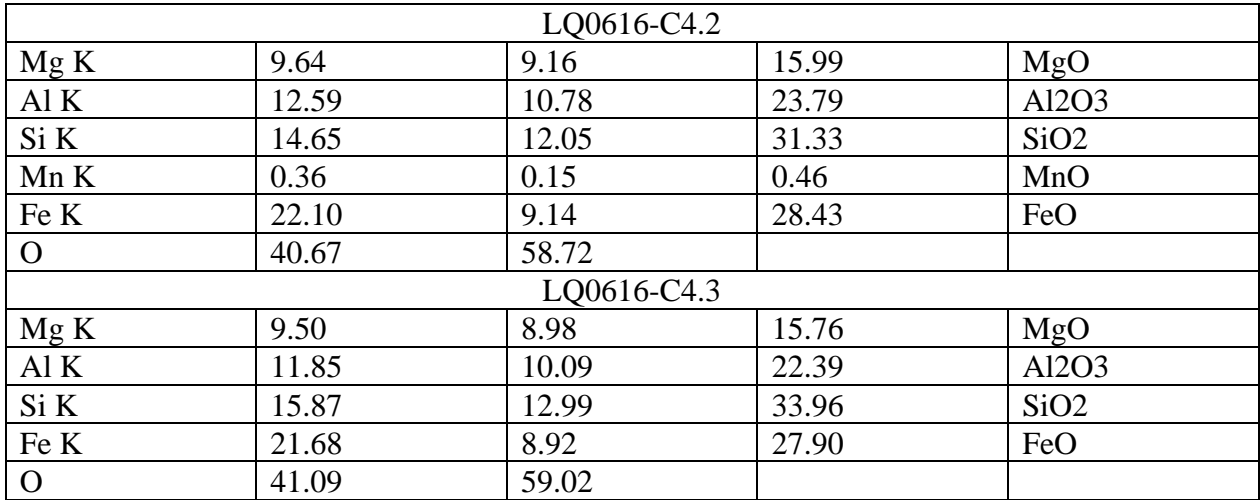

Tabla 12. Totalidad de datos adquiridos mediante SEM-EDX en la muestra LQ0616

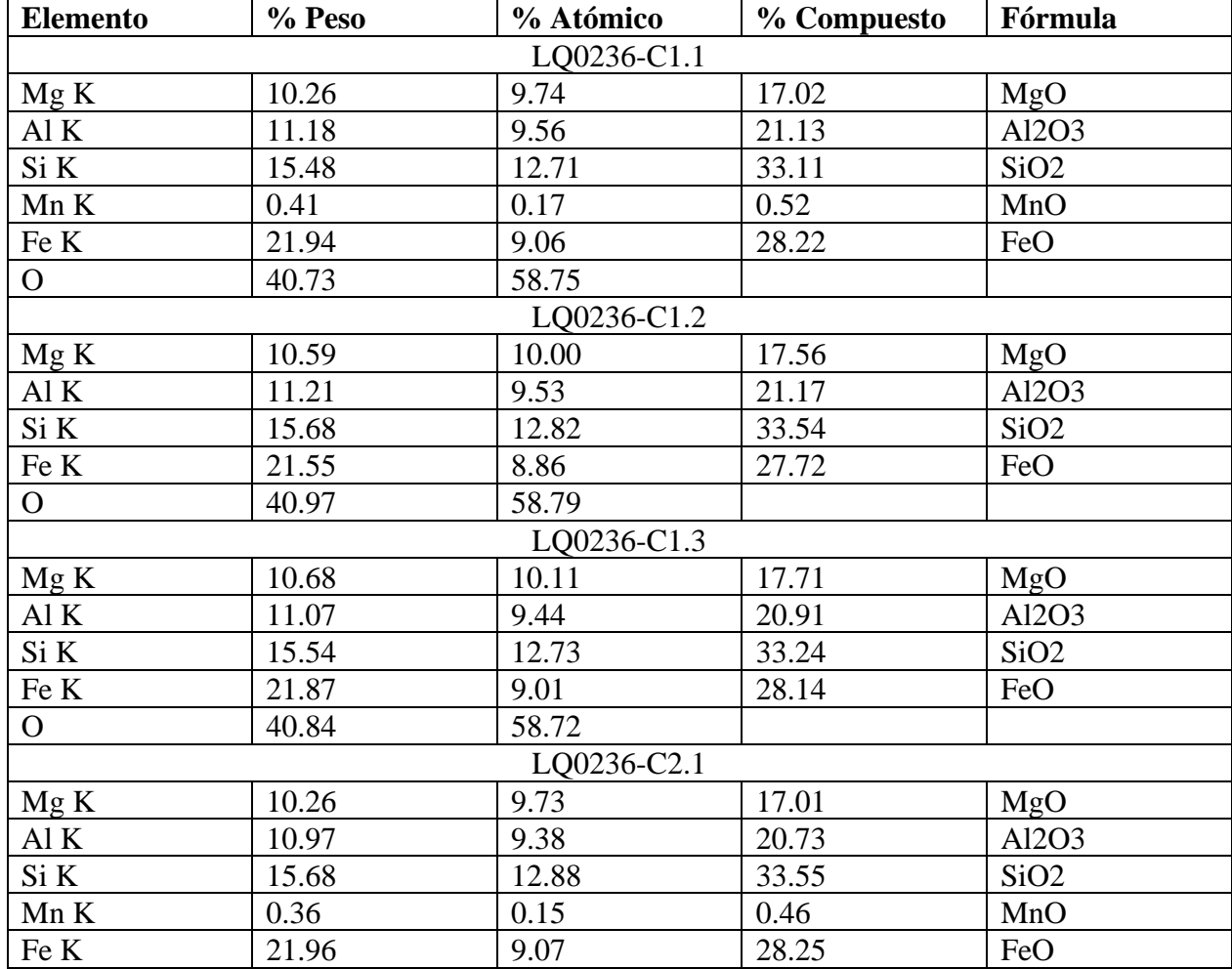

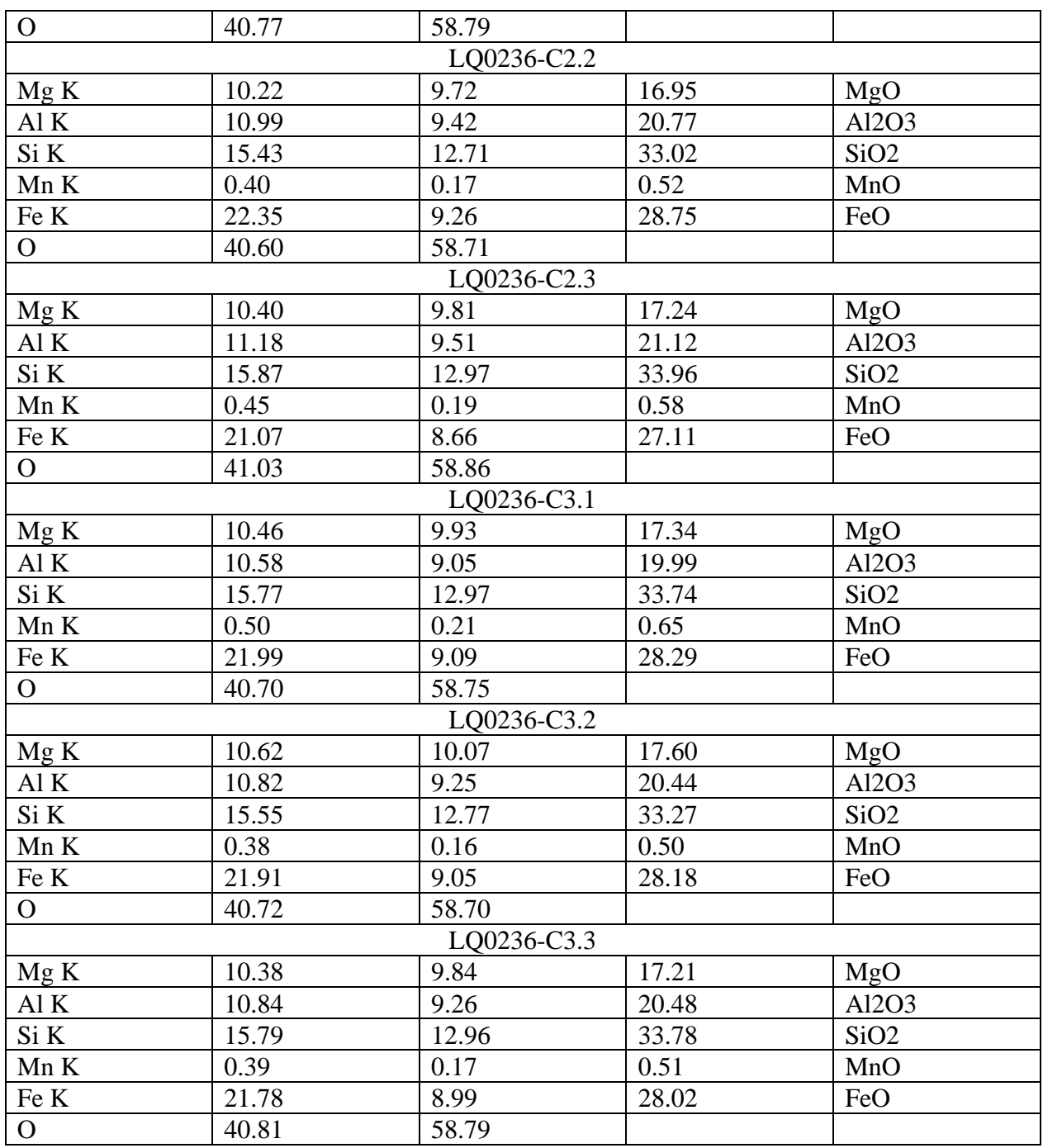

Tabla 13. Totalidad de datos adquiridos mediante SEM-EDX en la muestra LQ0236

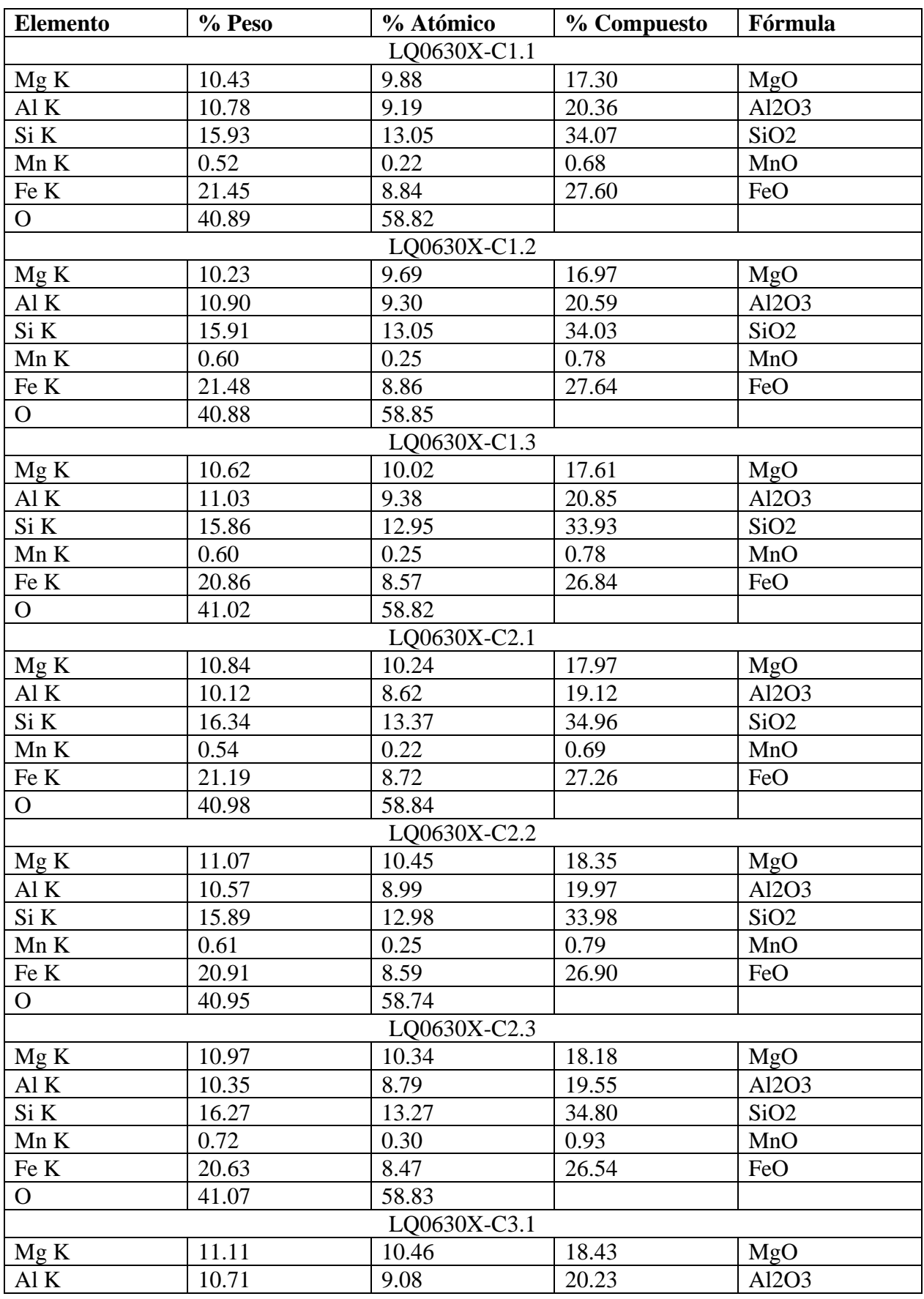

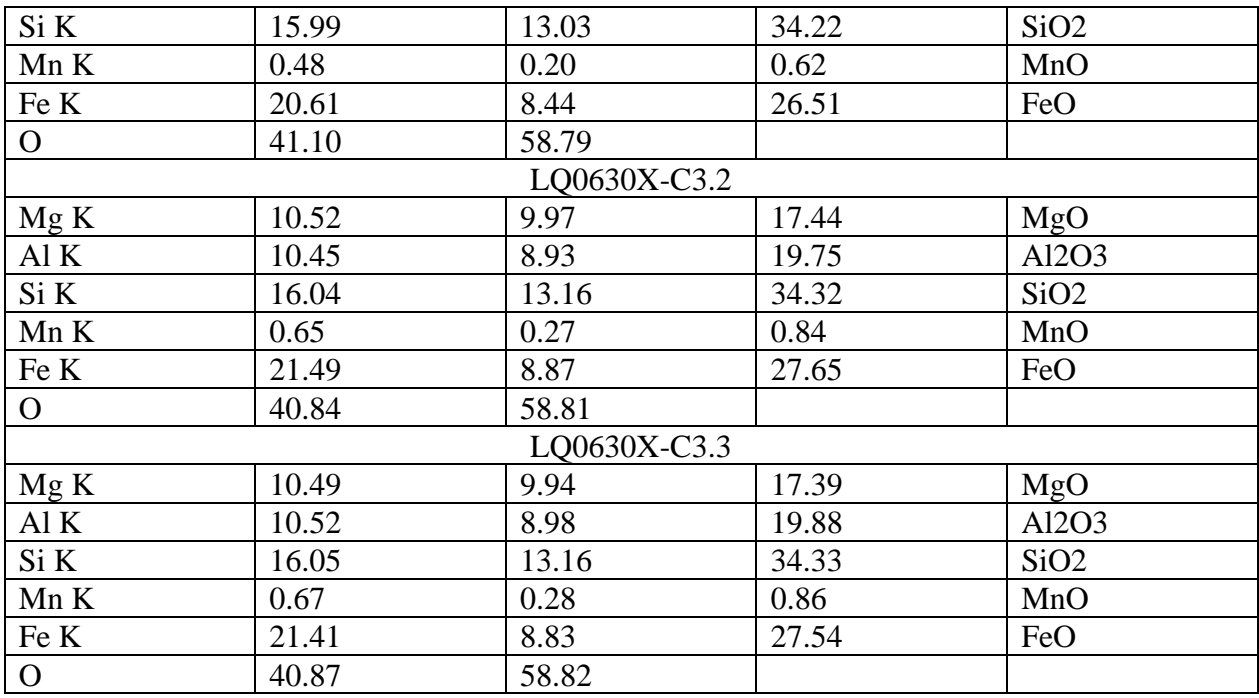

Tabla 14. Totalidad de datos adquiridos mediante SEM-EDX en la muestra LQ0630X

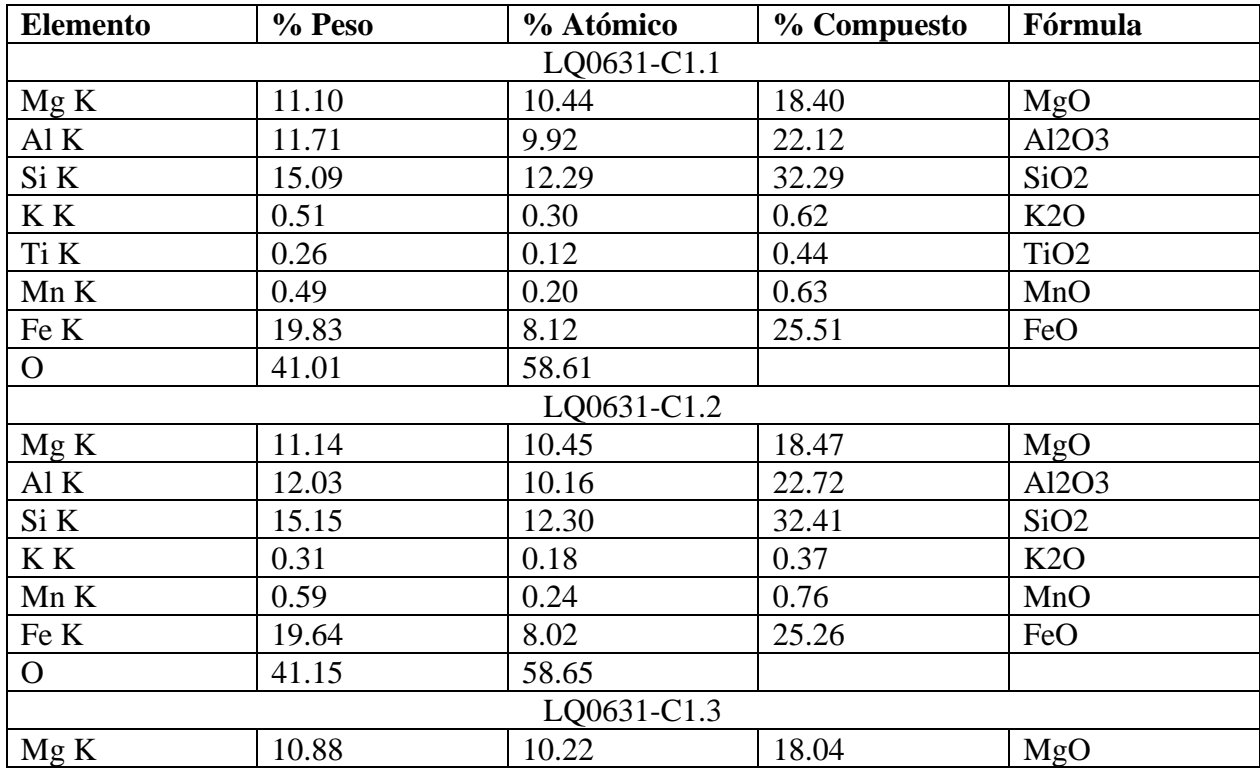

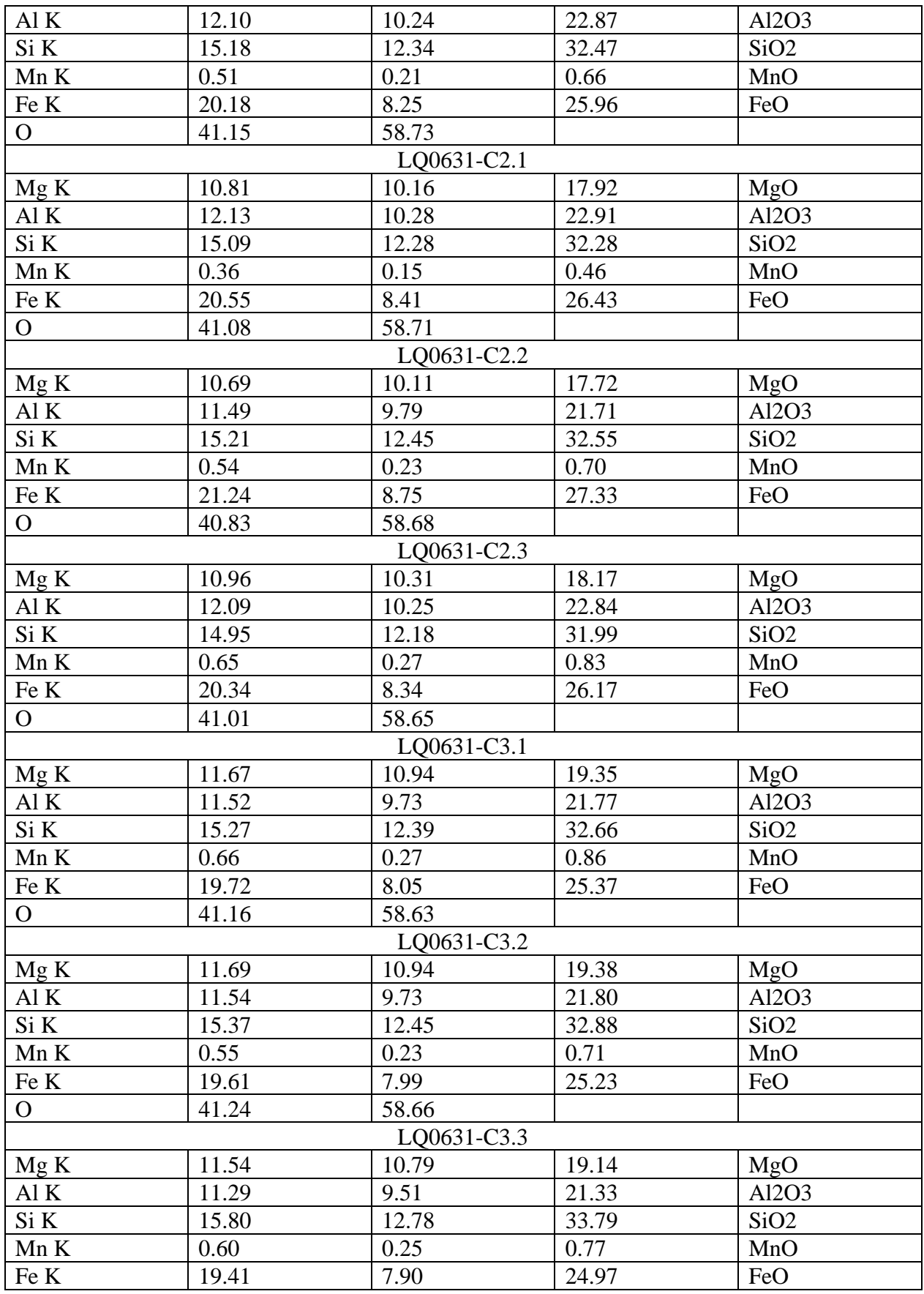

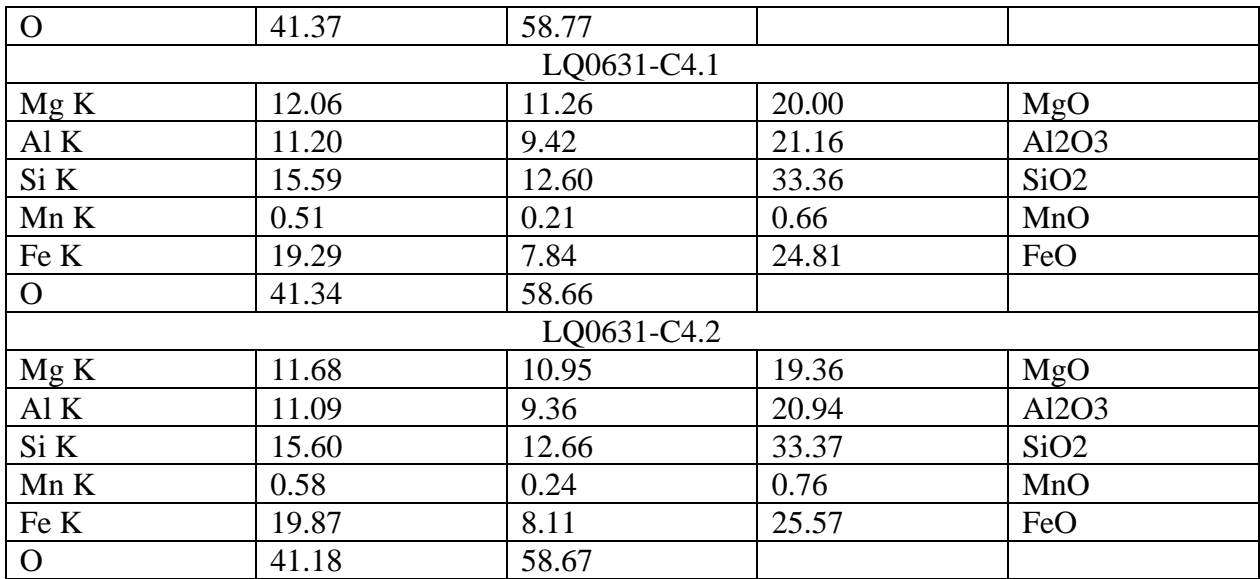

Tabla 15. Totalidad de datos adquiridos mediante SEM-EDX en la muestra LQ0631

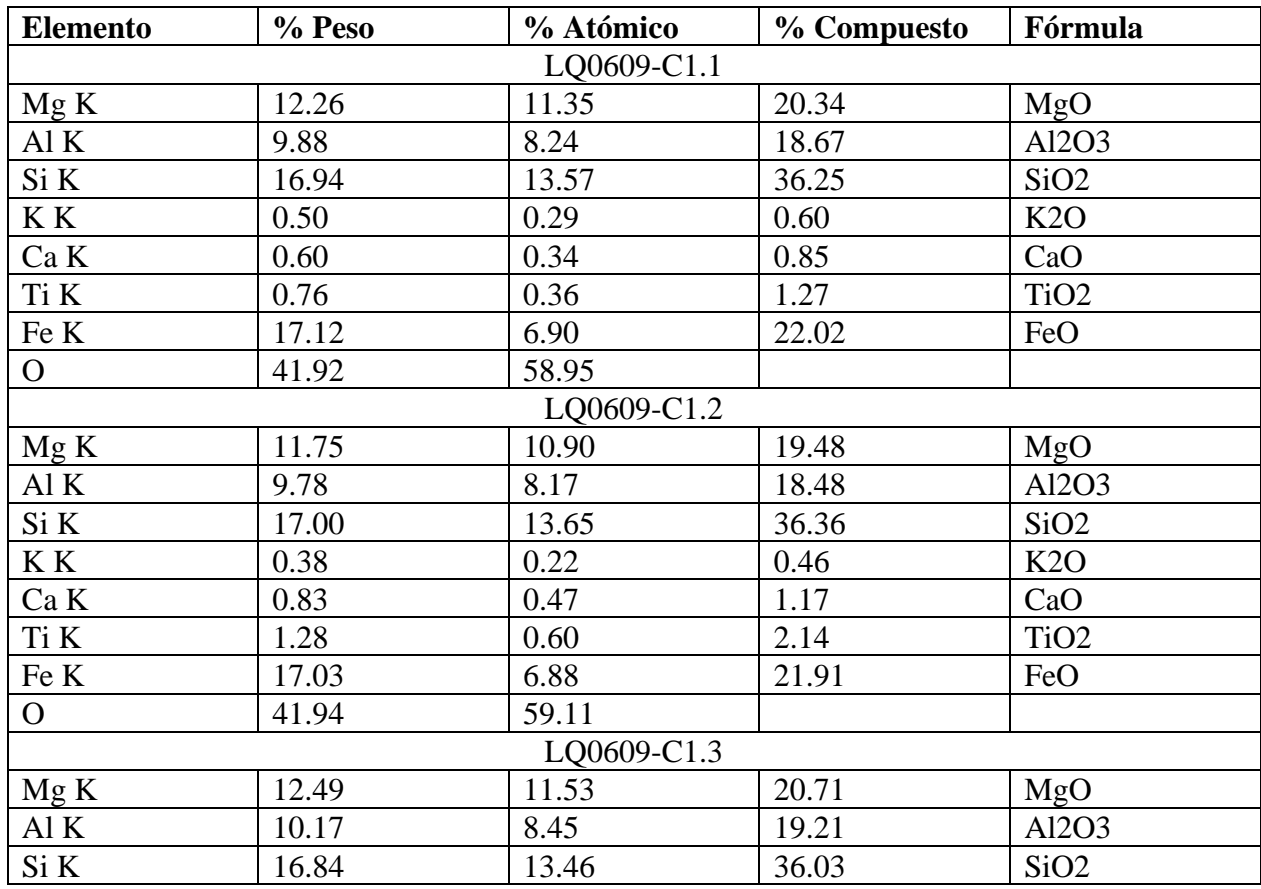

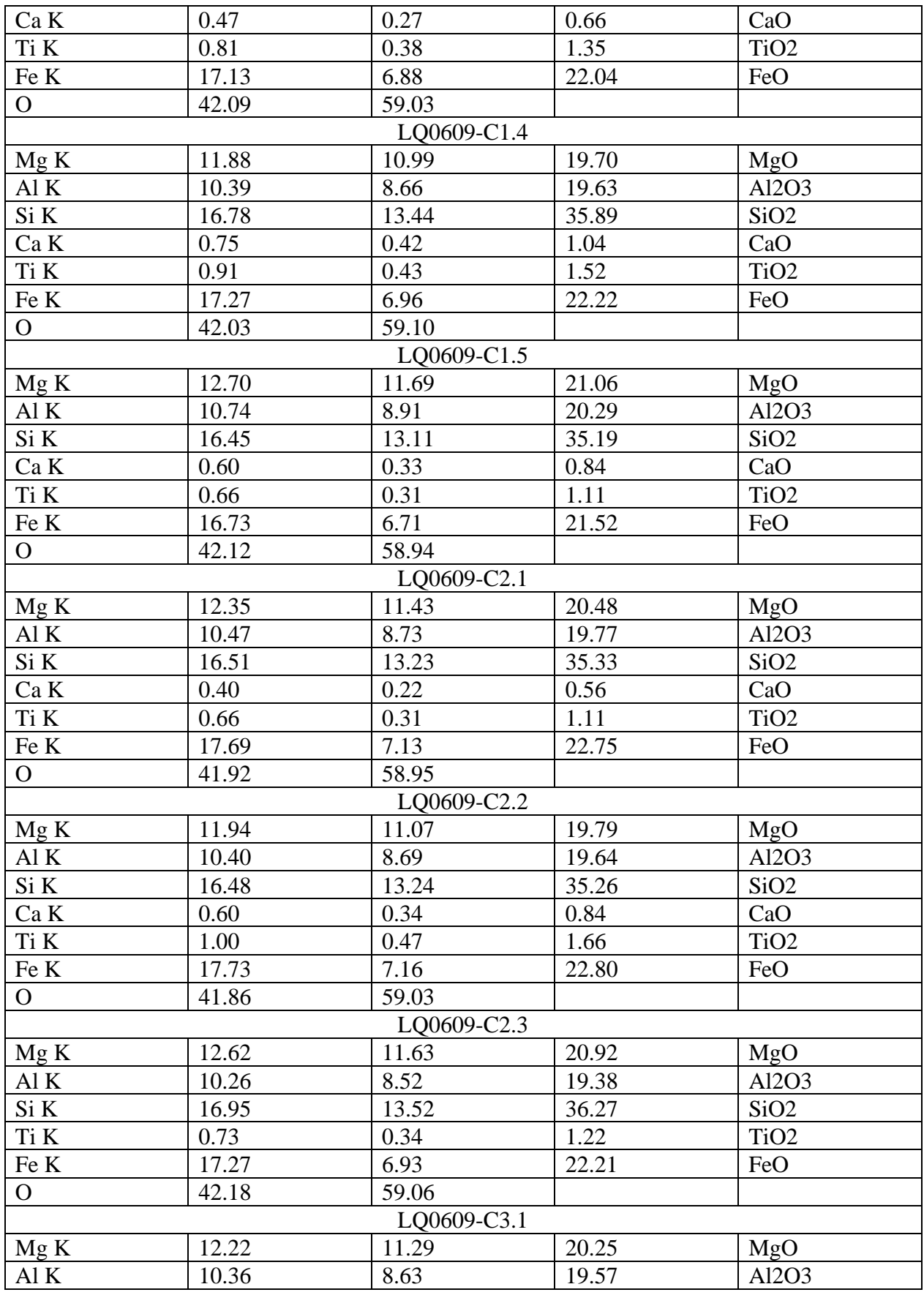

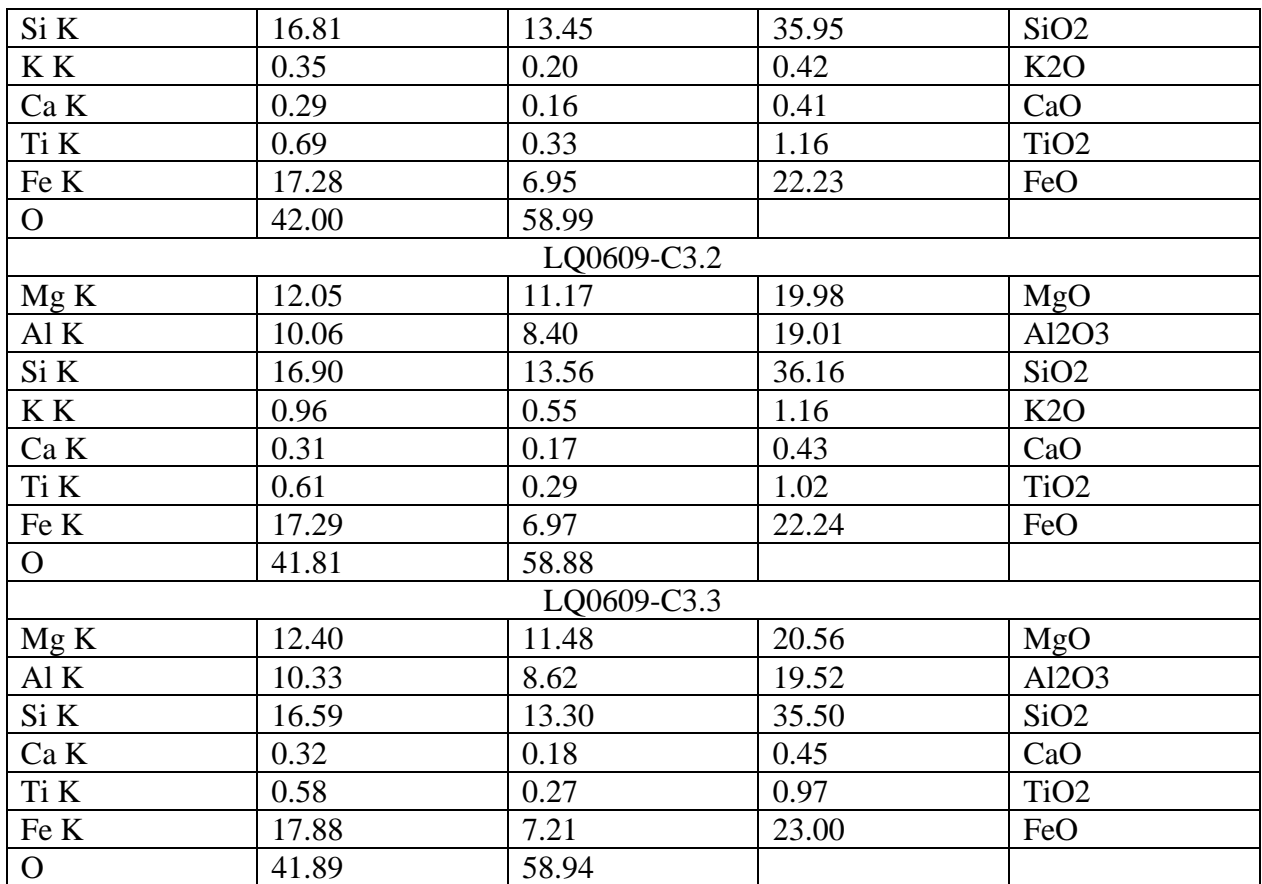

Tabla 16. Totalidad de datos adquiridos mediante SEM-EDX en la muestra LQ0609. Notar que estos datos no fueron útiles para el cálculo de fórmula estructural

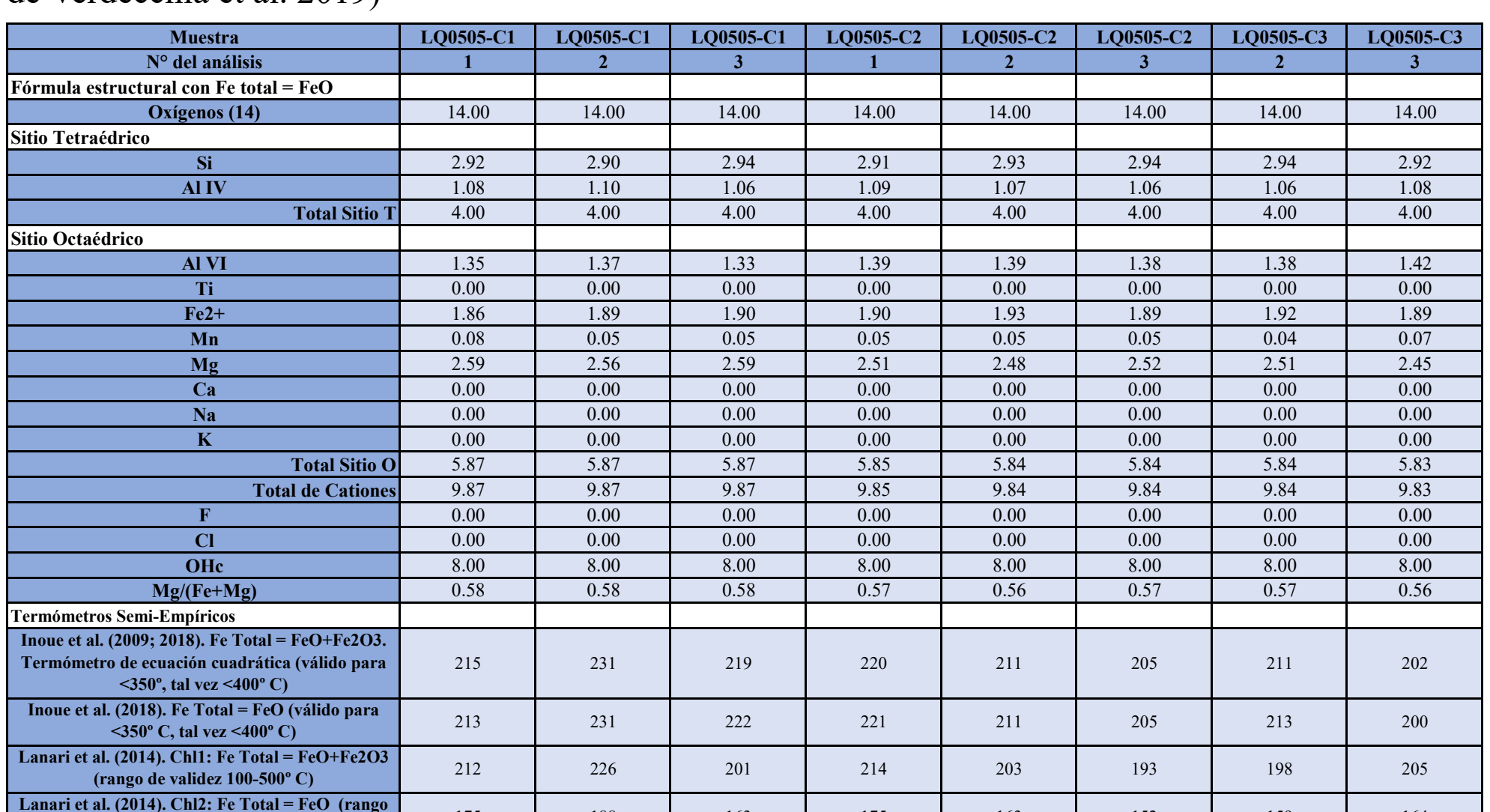

Anexo D - Fórmulas Estructurales y Temperaturas Calculadas (modificado de la tabla suplementaria 1 de Verdecchia et al. 2019)

Tabla 17. Fórmulas estructurales y temperaturas calculadas de la muestra LQ0505 - Pozo de Oro, de acuerdo a los distintos geotermómetros que incluye la tabla suplementaria 1 de Verdecchia et al. (2019).

**Fe/(Fe+Mg)<0.6, <sup>y</sup> Tº <325º <sup>C</sup>** <sup>287</sup> <sup>296</sup> <sup>281</sup> <sup>292</sup> <sup>287</sup> <sup>282</sup> <sup>284</sup> <sup>290</sup>

**Cathelineau (1988) (válido para <350º C)** 285 293 278 289 284 278 281 287

**de validez 100-500º <sup>C</sup> <sup>y</sup> 1-20 kbar)** <sup>175</sup> <sup>188</sup> <sup>163</sup> <sup>175</sup> <sup>163</sup> <sup>152</sup> <sup>159</sup> <sup>164</sup>

**<350º <sup>C</sup> <sup>y</sup> <sup>&</sup>lt; <sup>4</sup> kb)** <sup>215</sup> <sup>220</sup> <sup>212</sup> <sup>208</sup> <sup>200</sup> <sup>195</sup> <sup>199</sup> <sup>196</sup>

**Bourdelle et al. (2013). Fe Total = FeO. (válido para**

**Jowett (1991). Para Si<3.3 apfu y Ca<0.07 apfu.**

**Termómetros Empíricos (Fe total = FeO)**

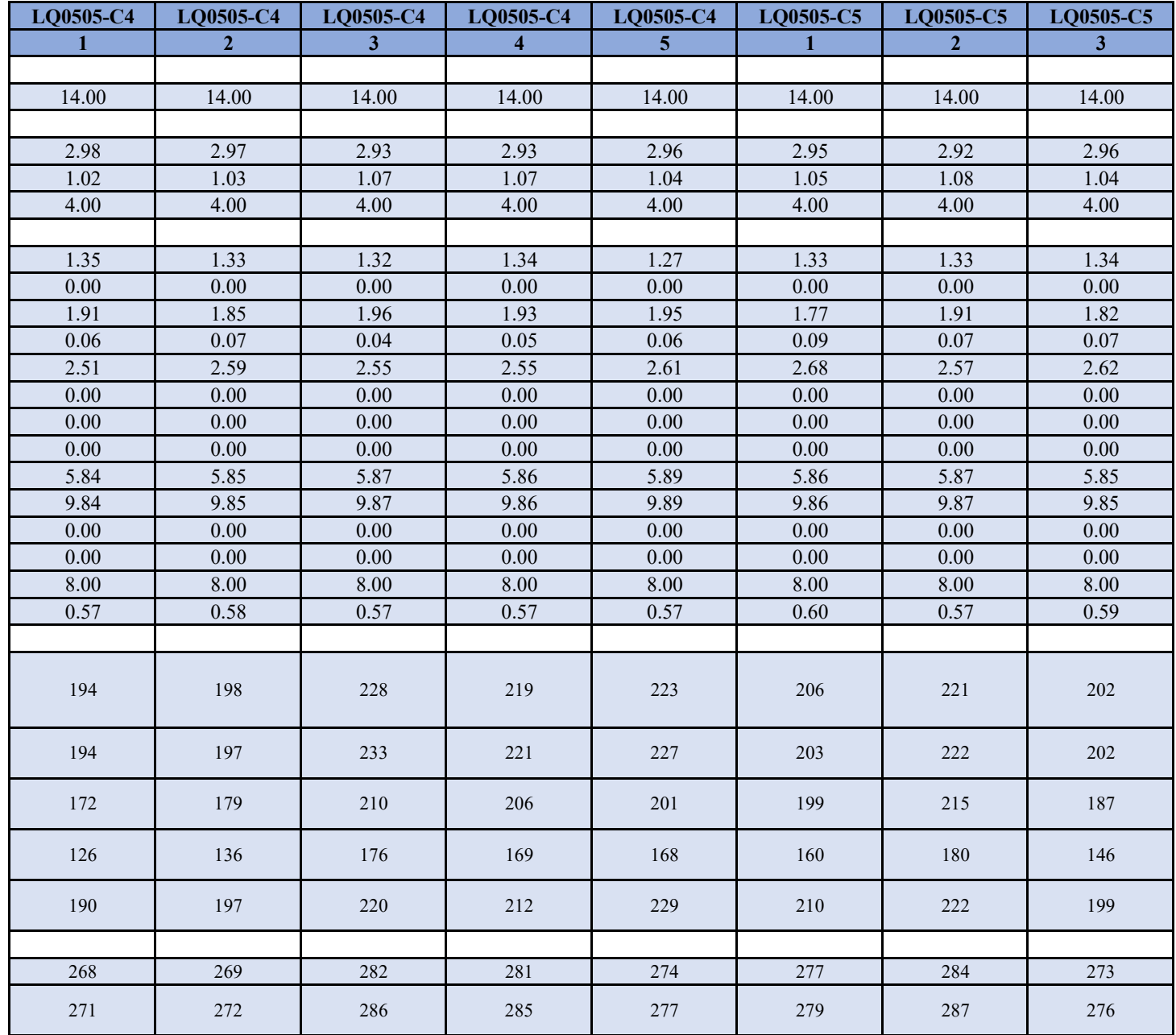

Tabla 17. Continuación

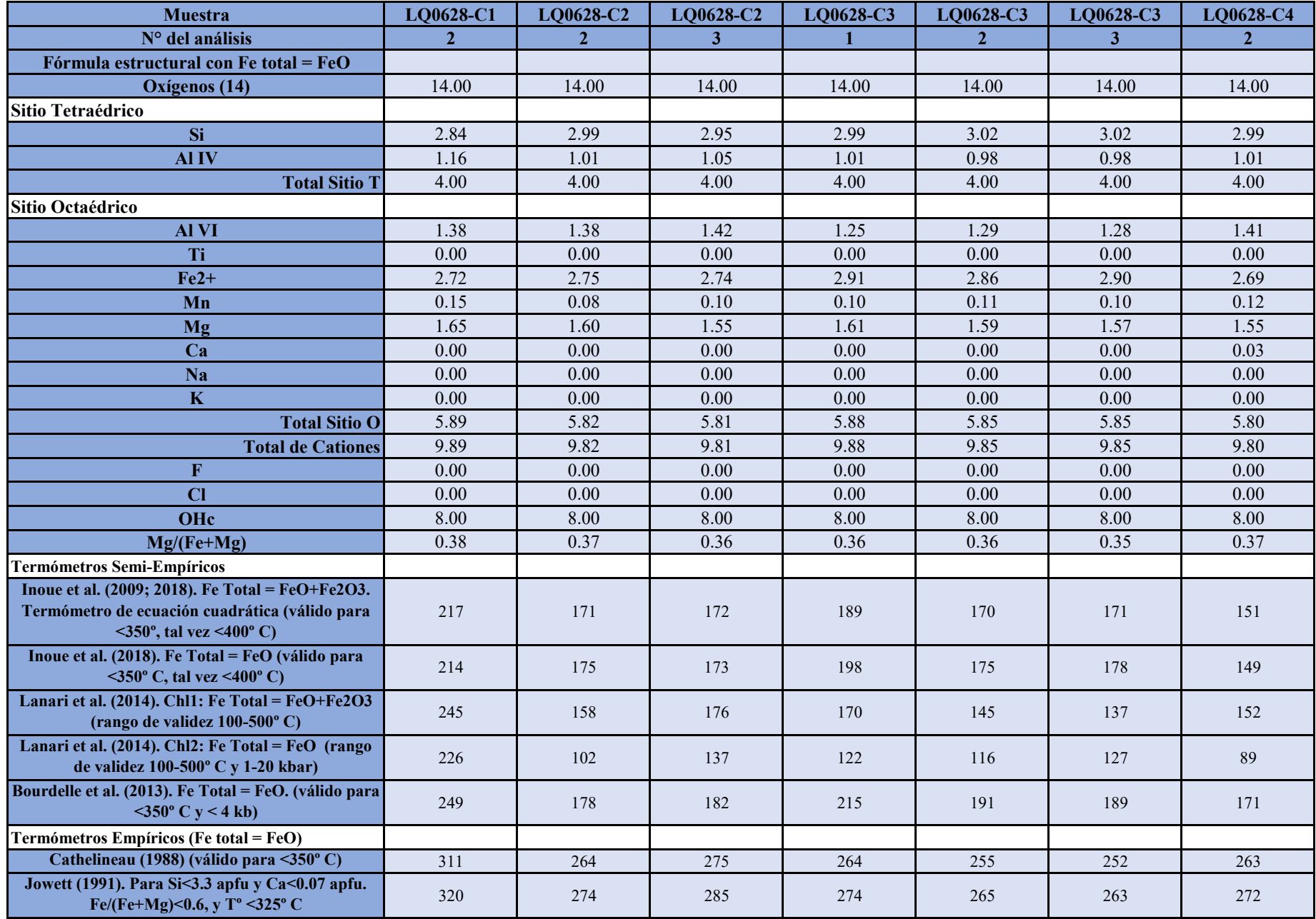

Tabla 18. Fórmulas estructurales y temperaturas calculadas de la muestra LQ0628 - Hipólito Muñoz 1, de acuerdo a los distintos geotermómetros que incluye la tabla suplementaria 1 de Verdecchia et al. (2019).

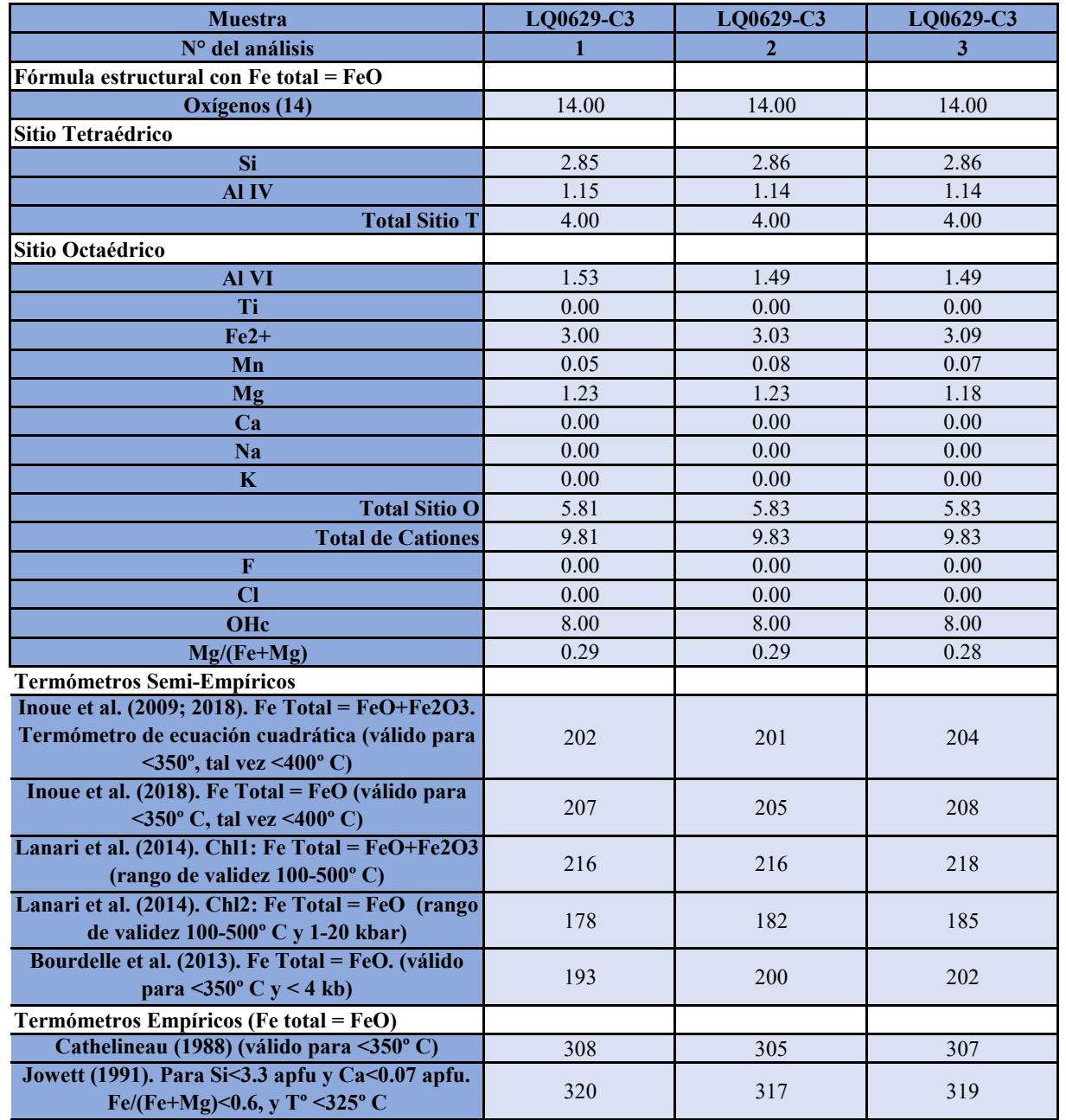

Tabla 19. Fórmulas estructurales y temperaturas calculadas de la muestra LQ0629 - Hipólito Muñoz 2, de acuerdo a los distintos geotermómetros que incluye la tabla suplementaria 1 de Verdecchia et al. (2019).

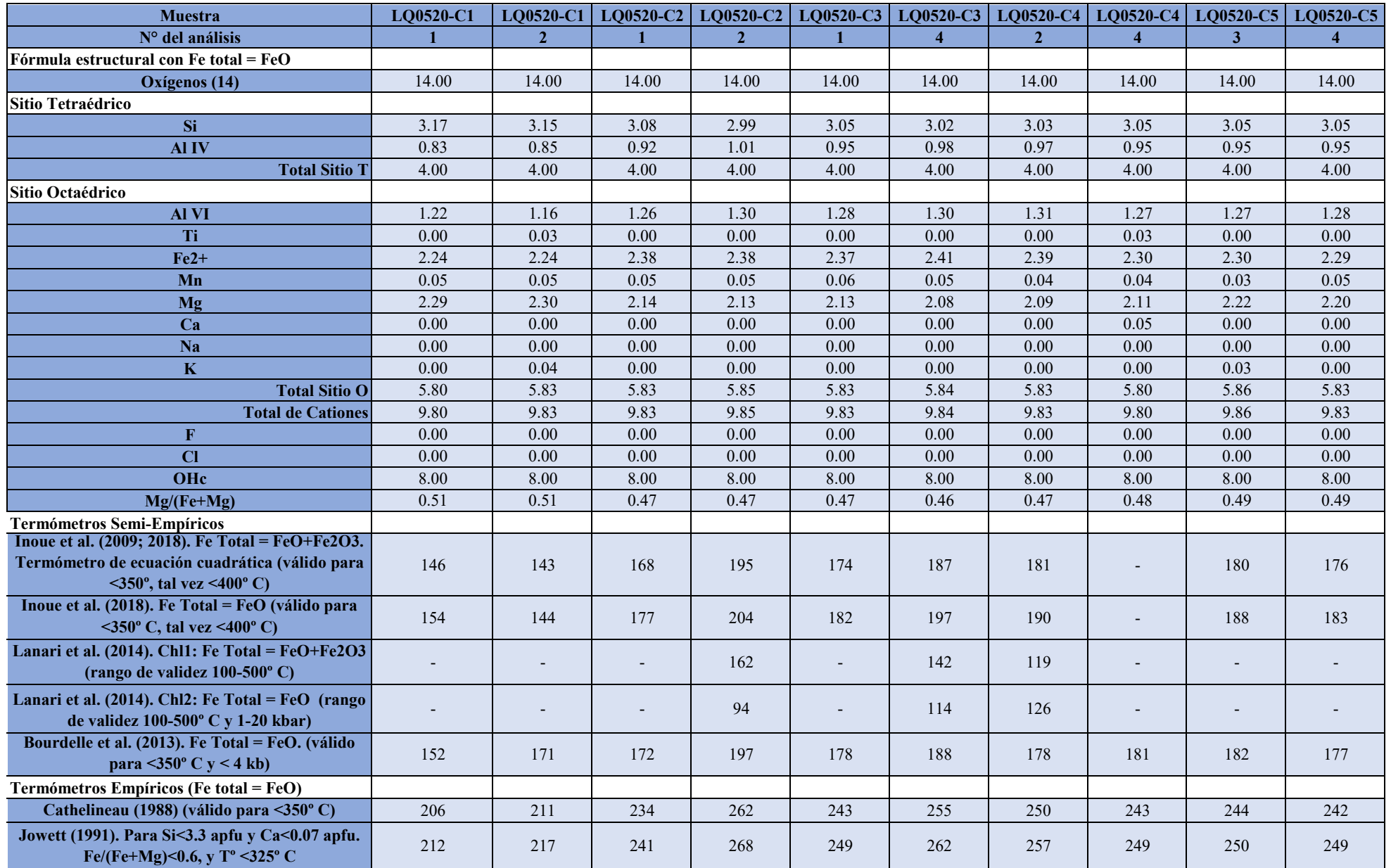

Tabla 20. Fórmulas estructurales y temperaturas calculadas de la muestra LQ0520 - Puente El Flaco 1, de acuerdo a los distintos geotermómetros que incluye la tabla suplementaria 1 de Verdecchia et al. (2019).

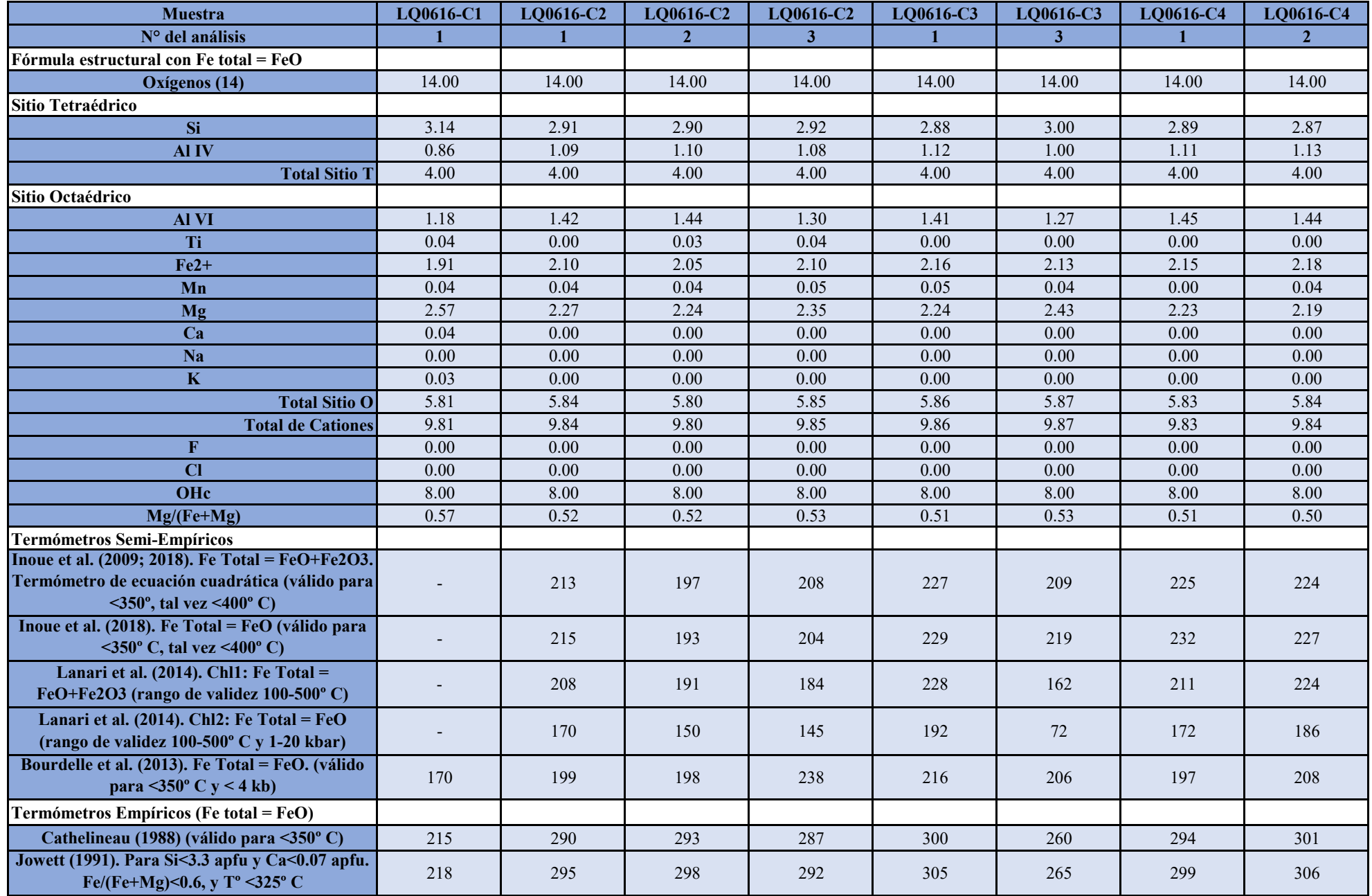

Tabla 21. Fórmulas estructurales y temperaturas calculadas de la muestra LQ0616 - Fucha, de acuerdo a los distintos geotermómetros que incluye la tabla suplementaria 1 de Verdecchia et al. (2019).

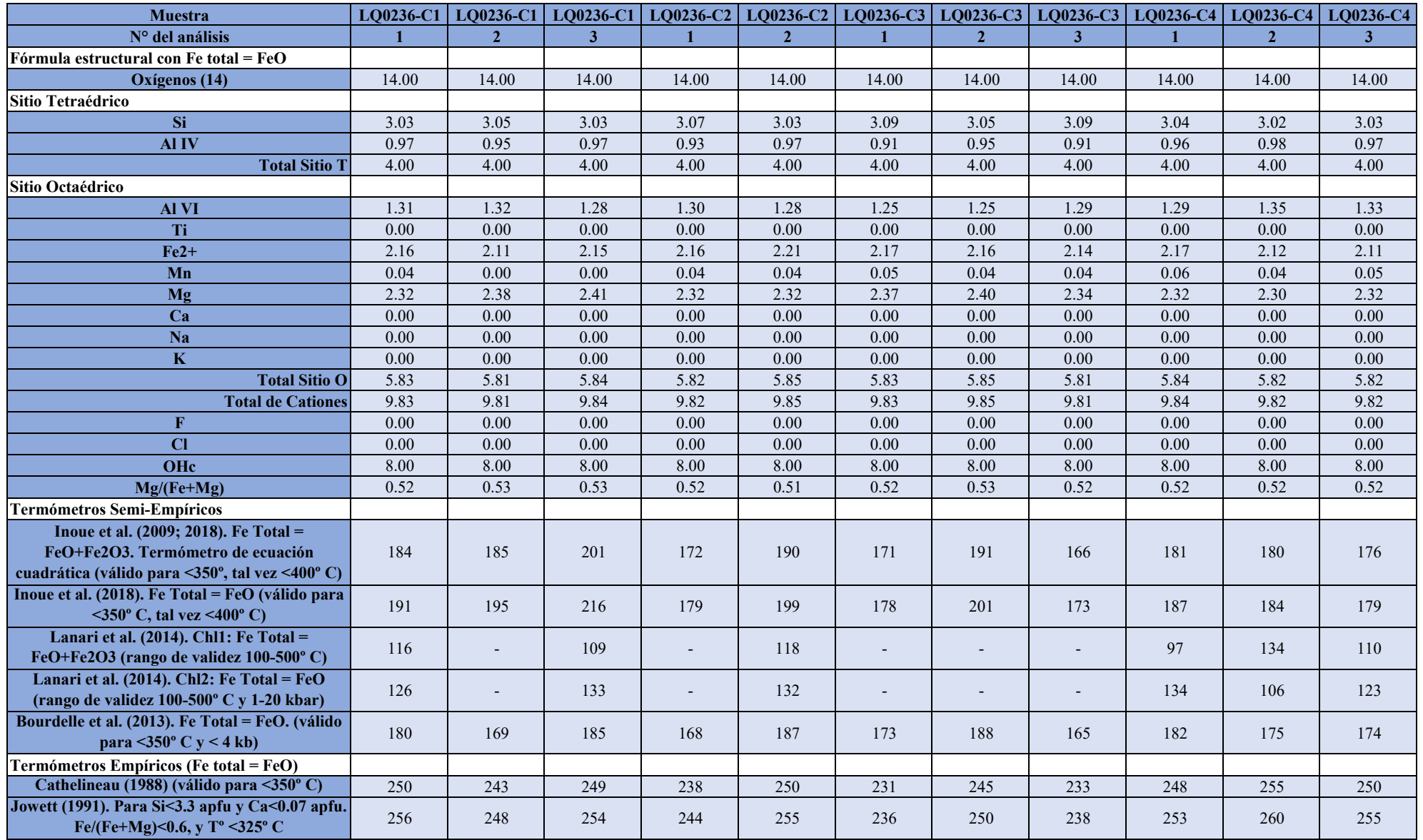

Tabla 22. Fórmulas estructurales y temperaturas calculadas de la muestra LQ0236 - Estero Huechulafquén, de acuerdo a los distintos geotermómetros que incluye la tabla suplementaria 1 de Verdecchia et al. (2019).

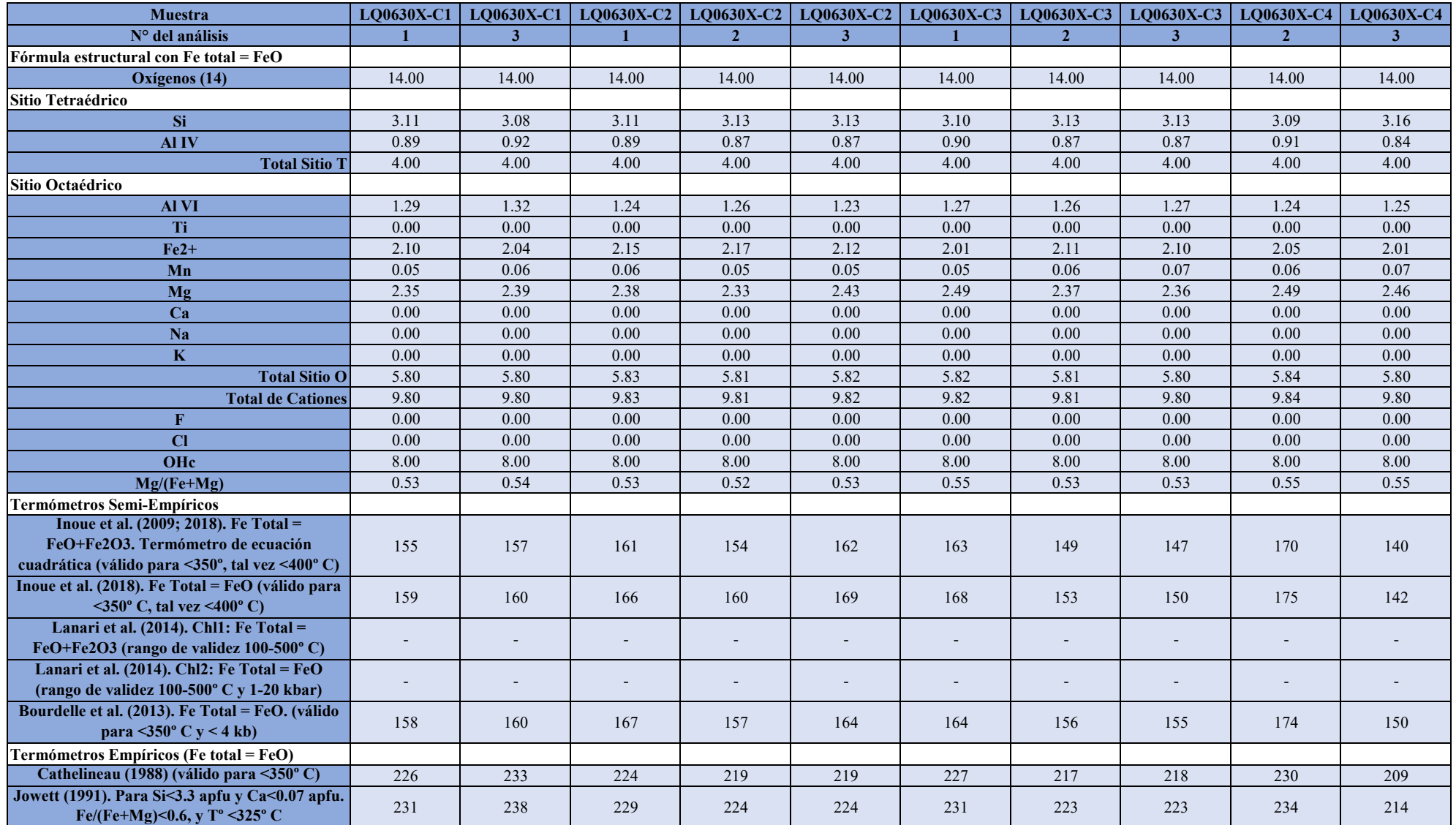

Tabla 23. Fórmulas estructurales y temperaturas calculadas de la muestra LQ630X - Cantera Cachim, de acuerdo a los distintos geotermómetros que incluye la tabla suplementaria 1 de Verdecchia et al. (2019).
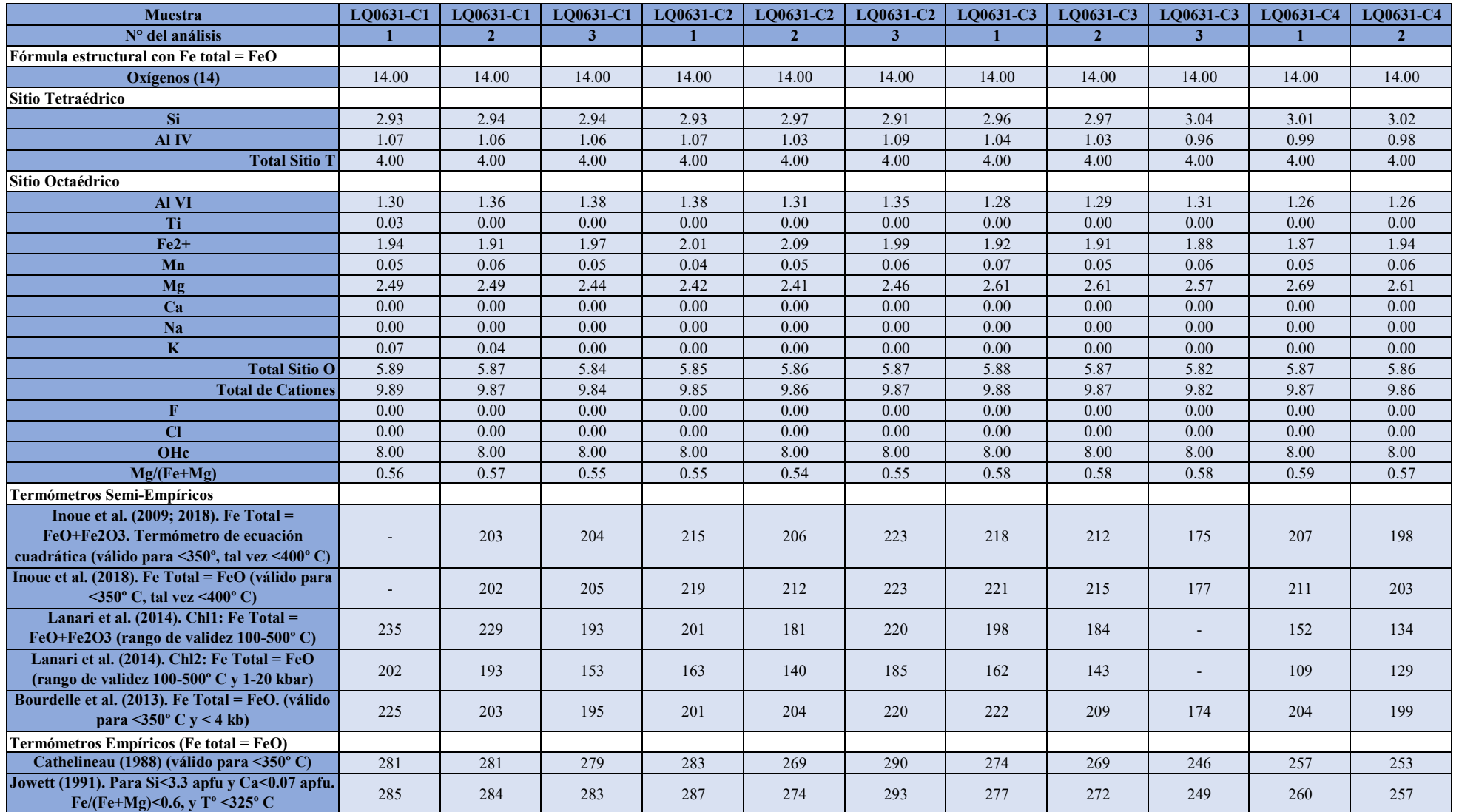

Tabla 24. Fórmulas estructurales y temperaturas calculadas de la muestra LQ631 - Cima Charlil, de acuerdo a los distintos geotermómetros que incluye la tabla suplementaria 1 de Verdecchia et al. (2019).